**Université Mohamed Khider – Biskra Faculté des Sciences et de la Technologie Département** : **Génie-électrique** Ref :………………

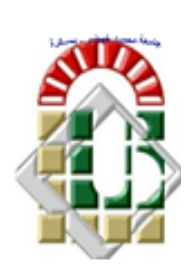

جامعة محمد خيضر بسكرة كلية العلوم والتكنولوجيا **قسم: الهندسة الكهربائية المرجع:...........**

Thèse présentée en vue de l'obtention

Du diplôme de

# **Doctorat LMD en : électronique**

**Spécialité (Option) : Microélectronique et micro-systemes embarqués**

# **Propriétés électriques des photodiodes ultra-rapides à base de nitrures d'éléments III-V**

Présentée par :

# **Saidani Okba**

Soutenue publiquement le 08/06/2023

# **Devant le jury composé de :**

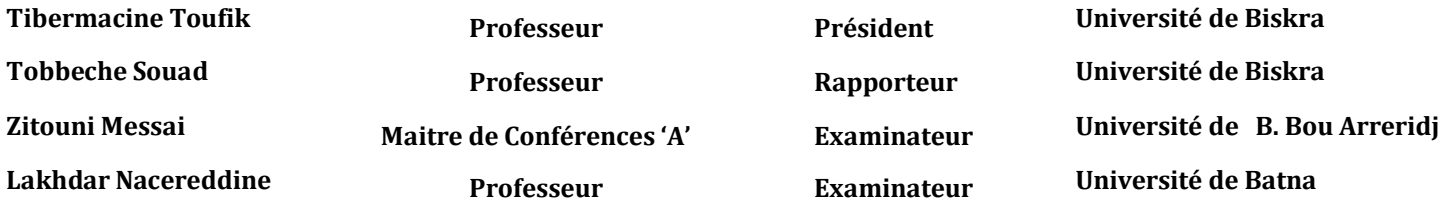

# REMERCIEMENT

*Je remercie tout particulièrement mes parents, pour leur soutien inconditionnel au cours de ces longues années d'études.*

*Ce travail a été effectué au laboratoire des matériaux semi-conducteurs et métalliques (LMSM) de l'université Mohamed Khider de Biskra, sous la direction de Mr le professeur Tibermacine Toufik. Je le remercie sincèrement pour m'avoir accueilli au sein du laboratoire.*

*Je tiens à remercier mon encadreur professeur Tobbeche Souad de l'université de Biskra pour m'avoir proposé ce sujet, pour m'avoir fait bénéficier de ses compétences scientifiques et sa constante disponibilité. Elle s'est toujours été prête à me prodiguer ses précieuses orientations, tous au long de cette thèse, m'ont permis d'acquérir une grande confiance et de mener à terme ce travail de recherche.*

*J'adresse mes sincères remerciements à Mr Tibermacine Toufik professeur à l'université de Biskra pour avoir accepté d'être le président de mon jury.*

*Je tiens également à remercier vivement les membres du jury : Mr Messai Zitouni maitre de conférence à l'université de B. Bou Arreridj et Mr Nacereddine Lakhdar professeur à l'université de Batna pour avoir accepté d'évaluer ce travail et cette thèse.*

*Enfin, je tiens à remercier toute personne qui a contribué de près ou de loin à la réussite de ce travail.*

# DICAC

 *Je dédie ce modeste travail*

*A mes chers parents*

*A ma chère femme Amira*

*A mes frères Hichem, Aymen et Abderrazak Et ma Sœur Kenza*

*A toute ma famille*

*A tous mes collègues*

*Et mes Amis partout*

*A tous ceux qui ont sacrifié leur temps pour la science*

*et à tous ceux qui utilisent la science pour le bien*

*et la prospérité de l'humanité.*

 *Saidani Okba*

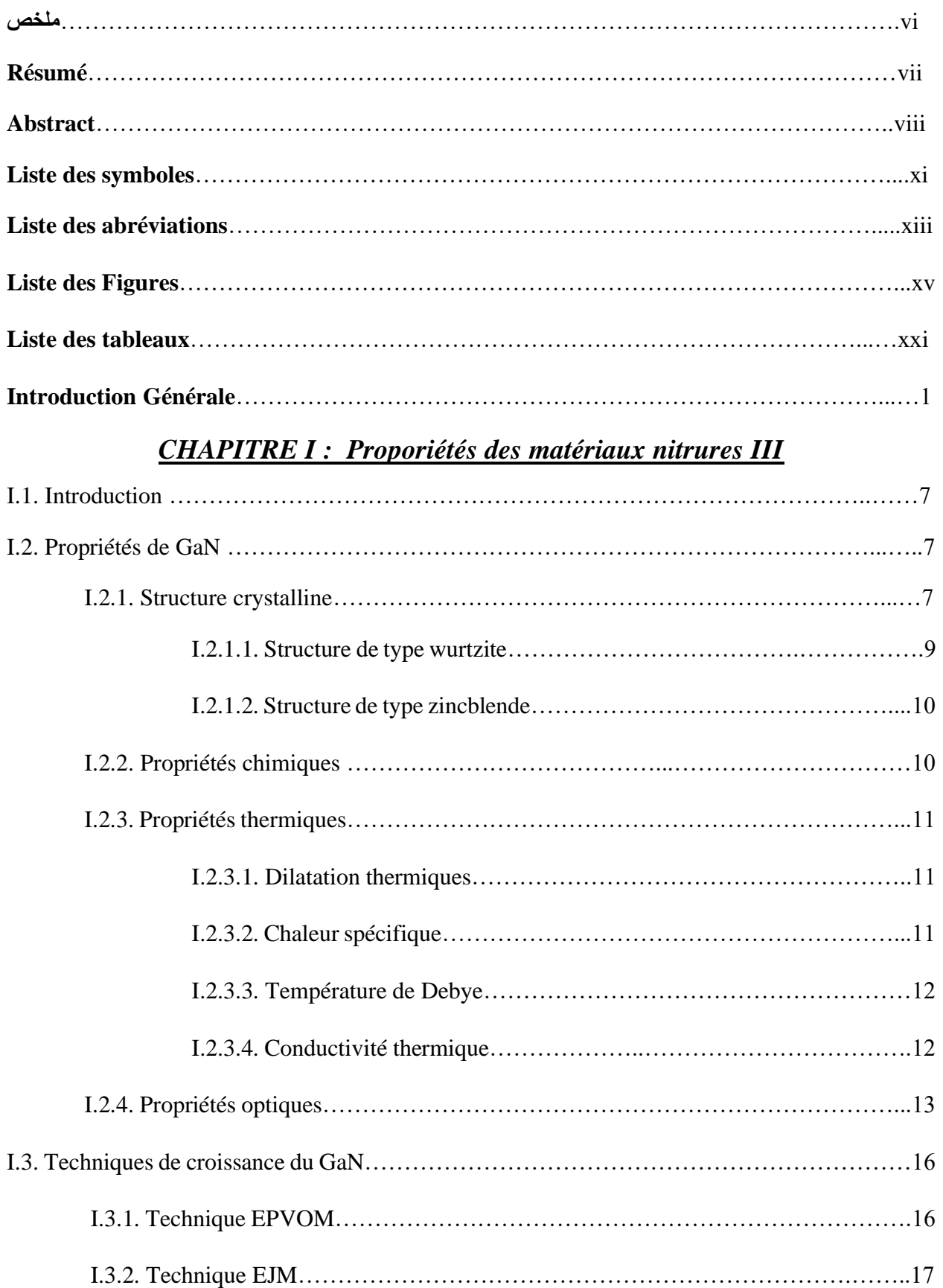

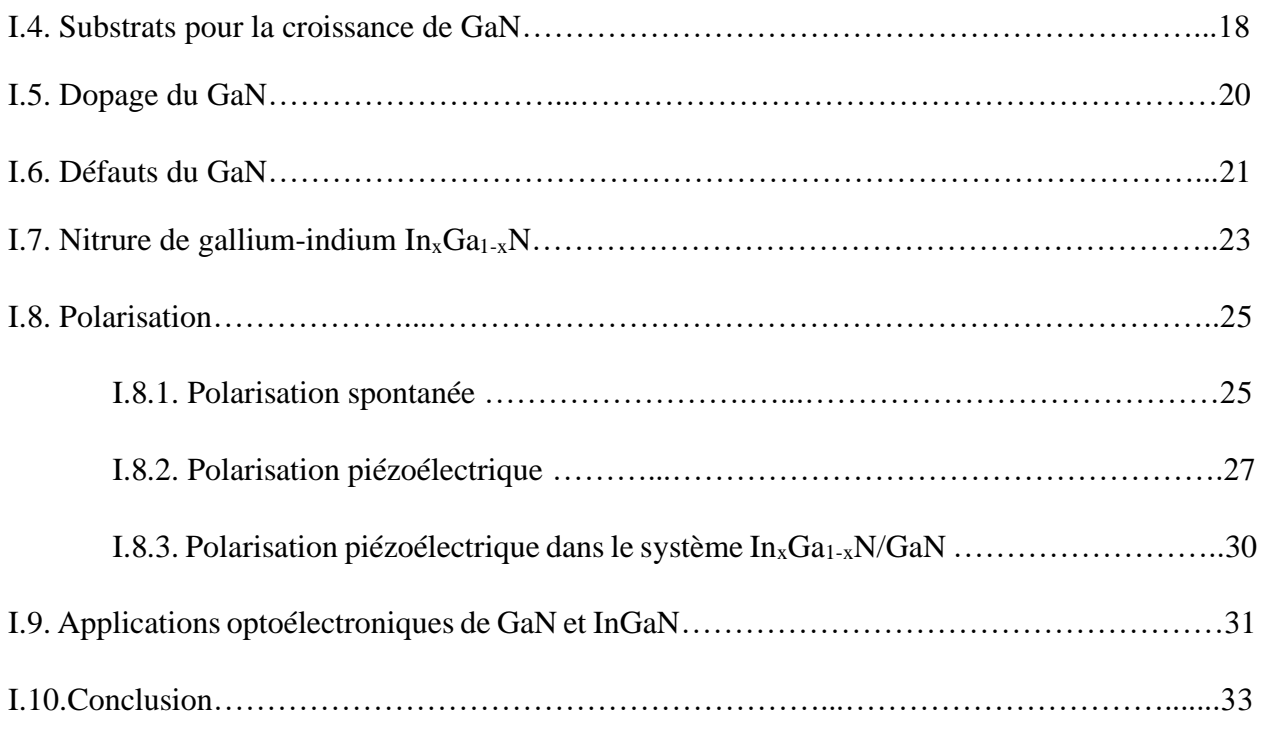

#### **Bibliographie chapitre I**

## *CHAPITRE II : Généralités sur les photodiodes*

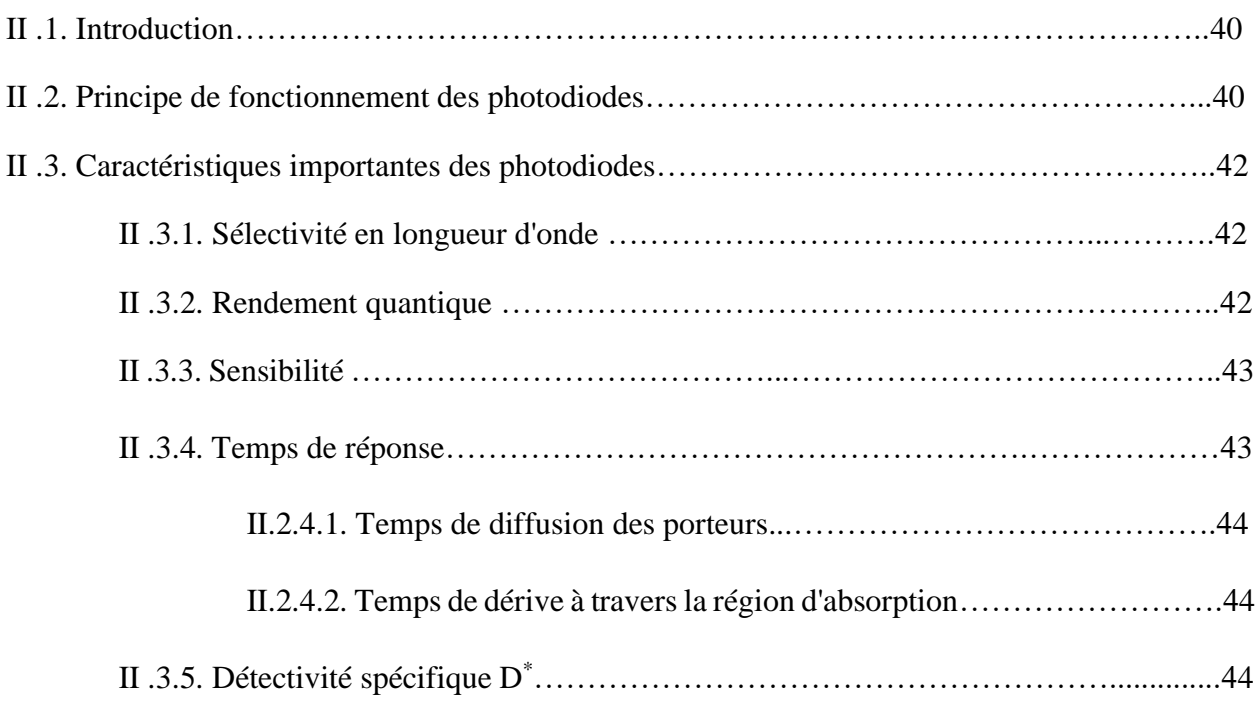

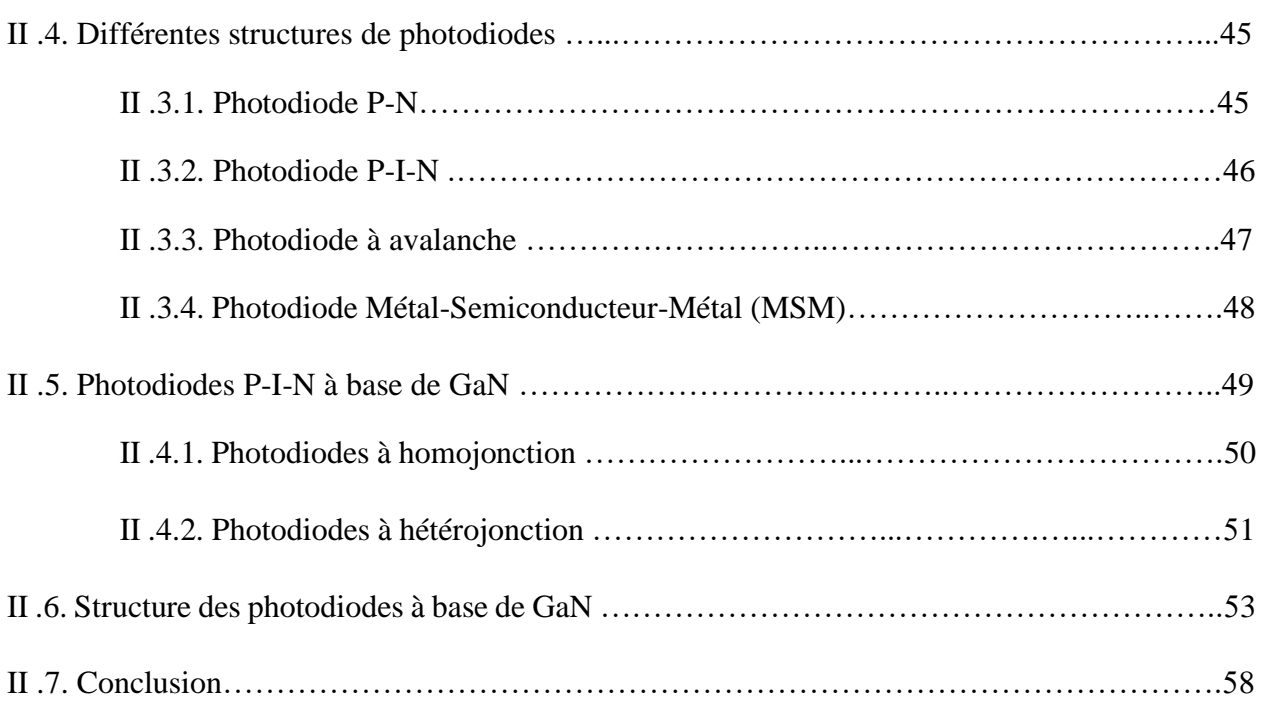

#### **Bibliographie chapitre II**

# *CHAPITRE III : Photodiodes p-i-n à puits quantiques multiples à base de InGaN/GaN*

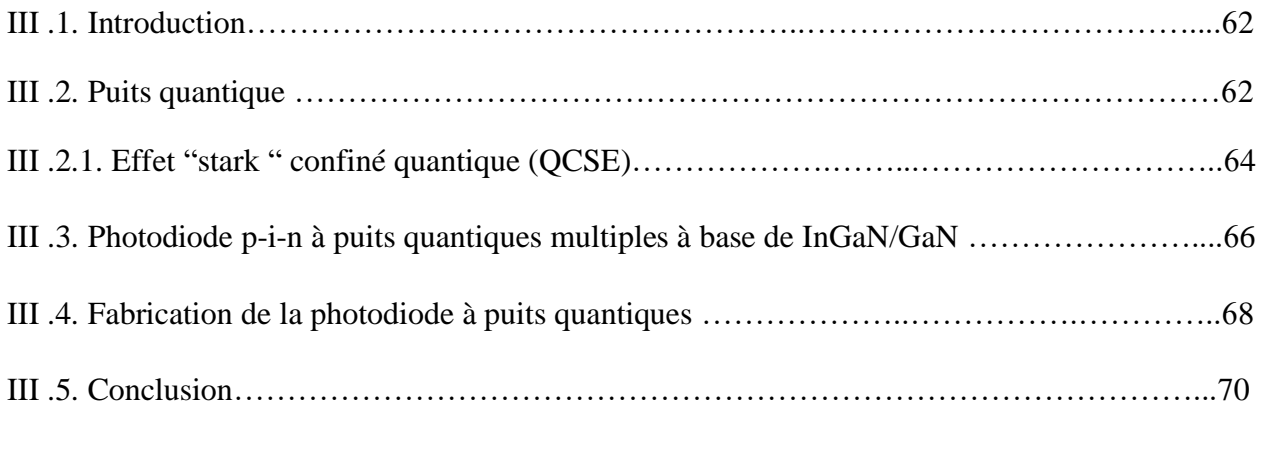

#### **Bibliographie chapitre III**

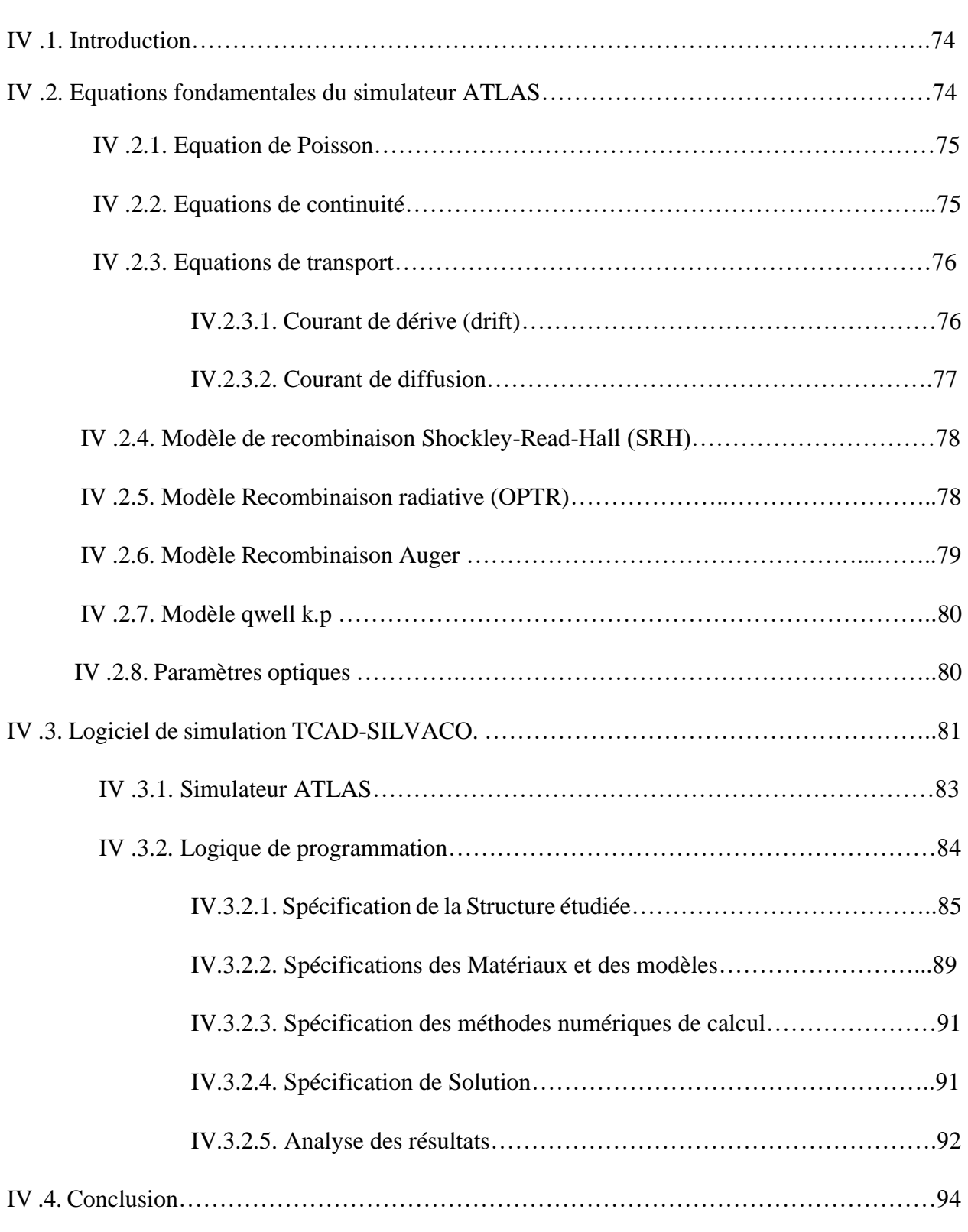

# *CHAPITRE IV : Modélisation et simulation numérique des photodiodes*

#### **Bibliographie chapitre IV**

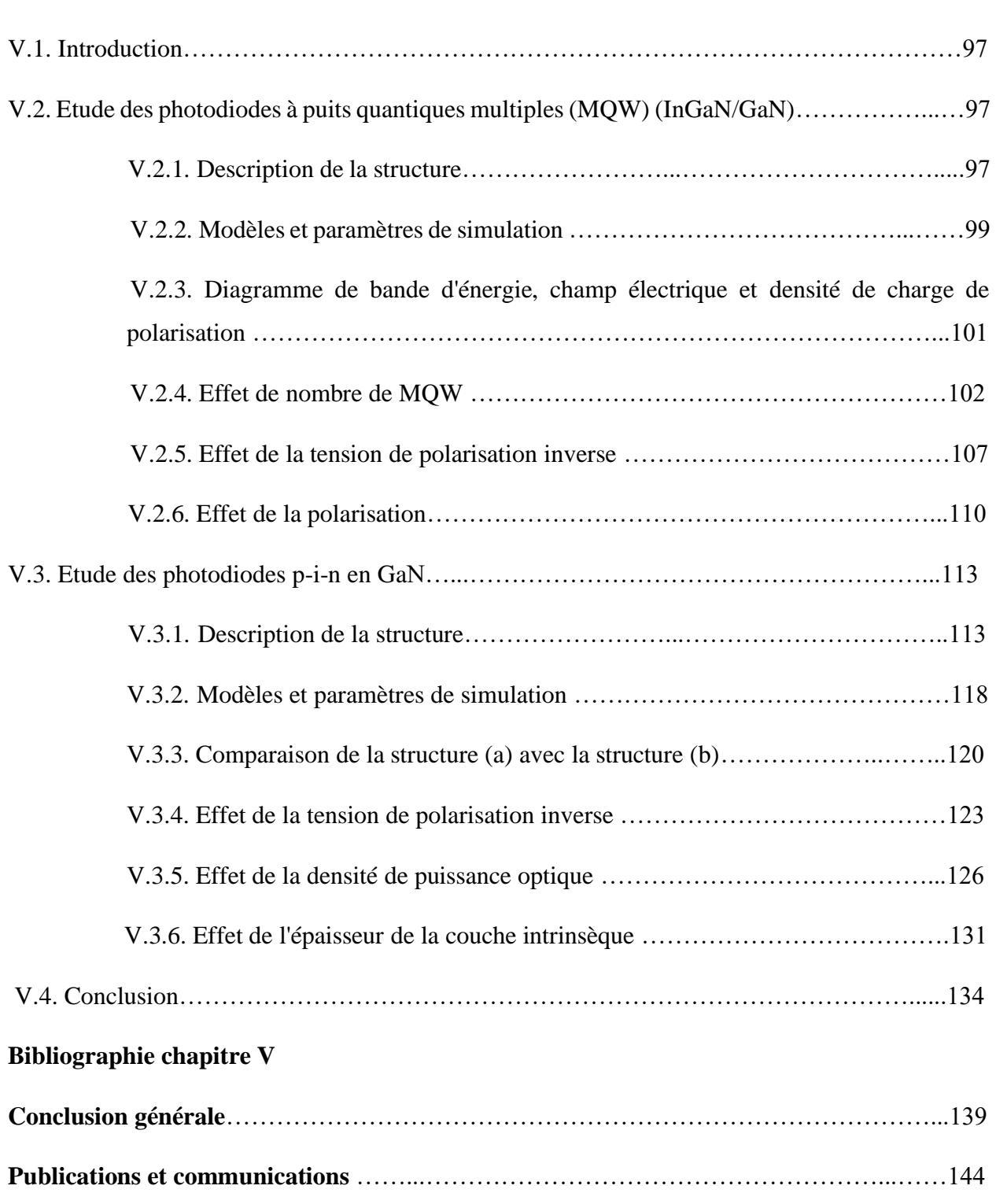

# *CHAPITRE V : Résultats de simulation numérique et interprétation*

تكسب الثنائيات الضوئية القائمة على III-نيتريد أهمية كبيرة في تطبيقات متنوعة، مثل المراقبة الساتلية، الطبية والبيئية. إنها تسمح باكتشاف الأشعة فوق البنفسجية ويمكنها الاشتغال في درجات حرارة عالية وبيئات إشعاعية. في هذا العمل، نقدم دراسة

وتصميم عن طريق محاكاة باستخدام برنامج Silvaco-Atlas لنوعين من الصمامات الثنائية الضوئية فوق البنفسجية أول ثنائي ضوئي هو عبارة عن وصلة " n-i-p " من GaN مع آبار كمومية متعددة (MQW (GaN / N0.9Ga0.1In مدمجة في المنطقة الجوهرية بينما الثاني هو الثنائي الضوئي "n-i-p "من GaN باستخدام طبقة N0.9Ga0.1In-p. يتم تقييم أداء الجهازين من خلال التحقق من استجابات الطيف والتردد. يتم تقييم الثنائيات الضوئية In $_{0.1}$ Ga $_{0.9}$ N / GaN MQW من خلال دراسة عوامل مختلفة، مثل عدد اآلبار الكمومية، جهد االستقطاب العكسي واالستقطاب. توصلت الدراسة إلى أن هيكل الثنائي الضوئي لـ MQW GaN / N 0.9Ga0.1In األمثل يحتوي على 15 اباركمي ذو استجابة قصوى تبلغ W/A0.25 عند 0.35 ميكرومتر وتردد قطع يبلغ 8.2GHz تحت جهد استقطاب عكسي يبلغ V 10- وعامل استقطاب 0.25. لقد تبين أيضًا أن هناك انخفاض في الاستجابة الطيفية مع زيادة عامل الاستقطاب بسبب الزيادة في التحام الحاملات الضوئية. من ناحية أخرى، يزداد تردد القطع بشكل كبير مع االستقطاب ويصل إلى قيمة قصوى تبلغ GHz 28 لعامل استقطاب يبلغ 0.9 بسبب زيادة الحقل الناجم عن االستقطاب في QW.

في الخطوة الثانية من عملنا، تم اقتراح هيكل جديد للثنائي الضوئي " n-i-p "من GaN باستخدام طبقة N0.9Ga0.1In-p. تُظهر نتائج المحاكاة أنه، مقارنةً بهيكل " p-i-n " المتجانس من GaN، فإن بنية " p-i-n" من GaN غير المتجانسة المقترحة لها اداء أفضل على أساس كثافة التيار الضوئي واالستجابة الطيفية. تم استكشاف آثار جهد االستقطاب العكسي، شدة الضوء وسمك طبقة االمتصاص GaN-i.ذروة االستجابة الطيفية وتردد القطع عرفا زيادة ملحوظة مع زيادة جهد االستقطاب العكسي. كما تم ايجاد انخفاض في الاستجابة الطيفية وتردد القطع عند كثافة قدرة الإثارة الضوئية العالية. من خلال زيادة سمك طبقة الامتصاص GaN-i، تزداد االستجابة الطيفية ولكن يقل تردد القطع. الحد األقصى لالستجابة الطيفية هو W / A 0.3 عند 0.363 ميكرومتر تحت شدة الإضاءة 2 $\rm W/cm^2$  والجهد العكسي المطبق V 2-، بينما يتم تحقيق أعلى تردد قطع 12 GHz عند جهد استقطاب عكسي V 14 .-

**الكلمات المفتاحية:** محاكاة ثنائي ضوئي، InGaN، GaN، Silvaco

#### **Résumé**

Les photodiodes à base des matériaux semiconducteurs III-nitrure sont d'une grande importance dans diverses applications, telles que la surveillance par satellite, médicale et environnementale. Elles permettent la détection du rayonnement ultraviolet (UV) et le fonctionnement à haute température et dans des environnements radiatifs. Dans ce travail, nous rapportons la conception et la simulation numérique de deux types de photodiodes UV à l'aide du logiciel Atlas-Silvaco.

La première photodiode est une jonction p-i-n en GaN avec multiples puits quantiques (MQW)  $In_{0.1}Ga_{0.9}N$ /GaN insérés dans la région intrinsèque tandis que la seconde est une photodiode p-i-n en GaN à hétérojonction utilisant une couche p-In0.1Ga0.9N. Leurs performances sont évaluées en étudiant à la fois les réponses spectrales et fréquentielles. Les photodiodes In<sub>0.1</sub>Ga<sub>0.9</sub>N/GaN MQW sont évaluées en étudiant les effets des divers paramètres, tels que le nombre de puits quantiques, la tension de polarisation inverse et la polarisation. Cette étude aboutit à une structure optimale de la photodiode  $In_{0.1}Ga_{0.9}N/GaN$  MQW de 15 périodes ayant une sensibilité spectrale maximale de 0 .25 A/W à 0.35 μm et une fréquence de coupure de 8,2 GHz sous une tension de polarisation inverse de -10 V et un facteur de polarisation de 0.25. Cette étude montre également que les performances en sensibilité spectrale se dégradent avec l'augmentation du facteur de la polarisation due à l'augmentation de la recombinaison des photoporteurs. En revanche, la fréquence de coupure augmente significativement avec la polarisation et atteint une valeur maximale de 28 GHz pour un facteur de la polarisation de 0.9 en raison de l'augmentation du champ induit par la polarisation dans les QWs.

Dans la deuxième étape de notre travail, une nouvelle structure d'une photodiode p-i-n en GaN à hétérojonction utilisant une couche p-In<sub>0.1</sub>Ga<sub>0.9</sub>N est proposée. Les résultats de la simulation montrent que, par rapport à la structure p-i-n en GaN à homojonction, la structure p-i-n GaN à hétérojonction proposée fonctionne mieux sur la base des résultats de simulations tels que la densité de photocourant et la sensibilité spectrale. Les effets de la tension de polarisation inverse, l'intensité lumineuse et l'épaisseur de la couche absorbante i-GaN sont explorés. La sensibilité spectrale maximale et la fréquence de coupure augmentent remarquablement avec l'augmentation de la tension de polarisation inverse. La dégradation de la sensibilité spectrale du dispositif et de la fréquence de coupure à haute densité de puissance d'excitation optique est également étudiée. En augmentant l'épaisseur de la couche absorbante i-GaN, la sensibilité spectrale augmente mais la fréquence de coupure diminue. La sensibilité spectrale maximale est de 0.3 A/W à 0.363 μm sous une intensité d'éclairage de  $10^5$  W/cm<sup>2</sup> et une tension de polarisation inverse appliquée de -2 V, tandis que la fréquence de coupure la plus élevée de 12 GHz est obtenue à une tension de polarisation inverse appliquée de -14 V.

**Mots clé :** Modélisation, simulation, photodiodes, GaN, InGaN, Silvaco.

#### **Abstract**

III-nitride-based photodiodes are of great importance in diverse applications, such as satellite, medical, and environmental monitoring. They allow the detection of ultraviolet (UV) radiation and enable operation at high temperature and radiative environments. In this work, we report on the design and simulation of two types of UV photodiodes using Atlas-Silvaco software.

The first photodiode is a GaN p-i-n junction with  $In_{0.1}Ga_{0.9}N$  /GaN multiple quantum wells (MQW) embedded into the intrinsic region while the second one is a GaN heterojunction p-i-n photodiode using a  $p$ -In<sub>0.1</sub>Ga<sub>0.9</sub>N layer. The devices performances are evaluated by investigating both the spectral and the frequency responses. the  $In_{0.1}Ga_{0.9}N/GaN$  MQW photodiodes are evaluated by investigating the effects of various parameters, such as the number of quantum wells, reverse bias voltage and polarization. The study finds an optimum 15-period  $In<sub>0.1</sub>Ga<sub>0.9</sub> N/GaN MQWs$  photodiode structure showing a peak responsivity of 0.25 A/W at 0.35 μm and a cutoff frequency of 8.2 GHz under a reverse bias voltage of -10 V and a polarization scale factor of 0.25. It also shows that the responsivity performance degrades with an increase in the polarization scale factor due to the increase in the recombination of photo carriers. On the other hand, the cutoff frequency increases significantly with polarization and reaches a maximum value of 28 GHz for a polarization scale factor of 0.9 due to the increase of the polarization-induced field in the QWs.

In the second step of our work, a new structure of a GaN heterojunction p-i-n photodiode using a p- $In<sub>0.1</sub>Ga<sub>0.9</sub>N$  layer is proposed. The simulation results show that, compared with the GaN homojunction p-in structure, the proposed GaN heterojunction p-i-n structure performs better on the basis of such simulations as photocurrent density and responsivity. The effects of reverse bias voltage, light intensity and i-GaN absorbing layer thickness are explored. The peak responsivity and the cutoff frequency are found to increase remarkably with increasing reverse bias voltage. The degradation of device responsivity and cutoff frequency at high optical excitation power density are also investigated. By increasing the i-GaN absorbing layer thickness, responsivity increases but cutoff frequency decreases. The maximum responsivity is 0.3 A/W at 0.363 µm under an illumination intensity of  $10^5$ W/cm<sup>2</sup> and an applied reverse bias voltage of -2 V, while the highest cutoff frequency 12 GHz is achieved at an applied reverse bias voltage of  $-14$  V.

**Key words:** Modeling, Simulation, Photodiode, InGaN, GaN, SILVACO .

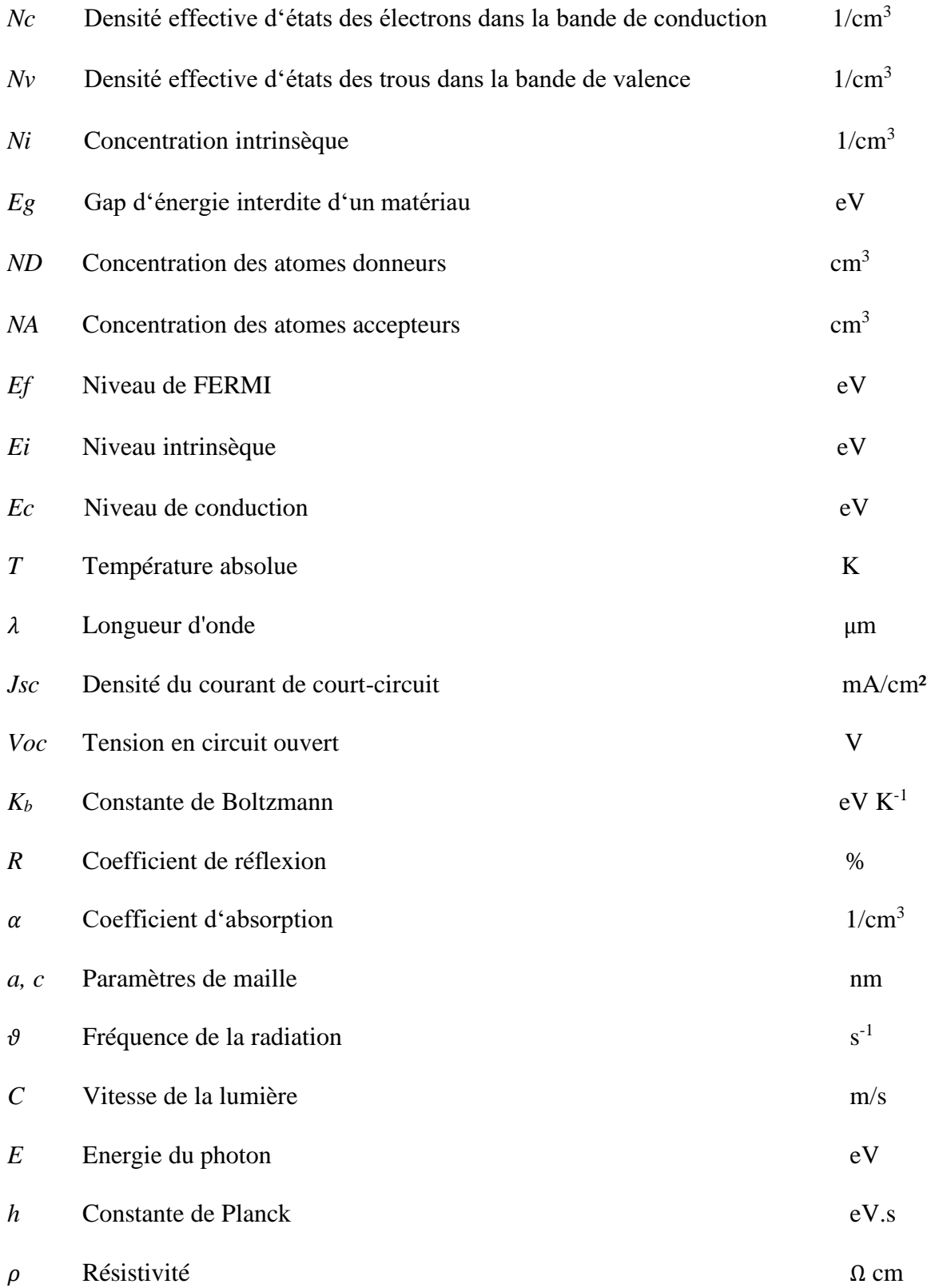

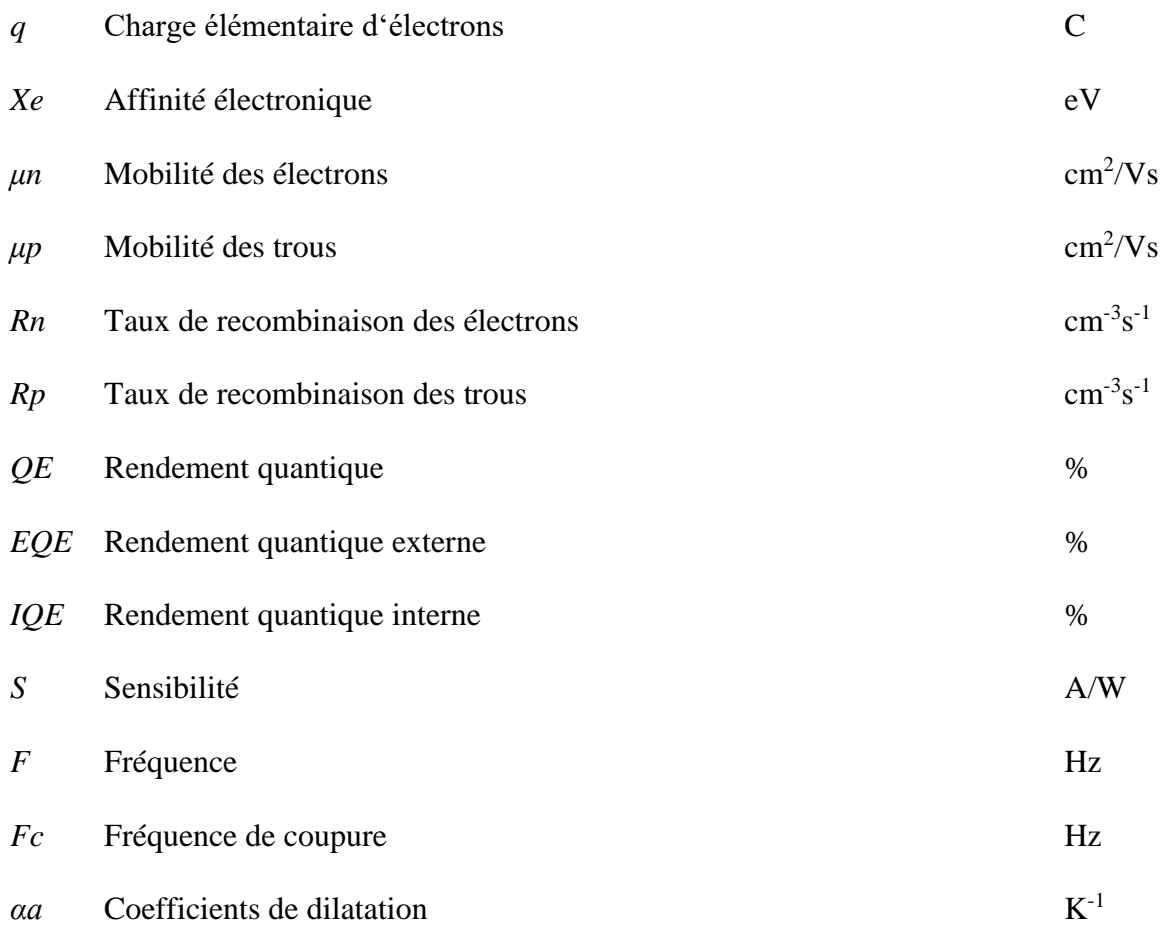

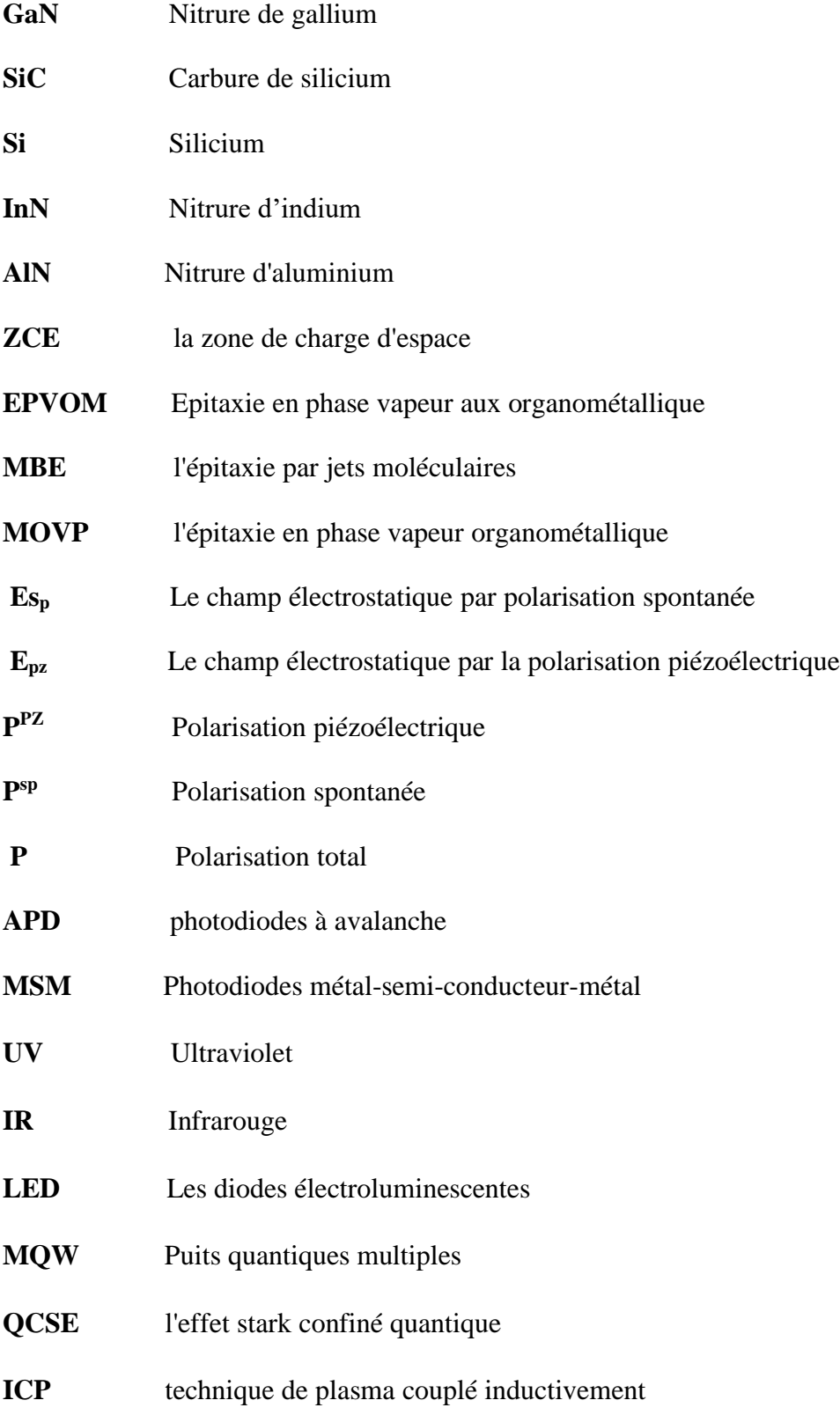

**SRH** Recombinaison de type (Shockley-Read Hall)

- **OPTR** Recombinaison radiative
- **Rauger** Recombinaison Auger
- **Crad** Coefficient de recombinaison radiative
- **TCAD** Technology Computer Aided Design.

#### *CHAPITRE I : Proporiétés des matériaux nitrures III*

**Figure I.1 :** Les différentes structures de GaN de type : (a) wurtzite, (b) zink blende.

**Figure I.2 :** (a) Relations de dispersion de l'indice de réfraction et (b) spectres de coefficient d'absorption du GaN et  $In_xGa_{1-x}N$ .

**Figure I.3 :** La méthode épitaxie en phase vapeur aux organométalliques (EPVOM)

**Figure I.4 :** La méthode épitaxie par jet moléculaire (EJM).

**Figure I.5 :** Bande interdite et paramètre de maille des nitrures d'éléments III.

**Figure I.6 :** Différents types de défauts de réseau formés lors de la croissance épitaxiale.

**Figure I.7 :** Energie de bande interdite en fonction de la fraction molaire x de l'alliage In<sub>x</sub>Ga<sub>1-x</sub>N.

**Figure I.8** : Les deux différentes faces du GaN : face-Ga et face-N.

**Figure I.9** : dessin schématique de l'hétérostructure p-GaN/i-InGaN/n GaN avec configuration de face Ga. (b) montre une image HRTEM du film InGaN à l'interface hétéro-épitaxiale

**Figure I.10** : Schéma d'une diode électroluminescente.

**Figure I.11** : Schéma d'une diode laser.

#### *CHAPITRE II : Généralités sur les photodiodes*

**Figure II.1 :** Principe de fonctionnement : (a) Une coupe transversale d'une photodiode avec une structure  $p^+$ -n-n<sup>+</sup> sous polarisation inverse, (b) la distribution du champ électrique et (c) le diagramme des bandes d'énergie.

**Figure II.2 :** Représentation schématique de la photodiode PN et la distribution du champ électrique et les charges d'espace nette dans la zone de charge d'espace.

**Figure II.3 :** Représentation schématique de la photodiode PIN et son diagramme d'énergie.

**Figure II.4 :** Représentation schématique de la photodiode à avalanche (APD) et profil du champ électrique.

**Figure II.5 :** (a) représentation schématique de la photodiodes MSM, (b) diagramme de bande d'une photodiode MSM.

**Figure II.6 :** (a) structure p-i-n homojonction à base de GaN de Walker et Saxler (b) Mesures de sensibilité de la photodiode.

**Figure II.7 :** (a) structure p-i-n homojonction à base de GaN, (b) Mesures de sensibilités de la photodiode.

**Figure II.8 :** Structure des photodiodes p-GaN/i-GaN/n-Al<sub>0.5</sub>Ga<sub>0.5</sub>N.

**Figure II.9 :** Densité de courant en fonction de la tension de polarisation de la photodiode sans éclairage lumineux est la sensibilité de la photodiode.

**Figure II.10 :** Structure de la photodiode à base de GaN.

**Figure II.11 :** Caractéristiques J-V semi-log mesurées expérimentalement d'une photodiode en GaN.

**Figure II.12 :** La sensibilité spectrale mesurée expérimentalement d'une photodiode en GaN à différentes tensions de polarisation.

## *CHAPITRE III : Photodiodes p-i-n à puits quantiques multiples à base de InGaN/GaN*

**Figure III.1 :** Puits quantique unique (schématiquement, le diagramme de bande d'électrons est illustré).

**Figure III.2 :** Effet stark confiné quantique : QW sans champ électrique (à gauche) et avec champ électrique (à droite).

**Figure III.3 :** (a) excitation des électrons liés due à l'énergie des photons incidents  $\hbar \omega$ . (b) Structure d'une photodiode MQW.

**Figure III.4 :** Principe de fonctionnement d'une photodiode p-i-n MQW à base de InGaN/GaN.

**Figure III.5 :** (a) Structure P-I-N, (b) Analyse TEM des couches InGaN/GaN.

**Figure III.6 :** Caractéristique I-V des photodiodes en InGaN MQW réalisées par les techniques MOCVD et MBE.

#### *CHAPITRE IV : Modélisation et simulation numérique des photodiodes*

**Figure IV.1:** Différents outils de TCAD-SILVACO.

**Figure IV.2:** Types d'informations de l'entrée et de la sortie du simulateur ATLAS.

**Figure IV.3:** Ordre des groupes de commandes fondamentales dans le logiciel ATLAS.

**Figure IV.4:** Maillage à deux dimensions de la photodiode à base de InGaN.

**Figure IV.5:** Définition des régions et des matériaux de la photodiode à base de InGaN.

**Figure IV.6:** Définition des électrodes de la photodiode à base de InGaN.

**Figure IV.7:** Définition des dopages de la photodiode à base de InGaN.

**Figure IV.8:** Caractéristiques J–V d'une photodiode à base de InGaN obtenue dans Tonyplot du logiciel ATLAS.

#### *CHAPITRE V : Résultats de simulation numérique et interprétation*

**Figure V.1 :** Structure de la photodiode In<sub>0.1</sub>Ga<sub>0.9</sub> N/GaN MQW.

**Figure V.2 :** Structures simulée en deux dimensions de la photodiode  $In_{0.1}Ga_{0.9}$  N/GaN MOW avec Devedit-Silvaco.

**Figure V.3 :** maillage de la photodiode In<sub>0.1</sub>Ga<sub>0.9</sub> N/GaN MQW.

**Figure V.4 :** (a) le diagramme de bande d'énergie, (b) le tracé agrandi du puits quantique, (c) la densité des charges de polarisation et (d) le champ électrique d'une photodiode  $In_{0.1}Ga_{0.9}N/GaN$ MQW au nombre de 10 en état d'équilibre.

**Figure V.5 :** La sensibilité de la photodiode In<sub>0.1</sub>Ga<sub>0.9</sub>N/GaN MQW en fonction de la longueur d'onde pour différents nombres de MQW.

**Figure V.6 :** La sensibilité pour différents nombres de MQW.

**Figure V.7 :** Caractéristiques J–V de la photodiode In<sub>0.1</sub>Ga<sub>0.9</sub>N/GaN MQW pour différents nombres de MQW.

Figure V.8 : La réponse en fréquence de la photodiode In<sub>0.1</sub>Ga<sub>0.9</sub> N/GaN MQW pour différents nombres de MQW.

Figure V.9 : La fréquence de coupure de la photodiode In<sub>0.1</sub>Ga<sub>0.9</sub> N/GaN MQW pour différents nombres de MQW.

**Figure V.10 :** La sensibilité de la photodiode In<sub>0.1</sub>Ga<sub>0.9</sub>N/GaN MQW en fonction de la longueur d'onde pour différentes tensions de polarisation inverse.

**Figure V.11 :** Le pic de sensibilité de la photodiode In<sub>0.1</sub>Ga<sub>0.9</sub> N/GaN MQW pour différentes tensions de polarisation inverse.

**Figure V.12 :** La réponse en fréquence de la photodiode In<sub>0.1</sub>Ga<sub>0.9</sub> N/GaN MQW pour différentes tensions de polarisation inverse.

**Figure V.13 :** La sensibilité de la photodiode In<sub>0.1</sub>Ga<sub>0.9</sub> N/GaN MQW en fonction de la longueur d'onde pour différents facteurs d'échelle de polarisation.

**Figure V.14 :** Le pic de sensibilité de la photodiode In<sub>0.1</sub>Ga<sub>0.9</sub> N/GaN MQW pour différents facteurs d'échelle de polarisation.

**Figure V.15 :** Le taux de recombinaison d'une structure de photodiode InGaN/GaN MQW de 15 puits quantiques pour différents facteurs d'échelle de polarisation de 0.2, 0.5 et 0.7.

**Figure V.16 :** La réponse en fréquence de la photodiode  $In_{0.1}Ga_{0.9}$  N/GaN MOW pour différents facteurs d'échelle de polarisation.

**Figure V.17 :** La fréquence de coupure de la photodiode In<sub>0.1</sub>Ga<sub>0.9</sub> N/GaN MQW pour différents facteurs d'échelle de polarisation.

**Figure V.18 :** Structures schématiques : (a) photodiode à hétérojonction GaN et (b) photodiode à homojonction GaN.

**Figure V.19 :** Structures simulée en deux dimensions : (a) photodiode à hétérojonction GaN et (b) photodiode à homojonction GaN avec Devedit-Silvaco.

**Figure V.20 :** maillage : (a) photodiode à hétérojonction GaN et (b) photodiode à homojonction GaN avec Devedit-Silvaco.

**Figure V.21 :** Caractéristiques J – V à l'obscurité et sous éclairage des photodiodes en GaN à hétérojonction et homojonction.

**Figure V.22 :** Courbes de sensibilité spectrale des photodiodes en GaN à hétérojonction et homojonction sous une tension de  $-2$  V.

**Figure V.23 :** Réponse en fréquence des photodiodes en GaN à hétérojonction et homojonction sous une tension de  $-2$  V.

**Figure V.24 :** Champ électrique dans les régions p-i-n des photodiodes en GaN à hétérojonction et homojonction à l'état d'équilibre thermodynamique. A l'intérieur de la figure est montré la densité de charge de polarisation à l'interface p-In $_{0.1}Ga_{0.9}N/i-GaN$ .

**Figure V.25 :** Sensibilité de la photodiode en GaN à hétérojonction pour différentes tensions de polarisation.

**Figure V.26 :** Réponse en fréquence de la photodiode en GaN à hétérojonction pour différentes tensions de polarisation.

**Figure V.27 :** Pic de sensibilité et fréquence de coupure pour différentes tensions de polarisation.

**Figure V.28 :** Courbes J – V de la photodiode en GaN à hétérojonction pour différentes intensités lumineuses.

**Figure V.29 :** Photocourant en fonction de l'intensité lumineuse de la photodiode en GaN à hétérojonction sous une tension de -2 V.

**Figure V.30 :** Sensibilité de la photodiode en GaN à hétérojonction en fonction de la longueur d'onde pour différentes intensités d'éclairage et sous une tension de –2 V.

**Figure V.31 :** Taux de recombinaison de la photodiode en GaN à hétérojonction sous des intensités d'éclairage de 10,  $10^2$ ,  $10^3$ ,  $10^4$ ,  $10^5$  et  $10^6$  W/cm<sup>2</sup>.

**Figure V.32 :** Réponse en fréquence de la photodiode en GaN à hétérojonction pour différentes intensités d'éclairage.

**Figure V.33 :** Pic de sensibilité et fréquence de coupure pour différentes intensités d'éclairage.

**Figure V.34 :** Champ électrique de la photodiode en GaN à hétérojonction sous des intensités d'éclairage de 10, 10<sup>2</sup>, 10<sup>3</sup>, 10<sup>4</sup>, 10<sup>5</sup>, 5x10<sup>5</sup> et 10<sup>6</sup> W/cm<sup>2</sup>.

**xix**

**Figure V.35 :** Sensibilité de la photodiode en GaN à hétérojonction pour différentes épaisseurs de i-GaN.

**Figure V.36 :** Courbes J – V de la photodiode en GaN à hétérojonction pour différentes épaisseurs.

**Figure V.37 :** Réponse en fréquence de la photodiode en GaN à hétérojonction pour différentes épaisseurs de i-GaN.

**Figure V.38 :** Pic de sensibilité et fréquence de coupure à différentes épaisseurs de i-GaN.

#### *CHAPITRE I : Proporiétés des matériaux nitrures III*

**Tableau I.1 :** Tableau périodique partiel de Mendeleïev.

**Tableau I.2 :** Paramètres de structure pour les composés III-N.

**Tableau I.3 :** Résumé des principales propriétés du GaN en comparaison avec les matériaux semi-conducteurs standards.

**Tableau I.4 :** Propriétés optiques des composés binaires de nitrure III.

**Tableau I.5 :** Principaux paramètres des différents substrats utilisés pour la croissance du GaN.

**Tableau I.6 :** Polarisation spontanée dans certains nitrures III.

**Tableau I.7 :** Coefficients piézoélectriques de certains nitrures III.

#### *CHAPITRE II : Généralités sur les photodiodes*

**Tableau II.1 :** Les différents types de métallisations.

#### *CHAPITRE V : Résultats de simulation numérique et interprétation*

**Tableau V.1 :** Les paramètres de la photodiode In<sub>0.1</sub>Ga<sub>0.9</sub> N/GaN MQW.

**Tableau V.2 :** Les paramètres des photodiodes p-i-n à hétérojonction GaN et à homojonction GaN.

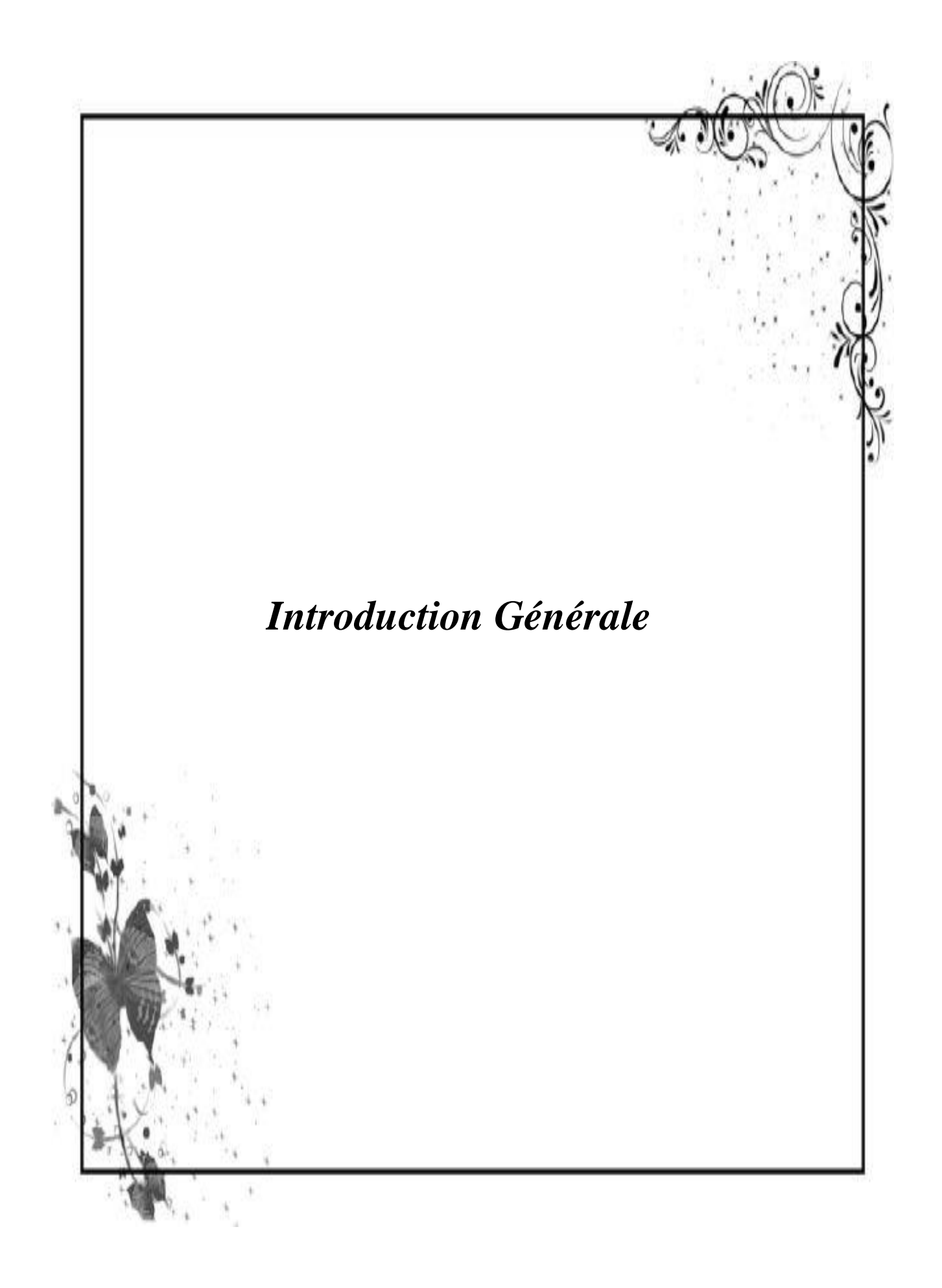

Le développement de la technologie des semi-conducteurs basé sur un semi-conducteur composé de nitrure III (AlGaInN) est attrayant pour les dispositifs optoélectroniques, notamment les diodes électroluminescentes (LED) [1, 2], les cellules solaires et les photodiodes [3–4]. La bande interdite de l'alliage ternaire InGaN allant de 0.77 eV (InN) à 3.42 eV (GaN) couvre la bande infrarouge (IR) à ultraviolette (UV) en faisant varie la concentration en In du matériau InGaN [5-6]. De plus, InGaN présente d'autres avantages pour les applications de photodétecteur, tels que des coefficients d'absorption élevés d'environ  $10^5$  cm<sup>-1</sup> près du bord de la bande [7], une mobilité élevée des porteurs, une vitesse de saturation élevée et une résistance élevée aux radiations [5-8]. Le développement de photodiodes à base de nitrure de groupe III se concentre principalement sur la région UV et permet un fonctionnement à des températures élevées et des environnements radiatifs. Les photodiodes à base d'InGaN sont utilisées dans une variété d'applications, telles que les applications de combustion et spatiales [9-10]. Différentes structures sont signalées pour produire des photodiodes à base d'InGaN, telles que les photodiodes métal-semi-conducteur-métal (MSM) [11–12], p-i-n [13–14] et les photodiodes à puits quantiques multiples (MQW) [15–17]. Les structures MQW consistent en une alternance de couches minces de deux semi-conducteurs différents avec des bandes interdites différentes dans la région intrinsèque. La première couche a une large bande interdite est appelée couche barrière. La deuxième couche a une bande interdite étroite est appelée couche de puits. La couche de puits est suffisamment mince pour former des états d'énergie quantifiés à l'intérieur de la structure. Les couches MQW InGaN, d'une épaisseur de quelques nanomètres, sont utilisées comme structures alternatives aux structures de photodiodes massives à base de p-i-n afin d'améliorer la qualité cristalline des couches actives et d'augmenter la sensibilité des photodiodes. Des MQW  $In<sub>0.12</sub>Ga<sub>0.88</sub>N/GaN$  à quinze périodes dans des photodiodes à base de p-i-n ont été fabriqués et caractérisés [14], avec une sensibilité maximale de 0.24 A/W à 388 nm sous une tension de polarisation inverse de -3 V. Une photodiode p-i-n en GaN avec une sensibilité crête de 0.14 A/W à 360 nm a été réalisée. En termes de performances à haute vitesse, des photodiodes InGaN/GaN MQW p-i-n avec des fréquences de coupure de 71.5 MHz [18] et 460 MHz [16] ont été réalisées. La croissance, le traitement et les caractérisations de ces photodiodes sont coûteux et chronophages. Ainsi, la simulation et le développement de modèles théoriques basés sur des principes physiques de fonctionnement sont utiles pour concevoir et optimiser les performances de ces dispositifs.

La simulation numérique est un outil puissant et beaucoup de paramètres peuvent être variés pour modéliser les phénomènes expérimentalement observés. Elle peut également offrir une explication physique à des phénomènes observés puisqu'elle permet de calculer les paramètres internes tels que le taux de recombinaison et les densités des porteurs libres.

Dans ce travail, nous avons utilisé le logiciel Silvaco-Atlas [19] pour la conception et l'étude des photodiode GaN p-i-n et photodiode In<sub>0.1</sub>Ga<sub>0.9</sub>N/GaN MQW. L'outil Atlas permet de concevoir et prévoir les performances des dispositifs à base de semi-conducteurs et les photodiodes. Ce travail contribuera à une meilleure compréhension et analyse des photodiodes en en InGaN et GaN. Dans la première étape, nous montrerons les résultats de la simulation de la photodiode In0.1Ga0.9N/GaN MQW. Dans la deuxième étape, nous montrerons les résultats de simulation numérique des photodiode p–i–n en GaN.

Cette thèse est structurée de la façon suivante :

**Chapitre I :** nous allons rappeler les propriétés de nitrure de gallium GaN telles que ses propriétés cristallographiques, ses paramètres de maille, ses propriétés optiques et substrats possibles pour sa synthèse. Puis nous allons étudier le nitrure de gallium-indium  $In_xGa_{1-x}N$  et ses propriétés électriques. Nous établirons ensuite les principales propriétés de l'hétérojonction InGaN/GaN et le domaine des applications optoélectroniques pour GaN et InGaN sera également rapporté.

**Chapitre II :** Nous donnerons une étude théorique sur les photodiodes en général et les photodiodes en GaN en particulier. Leurs caractéristiques électriques, ainsi que de nombreuses architectures de photodiodes seront abordées.

**Chapitre III :** Nous présenterons une notion de base indispensables pour la compréhension des photodiodes à puits quantiques multiples (MQW). Il est consacré aux propriétés physiques des puits quantiques, le principe de fonctionnement des photodiodes InGaN/GaN MQW et leurs procédés de fabrication.

**Chapitre IV :** Nous allons présenter le logiciel de simulation TCAD-SILVACO, son mode de fonctionnement, son module de simulation ATLAS utilisé pour la simulation du comportement électrique des composants électroniques. Nous allons également donner les différentes commandes (instructions) dans ATLAS et les différents modèles existant dans ce simulateur. Nous

allons ensuite présenter les résultats de la simulation de la structure de photodiode GaN par le simulateur Devedit de Silvaco-Tecad.

**Chapitre V** : Nous étudierons par simulation numérique les photodiode InGaN/GaN MQW et les photodiodes p-i-n en GaN par le simulateur Atlas Silvaco dans le but de déterminer des structures de photodiodes de hautes performances, ceci sera accompli par l'étude de leurs caractéristiques électriques, spectrales et fréquentielles. Nous allons d'abord modélisé et étudié la performance d'une Photodiodes In0.1Ga0.9N /GaN MQW. Nous allons également étudier l'effet nombre de MQW et tension de polarisation inverse sur les caractéristiques électriques des photodiodes à puits quantiques multiples In<sub>0.1</sub>Ga<sub>0.9</sub>N/GaN. Le maximum de la sensibilité égale de 0.29 A. W<sup>-1</sup> à 0.36 μm pour le In0.1Ga0.9N /GaN MQW est obtenu pour une structure de 15 périodes de QWs sous une tension de polarisation inverse de -10 V. Nous allons ensuite modéliser et étudier les performances d'une photodiodes p–i–n en GaN. Nous allons étudier l'effet de densité de puissance optique, la tension de polarisation inverse et l'épaisseur de couche en i-GaN sur les caractéristiques électriques, spectrales et fréquentielles.

#### **Bibliographie**

- [1] Mishra, P., Janjua, B., Ng, T. K., Shen, C., Salhi, A., Alyamani, A. Y., ... & Ooi, B. S. (2015). Achieving uniform carrier distribution in MBE-grown compositionally graded InGaN multiple-quantum-well LEDs. *IEEE Photonics Journal*, *7*(3), 1-9.
- [2] Li, K. H., Cheung, Y. F., Fu, W. Y., Wong, K. K. Y., & Choi, H. W. (2018). Monolithic integration of GaN-on-sapphire light-emitting diodes, photodetectors, and waveguides. IEEE Journal of Selected Topics In Quantum Electronics, 24(6), 1-6.
- [3] Bhuiyan, A. G., Sugita, K., Hashimoto, A., & Yamamoto, A. (2012). InGaN solar cells: present state of the art and important challenges. IEEE Journal of photovoltaics, 2(3), 276- 293.
- [4] Parish, G., Keller, S., Kozodoy, P., Ibbetson, J. P., Marchand, H., Fini, P. T., ... & Tarsa, E. J. (1999). High-performance (Al, Ga) N-based solar-blind ultraviolet p–i–n detectors on laterally epitaxially overgrown GaN. Applied Physics Letters, 75(2), 247-249.
- [5] Wu, J., Walukiewicz, W., Yu, K. M., Shan, W., Ager Iii, J. W., Haller, E. E., ... & Kurtz, S. (2003). Superior radiation resistance of In 1− x Ga x N alloys: Full-solar-spectrum photovoltaic material system. Journal of Applied Physics, 94(10), 6477-6482.
- [6] Yamamoto, A., Islam, M. R., Kang, T. T., & Hashimoto, A. (2010). Recent advances in InN‐based solar cells: status and challenges in InGaN and InAlN solar cells. physica status solidi C, 7(5), 1309-1316.
- [7] David, A., & Grundmann, M. J. (2010). Influence of polarization fields on carrier lifetime and recombination rates in InGaN-based light-emitting diodes. Applied Physics Letters, 97(3), 033501.
- [8] Bi, Z., Zhang, J., Lv, L., & Hao, Y. (2014). The effect of 3-MeV proton irradiation on the performance of InGaN/GaN MQWs solar cells. IEEE Photonics Technology Letters, 26(15), 1492-1494.
- [9] Henini, M. (1999). III-V nitrides for electronic and UV applications. III-Vs Review, 12(5), 28-32.
- [10] Monroy, E., Munoz, E., Sánchez, F. J., Calle, F., Calleja, E., Beaumont, B., ... & Cussó, F. (1998). High-performance GaN pn junction photodetectors for solar ultraviolet applications. Semiconductor science and technology, 13(9), 1042.
- [11] Carrano, J. C., Li, T., Eiting, C. J., Dupuis, R. D., & Campbell, J. C. (1999). Very highspeed ultraviolet photodetectors fabricated on GaN. Journal of electronic materials, 28, 325-333.
- [12] Saron, K. M. A., Hashim, M. R., & Farrukh, M. A. (2013). Growth of GaN films on silicon (1 1 1) by thermal vapor deposition method: Optical functions and MSM UV photodetector applications. Superlattices and Microstructures, 64, 88-97.
- [13] Butun, B., Tut, T., Ulker, E., Yelboga, T., & Ozbay, E. (2008). High-performance visibleblind GaN-based p-i-n photodetectors. Applied Physics Letters, 92(3), 033507.
- [14] Huang, Y. T., Yeh, P. S., Huang, Y. H., Chen, Y. T., Huang, C. W., Lin, C. J., & Yeh, W. (2015). High-performance InGaN pin photodetectors using LED structure and surface texturing. IEEE Photonics Technology Letters, 28(6), 605-608.
- [15] Pereiro, J., Rivera, C., Navarro, Á., Muñoz, E., Czernecki, R., Grzanka, S., & Leszczynski, M. (2009). Optimization of InGaN–GaN MQW photodetector structures for highresponsivity performance. IEEE journal of quantum electronics, 45(6), 617-622.
- [16] Ho, K. T., Chen, R., Liu, G., Shen, C., Holguin-Lerma, J., Al-Saggaf, A. A., ... & Ooi, B. S. (2018). 3.2 Gigabit-per-second visible light communication link with InGaN/GaN MQW micro-photodetector. Optics express, 26(3), 3037-3045.
- [17] Huang, Z. D., Weng, W. Y., Chang, S. J., Hua, Y. F., Chiu, C. J., Hsueh, T. J., & Wu, S. L. (2012). InGaN/GaN Multiquantum-Well Metal-Semiconductor-Metal Photodetectors with Beta- ${\rm Ga}$  = {2} {\rm O} = {3} \$ Cap Layers. IEEE Sensors Journal, 13(4), 1187-1191.
- [18] Alshehri, B., Dogheche, K., Belahsene, S., Ramdane, A., Patriarche, G., Decoster, D., & Dogheche, E. (2017). Dynamic characterization of III-nitride-based high-speed photodiodes. IEEE Photonics Journal, 9(4), 1-7.
- [19] Software, D. S. Atlas User's Manual. 567–1000 (2016).

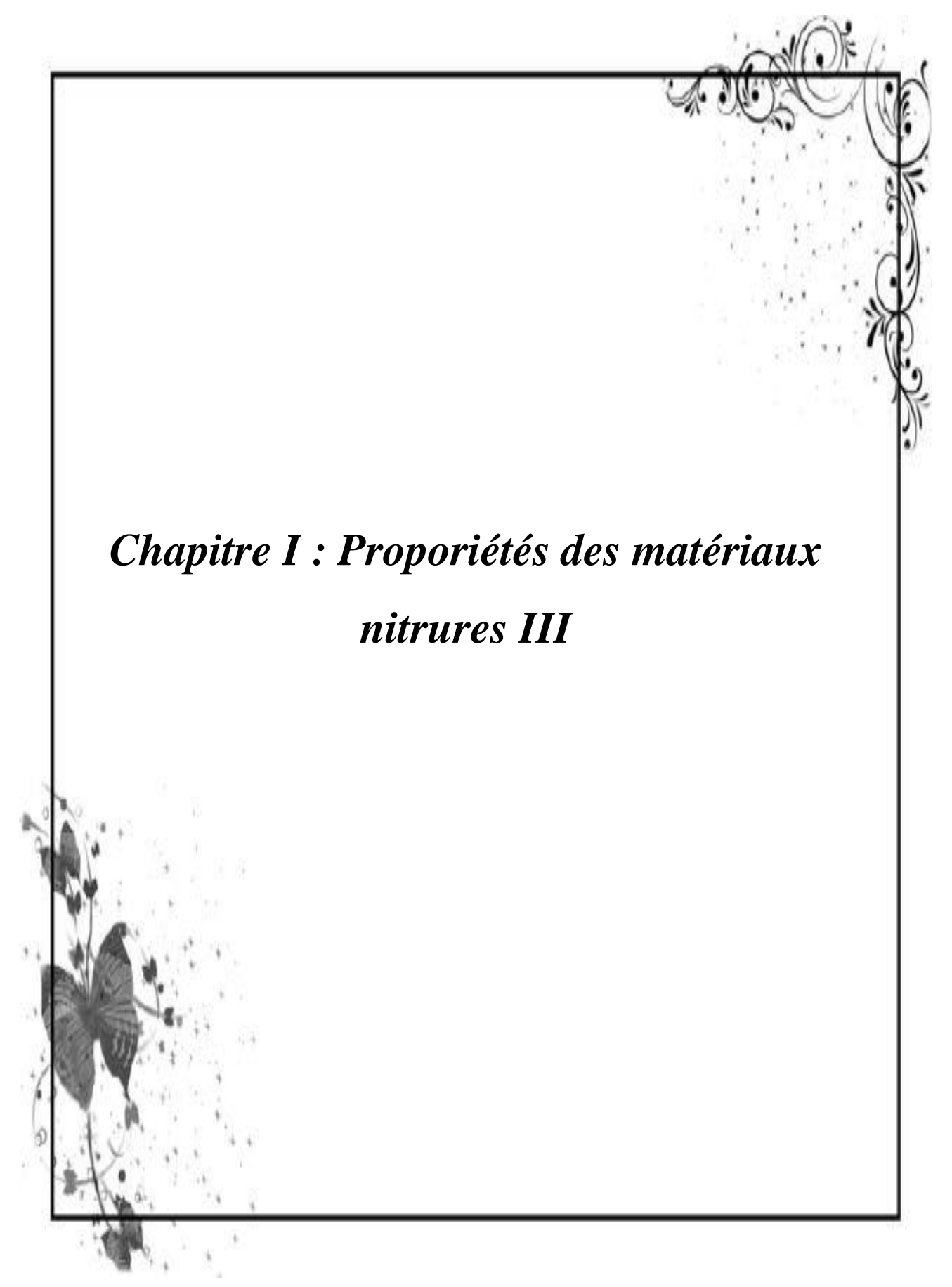

#### **I.1. Introduction**

 Les dispositifs à base de semiconducteurs ont été utilisés avec succès dans la microélectronique, l'optoélectronique ainsi que dans les capteurs chimiques. Les semiconducteurs nitrure, nitrure d'aluminium (AlN) et nitrure de gallium (GaN) ainsi que leurs alliages sont devenus un sujet de recherche intense au cours des 30 dernières années. Pour cette famille de matériaux, ils ont des propriétés uniques, c'est-à-dire une large bande interdite directe, des liaisons chimiques fortes qui les rendent adaptés à la production de dispositifs optoélectroniques et de dispositifs électroniques à haute puissance/température.

 Dans ce chapitre, nous allons rappeler les propriétés de nitrure de gallium GaN telles que ses propriétés cristallographiques, ses paramètres de maille, ses propriétés optiques et substrats possibles pour sa synthèse. Puis nous allons étudier le nitrure de gallium-indium  $In_xGa_{1-x}N$  et ses propriétés électriques. Nous établirons ensuite les principales propriétés de l'hétérojonction InGaN/GaN et étudierons les polarisations spontanées et piézoélectriques relativement aux paramètres physiques et structuraux. Le domaine des applications optoélectroniques pour GaN et InGaN sera également rapporté.

#### **I.2. Propriétés de GaN**

Ce matériau est un semiconducteur faisant partie de la catégorie des nitrures-III (composés III-N), il est composé d'azote et d'éléments de la colonne III du tableau de Mendeleïev, à savoir le gallium et l'indium, voir le tableau I.1 . Le nitrure de gallium-indium est un alliage entre le nitrure de gallium GaN et le nitrure d'indium InN.

#### **I.2.1. Structure crystalline**

Les structures de types wurtzite et blende sont les formes cristallines du nitrure de gallium (Figure I.1). L'arrangement cristallographique est lié aux conditions de croissance et à la nature du substrat. Le type le plus stable thermodynamiquement est le type wurtzite [1].

|                | 5          | 6           |           | 8              |
|----------------|------------|-------------|-----------|----------------|
|                | B          | $\mathbf C$ | N         | $\mathbf{o}$   |
|                | Bore       | Carbone     | Azone     | Oxygene        |
|                | 13         | 14          | 15        | 16             |
|                | A1         | Si          | P         | S              |
|                | Ahamininam | Silic ram   | Phosphore | Soufre         |
| 30             | 31         | 32          | 33        | 34             |
| $_{\rm Zn}$    | Ga         | Ge          | As        | Se             |
| Zinc           | Gallinen   | Germannism  | Arsenic   | Selenium       |
| 48             | 49         | 50          | 51        | 52             |
| C <sub>d</sub> | In         | Sn          | Sb        | Te             |
| Cadmissm       | Indexm     | Etain       | Antimoine | Tellure        |
| 80             | 81         | 82          | 83        | 84             |
| Hg             | Tl         | Pb          | Bi        | P <sub>O</sub> |
| Mercure        | Thailing   | Plomb       | Bismuth   | Polennam       |

**Tableau I.1 :** Tableau périodique partiel de Mendeleïev.

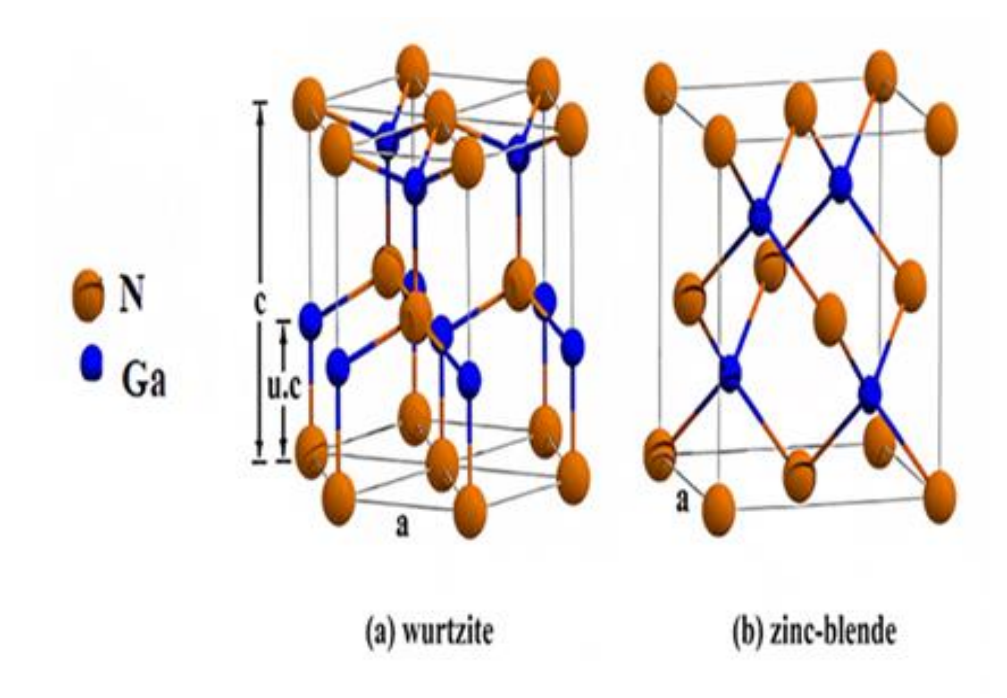

 **Figure I.1 :** Les différentes structures de GaN de type : (a) wurtzite, (b) zink blende.

#### **I.2.1.1. Structure de type wurtzite**

 AlN, GaN et InN cristallisent dans la structure wurtzite qui est caractérisée par les paramètres de réseau *a* et *c*, ainsi que par la valeur *u* (*u* = *b*/*c*, où *b* est une longueur de liaison dans la direction *c*). Pour la structure wurtzite idéale, *c/a* = 1.633 et *u* = 0.375. La structure wurtzite offre deux possibilités pour s'écarter de l'arrangement idéal, en modifiant le rapport *c*/*a* et en modifiant la valeur *u*. De tels écarts sont souvent observés dans les structures de type wurtzite mais il existe une forte corrélation entre le rapport *c/a* et le paramètre *u*. Si *c/a* diminué, alors *u* augmente de telle sorte que les quatre distances tétraédriques restent proches et les angles tétraédriques sont déformés. Les longueurs de liaison seront égales si :

$$
u = \left(\frac{1}{3}\right)\left(\frac{a^2}{c^2}\right) + \left(\frac{1}{4}\right)
$$
 (I-1)

Le rapport *c/a* est également corrélé aux différences d'électronégativités : les composés présentant les plus grandes différences s'écartent le plus du rapport *c*/*a* idéal. Les distorsions ont été expliquées par des interactions polaires à longue distance. Seules les structures de wurtzite avec des rapports *c/a* inférieurs à la valeur idéale de 1.633 sont stables. Les paramètres de structure des nitrures III sont donnés dans le tableau I.2 [2].

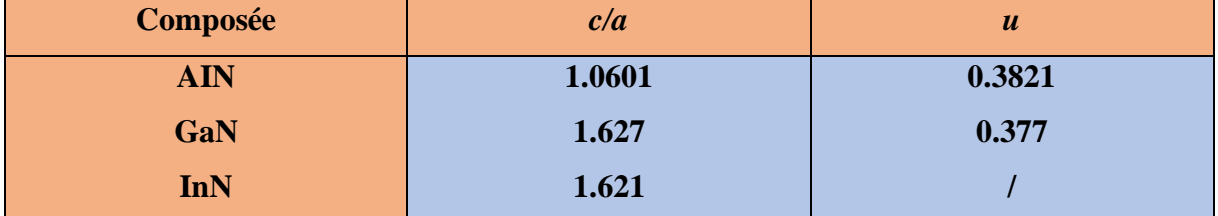

#### **Tableau I.2 :** Paramètres de structure pour les composés III-N.

Pour le GaN, la structure wurtzite est presque idéale. La valeur *u* est de 0.376 et est égale à la valeur trouvée expérimentalement. Par conséquent, les quatre distances Ga-N ont une longueur presque égale et les angles de liaison correspondent aux valeurs d'un tétraèdre régulier. AIN s'écarte significativement des paramètres idéaux et sa valeur *u* est 0.382. Par conséquent, les distances et les angles interatomiques diffèrent respectivement de 0.01 Å et 3°. Pour InN, les données ne sont pas disponibles car aucun monocristal d'une taille appropriée pour la diffractométrie monocristalline n'a encore été développé [2].

#### **I.2.1.2. Structure de type zincblende**

 La phase cubique de zincblende de GaN (paramètre de réseau d'environ 4.5 Å) est une phase métastable et observée uniquement pour les couches hétéroépitaxiales sur des substrats cubiques fortement désadaptés (00l), par exemple GaAs, Si, MgO et P-SiC. Dans le cas de substrats très mal appariés, tels que le saphir hexagonal, le GaAs (Hl) cubique et le Si (IIl), il y a généralement une certaine quantité de phase zincblende des nitrures, séparée par des défauts cristallographiques de la phase wurtzite. La phase de sel gemme est une phase stable de nitrures à des pressions élevées. Les pressions de transition de phase sont : 370 - 520 kbar pour GaN, 120 kbar pour InN et 230 kbar pour AlN [2].

#### **I.2.2. Propriétés chimiques**

Le GaN est une substance chimique extrêmement stable. Sa résilience chimique à haute température, ainsi que son grand espace, en font un matériau attrayant pour la fabrication d'appareils qui fonctionnent dans des environnements caustiques à haute température. En raison de sa dureté, le GaN est un candidat idéal pour les revêtements de protection. Sa stabilité thermique lui permet d'être employé à des températures élevées, mais sa stabilité chimique est une barrière technique. Il y a eu plusieurs publications démontrant la résistance des films GaN aux procédures traditionnelles de gravure humide utilisées dans la fabrication de semi-conducteurs. Seuls deux groupes ont reporté les propriétés de gravure chimique humide du GaN, un semi-conducteur de haute qualité. A température ambiante, le GaN est insoluble dans l'eau, les acides ou les bases, et il se dissout lentement dans les solutions alcalines chaudes, selon Maruska et Tietjen. Pankove n'a pas pu graver GaN dans NaOH en raison de la création d'une couche de GaOH à la surface ; en conséquence, une approche de gravure électrolytique a été développée, qui a donné d'excellents résultats. En gravant le matériau à des taux élevés dans NaOH, H<sub>2</sub>SO<sub>4</sub> et H<sub>3</sub>PO<sub>4</sub>, un matériau de qualité inférieure a été découvert. Ces gravures sont utiles pour identifier les défauts et estimer leurs densités dans les films GaN, bien qu'elles ne soient efficaces que pour les films GaN de faible qualité. Malgré les efforts des universitaires, il n'existe pas de procédure de gravure chimique reconnue. Plusieurs groupes ont utilisé la spectroscopie électronique Auger, la spectroscopie de photoémission de rayons X et la spectroscopie de perte d'énergie électronique pour étudier la chimie de surface du GaN. De nombreuses recherches sur la stabilité thermique et la dissociation du GaN ont également été menées. La substance étudiée, en revanche, n'était pas bien décrite et les résultats des différents laboratoires différaient grandement [3].

#### **I.2.3. Propriétés thermiques**

Les propriétés thermiques du nitrure de gallium sont définies par la dilatation thermique, la chaleur spécifique, la température de Debye et la conductivité thermique.

#### **I.2.3.1. Dilatation thermique**

La connaissance du coefficient de dilatation thermique des semi-conducteurs est très importante pour la conception et l'élaboration des composants électroniques. Cependant, dans le cas de couches hétéro-épitaxiées, si la dilatation thermique du substrat est différente de celle de la couche active, il pourra se créer des contraintes résiduelles induisant des fissures du substrat et de la couche épitaxiée [4]. D'après Maruska les valeurs des coefficients de dilatation *αa* et *αc* d'une couche de GaN würtzite épitaxié sur saphir sont les suivantes :  $\alpha a = 5.59 \times 10^{-6} \text{ K}^{-1}$  pour une température comprise dans l'intervalle [300 K - 900 K], tandis que  $\alpha c = 3.17 \times 10^{-6}$  K<sup>-1</sup> [300 K - 700 K] et  $\alpha$  c = 7.75×10<sup>-6</sup> K<sup>-1</sup> [700 K - 900 K]. Pour le GaN massif, la mesure de ces coefficients montre que *αc* est constant en fonction de la température jusqu'à environ 550 K puis il augmente linéairement alors que *αa* varie en fonction de la température entre 300 et 700 K [4].

#### **I.2.3.2. Chaleur spécifique**

Lorsqu'une quantité connue de chaleur est donnée à un système, le coefficient de chaleur spécifique est utilisé pour calculer la fluctuation de température. L'énergie délivrée dans les semi-conducteurs a pour effet d'augmenter le nombre de phonons présents. Par rapport aux phonons, les électrons dans les bandes de conduction et les trous dans les bandes de valence sont souvent en quantité insuffisante pour jouer un rôle significatif. La chaleur spécifique est affectée par la concentration de porteurs libres et l'existence de défauts ponctuels ou étendus. La chaleur spécifique a été calculée en fonction de la température (à pression constante). En conséquence, la capacité calorifique a pour équation :

$$
C_p(T) = 9.1 + 2.15 \times 10^{-3} \times T \left( \text{en, cal.mol}^{-1} \text{K}^{-1} \right)
$$
 (I-2)

Il y a un écart significatif par rapport à la théorie de Debye, qui prédit que la capacité calorifique suit la loi suivante :

$$
C_p(T) = \left[12\pi^4 > \frac{R}{5}\right] \times \left(\frac{T}{\theta_D}\right)^3 \times C
$$
 (I-3)

Avec constante molaire des gaz *R* = 8.3144 J.mol<sup>-1</sup>. K<sup>-1</sup> et θ<sub>D</sub> la température de Debye. La différence observée serait due à la forte concentration d'électrons libres dans les échantillons (jusqu'à  $5\times10^{19}$ cm<sup>-3</sup>) [3].

#### **I.2.3.3. Température de Debye**

La température de Debye *D* caractérise la valeur maximale des énergies des vibrations. Elle a été calculée par Polian et al. [5] à partir de la chaleur spécifique, et par Denis et al. [6] à partir des propriétés élastiques. Les valeurs obtenues sont respectivement de 650 K et 700 K*.* Ces valeurs sont cohérentes avec les calculs de Kim et al.[7], Christensen et al.[8], et Azuhaka et al. [9], qui prédisent *D* entre 620 et 690 K [3].

#### **I.2.3.4. Conductivité thermique**

(T)=9.1+2.15×10<sup>-3</sup>×T (en,cal.mol<sup>-1</sup>K<sup>-1</sup>)<br>
a un écart significatif par rapport à la théorie d<br>
a un écart significatif par rapport à la théorie d<br>
a un écart significatif par rapport à la théorie d<br>
a la bois uivante :<br> La capacité d'un matériau à évacuer la chaleur générée par la puissance dépensée lors du fonctionnement d'un composant se mesure par sa conductivité thermique. Un composant à conductivité thermique élevée limite l'augmentation de température du composant, empêchant une diminution de la mobilité des porteurs et, par conséquent, les bonnes performances du composant. En raison des faibles concentrations d'électrons de conduction et de trous, la conductivité thermique des semi-conducteurs est principalement liée à la diffusion des phonons, qui est fortement influencée par les défauts structurels [4]. La conductivité thermique observée du GaN varie de 1.3 à 1.7 Wcm<sup>-1</sup>K<sup>-1</sup> [10,11]. Le tableau (I.3) résume les principales propriétés électriques et thermiques du GaN en comparaison avec les matériaux semi-conducteurs les plus courants. La simple comparaison entre les propriétés du GaN et les différents matériaux semi-conducteurs standards montre le grand potentiel du GaN pour les applications à haute puissance et haute fréquence [4].

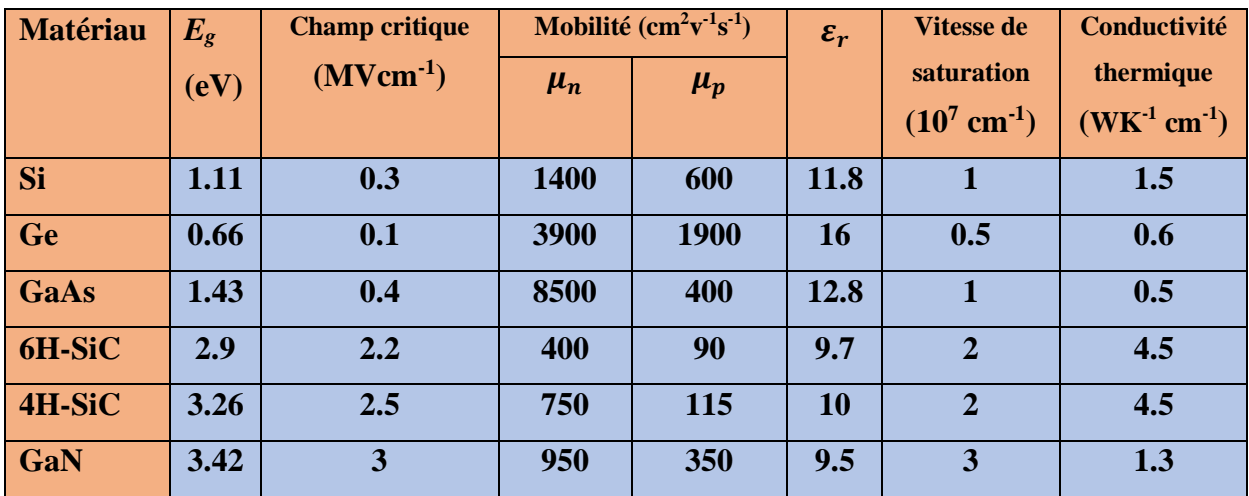

**Tableau I.3 :** Résumé des principales propriétés du GaN en comparaison avec les matériaux semiconducteurs standards.

#### **I.2.4. Propriétés optiques**

La bande interdite directe, le coefficient d'absorption, l'indice de réfraction et la constante diélectrique sont les résultats de la caractérisation optique utilisant plusieurs méthodes. Ces paramètres ont une influence significative sur le fonctionnement du dispositif optoélectronique. Les spectroscopies d'électroluminescence (EL), de photoluminescence (PL), de thermoluminescence et d'absorption/émission sont des moyens de caractérisations optiques basés sur l'émission lumineuse en réponse à une excitation par injection électrique, faisceau optique ou élévation de température. Pour les applications optoélectroniques telles que les LED, les photodétecteurs et les lasers, l'optimisation des caractéristiques optiques est essentielle. Les photons sont caractérisés par leur énergie *E* (*h* est la constante de Planck), la vitesse de la lumière dans le vide (*c*) et la longueur d'onde du milieu selon l'expression suivante [12] :

$$
E = \left[\frac{hc}{\lambda}\right] \tag{I-4}
$$

Cela conduit à une relation utile permettant un calcul rapide de *E* (en eV) ou de la longueur d'onde  $λ$  (en  $μm)$  :
$$
E = \left[\frac{1.24}{\lambda}\right] \tag{I-5}
$$

L'indice de réfraction d'un matériau est défini par le rapport de la vitesse de la lumière dans le vide (*c*) sur la vitesse de phase de la lumière dans le milieu (*v*) comme suit :

$$
n = \left[\frac{c}{v}\right] \tag{I-6}
$$

 $E = \left[\frac{1.24}{\lambda}\right]$ <br>
L'indice de réfraction d'un matériau est défini par lc) sur la vitesse de phase de la lumière dans le min<br>  $n = \left[\frac{c}{v}\right]$ <br>
Mais la vitesse de la lumière dans un matériau n'es<br>
L'indice de réfraction Mais la vitesse de la lumière dans un matériau n'est pas constante et dépend de la longueur d'onde. L'indice de réfraction intervient également dans la détermination des coefficients de réflexion et de transmission par la relation de Snell-Descartes comme :

$$
n_1 \sin \theta_1 = n_2 \sin \theta_2 \tag{I-7}
$$

Où

- $\bullet$   $n_1$  et  $n_2$  sont les indices de réfraction de deux milieux.
- $\cdot$   $\theta_1$  et  $\theta_2$  sont les angles lumineux par rapport à la normale.
- *R* et *T* sont respectivement les coefficients de réflexion et de transmission.

$$
R = \left[ \frac{n_1 - n_2}{n_1 + n_2} \right] \tag{I-8}
$$

$$
T = \left[\frac{2n_1}{n_1 + n_2}\right] \tag{I-9}
$$

Afin de décrire la réponse d'un matériau lorsqu'un champ électrique est appliqué, la permittivité relative d'un matériau, également appelée constante diélectrique, est définie comme :

$$
\varepsilon_r = \chi \varepsilon_0 \tag{I-10}
$$

Où

- $\bullet$   $\varepsilon$ , est la permittivité relative.
- $\bullet$   $\chi$  est la susceptibilité du matériau.
- $\bullet$   $\varepsilon_0$  est la permittivité du vide.

Le coefficient d'absorption décrit jusqu'où la lumière d'une certaine longueur d'onde peut pénétrer une substance avant d'être absorbée. Il fait référence à la vitesse à laquelle l'intensité de la lumière diminue lorsqu'elle traverse un certain milieu. La lumière sera absorbée efficacement dans un matériau à fort coefficient d'absorption, en tenant compte de la qualité du matériau et de la longueur d'onde de la lumière absorbée. L'équation suivante relie le coefficient d'absorption (*α*) au coefficient d'extinction (*k*) et à la longueur d'onde (*λ*) :

$$
\alpha = \left[\frac{4\pi k}{\lambda}\right] \tag{I-11}
$$

Le coefficient d'absorption est une caractéristique critique pour les photodétecteurs puisqu'il détermine la quantité de photons absorbés par le matériau et par conséquent le nombre de porteurs qui peuvent être créés. Par conséquent, la sélection de matériaux à coefficients d'absorption élevés est essentielle dans le processus de fabrication. Le GaN et les alliages associés ont des coefficients d'absorption élevés de  $10^5$  cm<sup>-1</sup>, ce qui les rendent très bien utilisés pour les LED, les lasers et les détecteurs. Le relations de dispersion de l'indice de réfraction et le spectre de coefficient d'absorption du GaN et In<sub>x</sub>Ga<sub>1-x</sub>N sont illustrés par la figure (I.2) [12].

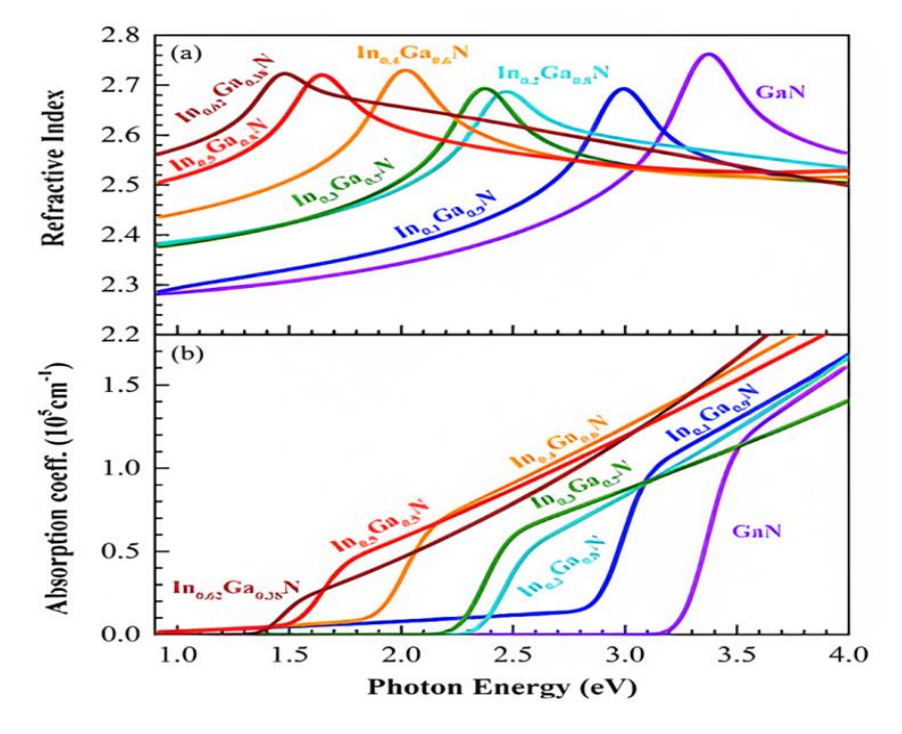

**Figure I.2 :** (a) Relations de dispersion de l'indice de réfraction et (b) spectres de coefficient d'absorption du GaN et  $In_xGa_{1-x}N$ .

Les propriétés optiques rapportées des semi-conducteurs GaN, AlN et InN sont présentées dans le tableau I.4 [12-13].

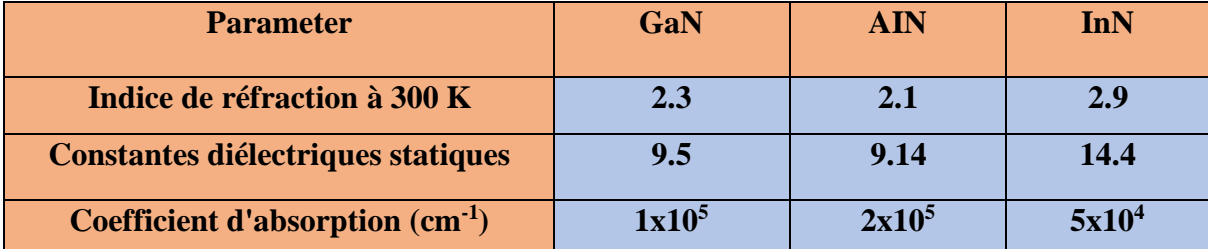

**Tableau I.4:** Propriétés optiques des composés binaires de nitrure III.

## **I.3. Techniques de croissance du GaN**

Les premiers films de GaN ont été obtenus par épitaxie en phase vapeur aux hydrures (EPVH) sur substrat saphir. Cette technique de dépôt, ou le gallium est entriné par HCL gazeux pour s'allier à l'azote de l'ammoniac, présente l'avantage de donner des vitesses de croissance très grande. Elle a permis d'obtenir des films très épais, de l'ordre de 100 µm. Cependant les succès récents sont obtenus en épitaxie en phase vapeur aux organométalliques (EPVOM), puis en épitaxie par jet moléculaire (EJM).

## **I.3.1. Technique EPVOM**

C'est la méthode industrielle généralement la plus utilisée. Elle consiste à réaliser une pyrolyse de l'ammoniac et d'un composé organométallique à la surface du substrat chauffé. La vitesse de croissance est de quelques µm/h. Les étapes de croissance sont les suivantes : le substrat est tout d'abord chauffe à haute température (de l'ordre de 1000 °C) sous flux d'ammoniac. Il se produit alors une nitruration du substrat qui permet une meilleure nucléation de la couche tampon. La couche tampon est ensuite déposée à plus basse température (environ 500 °C), puis cristallisée à la température de croissance de la couche (environ 1000 °C) avant l'épitaxie d'une couche épaisse de GaN (Figure I.3) [14].

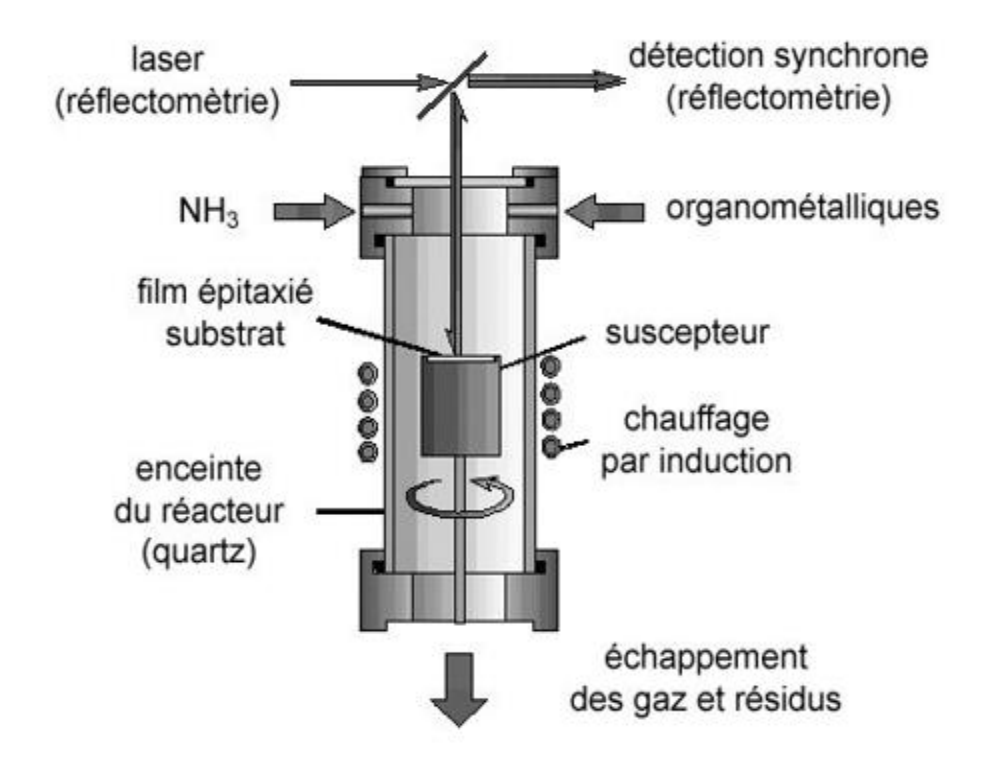

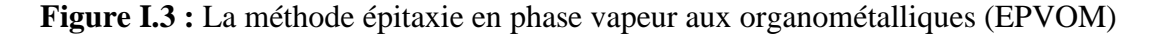

#### **I.3.2. Technique EJM**

Cette méthode consiste à évaporer ou sublimer, sous ultravide les éléments de l'alliage et éventuels dopants qui sont ensuite adsorbés à la surface du substrat. Dans le cas du GaN, la voie la plus employée consiste à utiliser soit NH<sub>3</sub>, soit N<sub>2</sub>, à laquelle une source plasma RF (Radio Fréqency) ou ECR (résonance Electron-Cyclotron) est nécessaire pour dissocier les molécules d'azote très stables. La température du substrat, comprise entre 450 et 850 °C, permet la condensation des atomes, tout en leur conférant suffisamment d'énergie pour leur permettre de rejoindre leurs sites. L'EJM présent l'avantage de permettre une croissance à plus basse température et un contrôle in situ (par mesure RHEED : diffraction d'électrons rasant la surface) de la croissance et des épaisseurs des couches (Figure I.4) [14].

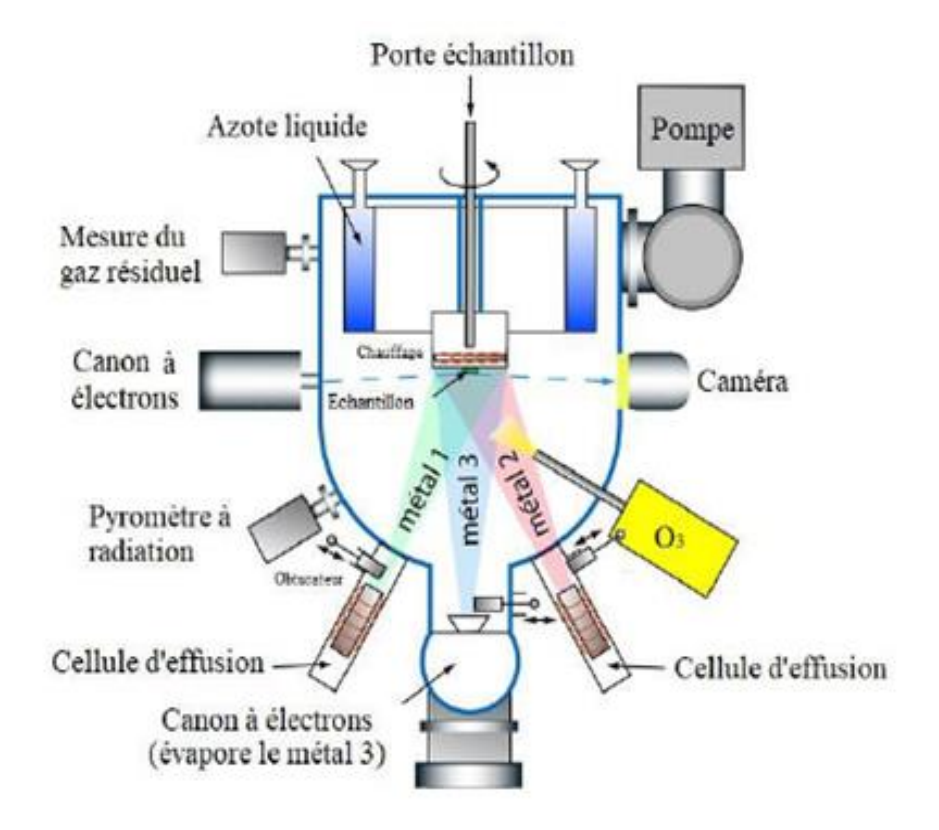

**Figure I.4 :** La méthode épitaxie par jet moléculaire (EJM).

## **I.4. Substrats pour la croissance de GaN**

La réalisation de substrat GaN est délicate, c'est pour cela un des défis pour la croissance du GaN est de trouver un substrat présentant le plus faible désaccord de maille avec le nitrure de gallium. Les substrats actuellement utilisés sont le carbure de silicium (SiC), le silicium (Si) et surtout le saphir (Al2O3). Ce dernier est utilisé par l'industrie optoélectronique depuis les années 90. Ce substrat offre l'avantage d'être disponible en quantité, à coût relativement raisonnable, stable à très haute température et transparent sur l'ensemble du spectre visible. Il représente un désaccord de maille de près de 16% avec le GaN (30% au départ, réduit à 16% lors de la croissance grâce à une rotation de maille de 30◦ par rapport au saphir). Néanmoins, il présente des inconvénients tels qu'un coefficient de dilatation thermique assez éloigné de celui du GaN (7.5×10<sup>-6</sup> K<sup>-1</sup> pour le saphir contre 5.59×10<sup>-6</sup> K<sup>-1</sup> pour le GaN), ainsi qu'une basse conductivité thermique ce qui fait que le saphir se comporte comme un isolant thermique lors d'une utilisation pour les fortes puissances. Le silicium est aussi un très bon candidat, de par son faible coût, sa disponibilité ainsi qu'une meilleure conductivité thermique. Cependant, la limitation en température et son fort désaccord de maille avec le GaN rend la croissance très complexe et limite la croissance du GaN à de faibles épaisseurs (Figure I.5) [15].

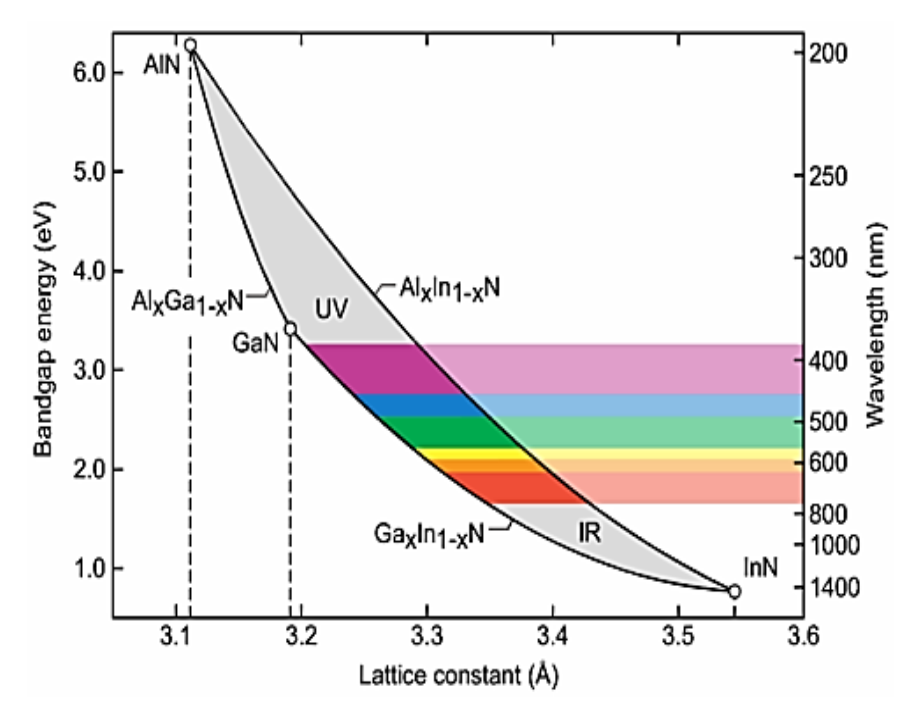

**Figure I.5 :** Bande interdite et paramètre de maille des nitrures d'éléments III.

En général, l'insertion d'une couche tampon entre le substrat et le GaN est nécessaire pour que l'hétéro-épitaxie absorbe autant que possible la désadaptation de réseau entre les réseaux cristallins. Les caractéristiques des substrats GaN courants sont résumées dans le tableau (I.5) ; ces derniers sont choisis en fonction des paramètres de GaN.

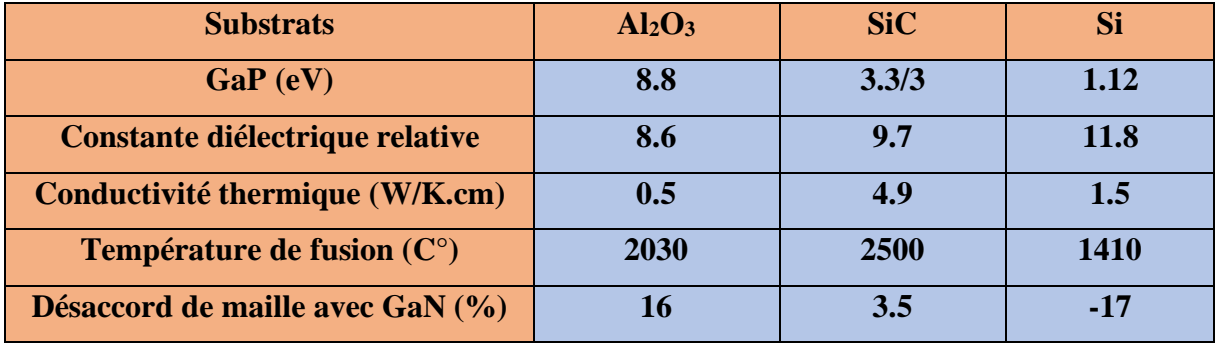

**Tableau I.5 :** Principaux paramètres des différents substrats utilisés pour la croissance du GaN.

#### **I.5. Dopage du GaN**

Comme c'est le cas dans toute technologie de semi-conducteur, le contrôle des propriétés électriques du GaN et des matériaux associés reste le principal obstacle à l'avancement du développement des dispositifs. Le dopage contrôlé dans une large gamme de concentrations dans les semi-conducteurs à large bande interdite est quelque peu difficile pour les variétés de type n et très difficile pour les variétés de type p. Le GaN dopé involontairement a, dans tous les cas, été observé comme étant de type n, les meilleurs échantillons montrant toujours une concentration d'électrons compensée qui, au cours des premiers stades de développement, approchait les 10<sup>20</sup>  $\text{cm}^3$ , mais qui a heureusement été réduite à environ  $2\times10^{16}$  cm<sup>-3</sup>. A l'exception de l'oxygène et du silicium, aucune impureté n'a été trouvée présente en quantité suffisante pour représenter les porteurs, de sorte que les chercheurs ont initialement attribué le bruit de fond aux impuretés. Cependant, le GaN est très riche en termes de défauts natifs qui sont plus probablement ou du moins probablement responsables. Tous les efforts, jusqu'au début des années 1990, pour obtenir un dopage de type p ont abouti à des films fortement compensés et hautement résistifs. Grâce à la résilience et à une ingénierie intelligente, le développement d'un dopage de type p au-dessus du niveau de 10<sup>18</sup> cm<sup>-3</sup> pour le GaN est resté un défi et une priorité pour les chercheurs, qui s'est avéré être un succès. Des progrès constants, même pour AlGaN pour qui la tâche est encore plus difficile et aussi pour InGaN, ont été réalisés.

En général, certains éléments comme le carbone (C), le silicium (Si) et le germanium (Ge) présents sur les sites du gallium (Ga) et de l'oxygène (O), ainsi que le soufre (S) et le sélénium (Se) présents sur les sites de l'azote (N), peuvent potentiellement se combiner pour former des donneurs peu profonds dans le nitrure de gallium (GaN). De même, des éléments tels que le béryllium (Be), le magnésium (Mg), le calcium (Ca), le zinc (Zn) et le cadmium (Cd) présents sur les sites du gallium (Ga), ainsi que le carbone (C), le silicium (Si) et le germanium (Ge) présents sur les sites de l'azote (N), ont le potentiel de former des accepteurs relativement peu profonds dans le nitrure de gallium (GaN) [16].

#### **I.6. Défauts du GaN**

 Grâce à la bande interdite directe et flexible des matériaux nitrures, un intérêt majeur pour l'analyse topologique des défauts dans le GaN et les alliages apparentés a été observé afin d'obtenir une performance satisfaisante des dispositifs dans plusieurs domaines d'applications et particulièrement dans le domaine de l'optoélectronique. Le réseau semi-conducteur est continu avec une structure de bande d'énergie parfaite dans l'état idéal. Bien que les expérimentations dans la croissance des semi-conducteurs démontrent que le réseau contiendra constamment des défauts sous différentes formes. Ces défauts vont perturber le réseau continu et introduire des états d'énergie indésirables à l'intérieur de la bande interdite [12].

Sachant que le GaN épitaxial est développé sur une diversité de substrats tels que le saphir, le SiC, le Si, etc…, des défauts apparaîtront dans les épicouches de GaN quelle que soit la technique de dépôt utilisée (MBE, MOCVD ou VPE). Comprendre les propriétés topologiques, y compris les différentes formes de défauts, est nécessaire dans l'objectif d'interpréter et d'attendre les observations expérimentales. La structure cristalline du matériau développé est soumise au gabarit sous-jacent. Le décalage entre l'épicouche et le substrat dû aux différences de symétrie, de structure et d'orientation produira des tensions dans le matériau et sera relâché par déformation. Cela générera une dislocation et peut se propager le long du matériau jusqu'à la couche supérieure et éventuellement déclencher des longueurs d'onde d'émission involontaires, une recombinaison non radiative et de mauvaises performances optiques. Les performances des dispositifs sont généralement liées à la densité de dislocation du matériau développé, la réduction de la teneur en défauts améliorera la qualité du dispositif. Cependant, peu de défauts pourraient se comporter involontairement comme des donneurs ou des accepteurs conduisant à des porteurs libres appelés "défauts natifs " $[17]$ .

Les défauts microstructuraux dans le matériau GaN et ses alliages se présentent sous plusieurs formes telles que la dislocation (bord, mixte dislocation), le désajustement, les nanotubes, les défauts d'empilement et les joints de grains. Le désalignement des axes de symétrie et l'atome manquant par rapport à sa position désignée dans le réseau (appelé vacance ou défaut ponctuel) sont également des formes de défauts et conduisent à une discontinuité locale. La figure I.6 illustre les différentes formes de défauts qui pourraient être induits par un réseau déformé comme la dislocation (b, f et g), par des impuretés (e et h), par un atome manquant (d), par un atome d'impureté interstitielle (a) ou par un atome auto-interstitiel (c).

Les chercheurs ont développé différentes techniques dans le but d'améliorer la qualité des couches et de réduire les tensions d'interface dans les couches épitaxiales de GaN. Ces techniques ont réduit l'effet d'un décalage de réseau élevé entre le substrat et les films développés. Les couches tampons, les conditions de croissance et la structuration de surface sont en fait les principales techniques utilisées pour développer un GaN de haute qualité avec des valeurs réduites de densité de défauts. La densité de dislocations pour le GaN épitaxial développé sur un substrat de saphir est de  $2.2 \times$  $10^5$  cm<sup>-2</sup> [12].

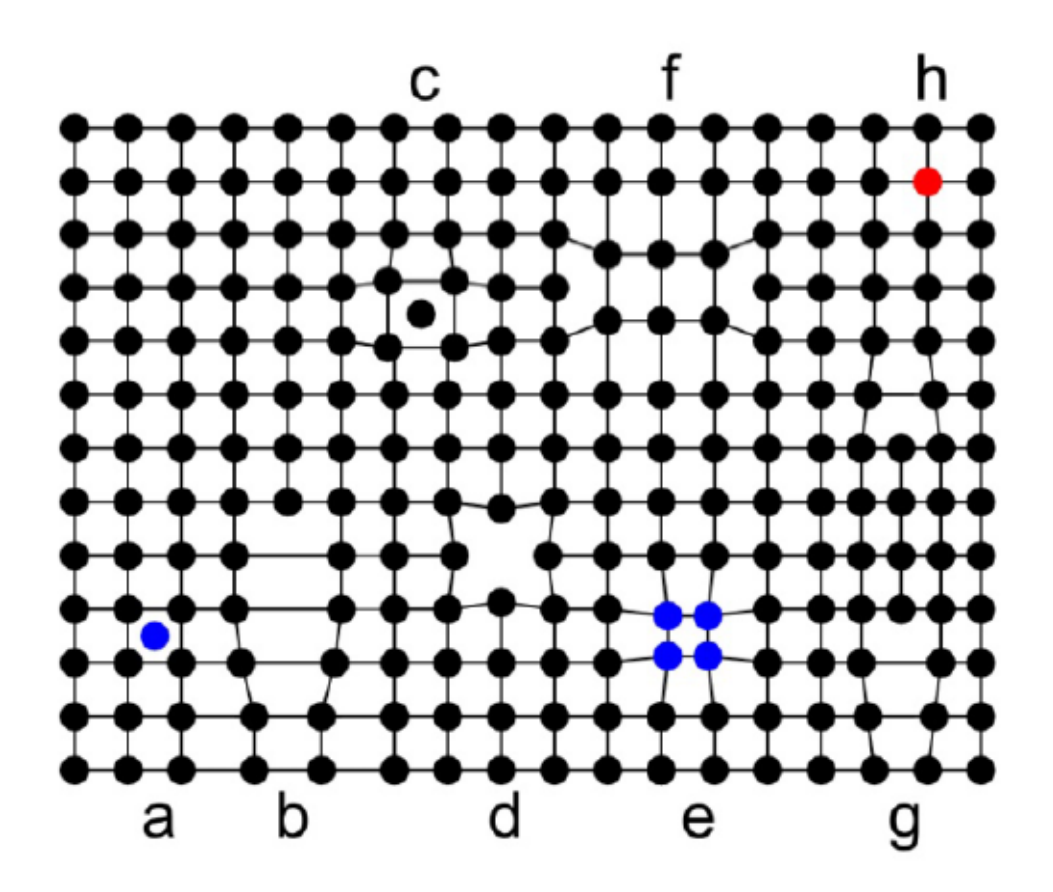

**Figure I.6 :** Différents types de défauts de réseau formés lors de la croissance épitaxiale.

#### **I.7. Nitrure de gallium-indium InxGa1-xN**

Le nitrure de gallium-indium est un alliage entre le nitrure d'indium (InN) et le nitrure de gallium (GaN). En 1972, l'alliage InGaN a été déposé sur des substrats de saphir et de quartz [18]. Au cours des années 2000, la croissance de cet alliage et la création de dispositifs électroniques et optoélectroniques basés sur celui-ci est devenue un axe de recherche majeur pour le développement de la technologie des composants. GaN et InN sont tous deux des semiconducteurs à gap direct, mais leurs bandes interdites sont extrêmement différentes. Cela permet d'ajuster la bande interdite de l'alliage  $In_xGa_{1-x}N$  sur toute la plage visible, qui s'etend de 0.7 à 3.4 eV. Il existe un accord sur la valeur de la bande interdite de GaN, qui est d'environ 3.43 eV [19,20] et celle d'InN, qui est d'environ 0.7 eV [19,21,22]. La composition de l'alliage x détermine la largeur de la bande interdite. L'alliage  $In_xGa_{1-x}N$  est particulièrement interessant parce qu'il est utilisé comme zone active dans les dispositifs optoélectroniques et électroniques. La forte iconicité des nitrures du groupe III les distingue des semi-conducteurs conventionnels. L'énergie d'écart de l'alliage In<sub>x</sub>Ga<sub>1-x</sub>N, qui varie de 0.7 à 3.4 eV, peut être modifiée de l'ultraviolet à l'infrarouge en modifiant la teneur en indium *x* de l'alliage. Les caractéristiques optiques des films  $In_xGa_{1-x}N$  ont été étudiées à l'aide d'études de spectroscopie et de photoluminescence.

Selon la loi de Vegard, les paramètres de maille d'un alliage ternaire peuvent être obtenus par interpolation linéaire des paramètres de maille des éléments binaires [23].

$$
Y\big(\ln_{x}Ga_{1-x}N\big) = xY\big(\ln\big) + (1-x) \cdot Y\big(GaN\big) \tag{I-12}
$$

Avec *x* est la composition d'indium dans l'alliage, *Y(In)* le paramètre de maille d'InN et *Y(GaN)* le paramètre de maille de GaN.

Contrairement aux paramètres de réseau, la bande interdite des alliages ternaires à base de nitrure III ne peut pas être déterminée par interpolation linéaire ; pour cela, un paramètre quadratique doit être inclus. L'énergie de gap de l'alliage  $In_xGa_{1-x}N$  est donnée par la relation [23] :

$$
E_g^{ln_xGa_{1-x}N} = xE_g^{lnN} + (1-x)E_g^{GaN} - bx(1-x)
$$
\n(I-13)

Où  $E_g^{InN}$  est la bande interdite de InN, tandis que  $E_g^{GaN}$  est la bande interdite de GaN ; *b* est le paramètre d'inclinaison. Ce paramètre varie de 1 eV à 5 eV [24] selon la qualité des alliages

examinés. Il existe des moyens expérimentaux à utiliser pour le gap optique, mais ils sont difficiles à mettre en œuvre. Selon les premières investigations, la valeur du paramètre *b* fluctue entre 0 et 1 eV. Des analyses récentes anticipent une valeur de 1 eV pour les phases cubique et hexagonale [25,26]. La variation de l'énergie de gap du nitrure de gallium-indium en fonction de la fraction de mole en In (*x*) est illustrée par la figure suivante.

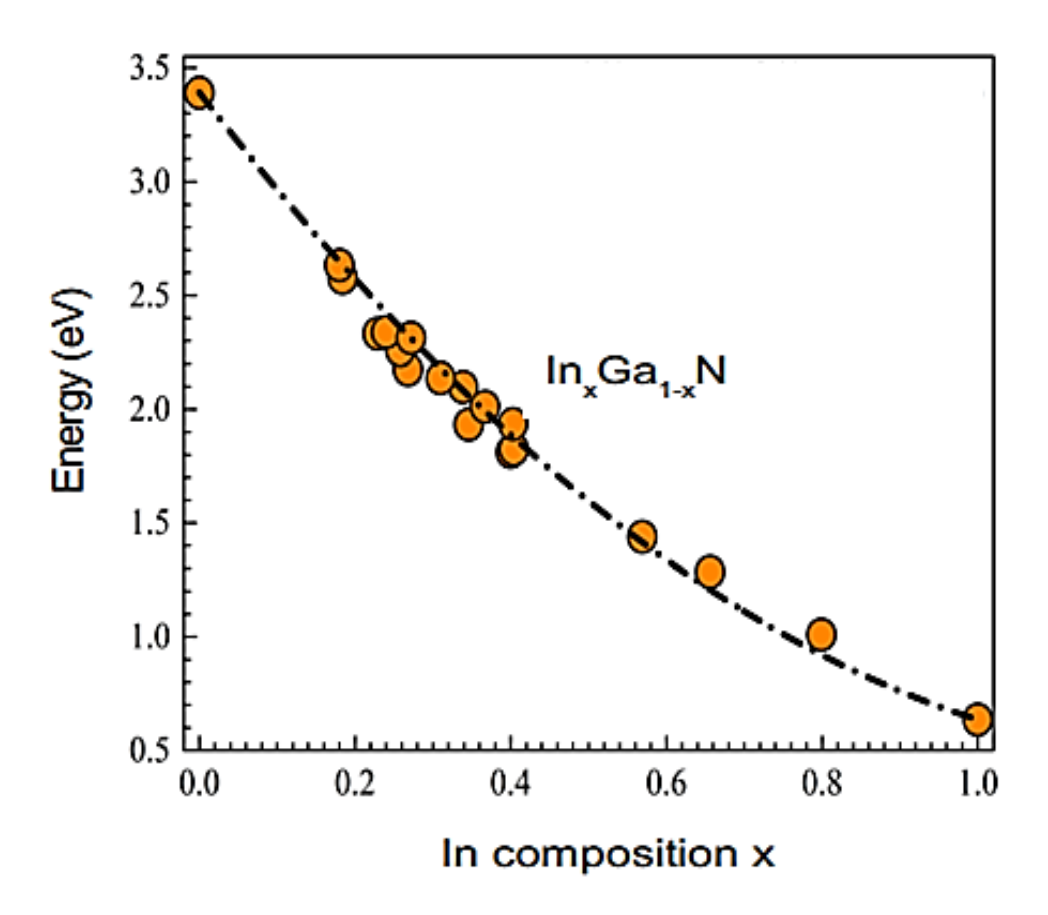

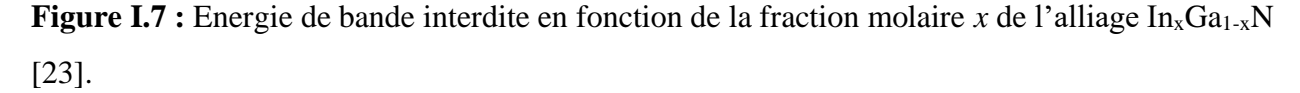

Le gap en fonction de la température est donné par [27] :

$$
E_g(T) = E_g(0) - \frac{\alpha T^2}{T + \beta} \tag{I-14}
$$

 $\alpha$  et  $\beta$  sont les coefficients de température.  $\alpha$  = 0.909 meVK<sup>-1</sup>/ (0.405 meVK<sup>-1</sup>) pour les matériaux GaN/(InN) respectivement.  $\beta' = 830K/(624K)$  pour les matériaux GaN/(InN) respectivement.

L'affinité électronique *χ* est donnée par :

$$
\chi^{ln_xGa_{1-x}N} = 4.1 + 0.7(3.4 - E_g^{ln_xGa_{1-x}N})
$$
\n(1-15)

Les densités effectives d'états dans la bande de conduction (valence) *N<sup>c</sup> N<sup>v</sup>* sont exprimées par l'équation suivante [28] :

$$
N_c^{ln_xGa_{1-x}N} \left( \times 10^{18} \text{cm}^{-3} \right) = 0.9x + 2.3(1-x)
$$
 (I-16)

$$
N_{\nu}^{I_{n_x}Ga_{1-x}N}\left(\times 10^{19} \text{cm}^{-3}\right) = 5.3x + 1.8(1-x)
$$
\n(I-17)

La permittivité et les masses effectives des électrons (trous), *m<sup>e</sup>* (*mh*), sont données par [29] :

$$
m_e^{ln_xGa_{1-x}N} = 0.12x + 0.2(1-x)
$$
 (I-18)

$$
m_h^{ln_xGa_{1-x}N} = 0.17x + 1.0(1-x)
$$
\n(I-19)

$$
\varepsilon^{ln_x Ga_{1-x}N} = 15.3x + 8.9(1-x)
$$
\n(1-20)

## **I.8. Polarisation**

La polarisation est une caractéristique importante des matériaux nitrure III qui les différencie de nombreux autres semi-conducteurs tels que le silicium (Si). Le vecteur de polarisation total  $(P)$ dans les semi-conducteurs wurtzite III-N a deux composantes, la polarisation spontanée ( *Psp* ) et la polarisation piézoélectrique (<sup>P<sub>*pz*</sup>), tandis que les semi-conducteurs cubiques n'ont pas de</sup></sub> polarisation spontanée [30].

$$
\vec{P} = \vec{P}_{sp} + \vec{P}_{pz} \tag{I-21}
$$

#### **I.8.1. Polarisation spontanée**

La liaison chimique ionique partielle dans GaN crée un moment bipolaire entre deux atomes les plus proches dirigés de N au Ga. En raison de l'attraction entre les troisièmes atomes voisins dans la structure cristalline wurtzite, ces moments bipolaires ne s'annulent pas comme ils le sont dans le cas des cristaux cubiques. La densité 3D du moment électrique dans le matériau non contraint est appelée la polarisation spontanée *Psp* [31]. GaN de structure Wurtzite n'a pas de symétrie

d'inversion, ce qui signifie que les directions  $[0001]$ et  $\lfloor 0001 \rfloor$  ne sont pas équivalentes. Ainsi, il existe deux orientations différentes des faces 0001 : la face-Ga et la face- N avec des atomes Ga et N en position supérieure de la bicouche, respectivement, résultant à des propriétés chimiques différentes (Figure I.8).

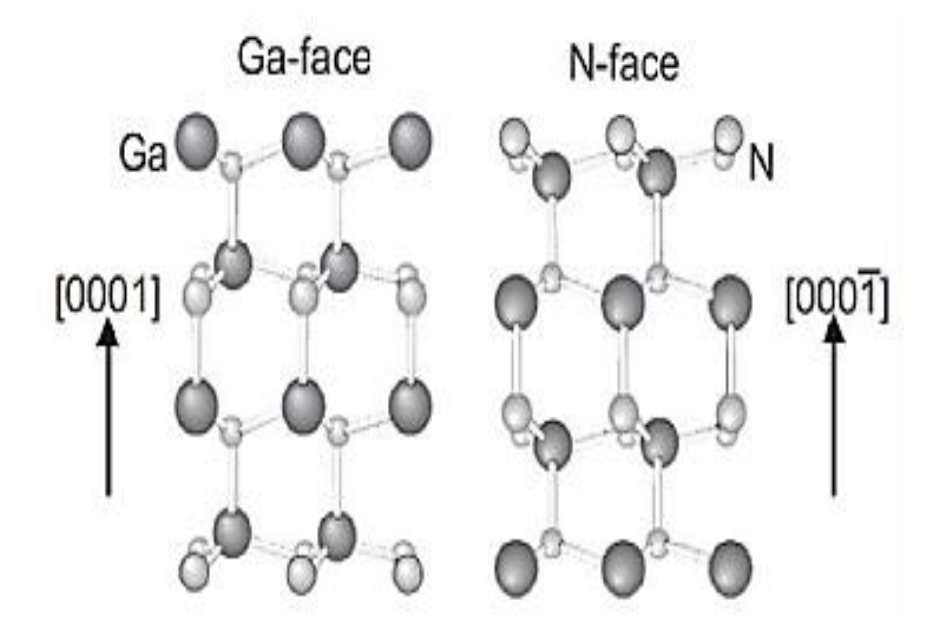

**Figure I.8** : Les deux différentes faces du GaN : face-Ga et face-N.

Pour le Ga face-GaN, le <sup>P</sup><sup>*sp*</sup> se dirige dans le sens opposé de la direction de croissance, c'est-à-dire la direction  $\left[000\right]$ . Plusieurs groupes ont calculé théoriquement le  $P_{sp}$  pour les nitrures III, cependant, l'article de Bernardini et Fiorentini [32] fournit les valeurs les plus acceptées comme présentées dans le tableau I.6.

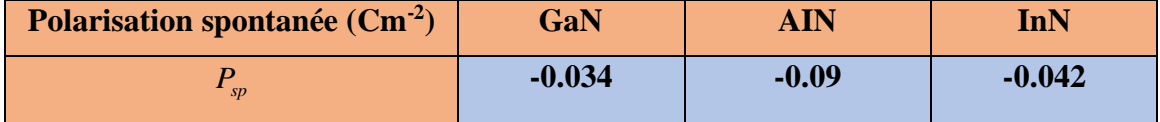

**Tableau I.6 :** Polarisation spontanée dans certains nitrures III.

La polarisation spontanée dans les alliages ternaires nitrurés peut être modélisée presque parfaitement [31] en utilisant une interpolation linéaire avec un terme de correction quadratique faisant intervenir le paramètre de courbure :

$$
P_{sp}^{ABN} = xP_{sp}^{AN} + (1-x)P_{sp}^{BN} + bx(1-x)
$$
 (I-22)

Où *b* est le paramètre d'inclinaison.

Le champ électrostatique *Esp* induit par polarisation spontanée est [31] :

$$
\vec{E}_{sp} = \frac{P_{sp}}{\varepsilon_r \varepsilon_0} \hat{z}
$$
 (I-23)

Où  $P_{sp}$  est le coefficient de polarisation spontanée,  $\epsilon_r$  est la constante diélectrique relative du matériau pour lequel le champ est calculé,  $\epsilon_0$  est la constante diélectrique électrostatique de l'espace libre et *z* est le vecteur unitaire le long de l'axe c positif de l'hexagone cristal. Pour les puits quantiques (QW) à base d'InGaN/GaN, cette valeur dépend de la composition d'InGaN [33]. Le signe positif indique le sens  $[0001]$ .

## **I.8.2. Polarisation piézoélectrique**

La polarisation piézoélectrique est induite par la déformation et peut être liée à la contrainte  $\sigma_{ik}$ ou à la déformation  $\epsilon_{jk}$  via le tenseur de module piézoélectrique  $d_{jk}$  ou  $e_{jk}$ , respectivement, en utilisant les équations suivantes [31] :

$$
P_{pz,i} = d_{jk,i}\sigma_{jk} = e_{jk,i}\varepsilon_{jk}
$$
\n(1-24)

Où  $P_{pz,i}$  avec  $i = 1, 2, 3$  sont les composantes de polarisation piézoélectriques le long des axes *x*, *y* et *z* respectivement (Figure I.9).

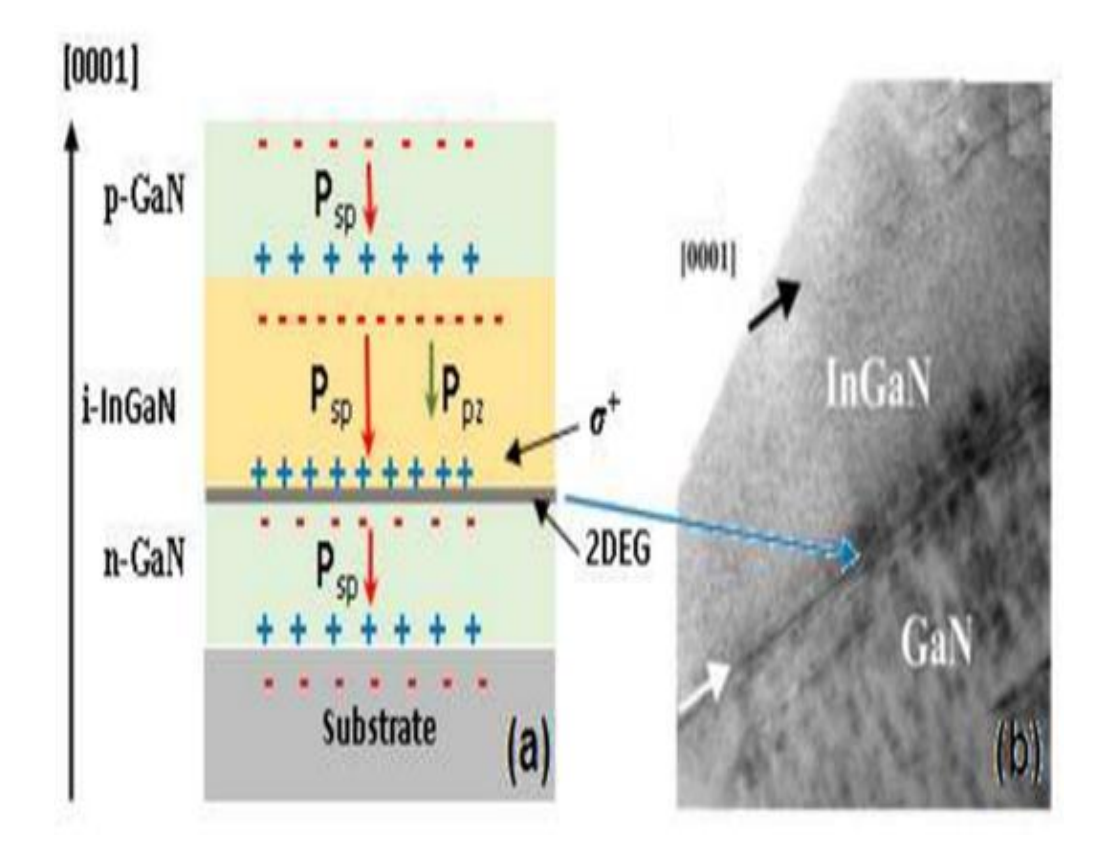

**Figure I.9** : dessin schématique de l'hétérostructure p-GaN/i-InGaN/n GaN avec configuration de face Ga. (b) montre une image HRTEM du film InGaN à l'interface hétéro-épitaxiale.

En simplifiant la structure cristalline hexagonale de GaN par la notation de Voigt [39] :

$$
e = \begin{pmatrix} 0 & 0 & 0 & 0 & e_{15} & 0 \\ 0 & 0 & 0 & e_{15} & 0 & 0 \\ e_{31} & e_{31} & e_{33} & 0 & 0 & 0 \end{pmatrix}
$$
 (I-25)  
On alors :

$$
d = \begin{pmatrix} 0 & 0 & 0 & 0 & d_{15} & 0 \\ 0 & 0 & 0 & d_{15} & 0 & 0 \\ d_{31} & d_{31} & d_{33} & 0 & 0 & 0 \end{pmatrix}
$$
 (I-26)

La loi de Hooke est également valide et  $e = dC$ , où C est le tenseur des constants élastiques. Dans le cas général de la structure cristalline de wurtzite, le vecteur de polarisation piézoélectrique ne dépend que de 31 *e* , 33 *e* , 15 *e* et l'état de déformation :

$$
\begin{pmatrix}\nP_{pz,1} \\
P_{pz,2} \\
P_{pz,3}\n\end{pmatrix} = \begin{pmatrix}\n0 & 0 & 0 & 0 & e_{15} & 0 \\
0 & 0 & 0 & e_{15} & 0 & 0 \\
e_{31} & e_{31} & e_{33} & 0 & 0 & 0\n\end{pmatrix} \cdot \begin{pmatrix}\n\varepsilon_{11} \\
\varepsilon_{22} \\
\varepsilon_{33} \\
\varepsilon_{12} \\
\varepsilon_{23} \\
\varepsilon_{31}\n\end{pmatrix}
$$
\n(I-27)

Et enfin,

$$
\begin{pmatrix} P_{pz,1} \\ P_{pz,2} \\ P_{pz,3} \end{pmatrix} = \begin{pmatrix} e_{15} \varepsilon_{23} \\ e_{15} \varepsilon_{12} \\ e_{31} \varepsilon_{11} + e_{31} \varepsilon_{22} + e_{33} \varepsilon_{33} \end{pmatrix}
$$
 (I-28)

Similairement à la polarisation spontanée, le champ électrostatique *E pz* induit par la polarisation piézoélectrique est :

$$
\vec{E}_{pz} = \frac{P_{pz}}{\varepsilon_r \varepsilon_0} \hat{z}
$$
 (I-29)

Où  $E_{pz}$  est le coefficient de polarisation piézoélectrique. Les valeurs des coefficients piézoélectriques de GaN, AlN et InN sont résumées dans le tableau I.7.

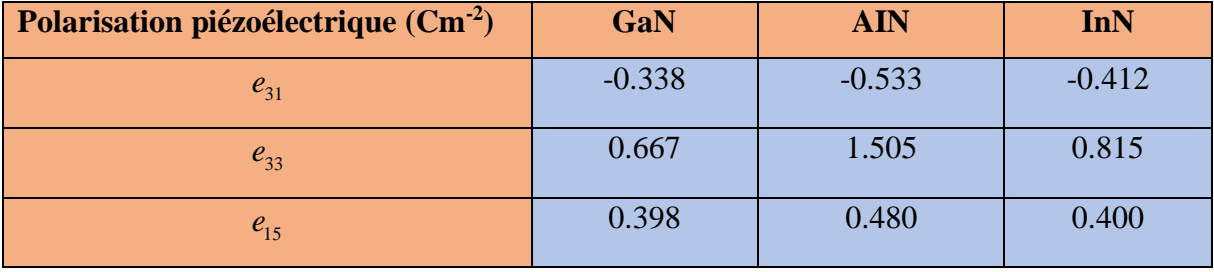

**Tableau I.7 :** Coefficients piézoélectriques de certains nitrures III.

#### **I.8.3. Polarisation piézoélectrique dans le système InxGa1-xN/GaN**

La polarisation piézoélectrique nette dans le ternaire est obtenue à partir de la somme pondérée des polarisations piézoélectriques des binaires. Pour  $In_xGa_{1-x}N$  pseudomorphique dans le plan du réseau apparié sur GaN, la déformation dans le plan est [34] :

$$
\varepsilon_{x} = \frac{a^{GaN} - a_{x}}{a_{x}}
$$
 (I-30)

Où  $a_x$  est le paramètre de réseau relaxé de In<sub>x</sub>Ga<sub>1-x</sub>N. En utilisant la loi de Vegard, l'expression peut être réécrite comme :

$$
\varepsilon_{x} = \frac{x\left(a^{GaN} - a^{InN}\right)}{xa^{InN} + (1-x)a^{GaN}}
$$
\n(I-31)

Et donc la polarisation piézoélectrique pour l'alliage In<sub>x</sub>Ga<sub>1-x</sub>N est calculée par [34]:  
\n
$$
P_{pz} (In_xGa_{1-x}N, \varepsilon_x) = xP_{pz} (InN, \varepsilon_x) + (1-x) P_{pz} (GaN, \varepsilon_x)
$$
\n(1-32)

Pour InxGa1−xN, déformé pseudomorphique ment par rapport à GaN, ce champ piézoélectrique peut être exprimé par [35] :

$$
E_{pz} = \frac{P_{pz}}{\varepsilon_r \varepsilon_0} \tag{I-33}
$$

Où  $\epsilon_r$  est la constante diélectrique relative du matériau pour lequel le champ est calculé et  $\epsilon_0$  est la constante diélectrique électrostatique de l'espace libre.

La théorie générale de moment bipolaire montre qu'une distribution 3D de dipôles de vecteur de polarisation *P* , dans un volume 3D limité par une frontière de surface 2D, a un effet électrostatique similaire à celui d'une densité 3D de charges virtuelles de "polarisation"  $\rho = -div(P)$ , ainsi que la densité de charge de « polarisation » 2D  $P_s = P.n$ , à la surface (où  $\vec{n}$  est le vecteur normal à la surface). Pour une polarisation uniforme dans le matériau, la densité de charge 3D s'annule et les charges de surface peuvent décrire l'état électrostatique du matériau. Pour deux matériaux

piézoélectriques différents, la différence de polarisation totale donne lieu à une charge électrique d'interface  $\sigma_s$ :

$$
\sigma_s = P_{tot}^{top} - P_{tot}^{bottom} \tag{I-34}
$$

Généralement, l'intensité du champ électrique induit par la polarisation le long de [0 0 0 1] dans la couche *j* d'épaisseur *l<sup>j</sup>* d'une structure à *N* couches est donnée par :

$$
E_j = \frac{\sum_{k=1}^{N} \frac{P_k l_k}{\varepsilon_k} - P_j \sum_{k=1}^{N} \frac{l_k}{\varepsilon_k}}{\varepsilon_k \sum_{k=1}^{N} \frac{l_k}{\varepsilon_k}}
$$
(I-35)

Où  $\epsilon_j$  est la constante diélectrique de la *j<sup>th</sup>* couche. Ceci est conforme avec la continuité de la composante normale du déplacement électrique *D* aux interfaces :

$$
\vec{D} = \varepsilon_0 \vec{E} + \vec{P}
$$
 (I-36)

Où  $\epsilon$ <sup>6</sup> est la constante diélectrique du vide statique.

$$
\sigma_k = D_{j+1} - D_j \tag{I-37}
$$

Où  $\sigma_k$  est la densité de charges de polarisation virtuelles à la  $k^{th}$  interface entre les couches *j* et *j+1*.

Dans notre travail de simulation, les quantités relatives de polarization sont calculées en utilisant le logiciel Atlas de Silvaco ou les paramètres des matériaux sont définis à partir de [36].

## **I.9. Applications optoélectroniques de GaN et InGaN**

 Les diodes électroluminescentes bleues et vertes (LRD) (Figure I.10) et les diodes laser (LD) (Figure I.11) ont commencé à apparaître, conduisant à la commercialisation des premières LED bleues à base de GaN de classe candela en 1993, suivies des LED jaunes et ombres à base d'InGaN. La première LED blanche, combinant une LED bleue avec un revêtement de phosphore, a été exposée en 1996 [37]. Des LED blanches sans phosphore ont récemment été observées [38]. L'éclairage à semi-conducteurs a longtemps été une force motrice derrière le développement des LED à base de GaN, car il offre une variété d'applications potentielles allant des écrans électroluminescents couleur à l'éclairage automobile ou général, ainsi que la possibilité de remplacer les ampoules à incandescence et lampes fluorescentes pour les économies d'énergie dans un marché mondial [39]. Les chercheurs travaillent actuellement sur l'insertion de puits quantiques avec un contenu varié dans des couches InGaN pour générer directement de la lumière blanche afin d'améliorer l'efficacité des dispositifs à base de GaN [30].

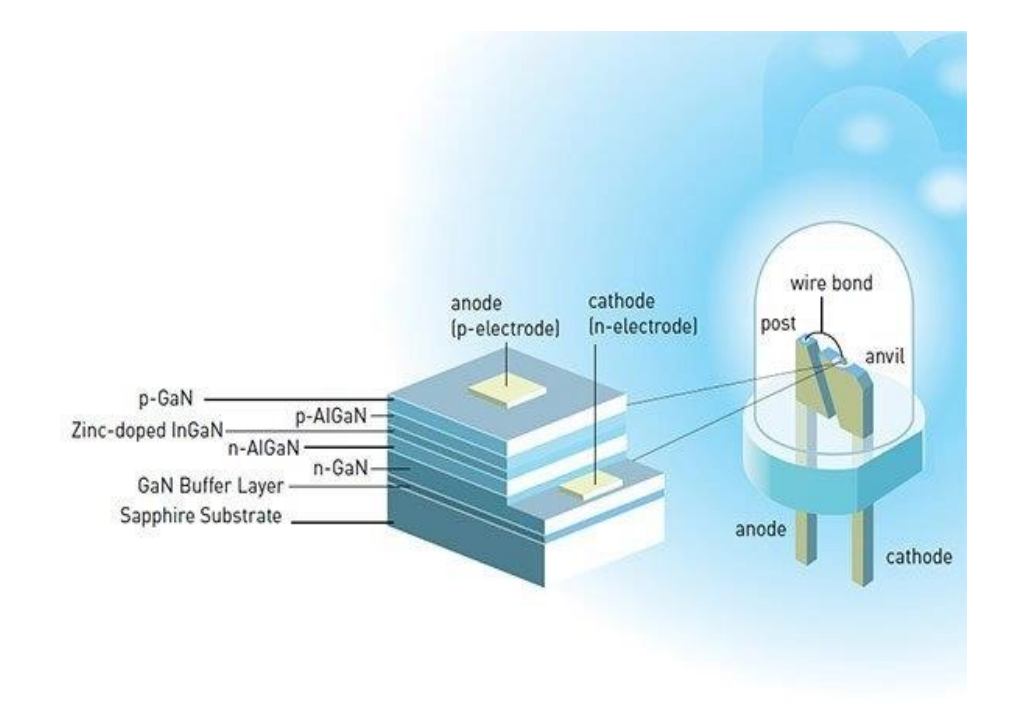

**Figure I.10** : Schéma d'une diode électroluminescente.

La première diode laser InGaN à onde continue a été produite en 1996 [37], et la première diode laser bleu-violet à onde continue à température ambiante commerciale a été lancée en 2001 et s'est massivement répandue dans les applications d'enregistrement vidéo sur disque optique haute densité sous la technologie de disque Blu-ray. D'autres applications des nitrures III comprennent les transistors à effet de champ métal-oxyde-semi-conducteur et métal-semi-conducteur (MOSFET et MESFET) [37] et plus récemment à électrons élevés (HEMT) [40] de haute fréquence et haute amplification en puissance. Les bonnes propriétés électriques de l'InN ouvrent également des opportunités dans l'électronique à grande vitesse.

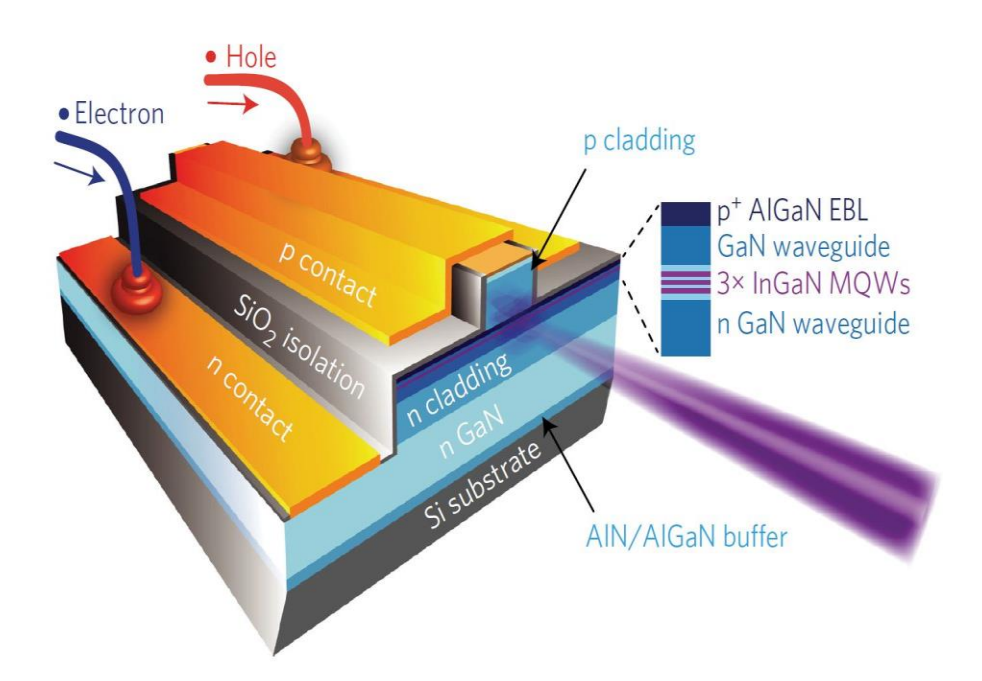

**Figure I.11** : Schéma d'une diode laser.

Les photodétecteurs ultraviolets (UV) aveugles, au visible et au soleil, qui sont utilisés dans les communications espace-espace, l'astronomie UV, la détection d'agents chimiques et biologiques, la détection de flammes et la surveillance des moteurs et des fours, constituent un autre domaine de recherche. Le photodétecteurs UV GaN ont été initialement apparus en 1992 [41]. Le GaN est également un matériau qui pourrait être utilisé dans l'électronique biomédicale [42].

#### **I.10.Conclusion**

 Dans ce chapitre nous avons étudié le matériau du nitrure de gallium (GaN), telles que ses propriétés cristallographiques, ses paramètres de maille, ses propriétés optiques et substrats possibles pour sa synthèse. Puis nous avons étudié le nitrure de gallium-indium  $In_xGa_{1-x}N$  et ses propriétés électroniques et optiques. Nous avons ensuite présenté les propriétés de polarisations spontanées et piézoélectriques relativement aux paramètres physiques et structuraux. Les applications optoélectroniques et électroniques des matériaux GaN et InGaN sont aussi décrites.

#### **Bibliographie Chapitre I**

- [1] Edgar, J. H. (1994). Properties of Group III Nitrides. London, Published by: INSPEC, the Institution of Electrical Engineers, London, United Kingdom.
- [2] Teke, A., Morkoç, H. (2006). Group III Nitrides. In: Kasap, S., Capper, P. (eds) Springer Handbook of Electronic and Photonic Materials. Springer Handbooks. Springer, Boston, MA.
- [3] Touati, Z. E. (2019). Contribution à la modélisation non linéaire et l'optimisation des transistors à effet de champ à hétérojonction par des méthodes intelligentes (Doctoral dissertation, Université Mohamed Khider-Biskra).
- [4] BOUZID, F. (2018). Simulation des propriétés électriques d'une jonction à base de nitrure de gallium. Application au détecteur de rayonnement (Doctoral dissertation, UNIVERSITE Mohamed Khider Biskra).
- [5] Polian, A., M. Grimsditch, and I. Grzegory, Elastic constants of gallium nitride. Journal of Applied Physics, 1996. 79(6) : p. 3343-3344.
- [6] Denis, A., Elaboration, cristallogénèse et caractérisations physico-chimiques des nitrures des éléments de la colonne IIIA et en particulier de GaN. 2003, Université Sciences et Technologies-Bordeaux I.
- [7] Kim, K., Lambrecht, W. R., & Segall, B. (1997). Erratum: Elastic constants and related properties of tetrahedrally bonded BN, AlN, GaN, and InN [Phys. Rev. B 53, 16310 (1996)]. Physical Review B, 56(11), 7018.
- [8] Christensen, N. and I. Gorczyca, Optical and structural properties of III-V nitrides under pressure. Physical Review B, 1994. 50(7): p. 4397.
- [9] Azuhata, T., T. Sota, and K. Suzuki, Elastic constants of III-V compound semiconductors: modification of Keyes' relation. Journal of Physics: Condensed Matter, 1996. 8(18): p. 3111.
- [10] Leghrib, L., & Hadjéris, L. (2019). Etude par simulation de nitrure de gallium (GaN) et ses alliages.
- [11] Levinshtein, M. E., Rumyantsev, S. L., & Shur, M. S. (Eds.). (2001). Properties of Advanced Semiconductor Materials: GaN, AIN, InN, BN, SiC, SiGe. John Wiley & Sons.
- [12] Alshehri, B. (2016). Design, fabrication and characterization of III-nitrides-based photodiodes: application to high-speed devices (Doctoral dissertation, Université de Valenciennes et du Hainaut-Cambresis).
- [13] Yam, F. K., & Hassan, Z. (2008). InGaN: An overview of the growth kinetics, physical properties and emission mechanisms. Superlattices and Microstructures, 43(1), 1-23.
- [14] Vellas, N. (2003). Études expérimentales de transistors HFET de la filière nitrure de gallium pour des applications de puissances hyperfréquences (Doctoral dissertation, Lille 1).
- [15] Amor, S. (2017). Étude des défauts dans les alliages de semi-conducteurs à grand gap B (AlGa) N et de leur rôle dans les propriétés de transport : application aux photo-détecteurs U (Doctoral dissertation, Université de Lorraine ; Université Sidi Mohamed ben Abdellah (Fès, Maroc)).
- [16] Morkoç, H. Handbook of Nitride Semiconductors and Devices Vol. 1, Materials Properties, Physics and Growth. John Wiley & Sons.
- [17] Bogusl, P., Briggs, E. L., & Bernholc, J. (1995). Native defects in gallium nitride. Physical Review B, 51(23), 17255.
- [18] Cho, J., Park, J. H., Kim, J. K., & Schubert, E. F. (2017). White light-emitting diodes: history, progress, and future. Laser & photonics reviews,  $11(2)$ , 1600147.
- [19] Yam, F. K., & Hassan, Z. (2008). InGaN: An overview of the growth kinetics, physical properties and emission mechanisms. Superlattices and Microstructures, 43(1), 1-23.
- [20] Monemar, B., Paskov, P. P., Bergman, J. P., Toropov, A. A., Shubina, T. V., Malinauskas, T., & Usui, A. (2008). Recombination of free and bound excitons in GaN. physica status solidi (b), 245(9), 1723-1740.
- [21] Orsal, G., El Gmili, Y., Fressengeas, N., Streque, J., Djerboub, R., Moudakir, T., ... & Salvestrini, J. P. (2014). Bandgap energy bowing parameter of strained and relaxed InGaN layers. Optical Materials Express, 4(5), 1030-1041.
- [22] Wu, J., Walukiewicz, W., Yu, K., Ager III, J. W., Haller, E. E., Lu, H., & Schaff, W. J. (2002). Small band gap bowing in In 1− x Ga x N alloys. Applied Physics Letters, 80(25), 4741-4743.
- [23] Walukiewicz, W. (2004). Narrow band gap group III-nitride alloys. Physica E: Lowdimensional Systems and Nanostructures, 20(3-4), 300-307.
- [24] Vegard, L. (1921). Die konstitution der mischkristalle und die raumfüllung der atome. Zeitschrift für Physik, 5(1), 17-26.
- [25] Laref, A., Altujar, A., & Luo, S. J. (2013). The electronic and optical properties of InGaNbased solar cells alloys: First-principles investigations via mBJLDA approach. The European Physical Journal B, 86(11), 1-11.
- [26] Hovel, H. J., & Cuomo, J. J. (1972). Electrical and optical properties of rf-sputtered GaN and InN. Applied Physics Letters, 20(2), 71-73.
- [27] Caria, A., De Santi, C., Dogmus, E., Medjdoub, F., Zanoni, E., Meneghesso, G., & Meneghini, M. (2020). Excitation intensity and temperature-dependent performance of InGaN/GaN multiple quantum wells photodetectors. Electronics, 9(11), 1840.
- [28] Yasan, A., McClintock, R., Mayes, K., Darvish, S. R., Zhang, H., Kung, P., ... & Han, J. Y. (2002). Comparison of ultraviolet light-emitting diodes with peak emission at 340 nm grown on GaN substrate and sapphire. Applied physics letters, 81(12), 2151-2153.
- [29] Bhuiyan, A. G., Sugita, K., Hashimoto, A., & Yamamoto, A. (2012). InGaN solar cells: presen state of the art and important challenges. IEEE Journal of photovoltaics, 2(3), 276- 293.
- [30] Soh, C. B., Liu, W., Teng, J. H., Chow, S. Y., Ang, S. S., & Chua, S. J. (2008). Cool white III-nitride light emitting diodes based on phosphor-free indium-rich InGaN nanostructures. Applied Physics Letters, 92(26), 261909.
- [31] S. Alam, Fabrication and Characterization of InGaN / GaN Based Semipolar Green Light Emitting Diodes, Master's Thesis, University of Ulm, December (2013).
- [32] F. Bernardini, V. Fiorentini, Spontaneous vs. piezoelectric polarization in III-V nitrides: conceptual aspects and practical consequences, Phys. Status Solidi B 216 (1) (1999) 391– 398.
- [33] M. Feneberg, K. Thonke, Polarization fields of III-nitrides grown in different crystal orientations, J. Phys. Condens. Matter. 19 (2007) 403201.
- [34] K. Pantzas, Growth and Characterization of High-Quality, Thick InGaN Epilayers for High-Efficiency , Low-Cost Solar Cells, Ph.D. thesis, Georgia Institute of Technology, (2015).
- [35] F. Scholz, Compound Semiconductors: Physics, Technology, and Device Concepts, Pan Stanford Publishing, 2018.
- [36] F. Bernardini, V. Fiorentini, D. Vanderbilt, Spontaneous polarization and piezoelectric constants of III-V nitrides, Phys. Rev. B 56 (16) (1997) 4.
- [37] Asif Khan, M., Kuznia, J. N., Bhattarai, A. R., & Olson, D. T. (1993). Metal semiconductor field effect transistor based on single crystal GaN. Applied Physics Letters, 62(15), 1786- 1787.
- [38] Nakamura, S., Senoh, M., Iwasa, N., & Nagahama, S. I. N. S. I. (1995). High-brightness InGaN blue, green and yellow light-emitting diodes with quantum well structures. Japanese journal of applied physics, 34(7A), L797.
- [39] Sato, Y. S. Y., Takahashi, N. T. N., & Sato, S. S. S. (1996). Full-color fluorescent display devices using a near-UV light-emitting diode. Japanese Journal of Applied Physics, 35(7A), L838.
- [40] Dora, Y., Chakraborty, A., Mccarthy, L., Keller, S., DenBaars, S. P., & Mishra, U. K. (2006). High breakdown voltage achieved on AlGaN/GaN HEMTs with integrated slant field plates. IEEE Electron Device Letters, 27(9), 713-715.
- [41] Khan, M. A., Kuznia, J. N., Olson, D. T., Van Hove, J. M., Blasingame, M., & Reitz, L. F. (1992). High-responsivity photoconductive ultraviolet sensors based on insulating single-crystal GaN epilayers. Applied Physics Letters, 60(23), 2917-2919.
- [42] Jewett, S. A., Makowski, M. S., Andrews, B., Manfra, M. J., & Ivanisevic, A. (2012). Gallium nitride is biocompatible and non-toxic before and after functionalization with peptides. Acta biomaterialia, 8(2), 728-733 Physics and Growth (2008).

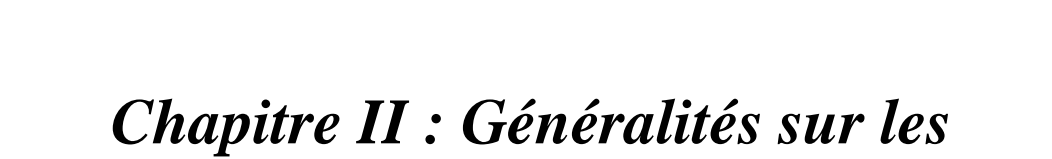

# *Photodiodes*

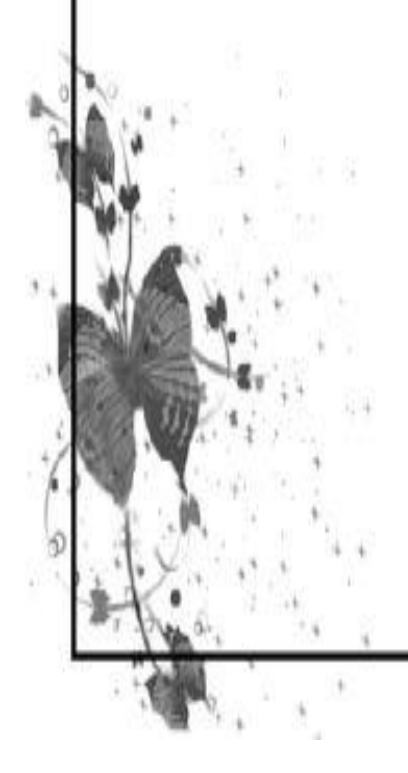

#### **II .1. Introduction**

 Les photodiodes sont des photodétecteurs qui convertissent la lumière en courant électrique. Les avancées technologiques dans ce domaine ont permis la miniaturisation de ce composant, l'amélioration de ces performances est le pouvoir d'atteindre une multitude de longueurs d'ondes. Diverses structures de photodiodes ont été développées telles que la jonction p-n, la jonction p-i-n, les photodiodes à avalanche (APD) et les photodiodes métal-semi-conducteur-métal (MSM). Dans ces structures, différents semi-conducteurs tels que les composés III-V et II-VI ont été utilisés, en fonction de la gamme de longueurs d'onde à détecter.

 Dans ce chapitre, nous donnerons une étude théorique sur les photodiodes en général et les photodiodes en GaN en particulier. Leurs caractéristiques électriques, ainsi que de nombreuses architectures de photodiodes seront abordées.

#### **II .2. Principe de fonctionnement des photodiodes**

Les photodiodes fonctionnent sous une polarisation inverse pour créer une zone dans laquelle les paires électron-trou photogénérés sont séparées et propulsées à travers le semi-conducteur, générant la circulation du courant électrique. Une coupe transversale d'une photodiode avec une structure p<sup>+</sup>-n-n<sup>+</sup> est illustrée à la figure II.1 (a). Elle présente également l'absorption optique, ou la production de photoporteurs, qui dépend du coefficient d'absorption  $\alpha$  du matériau pour la lumière entrante et chute de façon exponentielle avec l'accroissement de la distance par rapport à la région frontale  $p^+$  [1].

La variation de l'intensité de la lumière à l'intérieur d'un semiconducteur, *I*(*z*), suit la loi de Lambert comme suit :

$$
I(z) = I_0 \exp(-\alpha z) \tag{II-1}
$$

Où  $I_0$  est l'intensité à la surface  $(z = 0)$ , et  $\alpha$  le coefficient dabsorption du matériau, qui dépend de l'énergie du photon ou de sa longueur d'onde. Le coefficient d'absorption d'un semiconducteur à gap direct est supérieur à celui d'un semiconducteur à gap indirect.

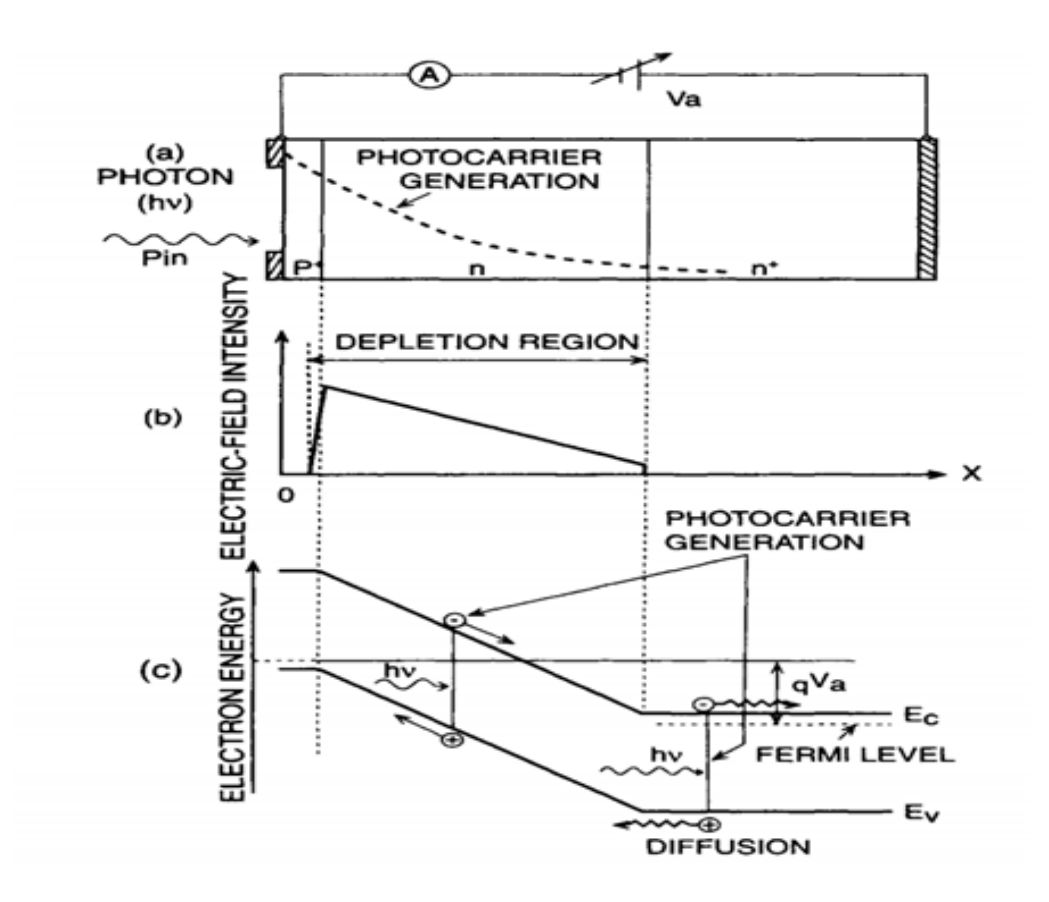

**Figure II.1 :** Principe de fonctionnement : (a) Une coupe transversale d'une photodiode avec une structure  $p^+$ -n-n<sup>+</sup> sous polarisation inverse, (b) la distribution du champ électrique et (c) le diagramme des bandes d'énergie.

Les figures II.1 (b) et (c) montrent, respectivement, la distribution du champ électrique et le diagramme des bandes d'énergie. La plupart des photoporteurs sont conçus pour être utilisés dans une région n entièrement appauvrie afin qu'ils aient une réponse à grande vitesse : les électrons et les trous générés dans la région appauvrie sont instantanément séparés par un champ électrique et sont entrainés dans la direction opposée, induisant un photocourant dans le circuit externe. En même temps, les porteurs minoritaires les trous excités dont la longueur de diffusion moyenne dans la région non appauvrie n<sup>+</sup> (ou n) adjacente à la région appauvrie diffusent vers le bord de la jonction appauvrie avec une certaine recombinaison et sont collectés dans la région de champ électrique élevé, ce qui entraîne un photocourant de diffusion dans le circuit externe [2]. Le photocourant de diffusion est généralement caractérisé par une réponse lente au signal optique, car la vitesse de la réponse dépend du temps qu'il faut aux porteurs minoritaires photogénérés pour diffuser d'où ils sont générés dans la région neutre non appauvrie vers le bord de la région appauvrie. Les photodiodes doivent donc être conçues de manière à minimiser autant que possible l'absorption optique dans la région neutre non appauvrie. Pour la même raison ainsi que pour réduire la perte de recombinaison des photoporteurs générés dans la région p+ sur la face avant de la diode, la région p<sup>+</sup> doit être aussi fine que possible. Lorsque le champ électrique d'une diode est élevé à plusieurs centaines de kilovolts par centimètre en augmentant la polarisation inverse, un gain interne pour le photocourant primaire peut être obtenu. Ce gain est le résultat du processus d'avalanche de création de paires électron-trou initiées par les porteurs photogénérés, qui est régi par la relation entre la force du champ électrique et les taux d'ionisation par impact électron-trou du matériau lui-même. La région d'appauvrissement doit être aussi grande que possible pour supprimer le photocourant lent créé dans la région neutre et permettre un rendement de conversion élevée [3].

#### **II .3. Caractéristiques importantes des photodiodes**

Dans cette section, quelques caractéristiques importantes des photodiodes sont présentées.

## **II .3.1. Sélectivité en longueur d'onde**

 Différents matériaux sont utilisés pour la détection de photons à différentes longueurs d'onde. La gamme de longueurs d'onde couverte par un matériau particulier est déterminée par la longueur d'onde de coupure  $\lambda_c$ , au-dessus de laquelle l'absorption par celui-ci est négligeable. La longueur d'onde de coupure est déterminée par l'expression  $\hbar \omega = E_g$ , où  $E_g$  est la bande interdite, à partir de laquelle il est simple d'écrire :

$$
\lambda_c = \frac{h_c c}{E_g} = \frac{1.24}{E_g \left(eV\right)} \mu m \tag{II-2}
$$

#### **II .3.2. Rendement quantique**

Le rendement quantique (*QE*), parfois appelé rendement quantique interne (*IQE*), est le rapport entre les électrons photogénérés et le nombre de photons incidents. Plus le *QE* est élevé, plus la sensibilité de la photodiode est grande. Une mesure plus pratique de la sensibilité est le *QE* externe (*EQE*), qui est le rapport entre les électrons photogénérés collectés au nombre de photons

incidents. L'*EQE* est inférieur à *IQE* car une partie du flux photonique incident est réfléchie à la surface et certains électrons photogénérés sont perdus par recombinaison à la surface ou par des processus non radiatifs.*EQE* est fonction de la longueur d'onde.

Soit 
$$
I_{pc}
$$
 le photocourant,  $P_i$  la puissance incidente et  $\hbar \omega$  l'énergie du photon. Par définition :  
\n
$$
\eta = \frac{electron, generation, rate}{photon, incidence, rate} = \frac{I_p c}{p_i} \frac{\hbar \omega}{e} = \frac{1.24}{\lambda (\mu m)} \frac{I_p c}{p_i}
$$
\n(II-3)

Qui peut également être écrit sous la forme suivante :

$$
\eta = \xi \left( 1 - e^{-\alpha d} \right) \left( 1 - R \right) \tag{II-4}
$$

 $\zeta$  est la fraction des porteurs photogénérés qui atteignent le circuit externe sans recombinaison, le deuxième terme entre parenthèses désigne la fraction de lumière absorbée dans la région d'absorption de largeur *d*, et le dernier terme représente la quantité de lumière transmise dans le semi-conducteur, *R* étant le coefficient de réflexion [4].

#### **II .3.3. Sensibilité**

La sensibilité est définie comme le rapport entre le photocourant, *Ipc*, et la puissance optique incidente et est exprimée par :

$$
R = \frac{I_{pc}}{p_i} = \eta \left( \lambda \right) \left( \frac{e}{\frac{hc}{\lambda}} \right) \tag{II-5}
$$

La sensibilité dépend de l'épaisseur de la zone d'absorption, elle augmente en augmentant l'épaisseur de la zone d'absorption et en diminuant la réflexion à sa surface. Cette dernière peut être réalisée en appliquant un revêtement anti-réflexion (*AR*) sur la surface avec un indice de réfraction de  $n_{AR} = \sqrt{(n_{air} n_{sc})}$  où les indices désignent respectivement le matériau *AR*, l'air et le semi-conducteur respectivement [4].

#### **II .3.4. Temps de réponse**

La vitesse de réponse des photodiodes est limitée par deux facteurs principaux :

#### **II.3.4.1. Temps de diffusion des porteurs**

Le temps mis par les photoporteurs pour traverser une distance *d* est donné par :

$$
\tau_{\text{diff}} = \frac{d^2}{2D} \tag{II-6}
$$

Où *D* est la constante de diffusion. La diffusion est un processus plus lent que l'entrainement [4].

## **II.3.4.2. Temps de dérive à travers la région d'absorption**

En présence de champs extrêmement élevés, la vitesse de dérive des électrons et des trous dans un semi-conducteur atteint la saturation. La couche d'absorption d'une jonction polarisée en inverse a généralement un champ électrique élevé. En conséquence, le temps de transit le plus long des porteurs dans la couche d'absorption de largeur *W* peut être exprimé par :

$$
\tau_{\text{diff}} = \frac{W}{v_{\text{sat}}} \tag{II-7}
$$

Où *vsat* est la vitesse de saturation du porteur, qui est différente pour les électrons et les trous. La vitesse maximale de fonctionnement dans une photodiode est limitée par le temps de transit.

# **II .3.5. Détectivité spécifique D\***

Un autre paramètre correspondant au rapport signal sur bruit généré par un photodétecteur avec une surface active (*A*) de 1 cm², une puissance incidente de 1W et une bande passante (*Δf*) de 1 Hz a été défini. C'est la détectivité spécifique (D<sup>\*</sup> en cm. Hz<sup>1/2</sup>. W<sup>-1</sup>) [3].

$$
D^* = \frac{\sqrt{A\Delta f}}{NEP} \tag{II-8}
$$

Où *NEP* est la puissance optique incidente pour laquelle le taux du signal-bruit (*SNR*) est unitaire. Cette grandeur est une mesure du signal minimal détectable [5].

# **II .4. Différentes structures de photodiodes**

#### **II .4.1. Photodiode P-N**

C'est une jonction P-N soumise à une tension de polarisation inverse qui provoque une extension de la zone de charge d'espace (ZCE) où le champ électrique est élevé. Elle est schématisée sur la figure II.2 avec les charges d'espace nette dans la zone de charge d'espace (ZCE). Les porteurs photogénérés se comportent différemment selon le lieu de photogénération. Le champ électrique sépare les porteurs s'ils sont dans la ZCE. L'électron est poussé vers la zone de type N, tandis que le trou est poussé vers la zone de type P. En conséquence, un photocourant de génération a lieu. Les porteurs minoritaires se trouvant dans les zones neutres N et P diffusent. Si leurs durées de vie sont suffisantes, ils traverseront les zones neutres et sont accélérés par le champ électrique qui les propulse dans la région où ils deviennent majoritaires. Ces porteurs contribuent à la création d'un photocourant de diffusion. Ces deux courants s'ajoutent pour créer le photocourant *Iph* qui contribue au courant inverse de la diode.

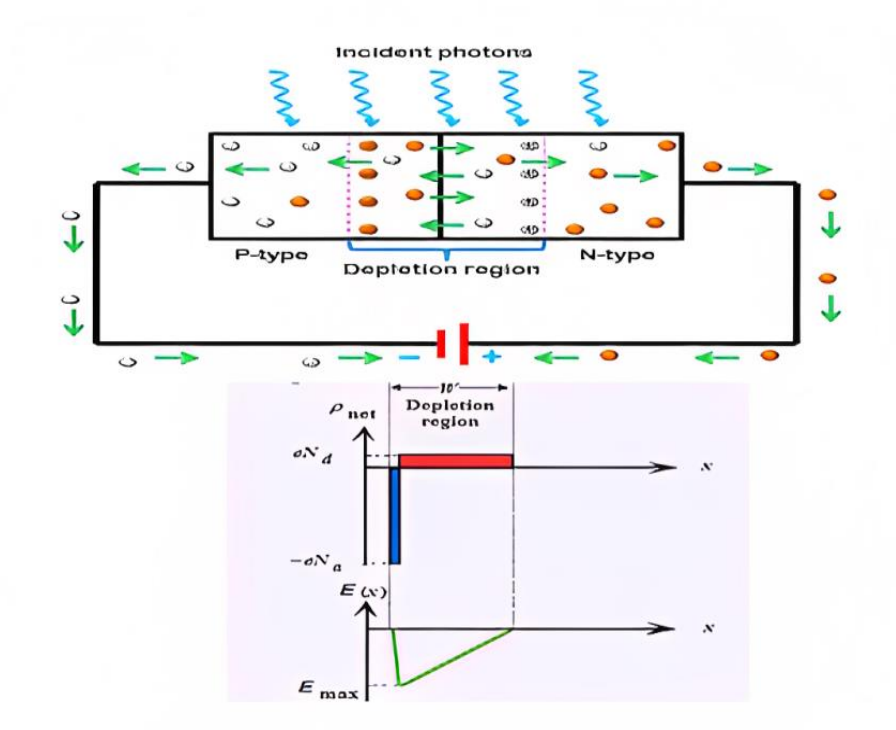

**Figure II.2 :** Représentation schématique de la photodiode PN et la distribution du champ électrique et les charges d'espace nette dans la zone de charge d'espace.

Les limitations de cette photodiode sont de deux types :

-Diffusion des porteurs minoritaires qui, lorsqu'elle a lieu, s'accompagne d'une réduction en régime dynamique du temps de réponse de la photodiode.

-Rendement quantique faible, lié à l'épaisseur de la zone déserte, insuffisante pour absorber la majorité du faisceau optique.

Pour remédier à ces limitations la photodiode P-I-N a été développée [6].

## **II .4.2. Photodiode P-I-N**

La photodiode P-I-N est une alternative populaire aux photodiodes P-N simples, en particulier pour la photodétection ultra-rapide dans les systèmes de communication, dans les mesures et dans les systèmes d'échantillonnage. Dans les photodiodes P-I-N, une région I non dopée est prise en sandwich entre les régions  $P^+$  et  $N^+$ . La figure II.3 montre la représentation schématique d'une diode P-I-N, un diagramme de bande d'énergie dans des conditions de polarisation inverse ainsi que des caractéristiques d'absorption optique. En raison de la très faible densité des porteurs libres dans la région I et de sa résistivité élevée, toute tension appliquée s'affaiblit entièrement à travers la région I, qui est entièrement déplétée pour une tension nulle ou bien pour une très faible tension inverse. En règle générale, pour une concentration de dopage de  $\sim 10^{14} - 10^{15}$  cm<sup>-3</sup> dans la région intrinsèque, une tension de 5 à 10 V est suffisante pour dépléter plusieurs micromètres, et la vitesse électronique atteint également la valeur de saturation. La photodiode P-I-N a une largeur de la couche de déplétion contrôlable, ce qui peut être adaptée pour répondre aux exigences de la photoréponse et de la bande passante. Un compromis est nécessaire entre la vitesse de réponse et l'efficacité quantique. Pour une vitesse de réponse élevée, la largeur de la couche de déplétion doit être petite mais pour une efficacité quantique élevée (ou la sensitivité), la largeur doit être importante.

La vitesse de réponse d'une photodiode P-I-N est finalement limitée soit par le temps de transit, soit par des paramètres de circuit. Le temps de transit des porteurs à travers la couche I dépend de sa largeur et de la vitesse des porteurs. Habituellement, même pour les tensions inverses modérés, les porteurs se déplacent dans la couche I avec une vitesse de saturation. Le temps de transit peut

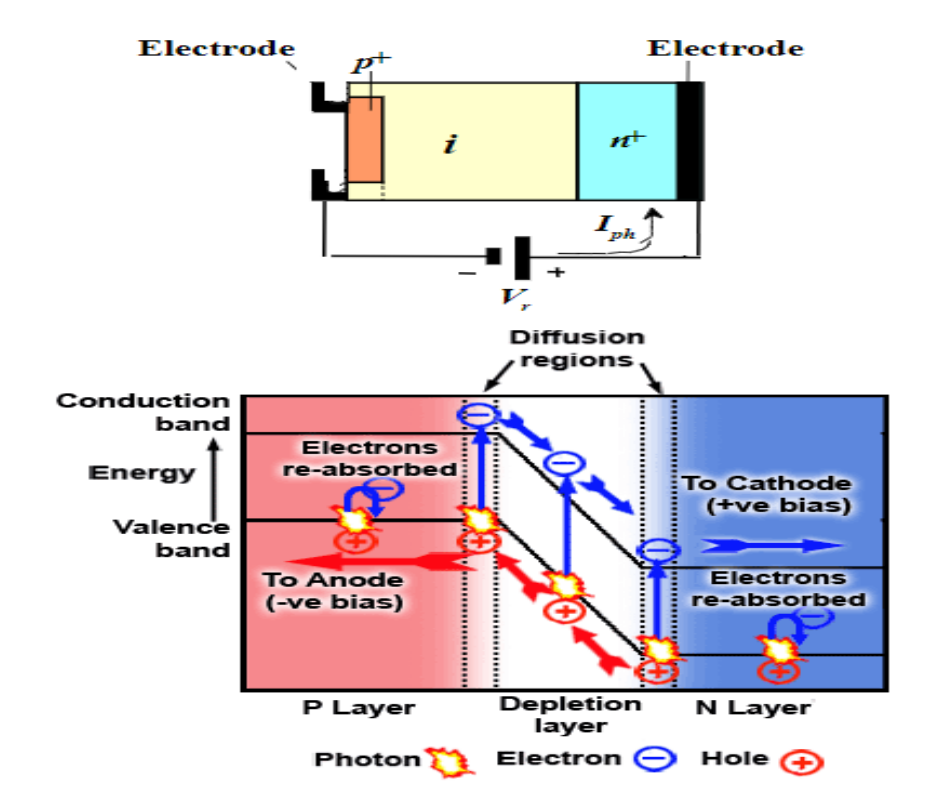

être réduit en réduisant l'épaisseur de la couche I. La fabrication de la jonction près de la surface illuminée peut minimiser l'effet de la diffusion des porteurs créés à l'extérieur de la couche I [7].

**Figure II.3 :** Représentation schématique de la photodiode PIN et son diagramme d'énergie.

#### **II .4.3. Photodiode à avalanche**

Les photodiodes à avalanche (APD) ont un gain interne et sont utilisées dans la détection de signaux faibles. Ils ont un gain interne dû au processus de multiplication des porteurs avec un gain de courant typique M ~ 10 et 100. Par conséquent, elles ont une sensibilité plus élevée, mais plus de bruit en raison de la nature aléatoire du processus d'avalanche. Une photodiode à avalanche est illustrée à la Figure II.4. La région de champ élevé se situe à la jonction p-n+ où, en raison de la forte densité d'atomes donneurs ionisés chargés positivement, le champ électrique est très élevé  $(-10^6 \text{ V/cm})$ . Le processus de multiplication des porteurs à lieu dans cette région de champ très élevé. L'absorption des photons incidents à lieu dans la région intrinsèque où règne un champ électrique presque constant  $(\sim 10^4 \text{ V/cm})$ . Les électrons photogénérés dans la région intrinsèque sont accélérés vers la région de champ élevé et les trous sont accélérés vers la région p+. Les électrons gagnent suffisamment d'énergie du champ électrique très élevé et déclenchent l'ionisation par impact et le processus d'avalanche. Les électrons secondaires générés par l'ionisation par impact créent d'autres paires de trous et d'électrons et se déplacent vers l'anode. Les trous secondaires générés par l'ionisation par impact se déplacent dans la direction opposée, à travers la région intrinsèque vers la cathode [8].

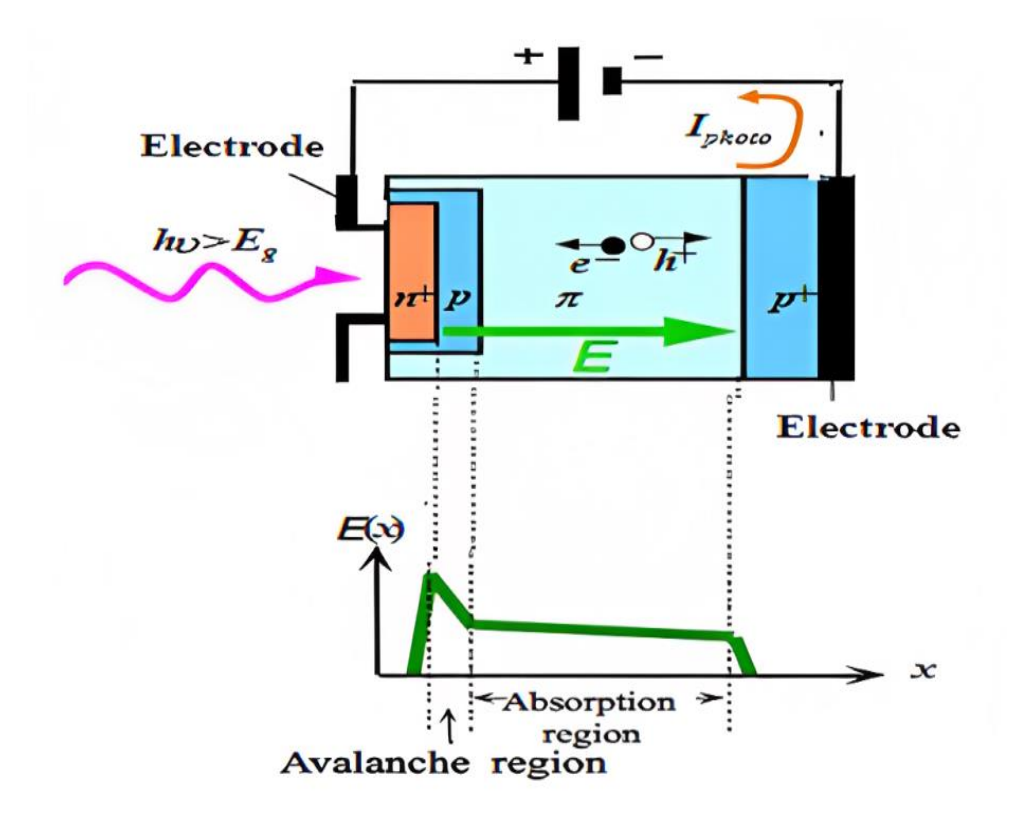

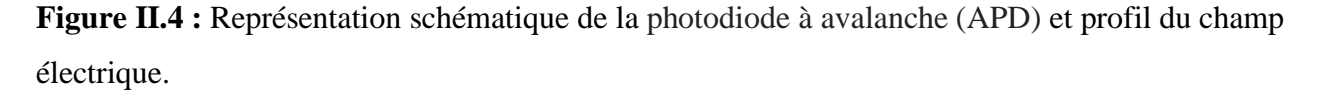

#### **II .4.4. Photodiode Métal-Semiconducteur-Métal (MSM)**

Le métal-semi-conducteur-métal (MSM) est un type de photodiode utilisé pour la détection UV. Les photodiodes MSM sont constitués de deux contacts Schottky interdigités appelés doigts déposés au-dessus d'une couche active, comme illustré dans la Figure II.5. Ces dispositifs ont une réponse rapide et une structure simple par rapport aux autres photodiodes de même zone active en raison de la structure interdigitée qui réduit le temps de transit des porteurs grâce à un espacement rapproché des électrodes, tout en maintenant une grande surface active. La photodiode MSM

fonctionne lorsque la lumière incidente est dirigée sur le matériau semi-conducteur entre les doigts, des électrons seront générés dans la bande de conduction, et créant ainsi des trous dans la bande de valence de la région non dopée du semi-conducteur. Il en résulte la création d'un photocourant au moyen de l'un des deux processus avec le processus opératoire déterminé par l'amplitude de l'énergie photonique incidente *hv* par rapport à la bande interdite d'énergie (*Eg*) du semi-conducteur et le travail de sortie du métal *(*∅*Bn*). Si *E<sup>g</sup>* est supérieure à *hv* et *hv* est supérieure à ∅*Bn*, il se produit alors une émission photoélectrique d'électrons du métal vers le semi-conducteur. Alternativement, pour le deuxième procédé, si *hv* est supérieure à *Eg*, alors des paires électron-trou photoconductrices sont produites dans le semi-conducteur. Les électrons et les trous générés sont séparés par un champ électrique intrinsèquement formé [9].

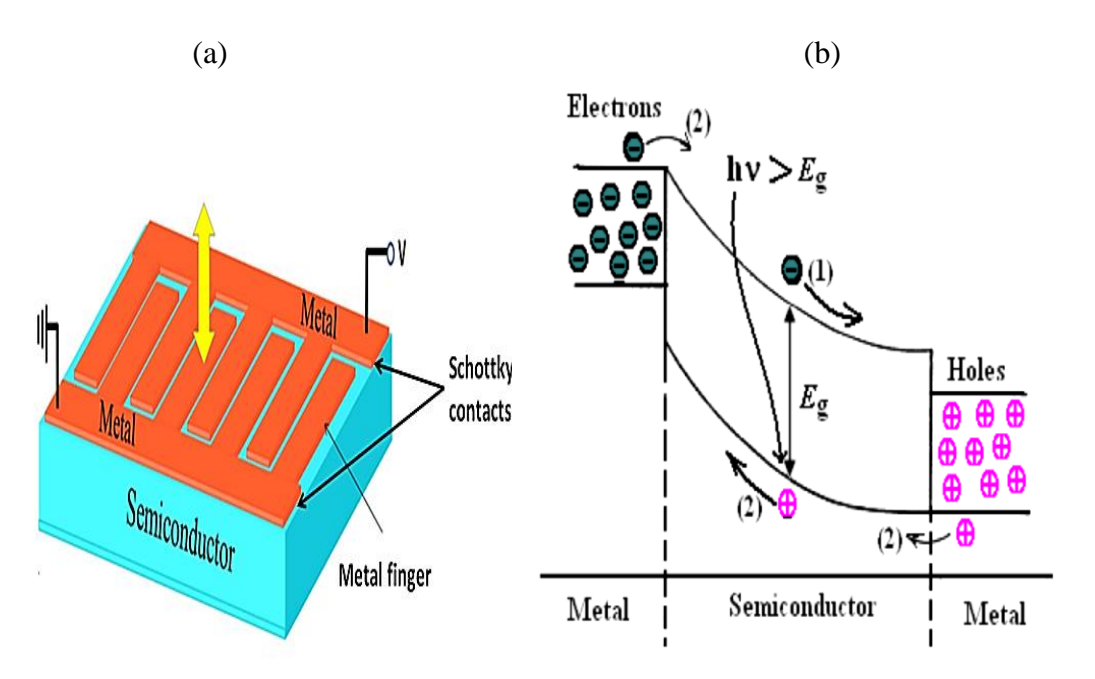

**Figure II.5 :** (a) représentation schématique de la photodiodes MSM, (b) diagramme de bande d'une photodiode MSM.

### **II .5. Photodiodes P-I-N à base de GaN**

Le matériau GaN entre dans la fabrication des photodiodes, cette dernière a été réalisée en 1998 par D. Walker et A. Saxler [10]. Pour améliorer les caractéristiques photovoltaïques des photodiodes GaN, plusieurs conceptions structurelles ont été réalisées. En général, toutes les
structures suggérées entrent dans l'une des deux catégories suivantes : les homojonctions et les hétérojonctions, qui sont discutés dans cette section.

#### **II .5.1. Photodiodes à homojonction**

Des photodiodes à homojonction p-GaN/n-GaN et p-GaN/i-GaN/n-GaN ont été développées en parallèle par deux techniques : l'épitaxie par jets moléculaires (MBE) et l'épitaxie en phase vapeur organométallique (MOVPE) en 1998 [10]. La sensibilité obtenue R = 0.15 A/W a été mesurée à 365 nm pour des photodiodes à homojonction p-GaN/i-GaN/n-GaN avec une couche i de 0.5 μm d'épaisseur, comme la montre la figure II.6. En 2009, Zhang et Shyh-Chiang [11] ont fabriqué des photodiodes p-GaN/i-GaN/n-GaN atteignant les valeurs de sensibilité maximale  $R = 0.18$  A/W mesurée à 360 nm avec une couche i de 0.3 μm d'épaisseur. Les caractéristiques de ces photodiodes sont présentées dans la Figure II.7 (b). D'après cette figure, on peut voir que la valeur de *R* est assez faible. Cet effet a été expliqué par un courant de fuite très élevé à travers le dispositif en raison d'une faible qualité des couches de GaN développées.

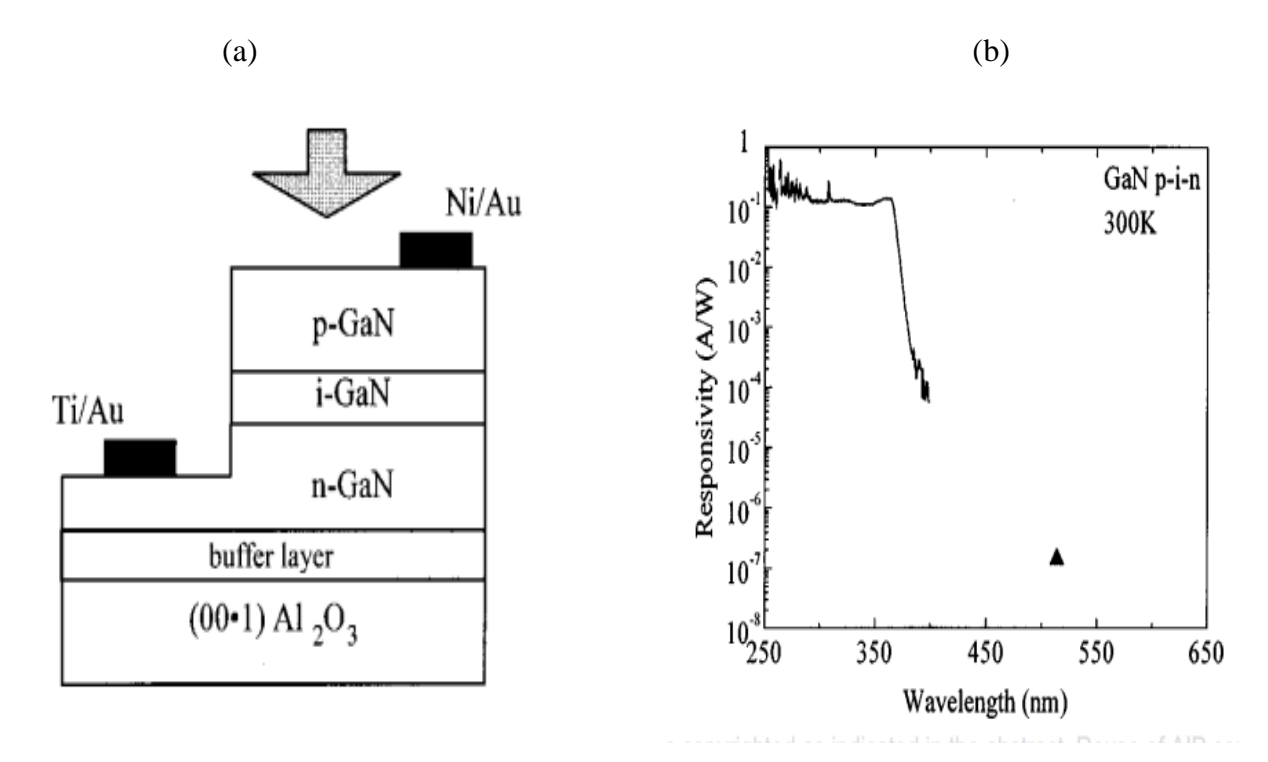

**Figure II.6 :** (a) structure p-i-n homojonction à base de GaN de Walker et Saxler, (b) Mesures de sensibilité de la photodiode.

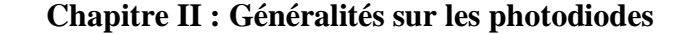

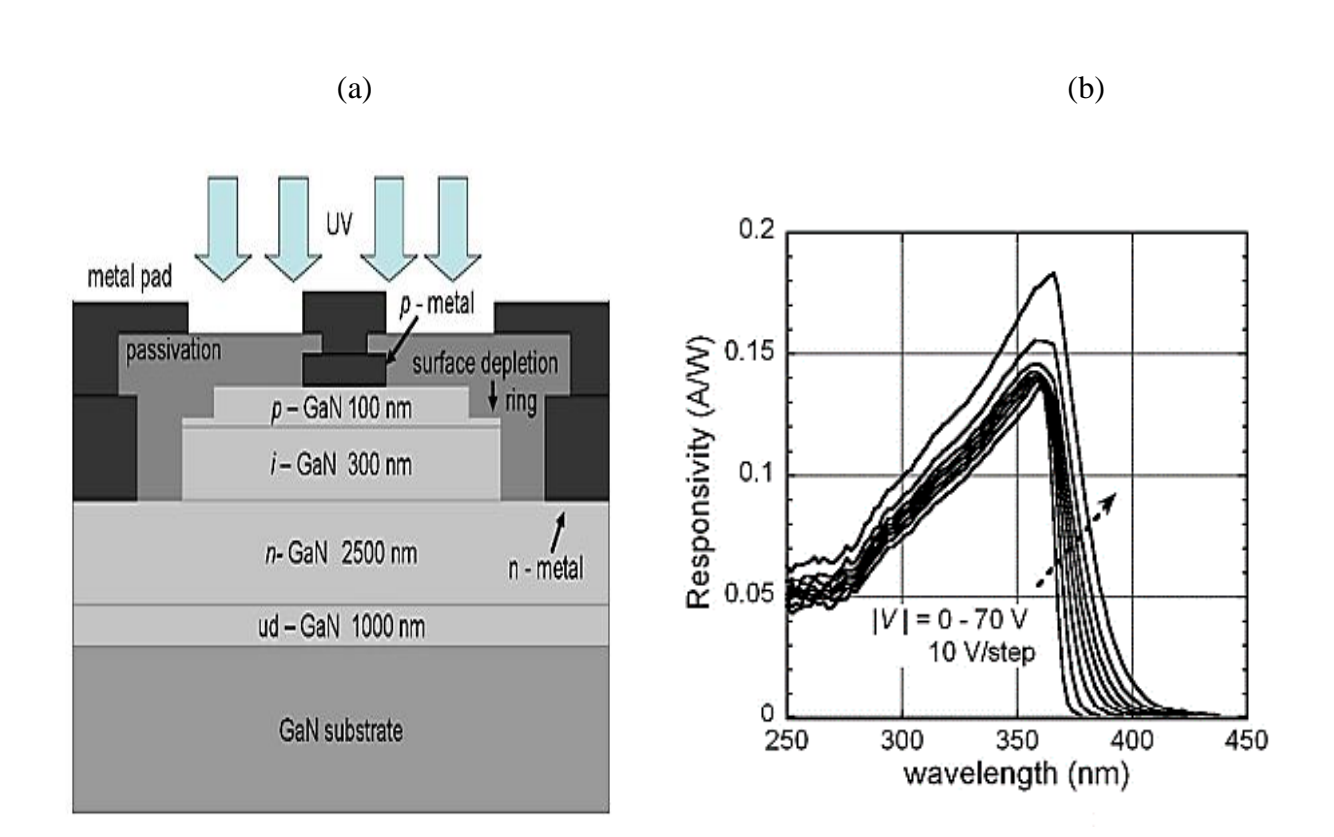

**Figure II.7 :** (a) structure p-i-n homojonction à base de GaN, (b) Mesures de sensibilités de la photodiode.

# **II .5.2. Photodiodes à hétérojonction**

Les progrès dans les photodiodes hétérojonction à base de GaN ont été plus rapides par rapport aux photodiodes à homojonction. En 2013 Xichang Bao et Jintong Xu [1] atteignent la sensibilité spectrale R=0.12A/W pour les photodiodes de structures p-GaN/i-GaN/n-Al $_{0.5}Ga_{0.5}N$  comme montrée sur la figure II.8. Figure II.9 montre la densité de courant en fonction de la tension de la photodiode sans éclairage lumineux est sa sensibilité.

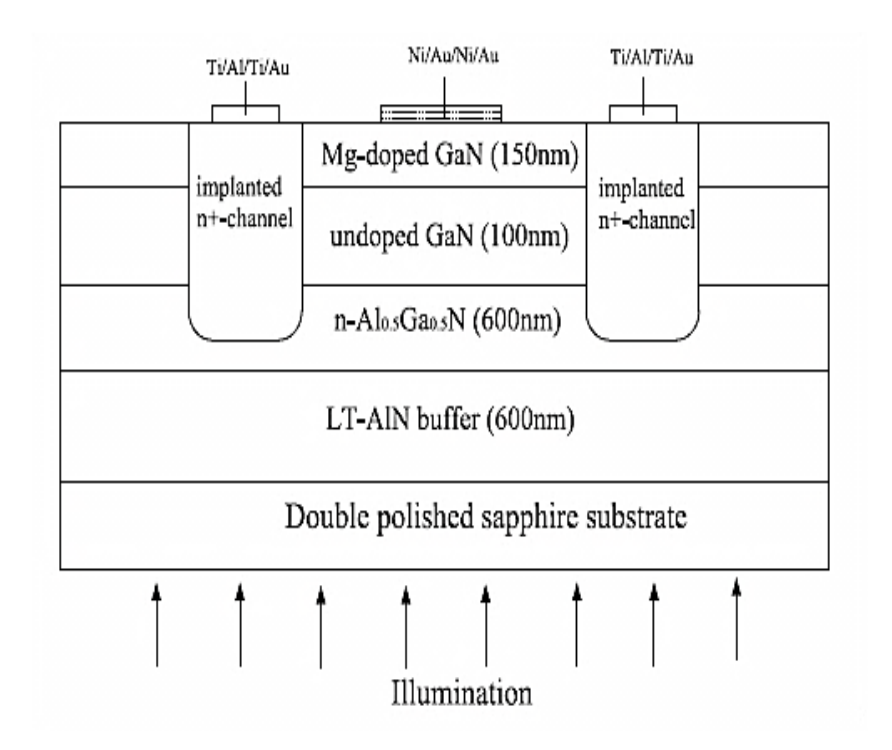

**Figure II.8 :** Structure des photodiodes p-GaN/i-GaN/n-Al<sub>0.5</sub>Ga<sub>0.5</sub>N.

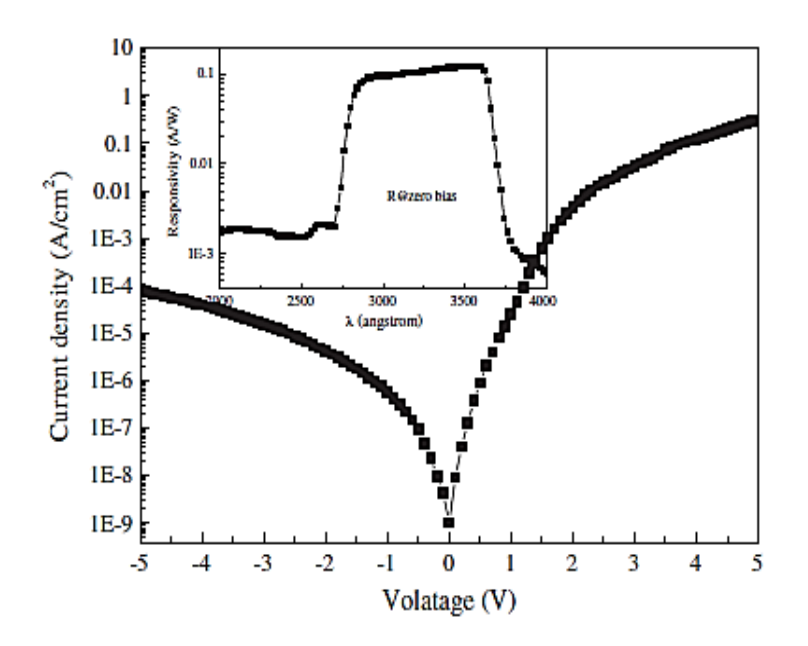

**Figure II.9 :** Densité de courant en fonction de la tension de polarisation de la photodiode sans éclairage lumineux est la sensibilité de la photodiode.

Leea et al.<sup>[2]</sup> ont fait la comparaison entre la structure p-Al<sub>0.2</sub>Ga<sub>0.8</sub>N/i-GaN/n-GaN et la structure p-Al0.2Ga0.8N/i-GaN/p-GaN/In0.3Ga0.7N/n-GaN. Les dispositifs dont la structure p-Al0.2Ga0.8N/i- $\text{GaN}/\text{p-GaN}/\text{In}_0$ <sub>3</sub> $\text{Ga}_0$ <sub>7</sub>N/n-GaN ont montré de meilleures valeurs de sensibilité et qui conduisent à l'amélioration globale de l'efficacité de conversion  $R = 0.08$  A/W pour la structure p-Al<sub>0.2</sub>Ga<sub>0.8</sub>N/i-GaN/n-GaN à 0.1A/W pour la structure de p-Al<sub>0.2</sub>Ga<sub>0.8</sub>N/i-GaN/p-GaN/In<sub>0.3</sub>Ga<sub>0.7</sub>N/n-GaN). Ce résultat s'explique par le fait que la composition en In x n'est pas bien maîtrisée dans le cadre du processus de croissance.

Parallèlement au développement de photodiodes P-I-N à base de GaN, l'insertion des puits quantiques multiples (MQW) (InGaN/GaN) dans la couche intrinsèque a été proposée comme une approche alternative pour améliorer les performances des photodiodes en GaN. Ce type de photodiodes sera étudié dans le troisième chapitre.

#### **II .6. Structure des photodiodes à base de GaN**

Les performances des photodiodes sont directement liées aux nombreux paramètres tels que : l'absorption du matériau de la lumière, le transport de charge, la longueur de diffusion des porteurs de charge, les états d'interfaces, etc. Une photodiode est composée par des couches actives constituées par des matériaux semiconducteurs ainsi que deux contacts. Afin d'atteindre un sensibilité élevé d'une photodiodes les matériaux constituant les couches et les électrodes métalliques doivent être bien choisis tel que l'utilisation d'un absorbeur ayant un coefficient d'absorption optique élevé. La sensibilité de la photodiode dépend en outre de la qualité de diverses couches, autrement dit des divers procédés de croissance. La photodiode GaN est composée de plusieurs couches minces et sa structure conventionnelle est représentée sur la figure II.10.

Les échantillons de photodiodes p-i-n à base de GaN étudiés ont été déposés sur des substrats en saphir à l'aide d'un système MOCVD. La structure conventionnelle de la photodiode p-i-n en GaN consiste en une couche de GaN non dopée d'une épaisseur de 30 nm sur un substrat en saphir. Elle est suivie d'une couche de GaN de type n dopée en Si et d'une épaisseur de 2.5 µm. La couche absorbante est une couche de GaN intrinsèque d'une épaisseur de 2 µm est suivie de la couche de GaN de type p dopée en Mg et d'une épaisseur de 34 nm [12].

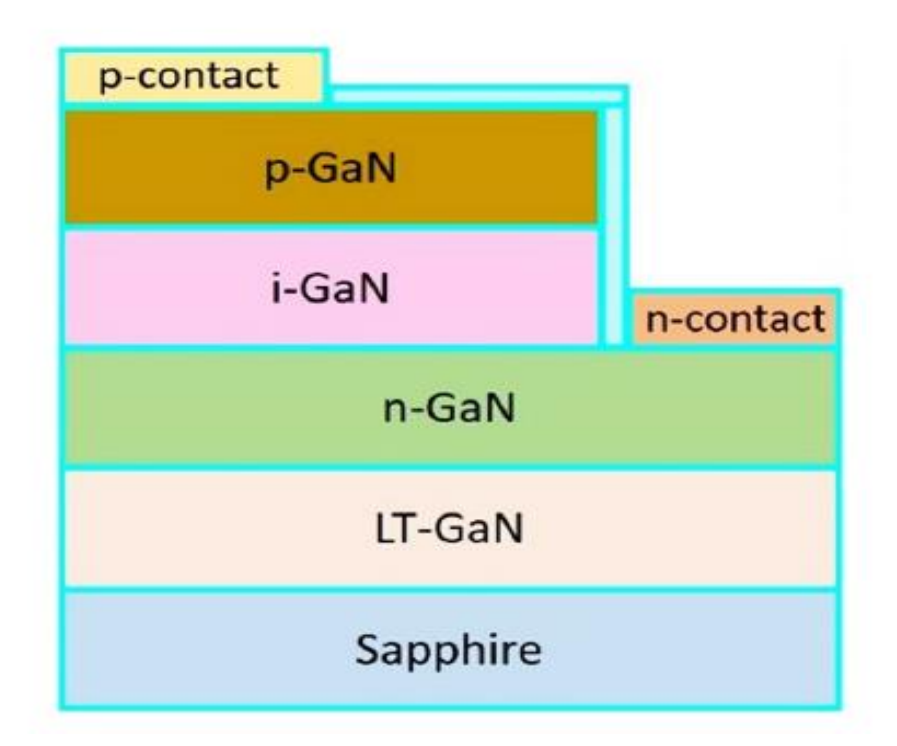

**Figure II.10 :** Structure de la photodiode à base de GaN.

Le substrat est le support permettant la tenue mécanique des différentes couches dont l'empilement ne dépasse pas quelques micromètres d'épaisseur. Par conséquent, tout développement technologique de photodiodes à base de GaN repose sur de convenables substrats (Si ,6H-SiC, Al2O3…), dont la qualité et les propriétés des couches GaN dépendent du substrat sur lequel il est déposé. Bien que le carbure de silicium 6H-SiC soit le mieux adapté en termes de compatibilité de la dilatation thermique aux températures de travail (autour de 300 K), c'est le saphir  $(A<sub>2</sub>O<sub>3</sub>)$  qui est le plus souvent utilisé pour la croissance de GaN. La croissance de GaN est également possible sur un substrat à structure cubique, tel que Si (111). Ceci s'explique par le fait que lorsqu'on examine un substrat cubique en fonction de son orientation (111), on constate qu'il ressemble à une structure hexagonale. Si a l'avantage d'avoir un coût très faible par rapport à d'autres substrats, ainsi que la possibilité d'intégrer des dispositifs GaN avec la technologie Si.

La photodiode est polarisée en inverse par une source externe. La tension de polarisation apparaît presque entièrement à travers la région intrinsèque i-GaN. En effet, cette région intrinsèque est presque dépourvue de charges libres, et est donc beaucoup plus résistive par rapport aux régions

p-GaN et n-GaN. En conséquence, un fort champ électrique est formé dans la région i-GaN. Lorsque les photons frappent cette région, ils font sauter les électrons de la bande de valence dans la bande de conduction, laissant derrière eux une charge positive, ou un trou. Ainsi, une population de porteurs photo-générés est créée dans la région intrinsèque. Ces porteurs dérivent hors de la région intrinsèque i-GaN en raison du champ électrique présent. Les électrons se déplacent vers la couche n-GaN et les trous se déplacent vers la couche p-GaN. Cela provoque la circulation d'un photocourant dans le circuit extérieur.

Pour un fonctionnement optimum, le contact métal / semiconducteur doit présenter un caractère ohmique. L'anode et la cathode déposées sur la couche GaN sont ohmiques pour assurer la collection des porteurs à partir de l'absorbeur et de les envoyer à la charge externe. En pratique, un contact est ohmique lorsque sa résistance est inférieure à l'impédance du dispositif. Cependant, il faut distinguer deux sortes de connexions : le contact non allié, dans lequel une fine couche de métal se trouve entre le métal et le semiconducteur, et le contact allié. Grâce à un long recuit, celuici possède une seule couche qui crée une transition progressive entre le métal et le semiconducteur. Des contacts ohmiques en titane et aluminium (Ti/Al) sont souvent utilisés, bien que l'aluminium utilisé présente un risque d'oxydation et de rupture. Ainsi, des solutions associant l'aluminium à d'autres métaux tels que le molybdène, le tantale ou encore le vanadium ont été étudiées afin d'améliorer la fiabilité des contacts. D'autres méthodes sans aluminium ont été explorées, comme l'alliage titane/tungstène. De nombreux alliages de Ti/Au, Ni/Au, Pt/Au, Pd/Au, Ta/Au, Ir/Au, Nb/Au, ont été utilisés pour améliorent considérablement la ténacité des contacts. Malgré un certain nombre de résultats prometteurs en termes de stabilité de la résistance de contact, aucune approche ne se démarque comme étant la plus efficace pour améliorer les performances et la fiabilité à haute température. Cependant, l'approche la plus souvent utilisée est celle qui emploie l'alliage Ti/Al/Ni/Au. Le tableau II.1 résume les différents types de métallisations [13].

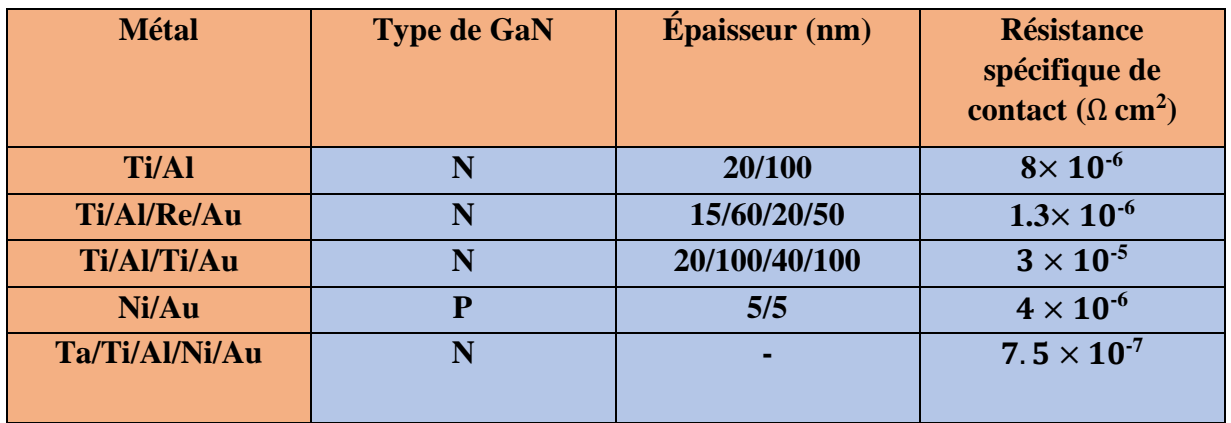

# **Tableau II.1 :** les différents types de métallisations.

La couche de GaN de type P, également connue sous le nom de couche conductrice, sert de couche fenêtre. Elle permet aux électrons de passer aux connexions électriques tout en maintenant la résistance série des photodiodes faible. La couche active intrinsèque est la composante essentielle et principale des photodiodes dans laquelle les photons vont être convertis en paires électronstrous. Entre la couche active et la couche tampon se trouve la couche de GaN de type n fortement dopée. En conséquence, la zone N a beaucoup de porteurs de charge pour conduire le courant électrique. Dans le cas de polarisation inverse, cependant, ces porteurs de charge ne transporteront pas de courant électrique. La couche tampon agit comme une barrière entre la couche active et le substrat. Cette couche réduit les dislocations à l'interface, empêche les impuretés qui montent du substrat, rattrape le décalage de maille et améliore le confinement des électrons et des trous et augmentant la mobilité des électrons.

Figure II.11 montre les caractéristiques J-V mesurées expérimentalement d'une photodiode p-i-n en GaN à l'obscurité et sous éclairage.

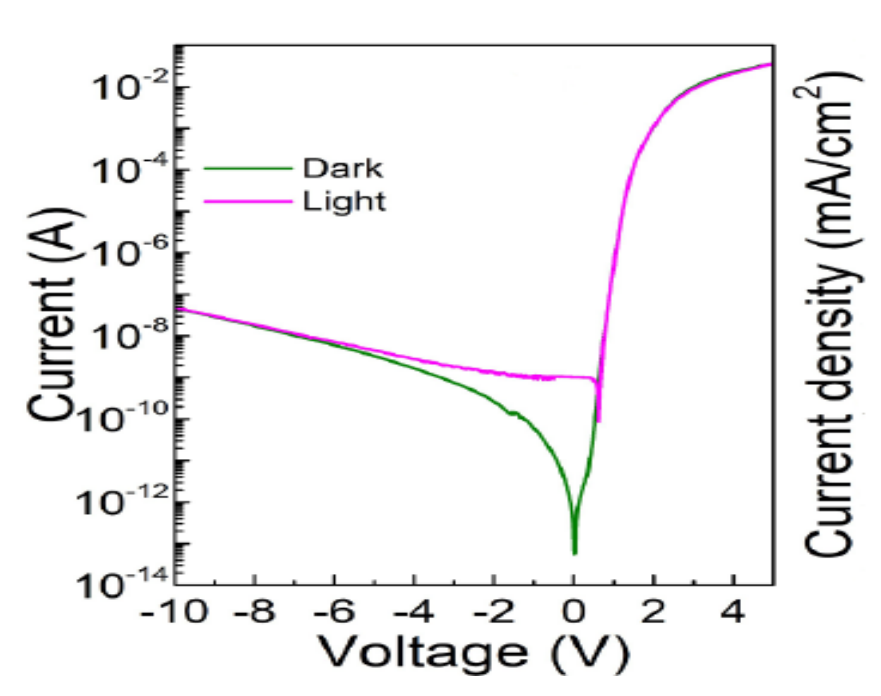

**Figure II.11 :** Caractéristiques J-V semi-log mesurées expérimentalement d'une photodiode en GaN [12].

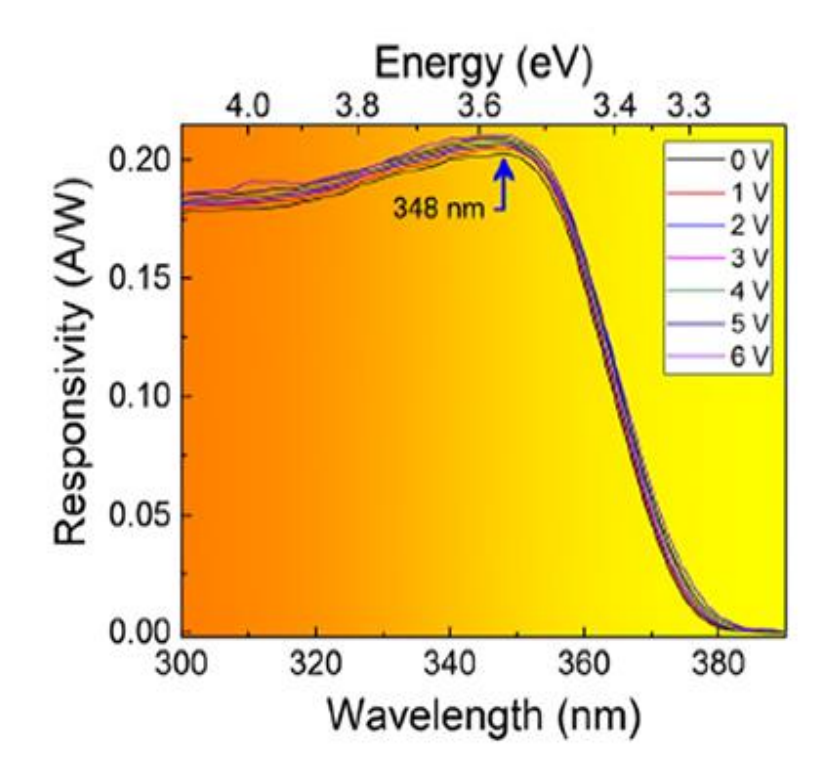

**Figure II.12 :** La sensibilité spectrale mesurée expérimentalement d'une photodiode en GaN à différentes tensions de polarisation [12].

La figure II.12 montre la sensibilité spectrale de la photodiode p-i-n à base de GaN à différentes tensions de polarisation. Des photoréponses claires sont également observées dans la photodiode GaN. On peut voir clairement que la plage de coupure s'est produite à 350 nm, ce qui correspond à la bande interdite d'absorption i-GaN. Il a été constaté que la sensibilité spectrale la plus élevée était de 0.206 A/W à une longueur d'onde de 348 nm [12].

# **II .7. Conclusion**

 Ce chapitre est une étude théorique sur les photodiodes en général, il décrit le principe de fonctionnement d'une photodiode ainsi que ses principaux paramètres clés (rendement quantique, réponse spectrale, détectivité spécifique *D\**) qui caractérisent une photodiode. Nous avons présenté aussi dans ce chapitre une description de quelques structures de photodiodes comme les photodiodes p-n et p-i-n, la photodiode MSM et la photodiode à avalanche. A la fin de ce chapitre nous avons donné la structure conventionnelle de la photodiode à base de GaN ainsi que sa caractéristique électriques et sa réponse spectrale reportées dans la littérature.

#### **Bibliographie Chapitre II** :

- [1] Bao, X., Xu, J., Li, C., Qiao, H., Zhang, Y., & Li, X. (2013). Temperature and frequency dependence of negative differential capacitance in a planar GaN-based pin photodetector. Journal of alloys and compounds, 581, 289-292.
- [2] Lee, M. L., & Sheu, J. K. (2007). GaN-based ultraviolet pin photodiodes with buried player structure grown by MOVPE. Journal of the Electrochemical Society, 154(3), H182.
- [3] Wang, H., Zhang, X., Wang, H., Lv, Z., Li, Y., Li, B., ... & Jiang, H. (2018). In0. 15Ga0. 85N visible-light metal-semiconductor-metal photodetector with GaN interlayers deposited by pulsed NH3. Journal of Crystal Growth, 489, 31-35.
- [4] Piprek, J. (Ed.). (2017). Handbook of Optoelectronic Device Modeling and Simulation: Lasers, Modulators, Photodetectors, Solar Cells, and Numerical Methods, Vol. 2. CRC Press.
- [5] Fang, Y., Armin, A., Meredith, P., & Huang, J. (2019). Accurate characterization of nextgeneration thin-film photodetectors. Nature Photonics, 13(1), 1-4.
- [6] Journet, F. (1996). Modélisation de photodiodes PIN pour un fonctionnement en hyperfréquence sous forte puissance (Doctoral dissertation, Lille 1).
- [7] Rogalski, A. (2019). Infrared and Terahertz detectors. CRC press.
- [8] Balkan, N., & Erol, A. (2017). Semiconductors for Optoelectronics. Springer International Pu.
- [9] Gateva, S. (Ed.). (2012). Photodetectors. BoD–Books on Demand.
- [10] Walker, D., Saxler, A., Kung, P., Zhang, X., Hamilton, M., Diaz, J., & Razeghi, M. (1998).Visible blind GaN pin photodiodes. Applied physics letters, 72(25), 3303-3305.
- [11] Zhang, Y., Shen, S. C., Kim, H. J., Choi, S., Ryou, J. H., Dupuis, R. D., & Narayan, B. (2009). Low-noise GaN ultraviolet p-i-n photodiodes on GaN substrates. Applied Physics Letters, 94(22), 221109.
- [12] Dalapati, P., Yamamoto, K., Kubo, T., Egawa, T., & Miyoshi, M. (2021). Bias-controlled photocurrent generation process in GaN-based ultraviolet p–i–n photodetectors fabricated with a thick Al2O3 passivation layer. Optik, 245, 167691.
- [13] BOUZID, F. (2018). Simulation des propriétés électriques d'une jonction à base de nitrure de gallium. Application au détecteur de rayonnement (Doctoral dissertation, UNIVERSITE Mohamed Khider Biskra ).

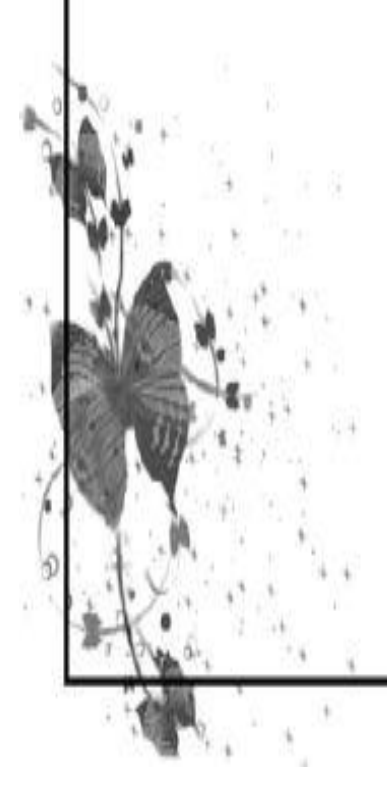

# **III .1. Introduction**

Le développement de photodiodes à base de nitrure de groupe III se concentre principalement sur la région UV et permettent un fonctionnement à des températures élevées et des environnements radiatifs. Les photodiodes à base d'InGaN sont utilisées dans une variété d'applications, telles que la détection de flammes de combustion dans les réacteurs nucléaires, les communications spatiales sans fil de haut débit, la détection UV dans les milieux corrosifs et la détection d'agents biologiques et chimiques. Différentes structures sont utilisées pour produire des photodiodes à base d'InGaN, telles que les photodiodes métal-semi-conducteur-métal (MSM), p-i-n et les photodiodes à puits quantiques multiples (MQW).

Dans ce chapitre nous allons présenter quelques notions de base indispensables pour la compréhension des photodiodes à puits quantiques multiples (MQW). Il est consacré aux propriétés physiques des puits quantiques, le principe de fonctionnement des photodiodes InGaN/GaN MQW et leurs procédés de fabrication.

#### **III .2. Puits quantique**

Les puits quantiques sont couramment utilisés dans les photodiodes à semi-conducteurs composés et à hétérojonction. Dans un système multi-hétérostructure, si le matériau de la région active est pris en sandwich entre deux couches barrières, une hétérostructure de type I est formée. L'hétérostructure de type II se forme lorsque les bandes interdites se chevauchent, mais ΔEc et ΔEv ont des signes opposés. Pour une épaisseur de la couche active comparable à la longueur d'onde de Broglie des porteurs (électrons et trous), un confinement quantique se produit et les porteurs occupent des niveaux d'énergie discrets. Les porteurs sont potentiellement confinés le long de la direction de croissance du QW, c'est-à-dire la direction x comme le montre la figure (III.1), dans le QW. Étant donné que la bande interdite d'InGaN est plus petite que celle de GaN, InGaN agit comme la région active avec GaN comme barrières dans les QW InGaN/GaN [1]. Une hétérostructure de type I est formée en raison des valeurs d'affinité de GaN et InGaN. La fonction d'onde enveloppe du porteur *Ψ(x)* est la solution de l'équation de Schrodinger indépendante du temps. *Ψ 2 (x)* représente la probabilité de trouver un porteur à un certain emplacement *x*. Lorsque l'épaisseur de la région active devient comparable à la longueur d'onde de Broglie des porteurs,

l'énergie est quantifiée en QWs [1]. L'équation de Schrodinger indépendante du temps pour un seul QW est :

$$
-\frac{\hbar^2}{2m^*}\frac{d^2\psi}{dx^2} + V_0\psi_n = E\psi
$$
 (III-1)

Où *E* représente l'énergie des particules,  $m^*$  est la masse effective de l'électron ou du trou et  $V_0$ est la hauteur de la barrière de potentiel.

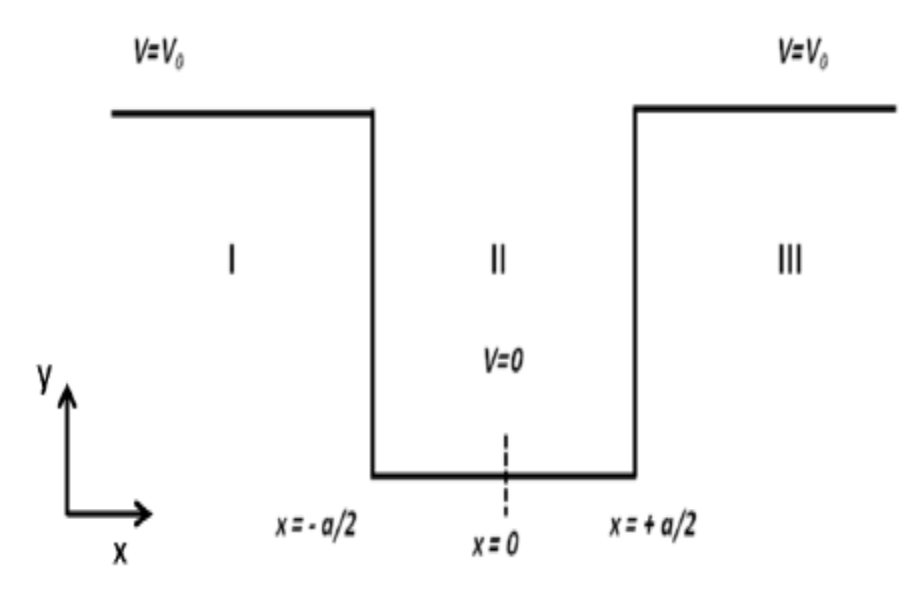

**Figure III.1 :** Puits quantique unique (schématiquement, le diagramme de bande d'électrons est illustré).

Pour les régions I et III (Figure III.1), les solutions sont :

.

$$
\psi_1 \sim e^{k_1 x} \text{ et } \psi_3 \sim e^{k_3 x} \tag{III-2}
$$

$$
Ou \t k_1 = \sqrt{\frac{2m^*(V_0 - E)}{h^2}}
$$
\t(III-3)

Pour la région II, la solution est,  $\psi_2 = Ce^{ik_2x} + De^{-ik_2x}$  et *C*, *D* sont des constantes.

En utilisant la théorie de la continuité et les conditions aux limites, et en mettant des formes trigonométriques,

$$
k_1 = k_2 \tan \frac{k_2 a}{2}
$$
 et  $-k_1 = k_2 \cot \frac{k_2 a}{2}$  (III-4)

 $k$  sont des fonctions de  $E$  et  $V_0$  et en résolvant ces deux équations numériquement, l'énergie  $E$  peut être calculée.

Cette méthode de résolution peut être étendue à plusieurs puits quantiques. De plus, dans le cas d'une barrière mince, l'effet tunnel mécanique quantique ne peut être ignoré et cet effet de couplage doit être pris en compte.

Comme l'énergie est quantifiée dans le puits quantique, il est impossible pour l'électron d'être en bas de la bande de conduction ou en haut de la bande de valence, par conséquent, la bande interdite effective du QW ( $E_{g, qw}$ ) est plus élevée que la bande interdite de la région active ( $E_{g, active}$ ) et peut être exprimée comme [1] :

$$
E_{g,qw} = E_{g,active} + E_{o,e} + E_{o,h}
$$
\n(III-5)

Où *Eo, e* et *Eo, h* sont respectivement le niveau d'énergie 0 de l'électron dans la bande de conduction et le trou dans la bande de valence. La bande interdite effective d'InGaN diminue avec l'augmentation de la teneur en In [1].

# **III .2.1. Effet "stark " confiné quantique (QCSE)**

L'utilisation de QW assure le confinement des porteurs dans une petite fraction du dispositif. Dans les QWs InGaN/GaN, la forte polarisation spontanée et piézoélectrique entraîne une accumulation de charge aux hétéro-interfaces, ce qui entraîne des champs électriques importants, de l'ordre de 1.5 à 3 MVcm-1 [3, 4, 5]. La relation entre ce champ électrique et la polarisation est :

$$
F_{qw} = \frac{P_{sp,b} - P_{sp,qw}}{\varepsilon_{e,qw}\varepsilon_0} - \frac{P_{pz,qw}}{\varepsilon_{e,qw}\varepsilon_0} \tag{III-6}
$$

Où,  $P_{\text{sp}}$  *e* est la polarisation spontanée de la barrière,  $\varepsilon_{e, \text{qw}}$  est la permittivité diélectrique relative du matériau QW.

Cette équation est valable pour un QW avec des barrières sans contraintes. Cependant, pour le système GaN/In<sub>x</sub>Ga<sub>1-x</sub>N/GaN à barrières avec contraintes, la polarisation piézoélectrique supplémentaire des barrières et dans le cas des barrières minces, la polarisation spontanée supplémentaire des barrières doivent également être prises en compte.

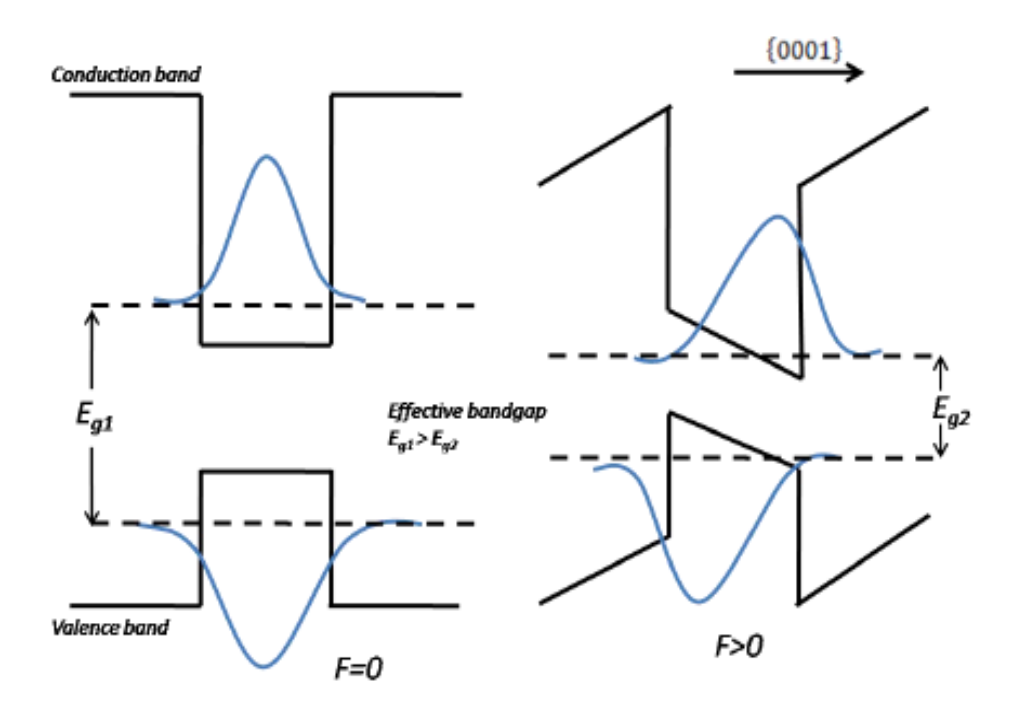

**Figure III.2 :** Effet stark confiné quantique : QW sans champ électrique (à gauche) et avec champ électrique (à droite).

Le champ électrique induit par la polarisation conduit à une inclinaison des bords de la bande de valence et de la bande de conduction dans le QW. En conséquence, les électrons sont entraînés vers la surface supérieure de la bande de conduction et les trous vers la surface inférieure de la bande de valence. Cette séparation spatiale des porteurs diminue le chevauchement des fonctions

d'onde respectives et réduit ainsi la probabilité de recombinaison dans la région active qui est ce que l'on appelle l'effet stark confiné quantique (QCSE) [2]. Cet effet est représenté schématiquement sur la figure (III. 2). Avec une teneur en indium plus élevée, la contrainte augmente ainsi que le champ piézoélectrique. Cela rend difficile la fabrication des structures à base d'InGaN.

# **III .3. Photodiode p-i-n à puits quantiques multiples à base de InGaN/GaN**

Les cellules solaires à puits quantiques InGaN/GaN ont montré une amélioration du rendement de conversion due à la haute qualité cristalline du matériau InGaN [8]. La croissance des couches épitaxiées s'effectue par la croissance d'une fine épaisseur de matériau de plus faible gap (InGaN) entouré de part et d'autre part par des matériaux de gap plus important (GaN). La structure ainsi réalisée constitue un puits de potentiel pour les électrons et les trous. Si l'épaisseur du puits est inférieure à la longueur d'onde de Broglie et les niveaux d'énergie dans les puits sont ainsi quantifiés (Fig III.3).

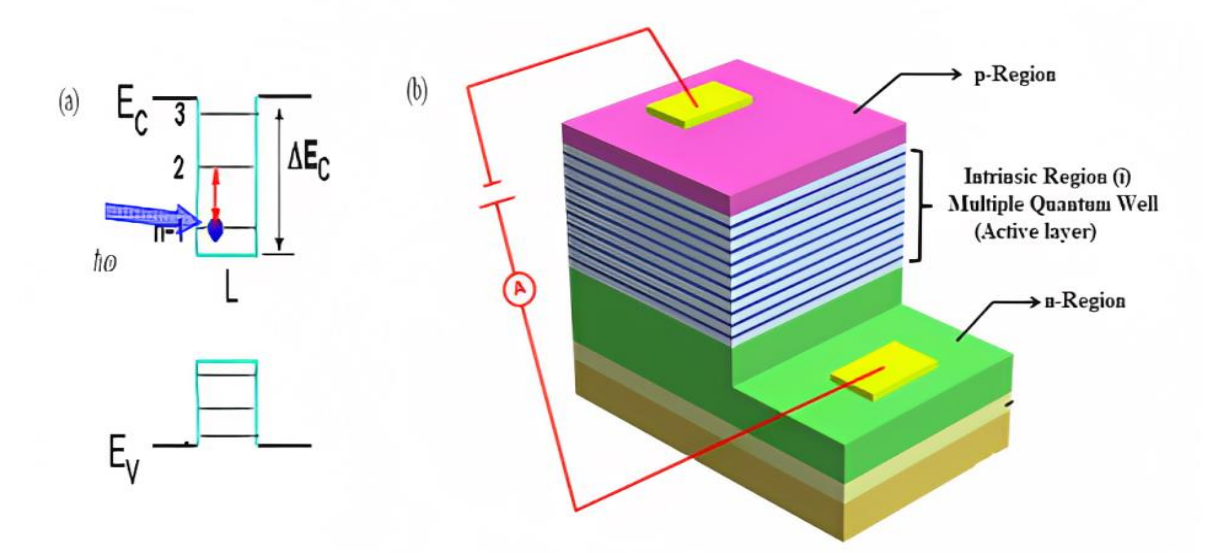

**Figure III.3 :** (a) excitation des électrons liés due à l'énergie des photons incidents  $\hbar \omega$ . (b) Structure d'une photodiode MQW.

La photodiode p–i–n InGaN/GaN MQW se compose de plusieurs puits quantiques dans la région intrinsèque avec des barrières GaN et des puits InGaN. Les couches de type p et de type n sont réalisées par le matériau GaN. Lorsqu'une photodiode p–i–n InGaN/GaN MQW est exposée à un flux lumineux, les photons sont absorbés à condition que l'énergie du photon (*Eph* = *hν*) soit supérieure ou égale à la largeur de la bande interdite (*Eg*) du puits quantique. L'absorption des photons dans le puits quantique conduit à la production d'un champ électrique qui provoque l'inclinaison des bords de la bande de valence et de la bande de conduction dans le QW (voir Figure III. 4). En conséquence, les électrons sont entraînés vers la surface supérieure de la bande de conduction et les trous vers la surface inférieure de la bande de valence [10]. Cette séparation spatiale des porteurs diminue le chevauchement des fonctions d'onde respectives et réduit ainsi la probabilité de recombinaison dans la région active qui est ce que l'on appelle l'effet stark confiné quantique (QCSE) [11]. Cet effet et avec une teneur en indium plus élevée, la contrainte augmente ainsi que le champ piézoélectrique.

 Les puits quantiques avec une énergie de bande interdite plus faible (InGaN) absorbent les longueurs d'onde plus longues, tandis que la barrière quantique (GaN) à énergie de bande interdite plus élevée agirait comme une couche fenêtre. Une telle structure permet le confinement des photo porteurs absorbés dans les puits quantiques et ces photoporteurs générés contribuent au courant, à savoir un photocourant en excès. Une fois les paires électrons-trous sont photogénérées, elles sont activées thermiquement au-dessus de la barrière et sont échappées des puits et entraînées par le champ électrique et contribuent au photocourant.

 Dans un semi-conducteur massif (sans MQW), l'absorption de photons à haute énergie produit des paires de trous d'électrons avec un excès d'énergie cinétique, qui sont instantanément dissipées dans le réseau [9]. Les puits quantiques ont été proposés comme une approche dans l'utilisation de ces porteurs avec un excès d'énergie cinétique. Ces électrons chauds, appelés porteurs chauds, modifient le rendement de conversion dans les photodiodes MQW. Idéalement, les structures multi puits quantiques peuvent ralentir le processus de refroidissement en réduisant les effets de diffusion des phonons. Dans ce processus, la vitesse à laquelle les porteurs sont perdus, en raison de l'effet de recombinaison *SRH*, vers le réseau est ralentie. En conséquence, le puits quantique peut théoriquement améliorer les photodiodes MQW en réduisant l'effet de recombinaison non radiative. Le principe de fonctionnement ainsi que les phénomènes physiques (génération,

recombinaison, transport électrique) se produisant dans une photodiode MQW sont résumés dans la figure (III .4)

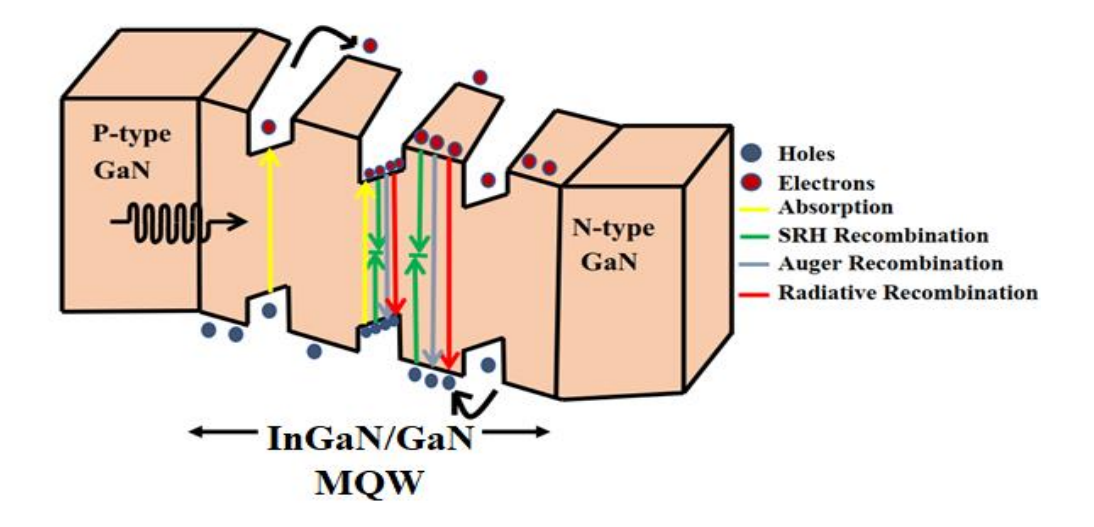

**Figure III.4 :** Principe de fonctionnement d'une photodiode p-i-n MQW à base de InGaN/GaN.

#### **III .4. Fabrication de la photodiode à puits quantiques**

Nous avons pris comme exemple de structure de la photodiode InGaN/GaN MQWS celle reportée dans [12] (voir sa figure III .5). La structure de la photodiode se compose d'une couche de GaN non dopé de 2.5 μm d'épaisseur sur un substrat en saphir, suivie d'une couche de GaN dopé en Si de type n de 3.5 µm d'épaisseur avec une concentration en porteurs de  $3 \times 10^{18}$  cm<sup>-3</sup>. L'épaisseur de la couche d'absorption intrinsèque est  $\sim$  145 nm afin d'absorber efficacement la lumière incidente. La région d'absorption comprend 10 périodes de multiples puits quantiques In<sub>0.1</sub>Ga<sub>0.9</sub>N/GaN intrinsèques avec la couche de puits In<sub>0.1</sub>Ga<sub>0.9</sub>N de 2.5 nm d'épaisseur et la couche barrière de GaN de 12 nm d'épaisseur. Une couche de GaN dopé en Mg de type p de 0.1 µm d'épaisseur avec une concentration de dopage de 5 x  $10^{17}$  cm<sup>-3</sup> est développée comme illustrée sur la figure. La configuration InGaN/GaN montre moins de contraintes dans la structure, résultant à une meilleure qualité du matériau en comparaison avec une seule couche épaisse en InGaN. Cela est principalement due à la réduction significative de dislocation. Fig III.5(b) montre la qualité améliorée du matériau InGaN due à la réduction de dislocations  $(10^8 \text{ cm}^{-2})$  [12].

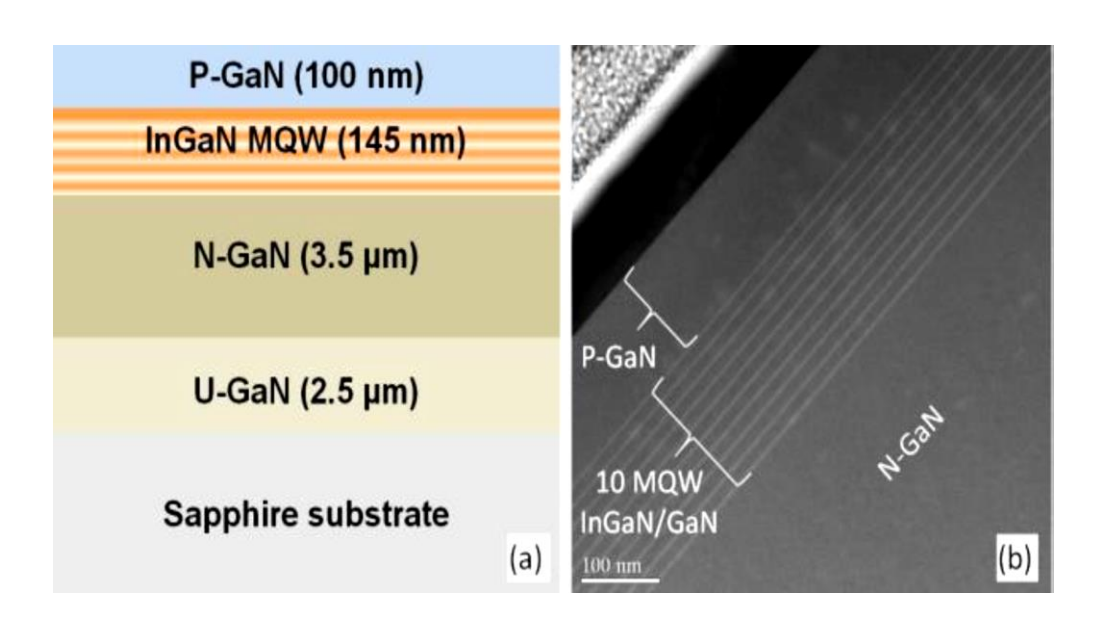

**Figure III.5 :** (a) Structure P-I-N, (b) Analyse TEM des couches InGaN/GaN.

Le processus de fabrication de la photodiode comprend quatre étapes commençant par le dépôt de la couche supérieure en GaN de type p, le processus de gravure pour atteindre la couche en GaN de type n basé sur la technique de plasma couplé inductivement (ICP), le dépôt de contact de type n et enfin le recuit thermique des contacts n et p. Les métaux ont été optimisés en Pd/Au avec des épaisseurs respectives de 35 nm/120 nm pour un contact supérieur de type p démontrant la fonction de travail élevée du métal Pd associée à sa haute réactivité avec une faible résistance de contact [6]. Des métaux Ti/Al/Au avec des épaisseurs respectives de 10nm/30nm/300nm pour un contact inférieur de type n ont été utilisés [7].

Un travail expérimental [8] a aussi montré une haute qualité cristalline observée sur des échantillons réalisés par la technique MOCVD en comparaison avec ceux obtenus par la technique MBE où une qualité cristalline médiocre est notée. Les résultats montrent une qualité cristalline significative est observée pour une couche en InGaN MQW en comparaison avec une couche en InGaN simple. Des caractérisations électriques confirment l'impact des dislocations sur les performances des photodiodes. Des échantillons MOCVD montrent une bonne réponse électrique (Fig III.6). En tenant compte du gap du matériau InGaN, les tensions de seuil qui dépendent généralement du gap du matériau sont de 2.9 V pour l'échantillon réalisé par la technique MOCVD et 3.3 V pour l'échantillon obtenu par la technique MBE.

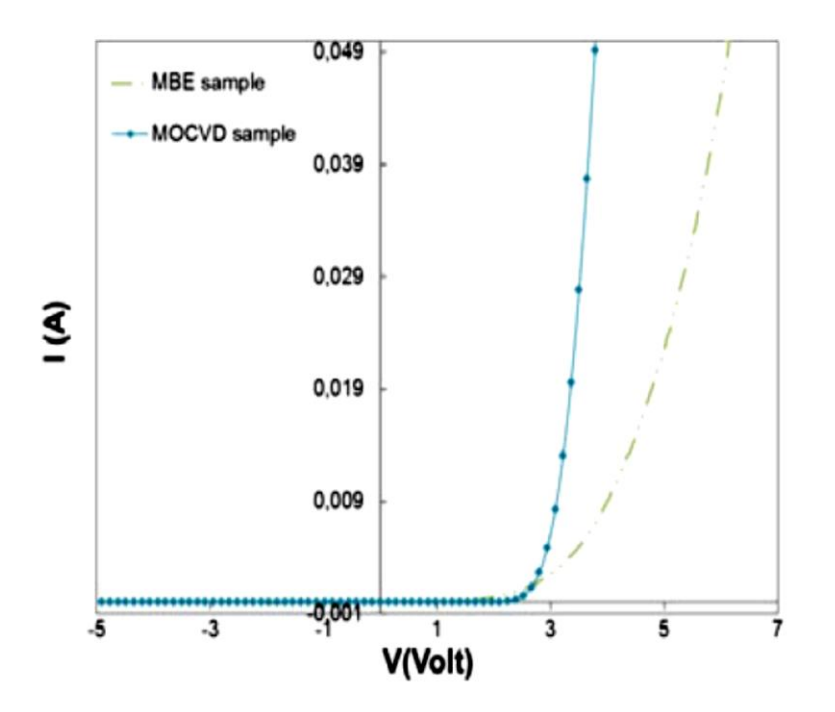

**Figure III.6 :** Caractéristique I-V des photodiodes en InGaN MQW réalisées par les techniques MOCVD et MBE.

# **III .5. Conclusion**

Ce chapitre présente quelques notions de base indispensables sur les photodiodes p–i–n InGaN/GaN MQW. Dans la première partie, nous avons abordé les propriétés physiques des puits quantiques. Ensuite, nous avons donné le principe de fonctionnement de la photodiode p–i–n InGaN/GaN MQW. Enfin, nous avons décrit la technologie des photodiodes InGaN/GaN MQW et nous avons illustrés les caractéristiques électriques obtenus expérimentalement.

#### **Bibliographie Chapitre III :**

- [1] Wang, J. (2018). Three-dimensional InGaN/GaN based light emitters with reduced piezoelectric field (Doctoral dissertation, Universität Ulm).
- [2] Scholz, F. (2017). Compound Semiconductors: Physics, Technology, and Device Concepts. Jenny Stanford Publishing.
- [3] Vurgaftman, I., Meyer, J. Á., & Ram-Mohan, L. Á. (2001). Band parameters for III–V compound semiconductors and their alloys. Journal of applied physics, 89(11), 5815-5875.
- [4] Paskov, P. P., Paskova, T., Holtz, P. O., & Monemar, B. (2001). Internal structure of free excitons in GaN. physica status solidi (b), 228(2), 467-470.
- [5] Wu, J., Walukiewicz, W., Yu, K., Ager III, J. W., Haller, E. E., Lu, H., & Schaff, W. J. (2002). Small band gap bowing in In  $1-x$  Ga x N alloys. Applied Physics Letters, 80(25), 4741-4743.
- [6] S. Belahsene, G. Patriarche, D. Troadec, S. Sundaram, A. Ougazzaden, A. Martinez, and A. Ramdane, "Microstructural and electrical investigation of Pd/Au ohmic contact on p-GaN," J. Vac. Sci. Technol. B, Nanotechnol. Microelectron. Mater. Process. Meas. Phenom., vol. 33, no. 1, p. 10603, Jan. 2015.
- [7] J.-P. Shim, M. Choe, S.-R. Jeon, D. Seo, T. Lee, and D.-S. Lee, "InGaN-Based p–i–n Solar Cells with Graphene Electrodes," Appl. Phys. Express, vol. 4, no. 5, p. 52302, May 2011.
- [8] Alshehri, B., Dogheche, K., Belahsene, S., Janjua, B., Ramdane, A., Patriarche, G., ... & Dogheche, E. (2016). Synthesis of In0. 1Ga0. 9N/GaN structures grown by MOCVD and MBE for high-speed optoelectronics. MRS Advances, 1(23), 1735-1742.
- [9] Giannopoulos, M. (2003). Tunable bandwidth quantum well infrared photo detector (TB-QWIP). NAVAL POSTGRADUATE SCHOOL MONTEREY CA.
- [10] Schneider, H., & Liu, H. C. (2007). Quantum well infrared photodetectors.
- [11] Zhou, G. (2017). Waveguide integrated MQW pin photodiodes. Technische Universitaet Berlin (Germany).

[12] Alshehri, B., Dogheche, K., Belahsene, S., Ramdane, A., Patriarche, G., Decoster, D., & Dogheche, E. (2017). Dynamic characterization of III-nitride-based high-speed photodiodes. IEEE Photonics Journal, 9(4), 1-7.

# *Chapitre IV : Modélisation et simulation numérique des photodiodes*

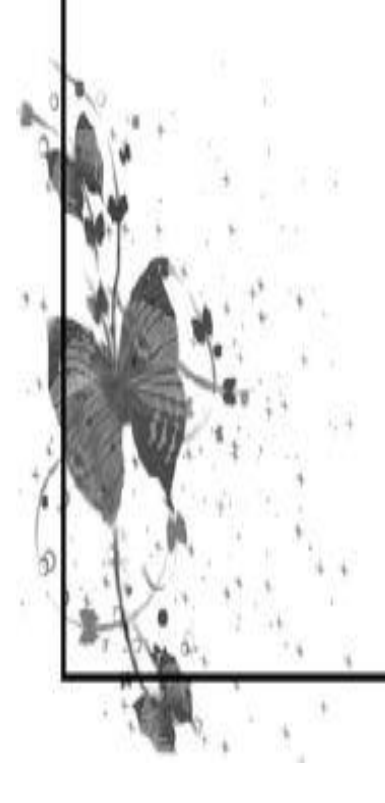

# **IV .1. Introduction**

La simulation numérique de structures de photodiodes est un outil d'analyse et d'étude incontournable pour le développement de la technologie des photodiodes, Elle permet de prédire les comportements et les performances des photodiodes avant leur fabrication et de visualiser des phénomènes physiques difficilement observables intervenant dans le fonctionnement du composant, tels que les phénomènes de photo-génération et de recombinaison des porteurs.

Dans ce chapitre, nous commencerons par décrire en détail les équations fondamentales dans les semi-conducteurs : les équations de continuité, l'équation de Poisson et les équations de transport. Comme le simulateur ATLAS qui comprend plusieurs modèles pour les phénomènes physiques ayant lieu dans un dispositif électronique, nous allons présenter quelques modèles qui ont été utilisés dans la simulation numérique des photodiodes.

Dans une seconde partie, nous allons présenter le logiciel de simulation TCAD-SILVACO utilisé dans notre travail de simulation, son mode de fonctionnement et ses différentes commandes nécessaires pour la programmation dans ATLAS. Les résultats de notre simulation de la structure de photodiodes GaN par le simulateur ATLAS seront aussi présentés dans ce chapitre.

# **IV .2. Equations fondamentales du simulateur ATLAS**

Des années d'études sur la physique des dispositifs à base de semi-conducteurs ont abouti au développement de modèles mathématiques pouvant être utilisés dans pratiquement tous les dispositifs électroniques.

Dans une certaine zone de simulation, un ensemble fondamental d'équations relie le potentiel électrostatique et les densités de porteurs de charge. Ces équations sont dérivées des équations de Maxwell et calculées à l'aide d'un logiciel de simulation spécial pour les dispositifs à base de semiconducteurs. L'équation de Poisson, les équations de continuité et les équations de transport sont les plus courantes. Les variations du potentiel électrostatique sont liées aux densités de charge locales à l'aide de l'équation de Poisson. Les équations de transport, également appelées équations de continuité, décrivent le comportement des densités d'électrons et de trous à la suite d'événements de transit, de génération et de recombinaison.

# **IV .2.1. Equation de Poisson**

L'équation de Poisson [1,2] permet d'établir un lien entre les fluctuations du potentiel électrostatique et la densité volumique de charge électrique.

$$
div(\varepsilon \nabla \Psi) = -\rho \tag{IV-1}
$$

Où

- $\bullet$   $\Psi$  Représente le potential électrostatique
- $\bullet$   $\nabla$  Est la densité volumique nette de charges libres.
- $\bullet$   $\varepsilon$  La permittivité électrique.

Le champ électrique est donné par la relation [3] :

$$
\vec{E} = -grad(\psi) \tag{IV-2}
$$

# **IV .2.2. Equations de continuité**

Les équations de continuité [3] décrivent les fluctuations temporelles de la densité des porteurs de charge (électrons et trous). Ces variations de densité sont causées par les facteurs suivants :

- phénomène de transport.

- des générations de recombinaison interne (par la présence de courants de conduction ou de diffusion).

Les équations de continuité des électrons et des trous sont les suivantes :

$$
\frac{\partial n}{\partial t} = -\frac{1}{q} \operatorname{div} \vec{J}_n + G_n - R_n \tag{IV-3}
$$

$$
\frac{\partial p}{\partial t} = -\frac{1}{q} \operatorname{div} \vec{J}_p + G_p - R_p \tag{IV-4}
$$

Où  $J_n$  et  $J_p$  sont les densités de courant des électrons et des trous,  $G_n$  et  $G_p$  les taux de génération pour les électrons et les trous, *R<sup>n</sup>* et *R<sup>p</sup>* les taux de recombinaisons pour les électrons et les trous.

En régime permanent où la variation par rapport au temps est nulle, alors nous avons [4] :

$$
-\frac{1}{q}div\vec{J}_n = G_n - R_n \tag{IV-5}
$$

$$
\frac{1}{q}div\vec{J}_p = G_p - R_p \tag{IV-6}
$$

#### **IV .2.3. Equations de transport**

 $\frac{1}{q}div\vec{J}_n = G_n - R_n$ <br>  $\frac{1}{q}div\vec{J}_p = G_p - R_p$ <br>
(2.3. Equations de transport<br>
champ électrique et le gradient de concentrat<br>
veloppement des courants électriques dans le ci<br>
la physique des semi-conducteurs (le champ<br>
ifo Le champ électrique et le gradient de concentration des porteurs de charge sont les sources du développement des courants électriques dans le cas des hypothèses fondamentales des équations de la physique des semi-conducteurs (le champ magnétique externe est nul, la température est uniforme dans toute la structure).

Les courants déterminés par le champ électrique sont appelés courants de dérive ou courants de conduction proportionnels au champ électrique. Et les courants déterminés par le gradient (variation spatiale) de la concentration en porteurs sont appelés courants de diffusion [1,2].

# **IV.2.3.1. Courant de dérive (drift)**

En présence d'un champ électrique le porteur de charge est accéléré entre deux collisions aléatoires. La direction est donnée par le champ électrique et génère un déplacement moyen avec une vitesse donnée par :

$$
\mathcal{G}_n = -\mu_n \vec{E} \tag{IV-7}
$$

$$
\mathcal{G}_{p} = -\mu_{p}\vec{E} \tag{IV-8}
$$

Les vitesses des électrons sont plus grandes que celles des trous dans les mêmes conditions de champ. En conséquence, nous avons une probabilité significativement plus élevée de collecter des électrons que de collecter des trous.

Le courant de dérive est donné par :

$$
J_{n,drift} = -e \cdot n \cdot \vec{B}_n = e \cdot n \cdot \mu_n \cdot \vec{E}
$$
  
\n
$$
J_{p,drift} = -e \cdot n \cdot \vec{B}_p = e \cdot n \cdot \mu_p \cdot \vec{E}
$$
  
\n(IV-10)

$$
J_{p.d\text{right}} = -e.n.\mathcal{Y}_p = e.n.\mu_p E \tag{1V-10}
$$

Où

- $\theta_n$  et  $\theta_p$  sont les vitesses des électrons et des trous.
- $\mu_n$  et  $\mu_p$  sont les mobilités s des électrons et des trous.
- $\bullet$  *E* est le champ électrique.

#### **IV.2.3.2. Courant de diffusion**

Les courants de diffusion sont générés par l'existence d'une concentration non uniforme d'électrons ou de trous dans le semi-conducteur. Il est beaucoup plus probable qu'une charge provenant d'une zone à forte concentration se déplace vers une zone à faible concentration que l'inverse. Ce phénomène de diffusion est décrit quantitativement par la première loi de Fick qui montre la proportionnalité entre le flux de particules  $F$  et le gradient de leur concentration  $\mathbb{Z}C$  selon la relation [3] :

$$
\vec{F} = -D\vec{N}C\tag{IV-11}
$$

Le facteur de proportionnalité  $D$  est appelé coefficient de diffusion. Les densités de courant de diffusion sont calculées en utilisant la relation précédente pour les électrons  $C = n$ ,  $D = D_n$  et les trous  $C = p$ ,  $D = D_p$ :

$$
J_{n\text{diff}} = -e.\overrightarrow{F}_n = e.D_n \nabla_n \tag{IV-12}
$$

$$
J_{p\text{diff}} = -e\vec{F}_p = e \cdot D_p \nabla_p \tag{IV-13}
$$

 $D_n$  et  $D_p$  sont les constantes de diffusion des électrons et des trous, elles sont définies par la relation d'Einstein [4]:

$$
D_n = \frac{kT}{q} \mu_n \tag{IV-14}
$$

$$
D_p = \frac{kT}{q} \mu_p \tag{IV-15}
$$

Nous obtenons la formule suivante pour la densité de courant globale pour les électrons et les trous en additionnant ces deux types de courants (courant de dérive et diffusion) [3,4] :

$$
J_n = e.n.\mu_n \vec{E} + e.D_n \nabla_n \tag{IV-16}
$$

$$
J_p = e n \mu_p \vec{E} + e D_p \nabla_p \tag{IV-17}
$$

# **IV .2.4. Modèle de recombinaison Shockley-Read-Hall (SRH)**

Le modèle de recombinaison Shockley-Read-Hall (*SRH*) pour les défauts dans le simulateur ATLAS est utilisé pour calculer les taux de recombinaison des porteurs qui dépend de la densité des états situés dans la bande interdite, la position de l'énergie de défaut et les sections de capture pour l'électron (*n*) et le trou (*p*). Pour les conditions d'équilibre, les taux de recombinaison nets des électrons (*Rn*) et des trous (*Rp*) sont identiques. Le taux de recombinaison de *SRH* en présence

d'états défectueux dans le semiconducteur est donné par :  
\n
$$
R_{srh} = \frac{np - n_i^2}{\tau_n^{srh} \left[ n + n_i \cdot \exp\left(\frac{E_{trap}}{kT}\right) \right] + \tau_p^{srh} \left[ p + n_i \cdot \exp\left(\frac{-E_{trap}}{kT}\right) \right]}
$$
\n(IV-18)

Où  $\tau_n^{srh}$ et  $\tau_p^{srh}$  sont les durées de vie des électrons et des trous respectivement,  $E_{trap}$  est le niveau d'énergie dans la bande interdite par rapport à la bande de valence,  $\tau_{n,p}^{srh}$  peuvent être définis comme constantes, ou dépendants de la concentration de dopage :

$$
\tau_n^{srh} = \frac{\tau_{n0}^{srh}}{A_n + B_n \left(\frac{N_{total}}{N_n^{srh}}\right) + C_n \left(\frac{N_{total}}{N_n^{srh}}\right)^{E_n}}
$$
\n(IV-19)\n
$$
\tau_{n0}^{srh} = \frac{\tau_{n0}^{srh}}{\tau_{n0}^{srh}}
$$

$$
\tau_p^{srh} = \frac{\tau_{p0}}{A_p + B_p \left(\frac{N_{total}}{N_p^{srh}}\right) + C_n \left(\frac{N_{total}}{N_p^{srh}}\right)^{E_p}}
$$
(IV-20)

Où  $N_{total}$  est la concentration nette de dopage.  $\tau_{n0}$  et  $\tau_{p0}$  sont les durées de vie initiales.  $A_{n,p}$ ,  $B_{n,p}$ ,  $C_{n,p}$  sont des paramètres d'ajustement [6].

# **IV .2.5. Modèle Recombinaison radiative (OPTR)**

C'est la transition d'un électron de la bande de conduction vers la bande de valence en émettant un photon. Ce genre de recombinaison a principalement lieu dans les semi-conducteurs à gap direct. Le taux de recombinaison radiatif est donné par [6] :

$$
R_{rad} = C_{rad} \cdot \left( np - n_i^2 \right) \tag{IV-21}
$$

Où  $C_{rad}$  est le coefficient de recombinaison radiative, exprimé en [cm<sup>3</sup>/s]. Les taux de recombinaison sont réduits aux équations suivantes pour les deux types de semi-conducteur (type *p* et type *n*, respectivement) et dans le régime d'injection faible, où la densité de porteurs majoritaires reste inchangée et seule la densité de porteurs minoritaires est affectée :

• Pour un semi-conducteur de type p :

$$
R_{rad,n} = \frac{\Delta_n}{\tau_{rad,n}}
$$
 (IV-22)

$$
\tau_{rad,n} = \frac{1}{B_{p0}} \tag{IV-23}
$$

• Pour un semi-conducteur de type n :

$$
R_{rad.p} = \frac{\Delta_p}{\tau_{rad.p}}
$$
 (IV-24)

$$
\tau_{rad.p} = \frac{1}{B_{n0}} \tag{IV-25}
$$

 $\tau_{rad,n}$   $\tau_{rad,p}$  sont les durées de vie des porteurs minoritaires. *no* et *po* sont respectivement, les concentrations d'électrons et de trous à l'équilibre. *n*, *p* sont respectivement, les concentrations d'électrons et de trous hors équilibre [6].

#### **IV .2.6. Modèle Recombinaison Auger**

 $(np - n_i^2)$ <br>st le coefficient de recombinaison<br>son sont réduits aux équations suivante<br>r, respectivement) et dans le régime<br>reste inchangée et seule la densité de<br>r un semi-conducteur de type p :<br>...<br>...<br>...<br>...<br>r un semi-c La recombinaison Auger est une recombinaison à trois particules. Lorsqu'un électron (ou un trou) quitte la bande de conduction (ou de valence) pour se recombiner avec un trou (ou un électron) de la bande de valence (ou de conduction), l'énergie est transférée à un troisième porteur (électron ou trou) qui se thermalise via un phonon. Ce type de recombinaison est particulièrement courant dans les zones fortement dopées. Le taux de recombinaison est alors calculé comme suit [6] :

$$
R_{\text{Auger}} = (A_n n + A_p p)(np - n_i^2) \tag{IV-26}
$$

 $\text{Où } A_n$  et  $A_p$  exprimés en  $(\text{cm}^6/\text{s})$  sont les coefficients Auger pour les électrons et les trous.

# **IV .2.7. Modèle qwell k.p**

Ce modèle traite les états électroniques dans l'approximation de la masse effective. Chaque fois qu'une région de puits quantique est spécifiée, le domaine de solution de l'équation de Schrödinger sera en fait étendu aux régions voisines pour tenir compte de la pénétration de la fonction d'onde dans les barrières. Le modèle de transport drift-diffusion des porteurs avec les équations de Schrödinger pour les électrons et les trous sont résolus simultanément pour calculer les énergies dans le puit quantique, la structure de bandes et les fonctions d'ondes. Le modèle d'équation de Schrödinger qui est utilisé pour modéliser les effets du confinement quantique pour les électrons et les trous est donné comme suit [5] :

$$
-\frac{\hbar^2}{2} \frac{\partial}{\partial x} \left( \frac{1}{m_e^*} \frac{\partial \psi_n}{\partial x} \right) + E_c(x) \psi_n = E_n \psi_n
$$
 (IV-27)

$$
-\frac{\hbar^2}{2}\frac{\partial}{\partial x}\left(\frac{1}{m_h^*}\frac{\partial \psi_n}{\partial x}\right)-E_V(x)\psi_n=E_n\psi_n
$$
 (IV-28)

Où  $E_c$  et  $E_v$  sont respectivement la bande de conduction et le bord de la bande de valence, h est la [constante de planck réduite](https://fr.wikipedia.org/wiki/Constante_de_Planck_r%C3%A9duite) ,*me\** et *mh\** sont respectivement la masse effective de l'électron et du trou. *Ψ<sup>n</sup>* et *E<sup>n</sup>* sont la fonction d'onde et le niveau d'énergie de la sous-bande.

# **IV .2.8. Paramètres optiques**

L'indice de réfraction *n* pour In<sub>x</sub>Ga<sub>1-x</sub>N est calculé en utilisant le modèle d'Adachi donné par les formules suivantes :

$$
n(E) = \sqrt{A(x)\left(\frac{E}{E_s}\right)^{-2}\left(2 - \sqrt{1 + \frac{E}{E_s}} - \sqrt{1 - \frac{E}{E_s}}\right)} + B(x)
$$
 (IV-29)

Avec *E* l'énergie du photon, *Eg* est l'énergie du gap pour une composition d'indium *x* donnée et *A(X)*, *B(X)* sont les paramètres dépendants de la composition *x* du matériau et sont donnés par les formules suivantes [8] :

$$
A(x) = 9.827(1+x) - 53.57x
$$
 (IV-30)

$$
B(x) = 2.736(1-x) - 9.19x
$$
 (IV-31)

Le coefficient d'absorption *α* est exprimé par [8] :

$$
\alpha = 1 \times 10^5 \sqrt{C(x)(E - E_g) + D(x)(E - E_g)^2}
$$
 (IV-32)

Où  $C(x)$  et  $D(x)$  sont des paramètres dépendants de la composition du matériau x et sont donnés par :

par :  
\n
$$
C(x) = 12.87x^4 - 37.79x^3 - 40.43x^2 - 18.35x + 3.52
$$
 (IV-33)

$$
D(x) = -2.92x^2 + 4.05x - 0.66
$$
 (IV-34)

Le coefficient d'extinction *k* est en relation avec le coefficient d'absorption *α* par l'équation suivante où  $\lambda$  est la longueur d'onde [9] :

$$
k(\lambda) = \frac{\alpha(\lambda)\lambda}{4\pi}
$$
 (IV-35)

# **IV .3. Logiciel de simulation TCAD-SILVACO**

SILVACO-TCAD (Technology Aided Design) est un logiciel de simulation 2D/3D basé sur la méthode des éléments finis, qui a été fondé en 1984 par le Dr Evan Pesek [6]. SILVACO TCAD peut non seulement décrire le comportement électrique, optique et thermique des dispositifs, mais peut également modéliser des processus tels que la sédimentation, la gravure et le dopage par implantation ou diffusion. Par conséquent, ce simulateur permet d'optimiser divers paramètres de fabrication ainsi que de prédire le comportement des dispositifs à semi-conducteurs, en particulier les photodiodes. SILVACO TCAD dispose des outils pour mener à bien l'ensemble de ses missions. Il existe deux types d'outils dans cette catégorie : les outils de base et les outils interactifs.

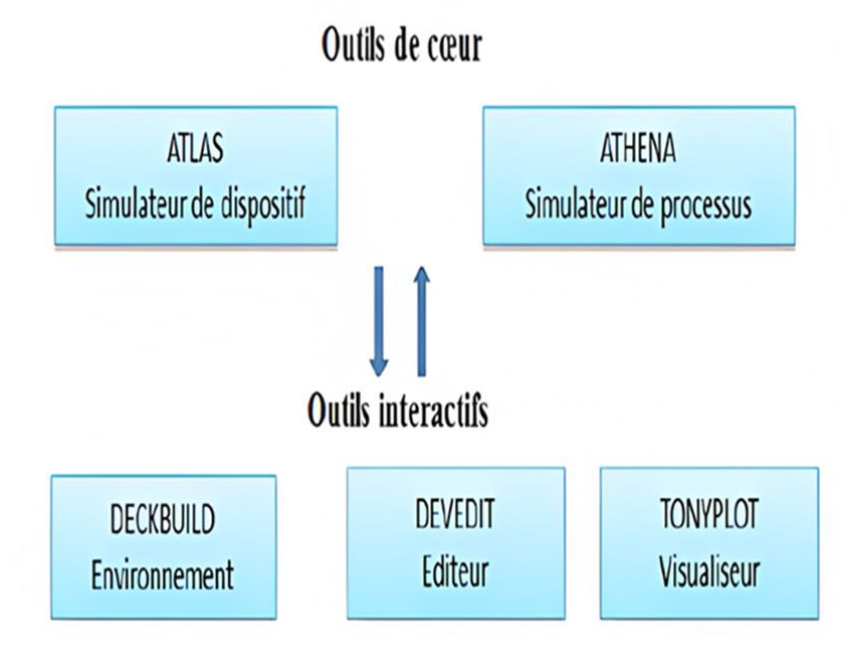

**Figure IV.1:** Différents outils de TCAD-SILVACO.

#### ❖ **Outils de cœur**

Les simulateurs sont ceux qui exécutent les tâches pour lesquelles ils ont été créés. ATLAS, par exemple, est un simulateur de comportement électrique, alors qu'ATHENA est un simulateur de processus technologiques.

#### ❖ **Outils interactifs**

Ce sont des outils qui nous permettent de nous interfacer avec les simulateurs et de voir les résultats que nous avons obtenus. DECKBUILD, DEVEDIT et TONYPLOT ne sont que quelques exemples. DECKBUILD est un environnement interactif qui permet d'écrire des instructions à exécuter et de voir le code s'exécuter en temps réel. DEVEDIT est un éditeur graphique qui nous permet de construire ou de modifier la structure d'un dispositif. TONYPLOT est un programme

qui permet de visualiser les constructions que nous créeons en 2D ou 3D, ainsi que leurs caractéristiques électriques, optiques et électroniques. Il permet également de tracer différentes courbes de résultats, comme la courbe *J(V)* ou de fréquence *(f)*, et d'appliquer certaines opérations à ces courbes. Dans ce travail nous avons utilisé le simulateur de dispositif ATLAS qui permet de prédire le comportement électrique et optique des photodiodes.

# **IV .3.1. Simulateur ATLAS**

ATLAS est un simulateur de modélisation de composants électroniques qui peut prévoir les propriétés électriques de la plupart des composants semi-conducteurs dans les régimes (DC), (AC), transitoires ou fréquentiels. Il donne des informations sur la distribution interne de variables telles que les concentrations de porteurs, les lignes de courant, le champ électrique ou le potentiel, ainsi que des données cruciales pour la conception et l'optimisation des procédés technologiques, en plus du comportement électrique "externe". Ceci est accompli en résolvant par calcul l'équation de Poisson et les équations de continuité des électrons et des trous en deux dimensions en un nombre limité de points qui composent le maillage de la structure définie par l'utilisateur ou par le programme [5]. Ce simulateur se compose de deux parties :

• Une partie traitement numérique (méthode d'intégration, discrétisation, etc.),

• Une partie constituée des modèles physiques des composants semi-conducteurs les plus récents : modèles de recombinaison, ionisation par impact, mobilité en fonction de la température, statistiques de Fermi-Dirac et Boltzmann notamment.

Le diagramme de la Figure IV.2 représente les différents types d'informations entrant et sortant d'ATLAS pendant la simulation. Le second type de fichier est le fichier « log » qui stocke toutes les valeurs de tension et de courant issues de l'analyse d'un dispositif simulé (c'est le fichier de comportement électrique).

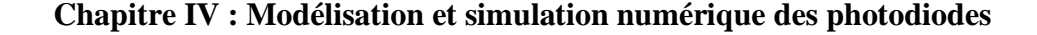

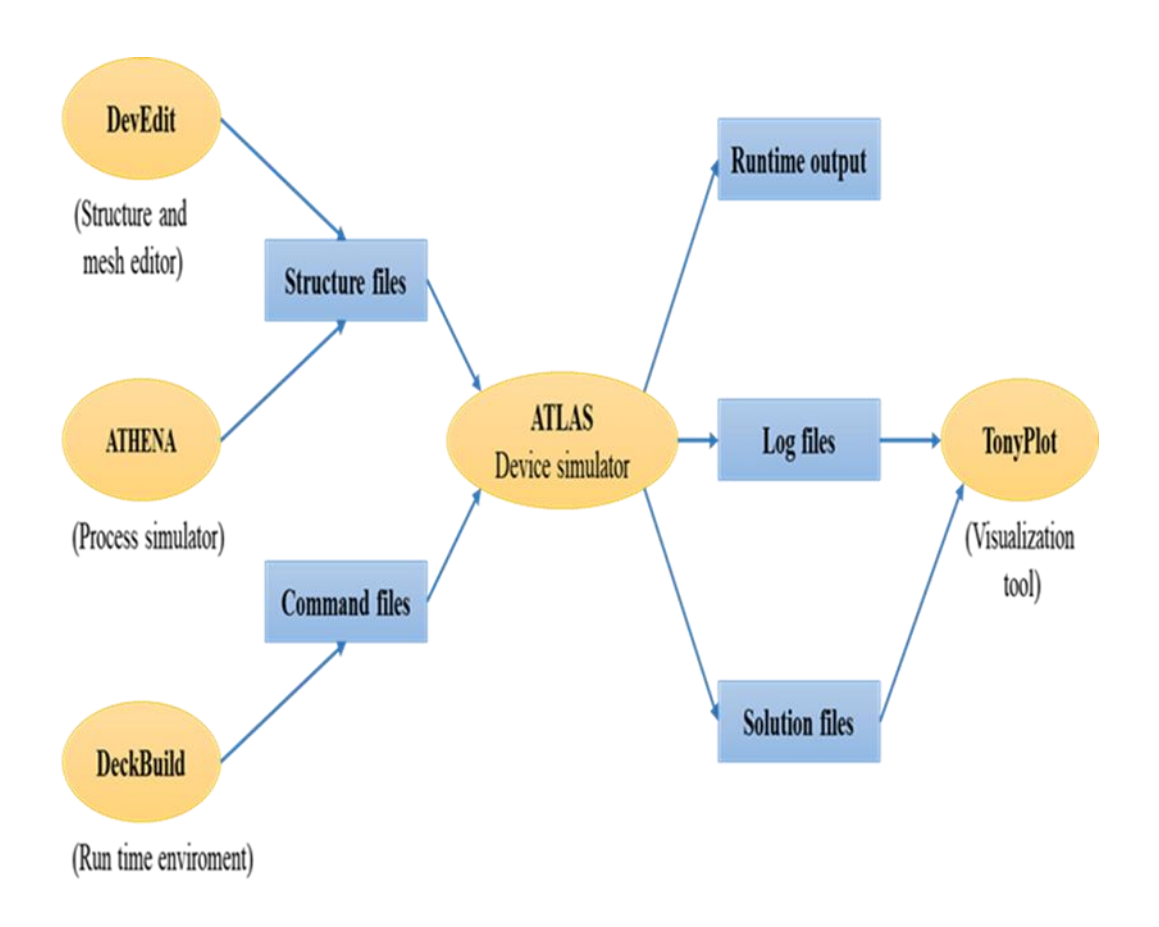

**Figure IV.2:** Types d'informations de l'entrée et de la sortie du simulateur ATLAS.

# **IV .3.2. Logique de programmation**

Il existe cinq groupes de commandes qui doivent être correctement ordonnées (voir figure IV.3). Un avertissement d'erreur s'affiche si la commande n'est pas suivie et que l'application ne s'exécute pas correctement. Le simulateur, par exemple, ne prend pas en compte des paramètres ou des modèles de matériaux qui ne sont pas insérés dans le bon ordre.

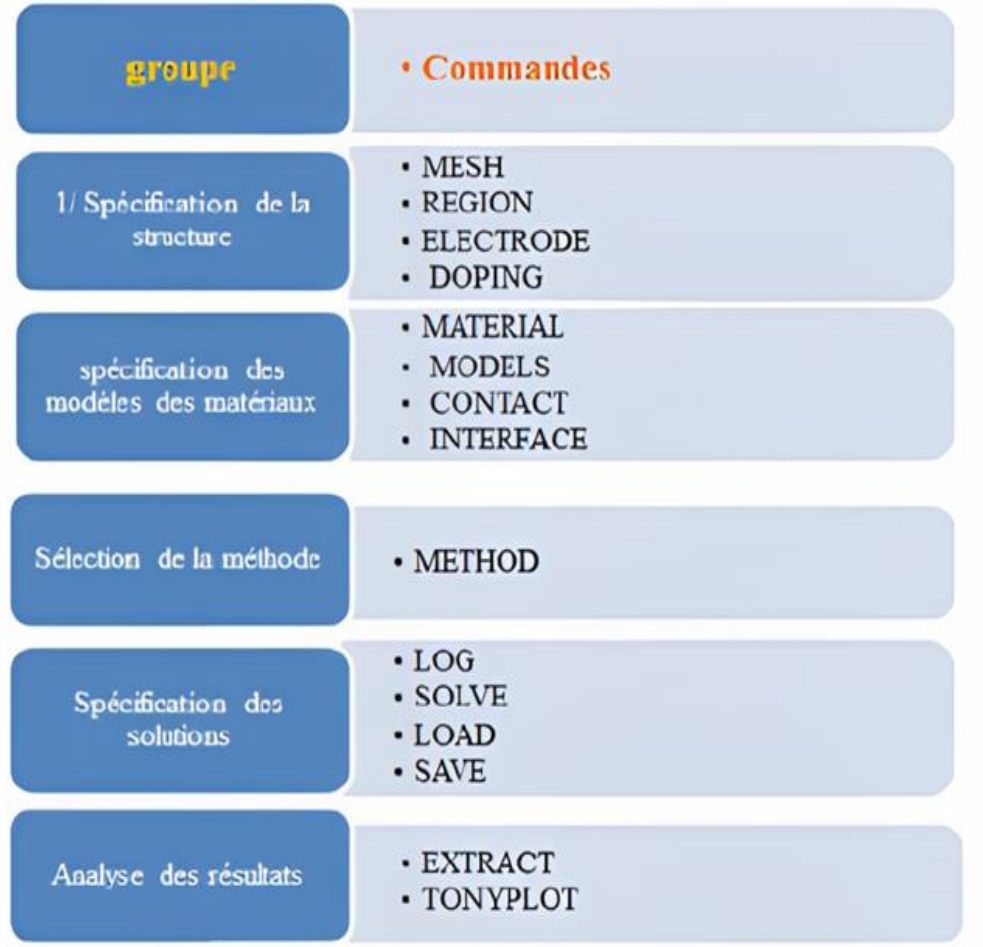

**Figure IV.3:** Ordre des groupes de commandes fondamentales dans le logiciel ATLAS.

# **IV.3.2.1. Spécification de la Structure étudiée**

La spécification de la structure est effectuée en définissant le maillage, les régions, les électrodes et le niveau de dopage. DevEdit reçoit les fichiers d'entrée qui contiennent les programmes de simulation de DeckBuilt.

DevEdit est appelé à exécuter ces derniers par la commande suivante : go DevEdit

Le format des commandes DevEdit est le suivant [6,7] :

**<STATEMENT> < PARAMETER> = <VALUE>**
### **a. Spécification de Maillage (***mesh***)**

Le maillage est une série de lignes horizontales et verticales. Dans notre étude, le maillage utilisé est à deux dimensions. Par conséquent, seuls les paramètres *x* et *y* sont définis. La Figure (IV.4) montre le maillage de la structure de la photodiode à base de GaN.

Le format général de définition de maillage est :

### **x.mesh location=<value> spacing=<value>**

### **y. mesh location=<value> spacing=<value>**

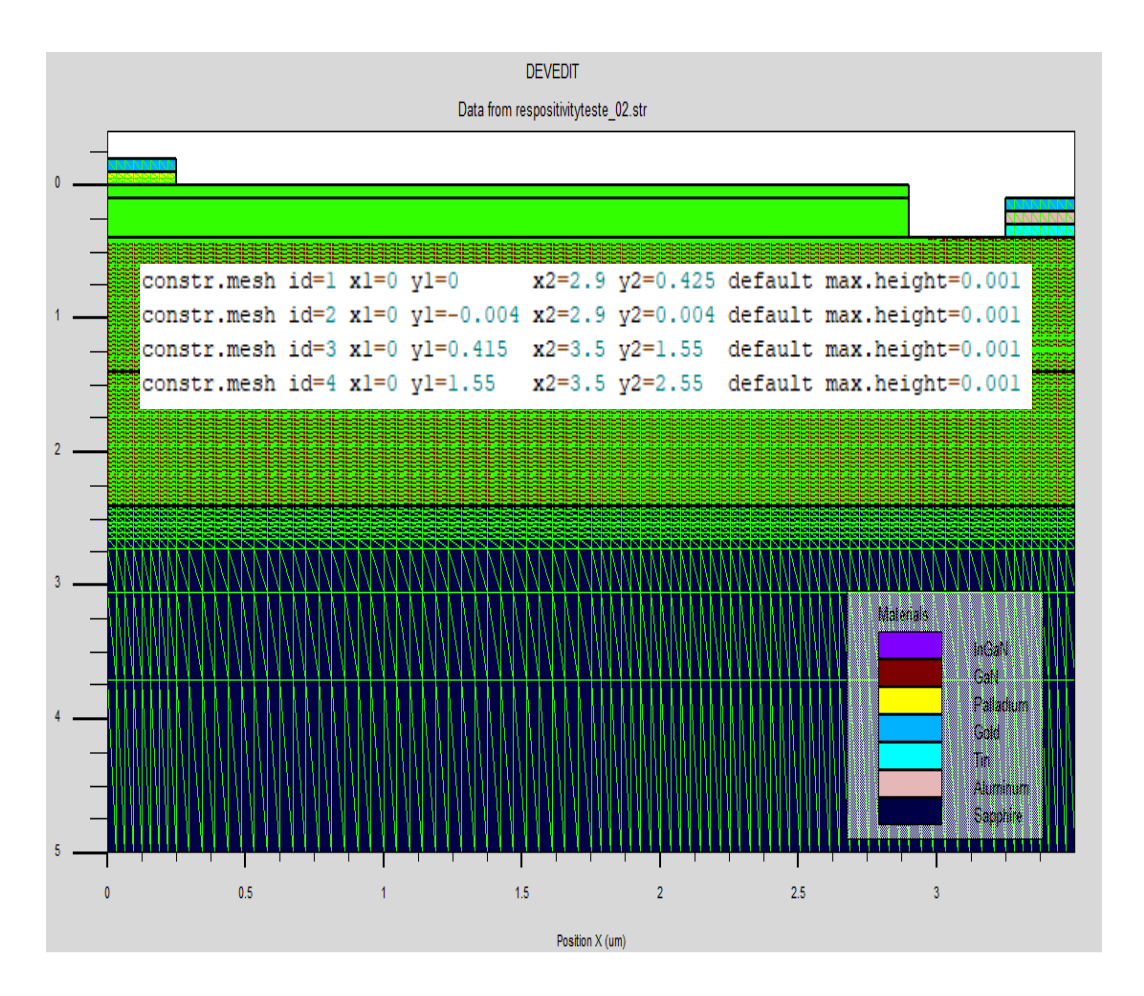

**Figure IV.4:** Maillage à deux dimensions de la photodiode à base de GaN.

Le maillage joue un rôle important dans l'obtention de bons résultats de simulation. La sélection du maillage doit trouver un équilibre entre la vitesse d'exécution et la précision des résultats, de sorte qu'un maillage épais génère une simulation rapide mais des résultats moins précis, tandis qu'un maillage fin produit une simulation plus lente mais des résultats plus précis. Le maillage fin, en revanche, est plus attrayant en termes de production de bons résultats de simulation.

## **b. Spécification des Régions et Matériaux**

Le format de définition des régions est le suivant :

## **REGION number=<integer> <material type> <position parameters>**

Notons que le code de couleur indique le matériau. Les régions ont des lignes verticales et horizontales pour marquer leurs limites. Cette figure représente des régions contenues dans la structure de la photodiode à base de GaN (voir Figure IV.5).

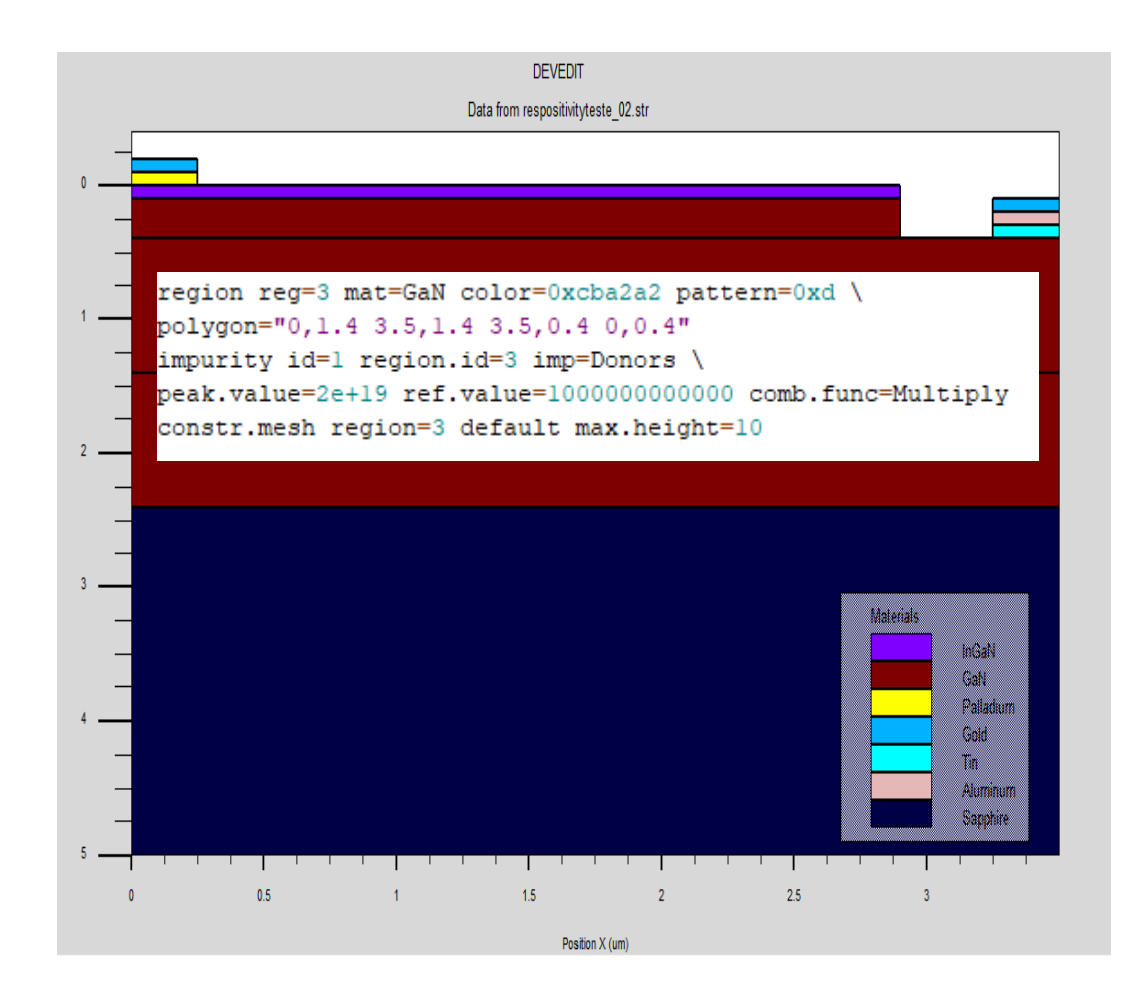

**Figure IV.5:** Définition des régions et des matériaux de la photodiode à base de GaN.

# **c. Spécification des electrodes**

Le format de définition d'électrodes est comme suit :

# **REGION number=<integer> <electrode name> <position parameters>**

La Figure (IV.6) montre la position de l'anode et la cathode par des valeurs attribuées à la structure de la photodiode à base GaN.

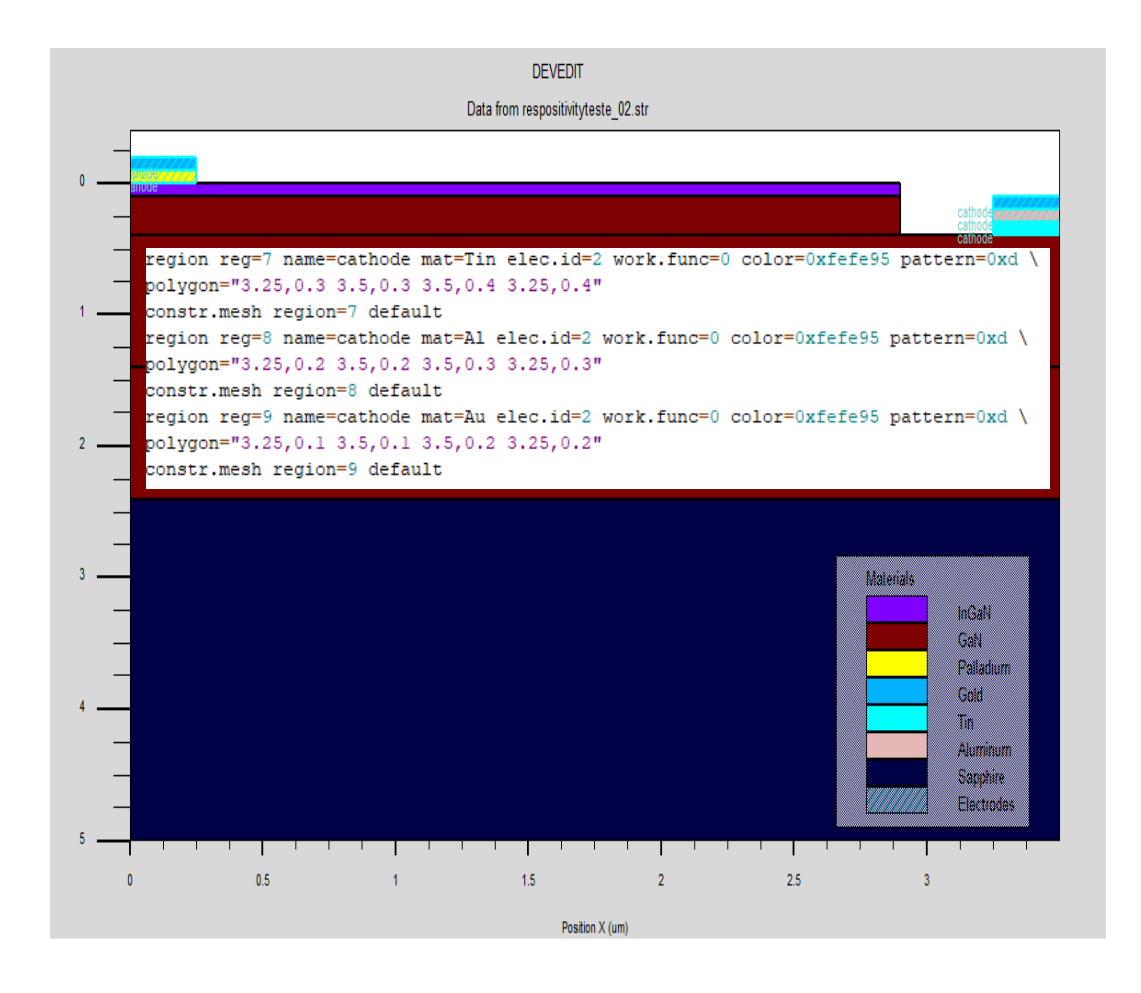

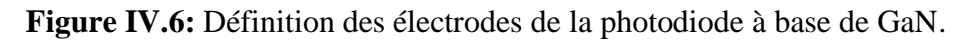

# **d. Spécification de Dopage**

Le dernier aspect de la spécification de la structure qui doit être défini est le dopage. Le format de la déclaration de dopage dans « DevEdit » se présente comme suit [6,7] :

# **DOPING <distribution type> <dopant type> <position parameters>**

Dans la figure (IV.7), les types de dopage et les niveaux de dopage sont définis.

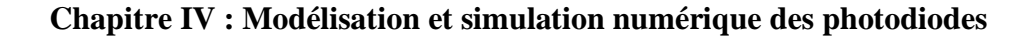

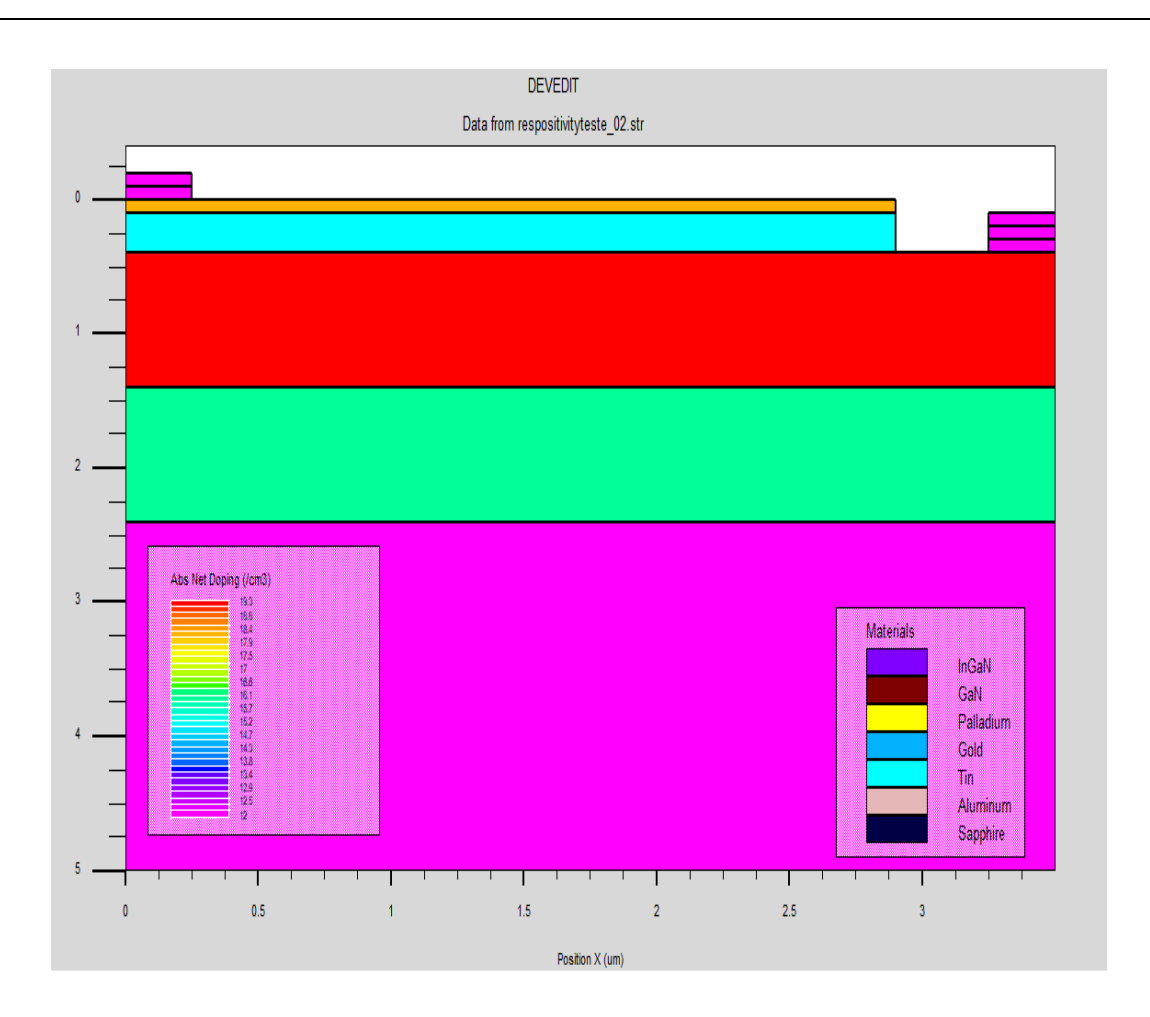

**Figure IV.7:** Définition des dopages de la photodiode à base de GaN.

# **IV.3.2.2. Spécifications des Matériaux et des modèles**

Après avoir défini la structure, l'étape suivante est la spécification des modèles des matériaux qui est divisé en : matériau, modèles. ATLAS reçoit les fichiers qui contiennent la structure de simulation de DevEdit. ATLAS est appelé à exécuter ces derniers par la commande suivante : go atlas.

## **a. Spécifications des Matériaux**

Tous les matériaux sont divisés en trois classes : semi-conducteurs, isolants et conducteurs. Chaque classe nécessite un ensemble des différents paramètres à spécifier. Pour les semi-conducteurs, ces propriétés comprennent l'affinité électronique, la bande interdite, la densité d'états et la vitesse de saturation [6].

L'instruction MATERIAL permet de spécifier les propres valeurs pour ces paramètres de base. Ces valeurs peuvent s'appliquer à un matériau spécifié ou à une région spécifiée [6]. Le format d'Atlas pour définir le matériau est le suivant :

## **Matérial< localisation >< matériau définition >**

Plusieurs autres paramètres peuvent être définis par la déclaration matériel, comme exemples de ces paramètres : la mobilité d'électrons (**MUN**) et la mobilité de trous (**MUP**), (**TAUN0**) et (**TAUP0**) qui sont les durées de vie d'électrons et de trous respectivement.

La déclaration de notre matériau (GaN) est comme suit :

## **material=GaN eg300=3.42 align=0.65 taun0=50e-9 taup0=50e-9 copt=1e-11 \**

### **augn=1.0e-31 augp=1.0e-31 mup=8 mun=200**

### **b. Spécifications des modèles**

Les modèles physiques dans les semi-conducteurs ont été modélisés sous la forme d'expressions mathématiques reliant le potentiel électrostatique et la densité des porteurs.

Les modèles physiques sont classés en quatre catégories [6] :

- Mobilités des porteurs de charges
- Mécanismes de génération-recombinaison
- Les statistiques de transport
- L'ionisation par impact

La syntaxe de la commande Model est la suivante :

# **MODELS <model flag> <general parameter> <model dependent parameters>**

Le choix du modèle dépend des matériaux choisis pour la simulation. Le modèle utilisé est comme suit :

## **Models fermi ^incomplete srh auger optr**

## **c. Beam**

La lumière est modélisée dans ATLAS par la déclaration :

# **BEAM <parameters>**

L'origine du faisceau lumineux est défini par ces paramètres **X. ORIGIN** et **Y. ORIGIN**, le paramètre ANGLE spécifie la direction de propagation du faisceau relativement à l'axe x tandis qu'ANGLE**=90°** décrit que l'illumination est verticale à partir de la surface supérieure de la photodiode. La déclaration de la commande « Beam » dans le programme de notre simulation est comme suit :

# **beam num=1 x. origin=1.5 y. origin=-1 angle=90.0 reflect=1 wavelength=0.35**

# **IV.3.2.3. Spécification des méthodes numériques de calcul**

Il existe plusieurs méthodes numériques pour calculer des solutions aux problèmes du dispositif à semi-conducteur. Trois types de techniques de solution sont utilisés dans SILVACO- ATLAS :

- **Méthode de GUMMEL**
- **Méthode de NEWTON**
- **Méthode des blocs**

La technique de **GUMMEL** est utilisée pour résoudre des équations à une seule variable fixe inconnue et constante. Il est utilisé pour résoudre des équations de manière itérative jusqu'à ce que la réponse soit complète. La deuxième technique de **NEWTON**, qui est utilisée pour résoudre des systèmes d'équations à nombreuses inconnues, est l'approche la plus souvent utilisée dans le simulateur ATLAS. La troisième technique, qui est un hybride des deux premières, est bénéfique pour les systèmes d'équations mixtes [6].

# **IV.3.2.4. Spécification de Solution**

La spécification des solutions est faite par les instructions suivantes :

#### **Log, Solve, Load et Save.**

#### **a. Log**

Ce sont des fichiers ayant pour extension .log pour stocker les courants et les tensions pour chaque électrode dans les simulations DC. Dans les simulations transitoires, le temps est stocké. Dans les simulations AC, la fréquence du signal, les conductances et les capacités sont enregistrées.

L'exemple suivant montre un exemple d'utilisation de l'instruction Log.

### **Log outf=Ivteste\_001b.log**

L'exemple montre l'enregistrement de données dans le fichier (**Ivteste\_001b.log**).

### **b. Solve**

L'instruction Solve suit l'instruction Log. Elle cherche une solution pour un ou plusieurs points de polarisation. Ce qui suit est un exemple de l'instruction Solve.

Solve  $V1 = 0.5$ 

Solve  $V1 = 0.6$ 

### **c. Load et Save**

L'instruction Load charge les solutions précédentes à partir de fichiers en tant que suppositions initiales sur d'autres points de biais. L'instruction Save permet l'enregistrement de toutes les informations obtenues pour un nœud dans un fichier de sortie.

#### **IV.3.2.5. Analyse des résultats**

#### **a. Extract et Tonyplot**

La commande Extract est utilisée pour extraire des valeurs de paramètres bien précis du fichier log ou du fichier solution [6]. La déclaration de cette commande comme suite :

### **EXTRACT INIT INF = "<nom de fichier>"**

La commande Tonyplot permet à ATLAS de sauvegarder automatiquement un fichier de structure et de le tracer dans la fenêtre TonyPlot. Dans l'exemple ci-dessous, l'instruction Extract permet d'obtenir la caractéristique courant-tension d'une photodiode. Ces informations sont enregistrées dans le fichier " IV Characteristics InGaN photodiode.log ". Ensuite, TonyPlot trace le graphe

reliant les informations contenues dans ce fichier. La figure (IV.8) montre le résultat d'une courbe obtenue par l'instruction TonyPlot.

solve init

solve b1=0.1

save outf= IV Characteristic GaN photodiode.str

log outf= IV Characteristic GaN photodiode.log

solve b1=0.1 vanode=-3 vfinal=3 vstep=0.01 name=anode

tonyplot IV Characteristic GaN photodiode.log

Quit

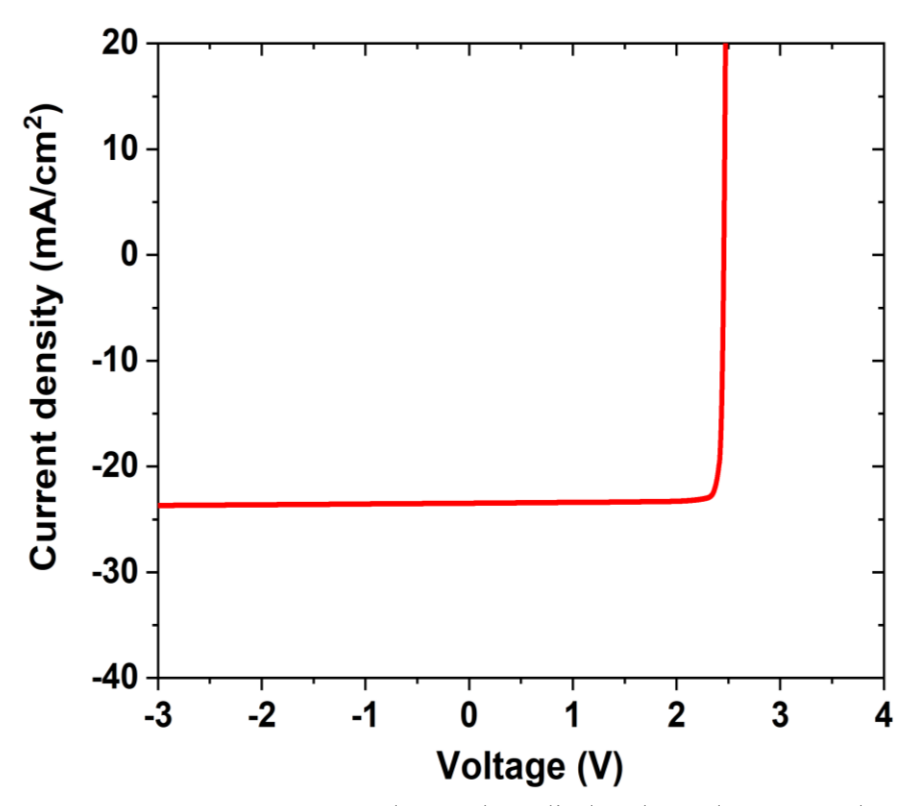

**Figure IV.8:** Caractéristiques J–V d'une photodiode à base de InGaN obtenue dans Tonyplot du logiciel ATLAS.

### **IV .4. Conclusion**

 Dans ce chapitre, nous avons étudié les modèles physiques pour simuler une photodiode. La modélisation est réalisée avec le logiciel de simulation par éléments finis ATLAS de TCAD-SILVACO. Nous avons présenté le logiciel de simulation TCAD-SILVACO, son mode de fonctionnement et son module de simulation ATLAS qui est utilisé pour la simulation du comportement électrique des composants électroniques. Nous avons également donné les différentes commandes (instructions) dans ATLAS et les différents modèles existant dans ce simulateur. Nous avons ensuite présenté les résultats de la simulation de la structure de photodiode GaN par le simulateur DEVEDIT de TCAD-SILVACO.

## **Bibliographie Chapitre IV :**

- [1] Mousli, L., Dennai, B., & Azeddine, B. (2021). THEORETICAL SIMULATION OF THE EFFECT OF TEMPERATURE OF MULTI-JUNCTION SOLAR CELLS (PIN/InGaN). Journal of Ovonic Research, 17(1).
- [2] Yuan, J. S., & Liou, J. J. (1998). Semiconductor device physics and simulation. Springer Science & Business Media.
- [3] MAROUF, Y. (2019). Etude et simulation des cellules solaires multi-jonctions à base de matériaux semi-conducteurs III-V (Doctoral dissertation, Université Mohamed Khider-Biskra).
- [4] Elbar, M. (2018). Etude par simulation numérique d'une cellule solaire en CIGS à multijonction par le logiciel Tcad Silvaco (Doctoral dissertation, Université Mohamed Khider– Biskra).
- [5] Saha, S. K., & Sarkar, C. K. (2013). Introduction to technology computer aided design. In Technology Computer Aided Design: Simulation for VLSI MOSFET (p. 1). Boca Raton, FL: CRC Press.
- [6] ATLAS, ―Atlas User 's Manual, device simulation software, ‖ Santa Clara, USA: Silvaco, Inc, 2015.
- [7] DevEdit User**'s** Manual, device simulation software, ‖ Santa Clara, USA: Silvaco,
- [8] Saidani, O., Tobbeche, S., Dogheche, E., & Alshehri, B. (2021). Numerical study of highefficient and high-speed In0. 1Ga0. 9 N/GaN multiple quantum well photodiodes. Journal of Computational Electronics, 20(5), 1729-1738.
- [9] Saidani, O., & Tobbeche, S. (2022). Numerical study and design of high-efficiency p-In0. 1Ga0. 9N/i-GaN/n-GaN heterojunction photodiode. Micro and Nanostructures, 207490.

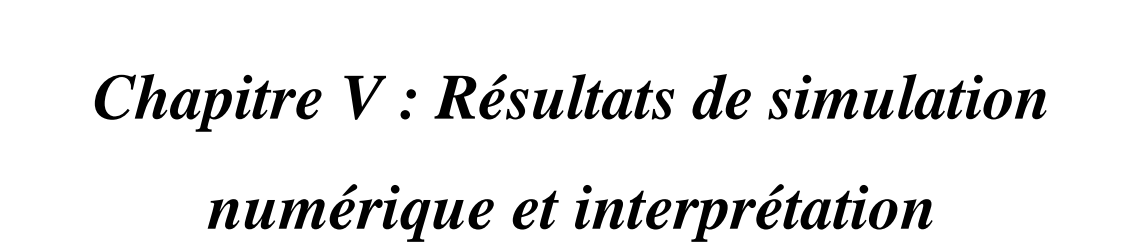

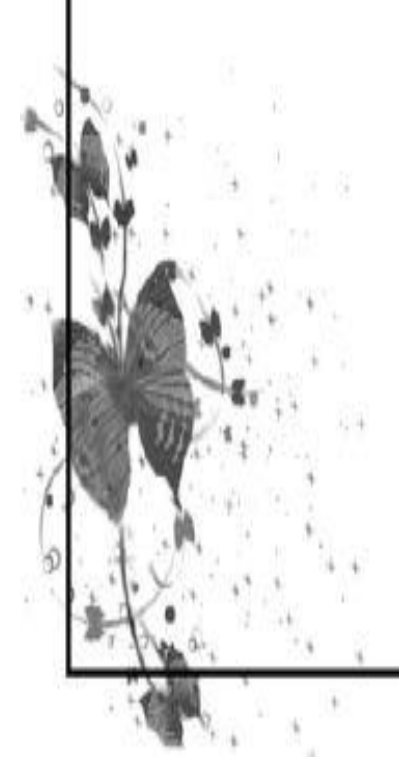

### **V.1. Introduction**

 Dans ce chapitre nous allons présenter les résultats de la simulation numérique par le logiciel Atlas de photodiodes à puits quantiques multiples (MQW) (InGaN/GaN) et de photodiode à base de GaN et l'interprétation des résultats trouvés. Nous allons commencer ce chapitre par la définition de la structure de photodiode à puits quantiques multiples (MQW) (InGaN/GaN, les modèles physiques et les paramètres des matériaux employés dans la simulation numérique. Après cela, nous allons présenter les résultats de la simulation électrique de cette structure. Ensuite, nous étudierons les performances de photodiode à base de GaN.

## **V .2. Etude des photodiodes à puits quantiques multiples (MQW) (InGaN/GaN)**

#### **V.2.1. Description de la structure**

La structure de photodiode In<sub>0.1</sub>Ga<sub>0.9</sub>N/GaN MQW conçue est illustrée dans la Fig. V.1. Elle se compose d'une couche de GaN non dopé de 2.5 μm d'épaisseur sur un substrat en saphir, suivie d'une couche de GaN dopé de type n de 3.5 μm d'épaisseur avec une concentration en porteurs de  $3 \times 10^{18}$  cm<sup>-3</sup>. La région d'absorption comprend des MQW In<sub>0.1</sub>Ga<sub>0.9</sub>N/GaN intrinsèques contenant 10 couches de puits et de barrières en In0.1Ga0.9N de 2.5 nm d'épaisseur et en GaN de 12 nm d'épaisseur, respectivement, avec de faibles concentrations de dopage de type n de  $10^{14}$  cm<sup>-3</sup>. Une couche de GaN dopée de type p de 0.1 µm d'épaisseur avec une concentration de dopage de 5 x 10<sup>17</sup> cm<sup>-3</sup> est utilisée au-dessus de la région In<sub>0.1</sub>Ga<sub>0.9</sub>N/GaN MQW. Enfin, le contact p consiste en un Pd (35 nm) / Au (120 nm) comme contact ohmique sur la couche p-GaN. Le contact n consiste en un Ti (10 nm) /Al (30 nm) /Au (300 nm) comme contact ohmique sur la couche n-GaN [1]. Les concentrations de dopage et les épaisseurs de couche sont toutes basées sur la structure expérimentale, comme indiqués dans des études antérieures [1, 2]. La photodiode est éclairée par une source de lumière incidente sur la face supérieure de la photodiode.

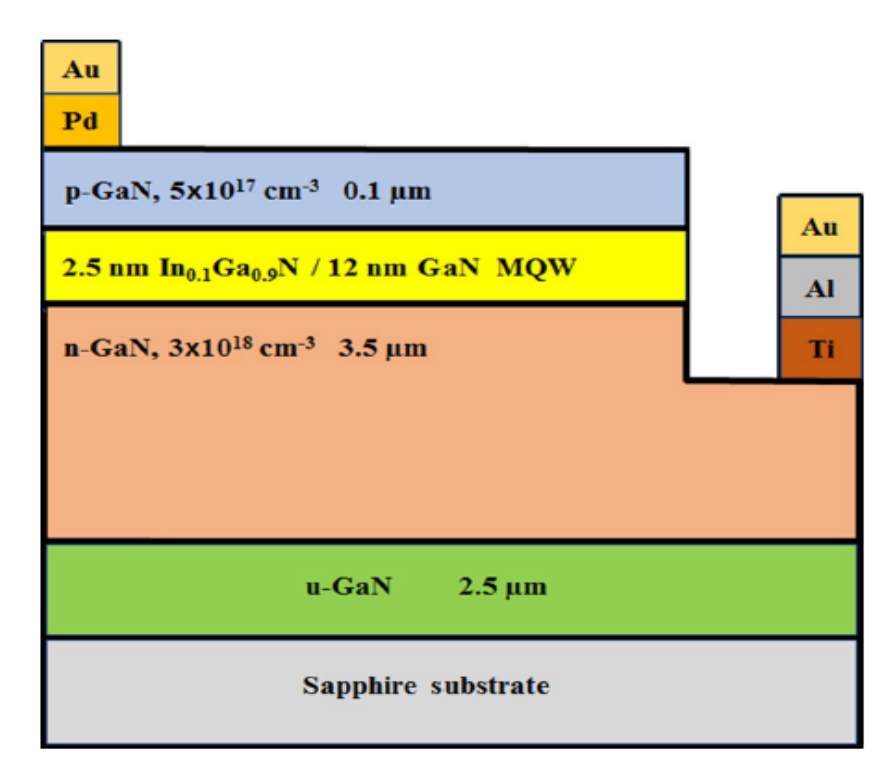

**Figure V.1 :** Structure de la photodiode  $In_{0.1}Ga_{0.9}$  N/GaN MQW.

La structure et le maillage de la photodiode In<sub>0.1</sub>Ga<sub>0.9</sub> N/GaN MQW dans le simulateur DevEdit sont illustrés par Figures. V.2 et V.3.

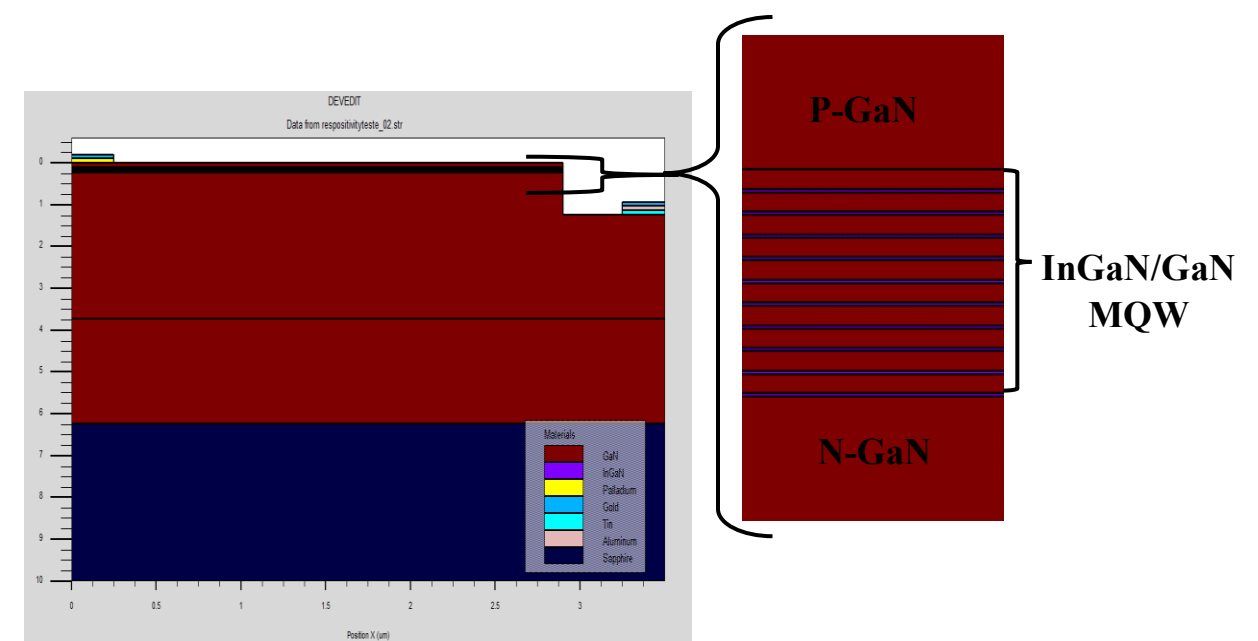

**Figure V.2** : Structures simulée en deux dimensions de la photodiode In<sub>0.1</sub>Ga<sub>0.9</sub> N/GaN MQW avec Devedit-Silvaco.

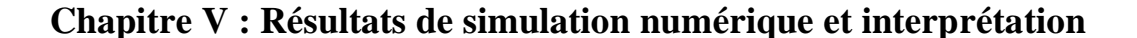

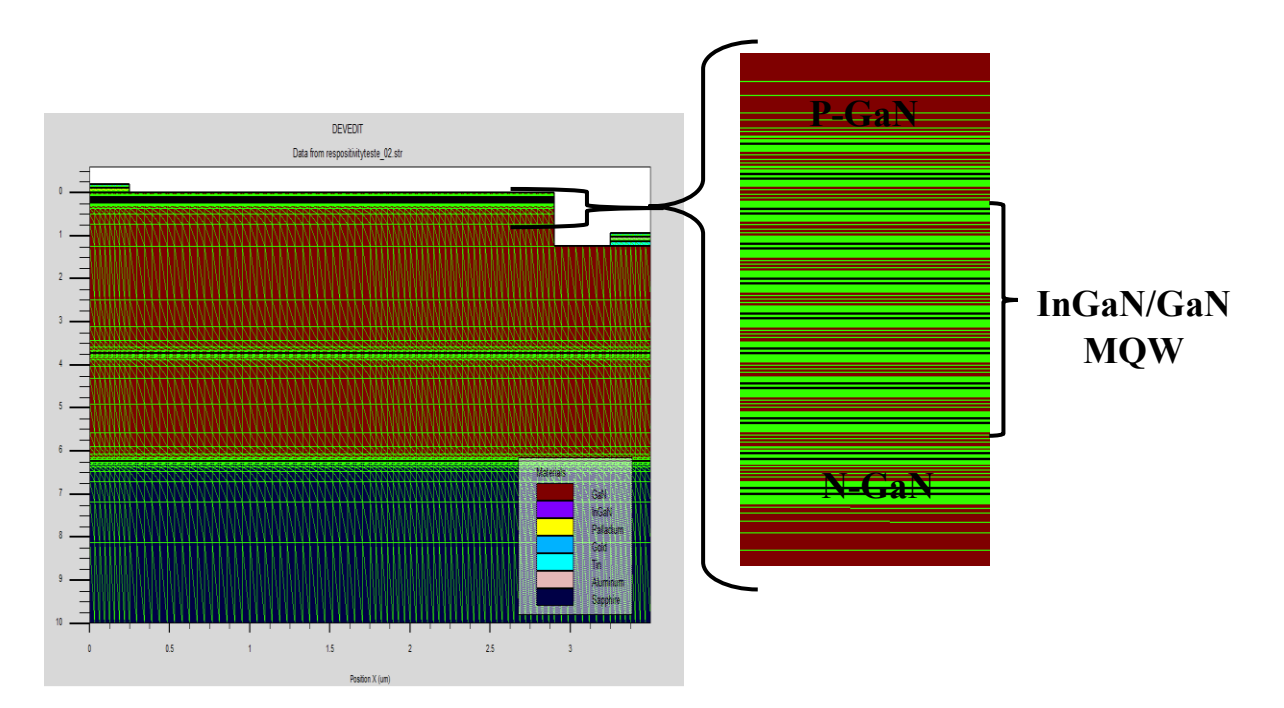

**Figure V.3** : maillage de la photodiode  $In_{0.1}Ga_{0.9}$  N/GaN MQW.

### **V.2.2. Modèles et paramètres de simulation**

Les paramètres des photodiode  $In_{0.1}Ga_{0.9}N/GaN MOW$  liés à chaque couche sont résumés dans le tableau V.1. Dans la région MQW, la solution pour les énergies à l'état lié et les fonctions d'onde est déterminée en résolvant l'équation de Schrödinger du modèle *k·p* pour calculer les distributions des porteurs, les masses effectives et les paramètres de bord de bande dans les puits [3]. Les modèles de polarisation spontanée et de polarisation piézoélectrique sont considérés dans les régions QW [4]. Le facteur d'échelle de polarisation *ϕ* est un paramètre utilisé pour tenir compte de l'effet de polarisation en mettant à l'échelle les polarisations théoriques dans la modélisation. La polarisation totale spontanée et piézoélectrique est un produit des polarisations théoriques et du facteur d'échelle *ϕ*. Nous utilisons un facteur d'échelle égal à 0.25 dans ce travail [5].

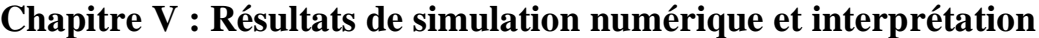

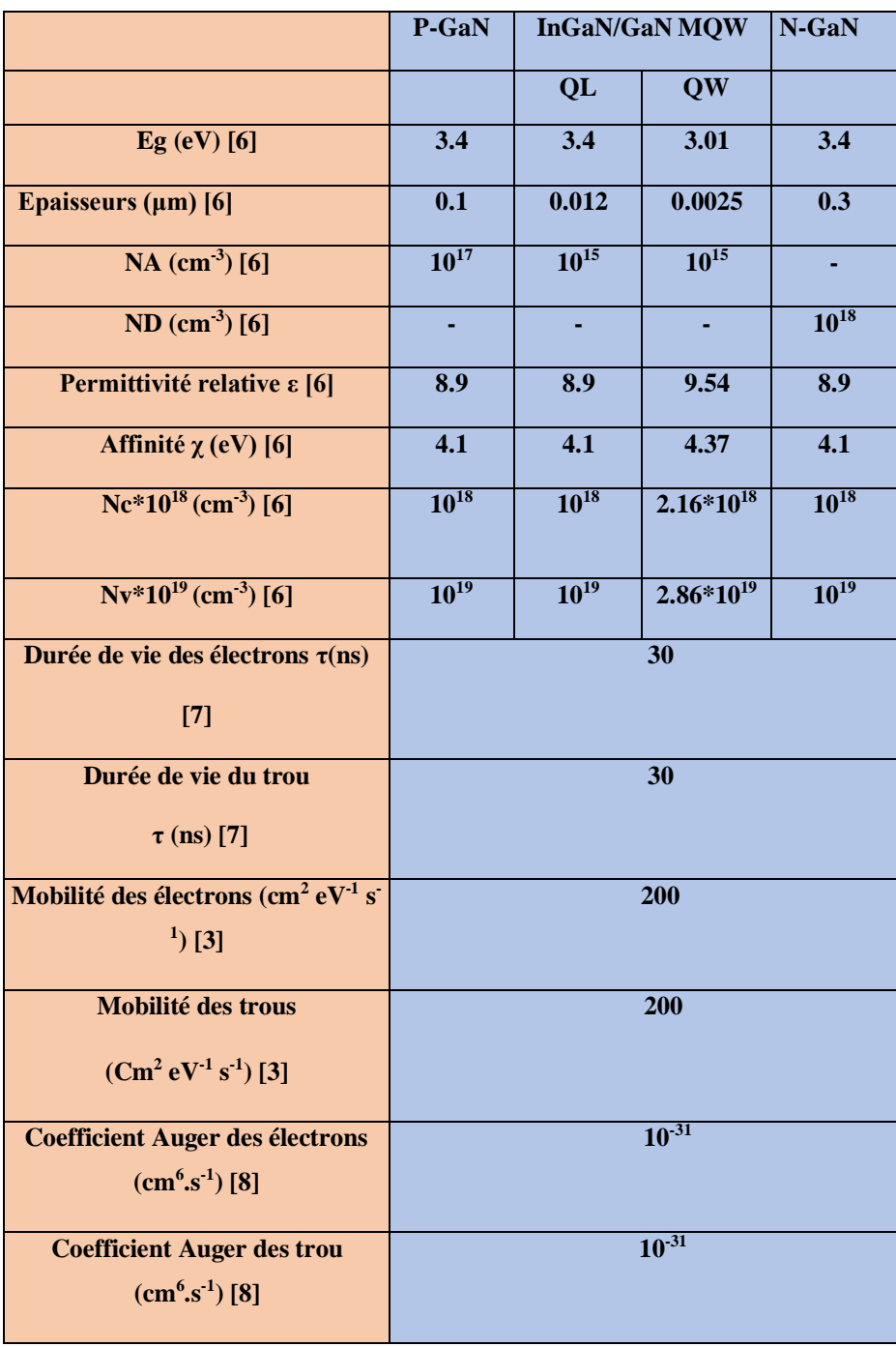

Tableau V.1: Les paramètres de la photodiode In<sub>0.1</sub>Ga<sub>0.9</sub> N/GaN MQW.

### **V.2.3. Diagramme de bande d'énergie, champ électrique et densité de charge de polarisation**

Notre étude commence par présenter le diagramme de bande d'énergie simulé, les densités de charge et le champ électrique près de la région d'absorption principale de la structure de photodiode  $In<sub>0.1</sub>Ga<sub>0.9</sub>N/GaN MQW$  au nombre de 10 dans des conditions d'équilibre, comme le montrent les Fig. V.4 (a), V.4 (c) et V.4 (d), respectivement. La figure V.4 (a) montre que les QW présentent le profil en dents de scie. Les bandes d'énergie dans les puits et les barrières s'inclinent, comme le montre la figure V.4 (b), en raison des charges de polarisation, comme le montre la figure V.4 (c), qui augmentent le champ électrique total le long des QW induit en raison de la polarisation, le champ électrique interne est comme illustré à la Fig. V.4 (d). Le diagramme de bande d'énergie simulé est similaire à celui rapporté pour les cellules solaires InGaN/GaN [9]. La figure V.4 (c) montre les charges de polarisation le long de toutes les interfaces de puits quantiques ; il est clair que les charges de polarisation le long des interfaces GaN/InGaN et InGaN/GaN sont de polarité opposée en raison de la compression ou de l'expansion des constantes de réseau des deux matériaux. Comme le montre la figure V.4 (d), un champ électrique élevé (la somme du champ électrique interne et du champ électrique induit par la polarisation) existe dans les QW. La plupart des porteurs photogénérés qui peuvent facilement s'échapper des QW en raison du champ élevé peuvent être collectés par les contacts d'électrode, produisant ainsi un photocourant.

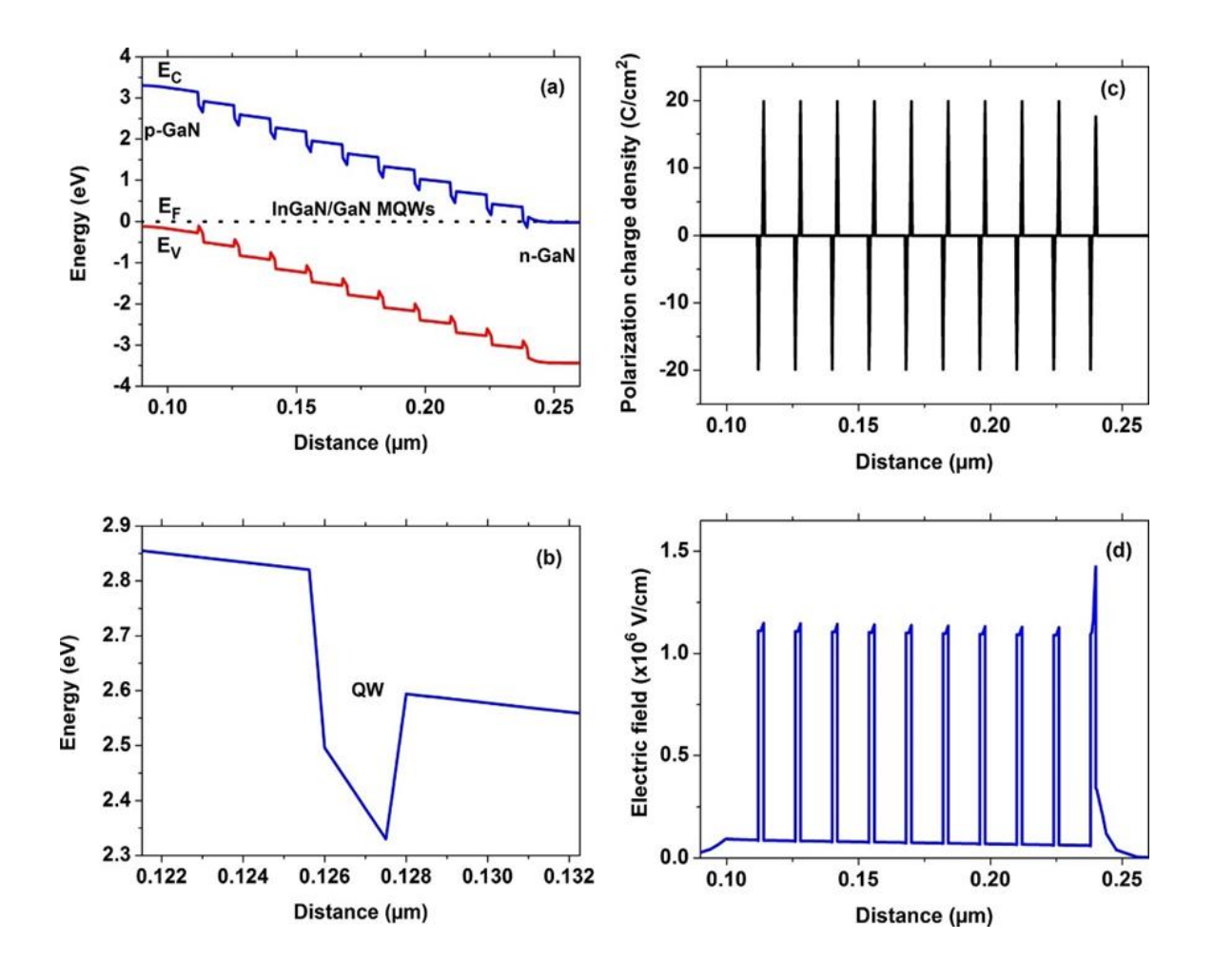

**Figure V.4 :** (a) le diagramme de bande d'énergie, (b) le tracé agrandi du puits quantique, (c) la densité des charges de polarisation et (d) le champ électrique d'une photodiode  $In<sub>0.1</sub>Ga<sub>0.9</sub>N/GaN$ MQW au nombre de 10 en état d'équilibre.

### **V.2.4. Effet de nombre de MQW**

La figure V.5 montre la sensibilité en fonction de la longueur d'onde de la lumière incidente en faisant varier le nombre de MQW de 10 à 40 sous une polarisation inverse de -2 V et une densité de puissance d'éclairage optique de 0.1 W .cm−2 . Dans la courte plage de longueurs d'onde de 0.2 à 0.36 μm, la sensibilité diminue avec l'augmentation du nombre de MQW. Le coefficient d'absorption dans la plage de longueurs d'onde courtes est supérieur à celui dans la plage de longueurs d'onde longues, et ainsi la lumière est absorbée sur un petit nombre de couches de puits i-InGaN. Dans la région au-delà de la longueur d'onde de 0.36 μm, on constate que la sensibilité augmente avec l'augmentation du nombre de QW et finit par se saturer lorsque le nombre de MQW

dépasse 30 (Fig V.6). En effet, le coefficient d'absorption dans la plage de longueurs d'onde longues est très faible, de sorte que la lumière est absorbée sur un grand nombre de couches de puits i-InGaN. Lorsque le nombre de MQW est proche de la longueur de diffusion des porteurs minoritaires, l'absorption hors de la distance de longueur de diffusion ne peut pas affecter la sensibilité, provoquant par conséquent la saturation. La valeur de sensibilité maximale de 0.26 A. W−1 se produit autour de la longueur d'onde de 0.37 μm. Les pics avec une petite différence entre leurs positions sont dùs au nombre différent de MQW. La longueur d'onde de coupure de 0.41 μm est presque la même que la longueur d'onde de coupure de matériau  $In_{0.1}Ga_{0.9}N$  avec une bande interdite de 3.01 eV. [10]. La valeur de crête de la sensibilité simulée de 0.25 AW−1 à 0.36 μm pour la photodiode  $In_01Ga_09N/GaN MOW$  au nombre de 15 en bon accord avec la sensibilité mesurée de 0.24 AW<sup>-1</sup> à une longueur d'onde de 0.38 μm pour la photodiode In<sub>0.12</sub>Ga<sub>0.88</sub>N/GaN MQW au nombre de 15 avec des épaisseurs de puits quantique et de barrière de 3 et 11 nm, respectivement [11], ce qui valide les modèles et les paramètres choisis pour la simulation.

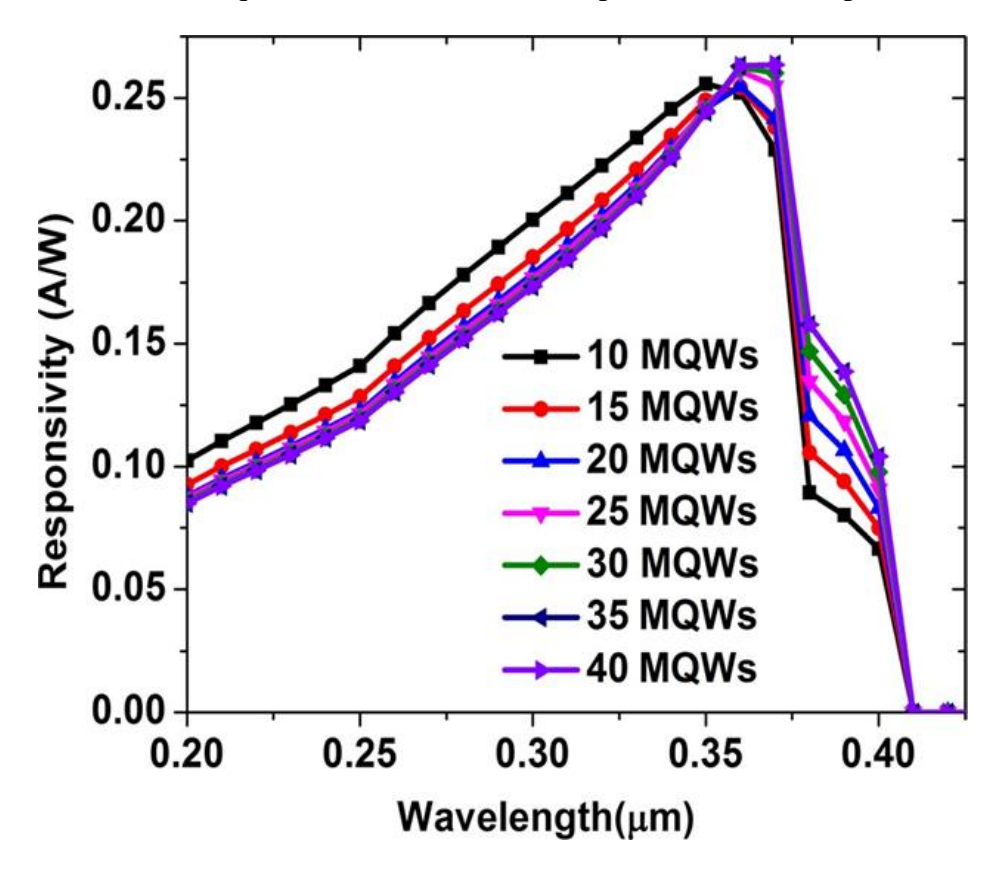

**Figure V.5 :** La sensibilité de la photodiode  $In_{0.1}Ga_{0.9}N/GaN MQW$  en fonction de la longueur d'onde pour différents nombres de MQW.

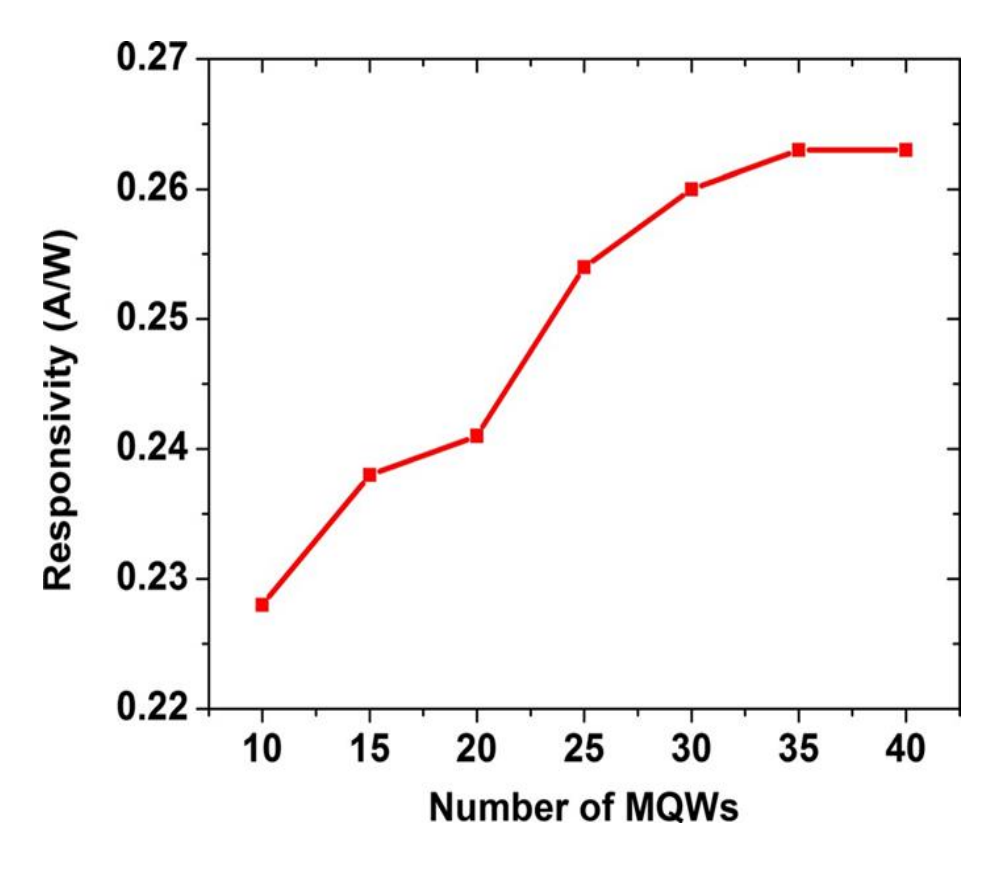

**Figure V.6 :** La sensibilité pour différents nombres de MQW.

Les effets du nombre de MQW sur les caractéristiques JV de la photodiode In<sub>0.1</sub>Ga<sub>0.9</sub>N/GaN sous une densité de puissance lumineuse de 0.1 W.cm−2 à 0.37 μm sont également présentés sur la Fig V.7. Le nombre de MQW est varié de 10 à 40. Il est clairement montré que les courbes JV restent relativement plates pour les tensions de polarisation inverse, la densité de photocourant augmente d'abord lorsque le nombre de MQW augmente de 10 à 30, puis atteint et reste à une valeur presque constante de 15.8 mA.cm<sup>-2</sup>. A mesure que le nombre de MQW augmente, les couches i-In<sub>0.1</sub>Ga<sub>0.9</sub>N absorbent plus de photons, ce qui entraîne une augmentation de la densité de photocourant de la photodiode.

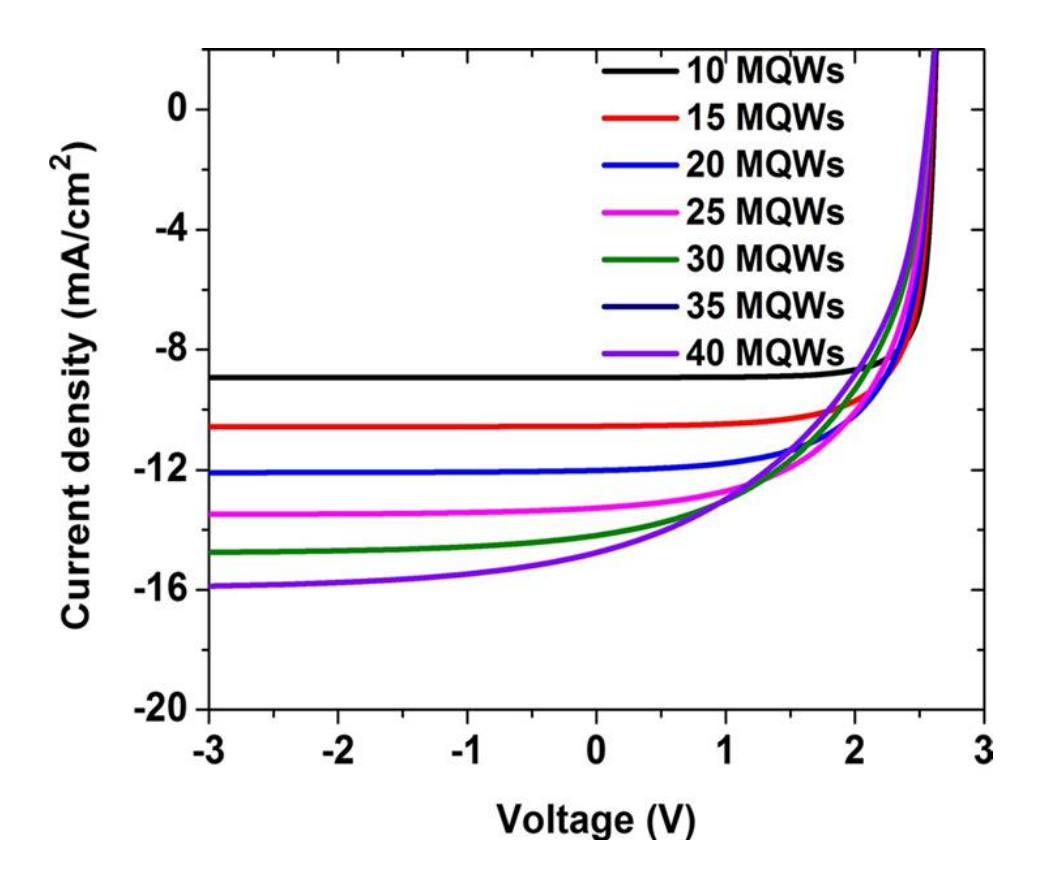

**Figure V.7** : Caractéristiques J–V de la photodiode In<sub>0.1</sub>Ga<sub>0.9</sub>N/GaN MQW pour différents nombres de MQW.

La réponse en fréquence de la photodiode MQW est simulée avec une tension de polarisation inverse de -2 V. La réponse en fréquence normalisée pour différents nombres de MQW est illustrée dans la Fig. v.8. Les valeurs de fréquence de coupure sont illustrées à la Fig V.9. Il convient de noter que la fréquence de coupure augmente d'abord lorsque le nombre de MQW est inférieur à 15, atteignant une valeur maximale de 8.2 GHz lorsque le nombre de MQW est approximativement égal à 15. Au-delà de cette valeur, la fréquence de coupure diminue au fur et à mesure que le nombre de MQW augmente. La fréquence de coupure est limitée à la fois par le produit résistancecapacité (*RC*) et par les constantes de temps de transit. La capacité de la photodiode diminue à mesure que le nombre de QW augmente, ce qui entraîne une réduction de la constante de temps RC tandis que la fréquence de coupure augmente. Au fur et à mesure que le nombre de QW augmente, les porteurs restent dans les QW pendant une période de temps plus longue, le temps de transit de la porteuse augmente et, par conséquent, la fréquence de coupure diminue. Nous concluons qu'une structure MQW au nombre de 15 qui est optimal pour notre photodiode proposée pour atteindre une fréquence de coupure élevée de 8.2 GHz. De plus, à titre de comparaison, la fréquence de coupure obtenue de 460 MHz pour une structure de photodiode QW à 10 périodes est en bon accord avec la valeur expérimentale de 470 MHz obtenue par Elshehri et al. [1] avec des paramètres similaires des structures.

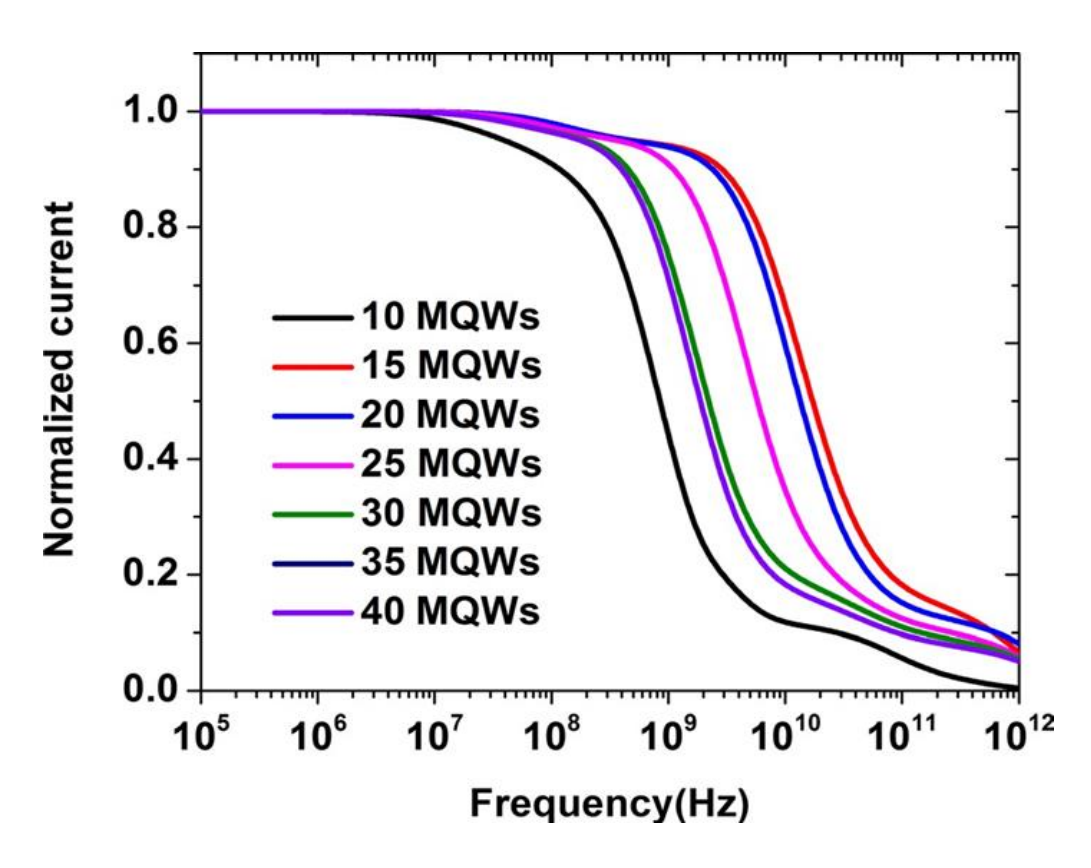

**Figure V.8 :** La réponse en fréquence de la photodiode In<sub>0.1</sub>Ga<sub>0.9</sub> N/GaN MQW pour différents nombres de MQW.

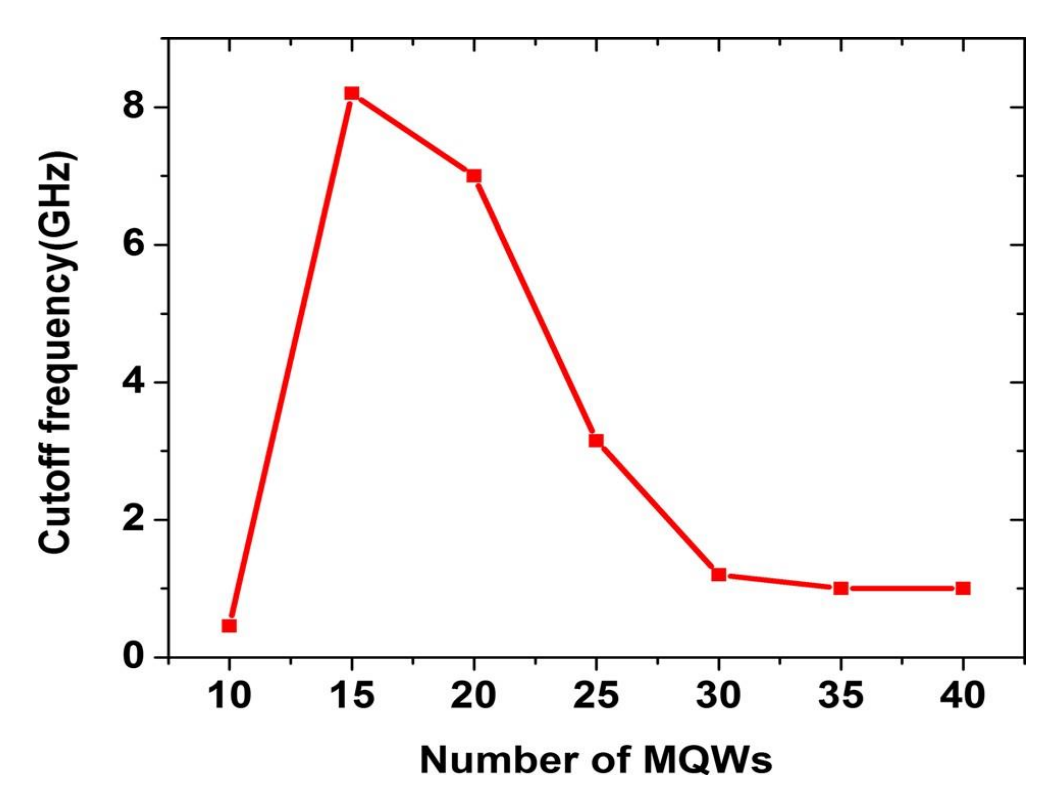

**Figure V.9 :** La fréquence de coupure de la photodiode  $In_{0.1}Ga_{0.9}$  N/GaN MOW pour différents nombres de MQW.

#### **V.2.5. Effet de la tension de polarisation inverse**

Nous avons étudié l'effet de la polarisation inverse sur la photodiode InGaN / GaN MQW avec un nombre de 15 QWs, comme le montre la figure V.10. Dans la plage spectrale de 0.2 à 0.38 μm, la sensibilité augmente avec la tension de polarisation inverse et devient constante lorsque la tension de polarisation inverse augmente davantage. Il est montré que la longueur d'onde de sensibilité maximale de la photodiode diminue avec l'augmentation de la tension de polarisation inverse. La figure V.11 résume la sensibilité de crête calculée par rapport à la tension de polarisation inverse. La sensibilité atteint une valeur maximale de 0.29 A/W à 0.35 μm sous une tension de polarisation inverse de -10 V. La tension de polarisation inverse appliquée entraîne un champ électrique dans les puits quantiques, et les porteurs photogénérés peuvent s'échapper des puits par le champ électrique, améliorant ainsi l'extraction des porteurs photogénérés. A mesure que la tension inverse augmente, la région d'appauvrissement s'étend à la fois dans la région MQW et dans la région de type p en raison du niveau de dopage inférieur du côté p (Nd =  $5 \times 10^{17}$  cm<sup>-3</sup>) simultanément [12], et le nombre de photons absorbés augmente et davantage de porteurs photogénérés forment le photocourant. En revanche, lorsque la tension de polarisation inverse augmente encore jusqu'à -10 V, la couche p-GaN devient complètement appauvrie ; la sensibilité se sature évidemment, car la région d'appauvrissement ne s'agrandit pas davantage avec l'augmentation de la tension de polarisation inverse [13].

La figure V.12 montre la réponse en fréquence de la photodiode  $In<sub>0.1</sub>Ga<sub>0.9</sub> N/GaN MQW$  avec 15 puits quantiques pour différentes tensions de polarisation inverse ; ces résultats ne montrent aucune dépendance de la réponse en fréquence et la tension de polarisation inverse, et la fréquence de coupure est approximativement constante. Comme le montre la figure V.4 (d), un champ électrique élevé dans la gamme des MV/cm et induit par polarisation. Par conséquent, le champ électrique induit par la polarisation est plus dominant dans la photodiode  $In<sub>0.1</sub>Ga<sub>0.9</sub>N/GaN MQW$ , et le champ électrique externe créé par la tension de polarisation inverse peut être négligé, de sorte que la contribution du champ électrique externe au mouvement des photoporteurs est négligeable. Ceci conduit à un temps de transit constant et, par conséquent, à une fréquence de coupure constante avec la tension de polarisation inverse.

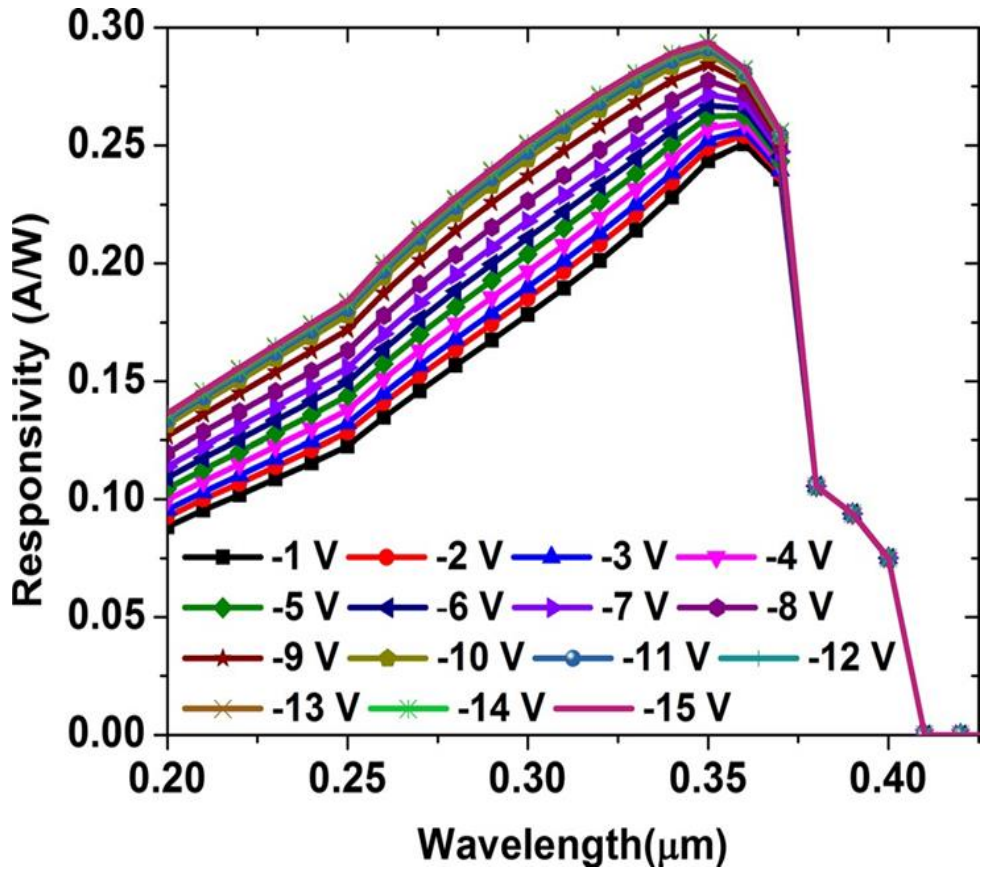

**Figure V.10 :** La sensibilité de la photodiode In<sub>0.1</sub>Ga<sub>0.9</sub>N/GaN MQW en fonction de la longueur d'onde pour différentes tensions de polarisation inverse.

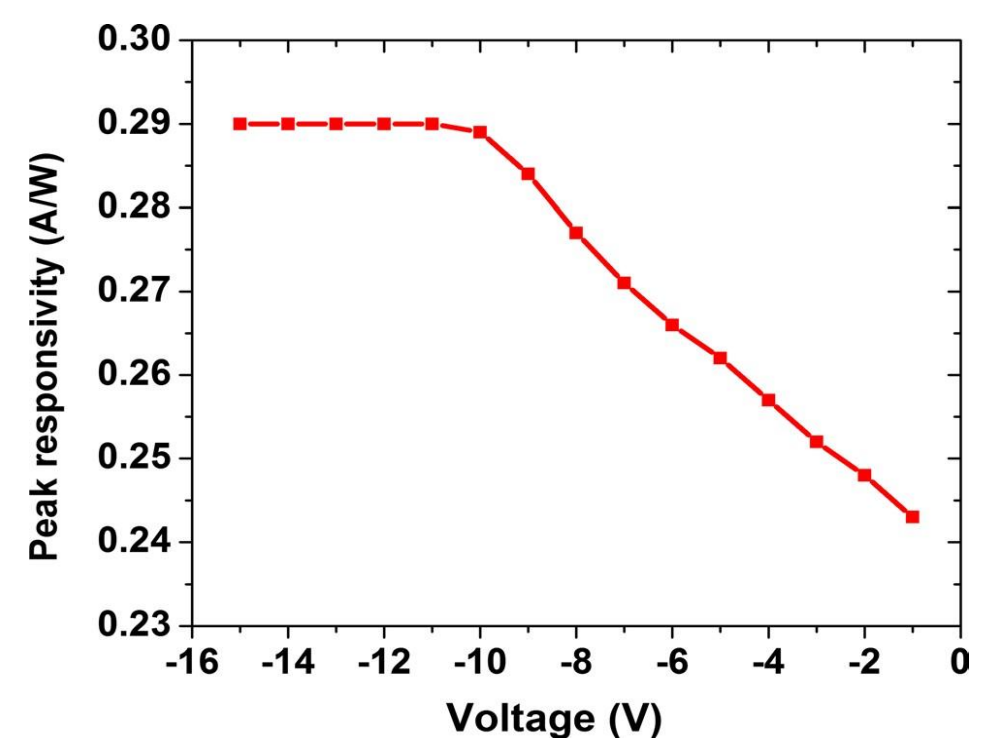

Figure V.11 : Le pic de sensibilité de la photodiode In<sub>0.1</sub>Ga<sub>0.9</sub> N/GaN MQW pour différentes tensions de polarisation inverse .

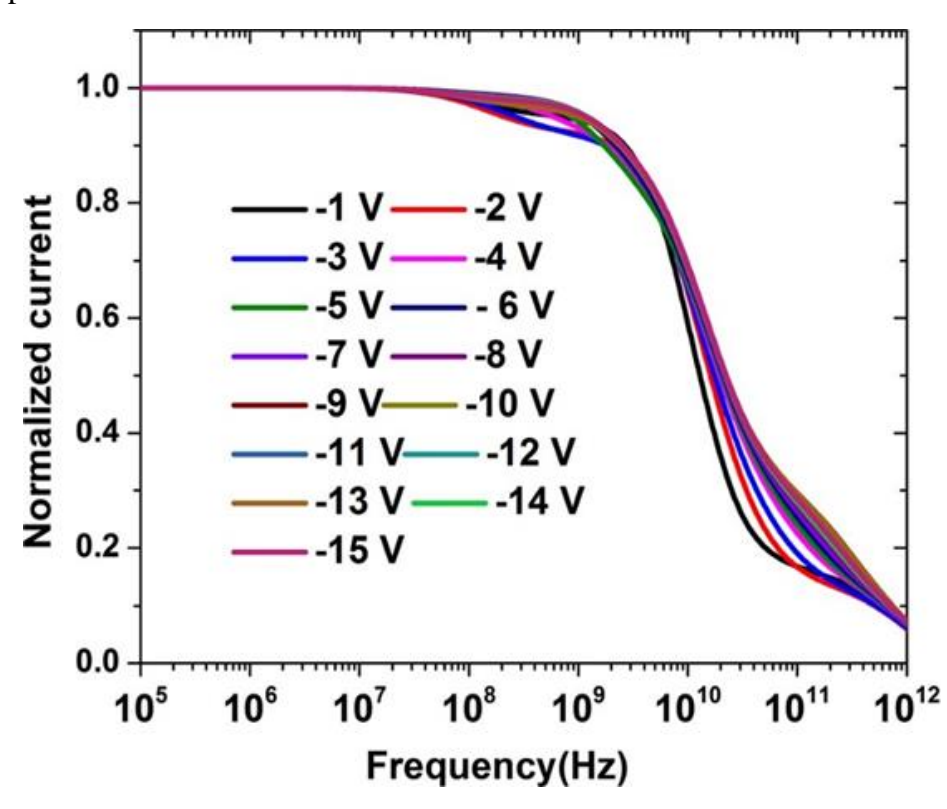

**Figure V.12 :** La réponse en fréquence de la photodiode In<sub>0.1</sub>Ga<sub>0.9</sub> N/GaN MQW pour différentes tensions de polarisation inverse.

#### **V.2.6. Effet de la polarisation**

La figure V. 13 montre la sensibilité de la photodiode InGaN/GaN MQW à 15 puits quantiques sous une tension de polarisation inverse de -10 V et pour différents facteurs d'échelle de polarisation. Les pics correspondants sont illustrés sur Fig V.14. On peut voir que la sensibilité diminue avec une augmentation du facteur d'échelle de polarisation dans la gamme spectrale de 0.2 à 0.38 μm. Au fur et à mesure que la charge de polarisation à chaque hétéro-interface GaN / InGaN augmente avec le facteur d'échelle de polarisation, le champ électrique induit par la polarisation inclinera davantage le profil de bande des puits InGaN [14], et la bande d'énergie inclinée fournit un bon confinement pour des porteurs photogénérés à l'intérieur des puits quantiques ; par conséquent, toutes les recombinaisons dans les puits InGaN sont augmentées, comme indiqué sur la figure V.15. En conséquence, la sensibilité de la photodiode est réduite par l'effet de polarisation.

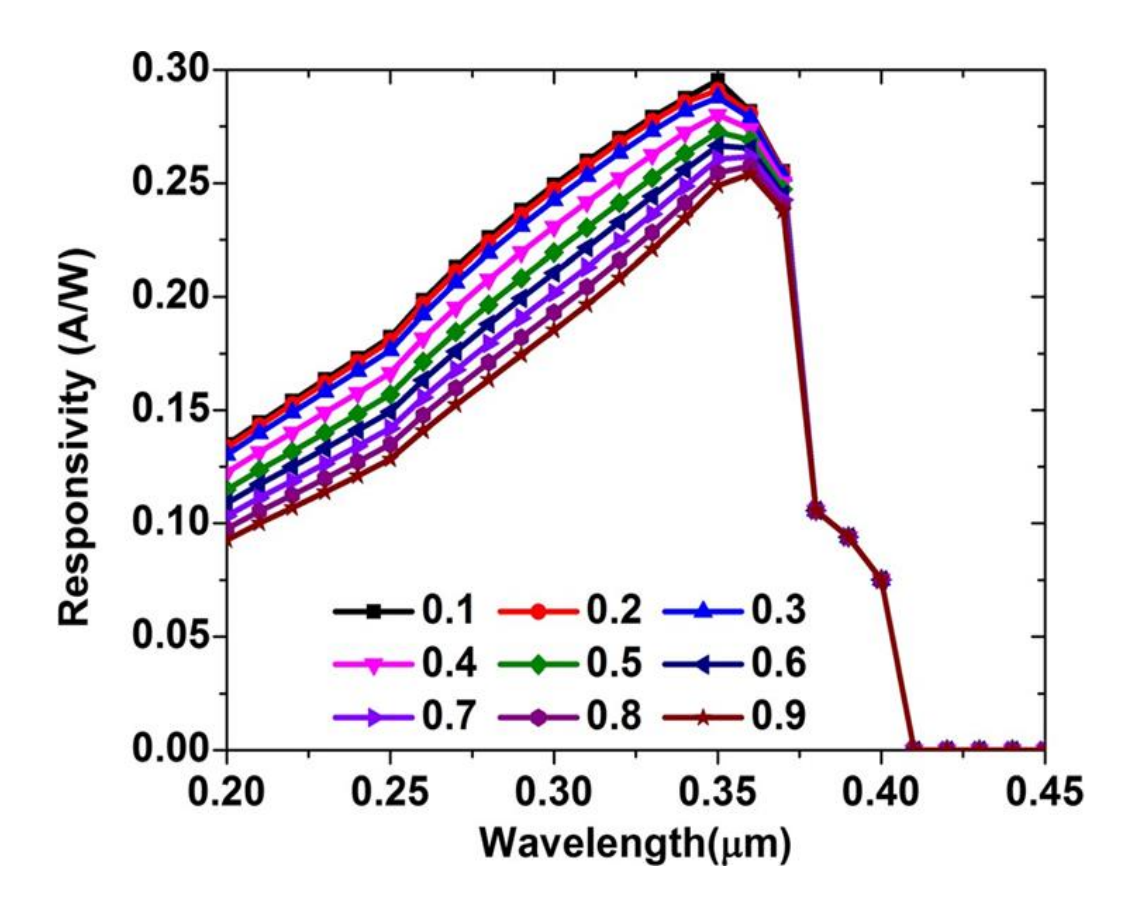

**Figure V.13 :** La sensibilité de la photodiode In<sub>0.1</sub>Ga<sub>0.9</sub> N/GaN MQW en fonction de la longueur d'onde pour différents facteurs d'échelle de polarisation.

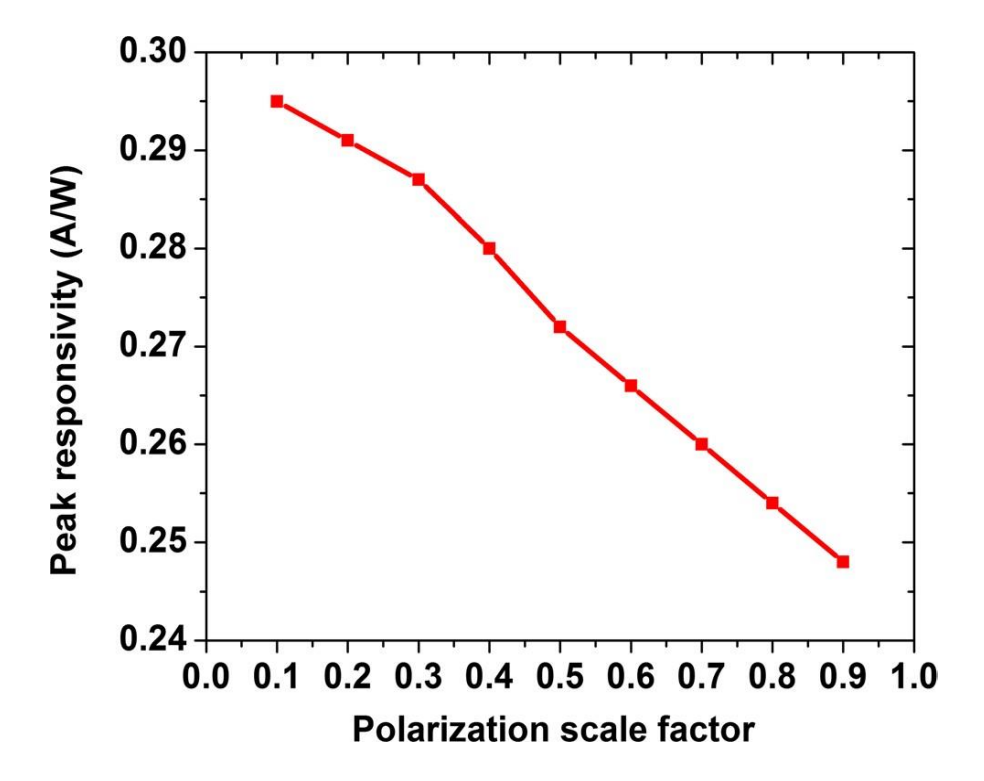

**Figure V.14 :** Le pic de sensibilité de la photodiode In<sub>0.1</sub>Ga<sub>0.9</sub> N/GaN MQW pour différents facteurs d'échelle de polarisation.

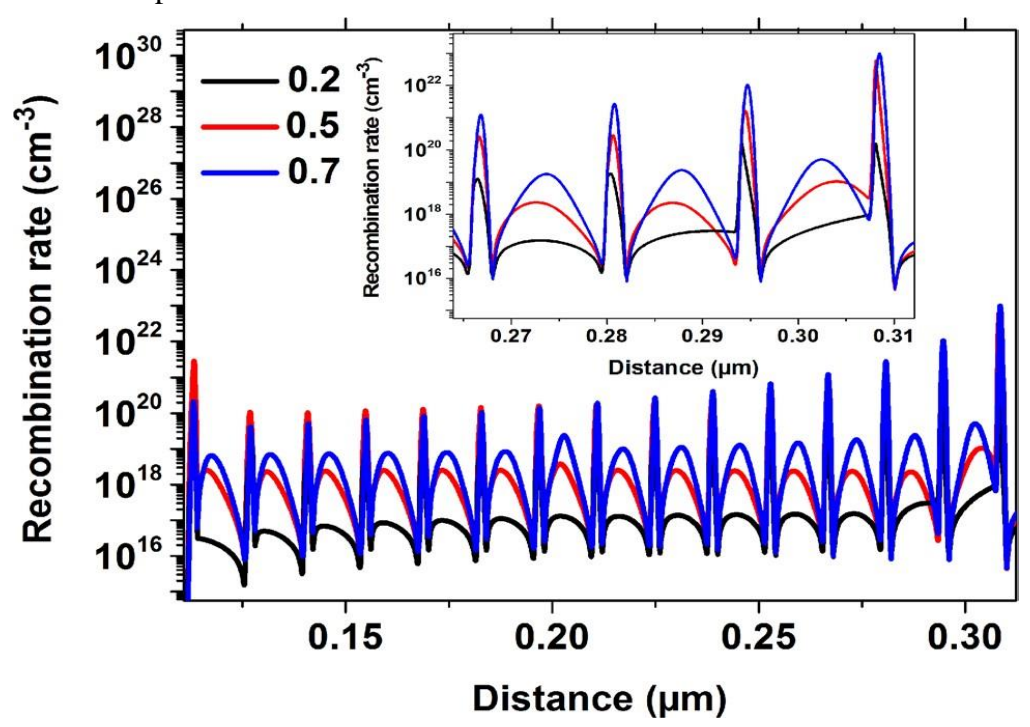

**Figure V.15:** Le taux de recombinaison d'une structure de photodiode InGaN/GaN MQW de 15 puits quantiques pour différents facteurs d'échelle de polarisation de 0.2, 0.5 et 0.7.

La figure V.16 montre la réponse en fréquence de la photodiode  $In_{0.1}Ga_{0.9}N/GaN$  MQW avec 15 puits quantiques sous une tension de polarisation inverse de -10 V et pour différents facteurs d'échelle de polarisation. Les valeurs de fréquence de coupure avec différents facteurs d'échelle de polarisation sont illustrées à la Fig V.17. La fréquence de coupure s'améliore de manière significative avec l'augmentation de la polarisation, atteignant une valeur élevée de 28 GHz lorsque le facteur d'échelle de polarisation est de 0.9. Ceci est dû aux polarisations spontanées et piézoélectriques, qui génèrent des charges négatives et positives aux interfaces InGaN/GaN, et par conséquent un champ électrique est créé à l'intérieur des puits quantiques. Au fur et à mesure que la charge de polarisation à chaque interface InGaN/GaN augmente avec le facteur d'échelle de polarisation, l'intensité du champ électrique induit par la polarisation augmente encore dans la couche de collecte MQW et accélère davantage les photoporteurs à l'intérieur des puits quantiques, ce qui entraîne une réduction du temps de transit et donc une augmentation de la fréquence de coupure. De ce fait, la polarisation est bénéfique pour améliorer les performances de fréquence de coupure des photodiodes InGaN/GaN MQW.

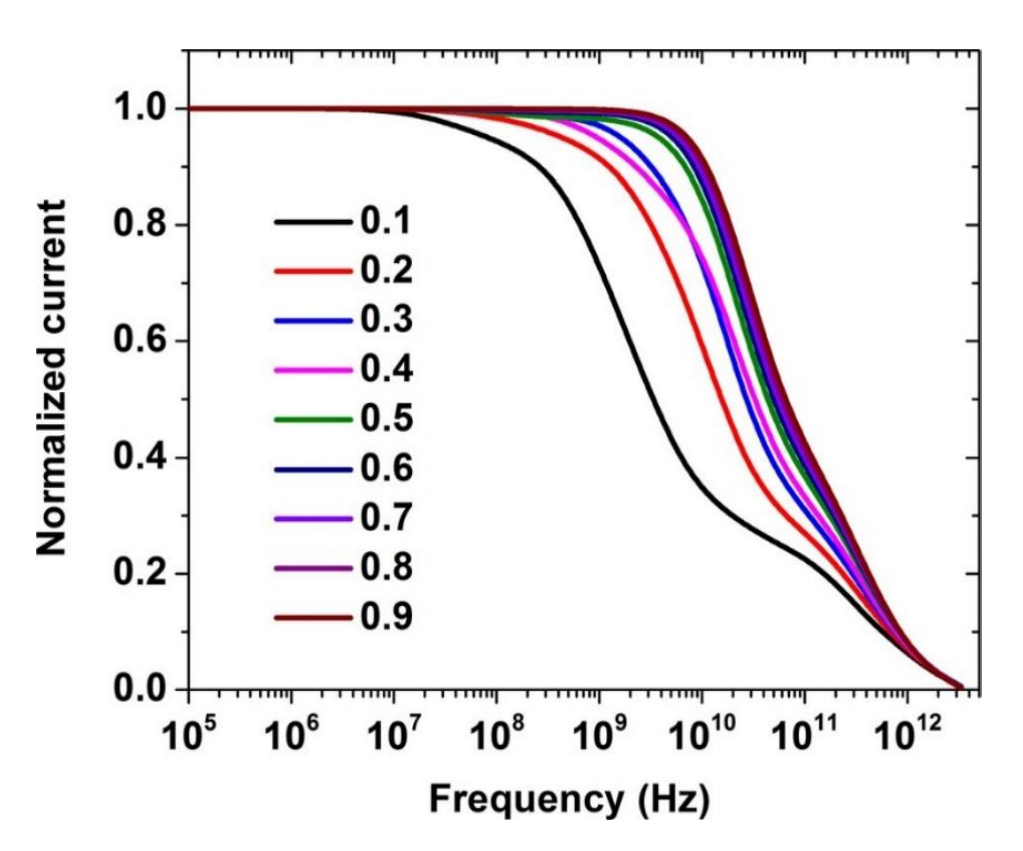

**Figure V.16:** La réponse en fréquence de la photodiode In<sub>0.1</sub>Ga<sub>0.9</sub> N/GaN MQW pour différents facteurs d'échelle de polarisation.

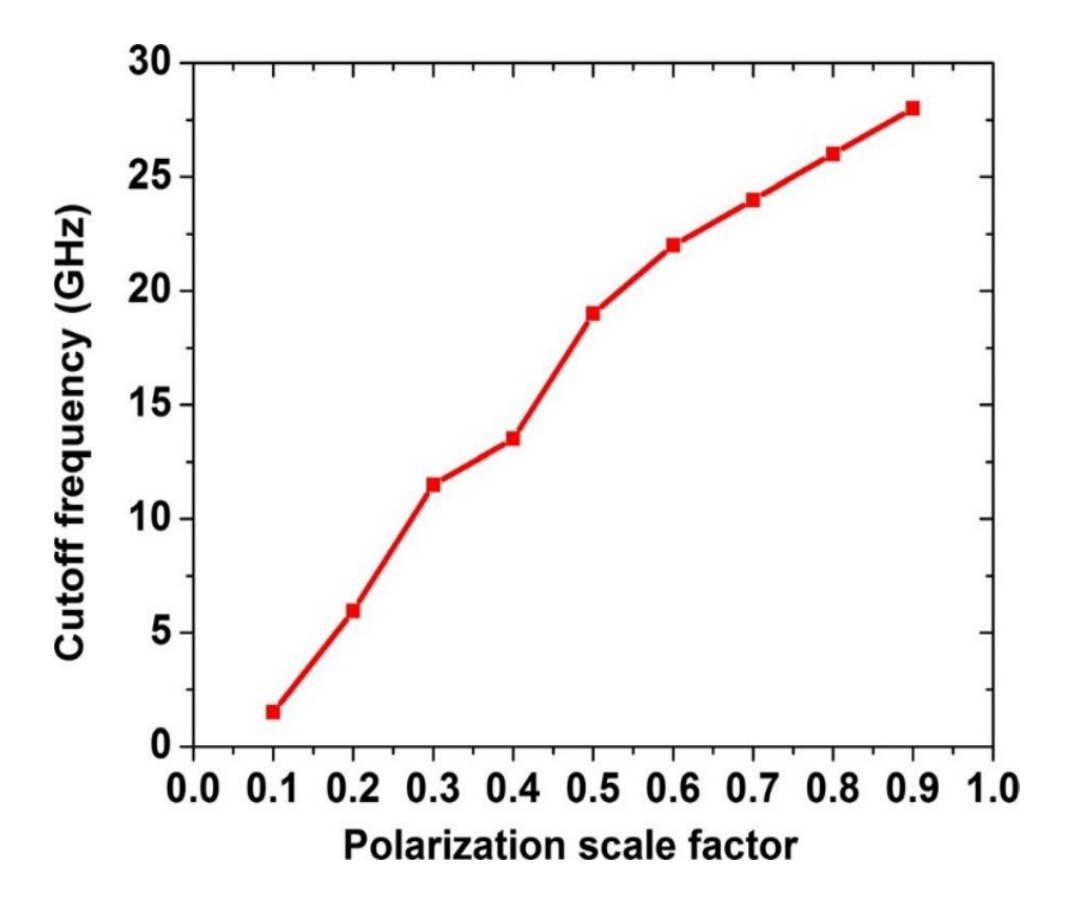

**Figure V.17:** La fréquence de coupure de la photodiode  $In_{0.1}Ga_{0.9}$  N/GaN MOW pour différents facteurs d'échelle de polarisation.

### **V.3. Etude des photodiodes p-i-n en GaN**

### **V.3.1. Description de la structure**

La figure V.18 (a) montre une structure schématique de la photodiode p-i-n à hétérojonction GaN conçue. La structure complète est la suivante : le substrat en saphir [15,16,17], une couche tampon n-GaN (u-GaN) dopée involontairement de 1 µm avec une concentration de dopage de 1 x  $10^{16}$  cm<sup>-</sup> <sup>3</sup>, une couche de n-GaN de 1 µm avec une concentration de dopage de  $1x10^{18}$  cm<sup>-3</sup>, une couche d'absorption i-GaN de 0.3 µm avec une concentration de dopage de  $1x10^{15}$  cm<sup>-3</sup> et couche p-In<sub>0.1</sub>Ga<sub>0.9</sub>N de 0.1 μm avec une concentration de dopage de  $1x10^{18}$  cm<sup>-3</sup>. A titre de comparaison, une photodiode p-i-n à homojonction en GaN a également été simulée (Fig V.18 (b)). La structure comprend la même configuration de couches que celle décrite ci-dessus, mais la couche p- $In<sub>0.1</sub>Ga<sub>0.9</sub>N$  a été remplacée par une couche p-GaN. La structure complète se compose des couches suivantes : le substrat en saphir, une couche tampon de 1 μm u-GaN avec une concentration de

dopage  $1x10^{16}$  cm<sup>-3</sup>, une couche de 1 µm en n-GaN avec une concentration de dopage  $1x10^{19}$  cm<sup>-</sup> <sup>3</sup>, une couche d'absorption i-GaN de 0.3 µm et une concentration de dopage  $1x10^{15}$  cm<sup>-3</sup> et une couche p-GaN de 0.3 µm avec une concentration de dopage  $1x10^{17}$  cm<sup>-3</sup>. Les contacts ohmiques des couches  $In<sub>0.1</sub>Ga<sub>0.9</sub>N$  (GaN) de type p et de la couche GaN de type n comprennent des métaux Pd (35 nm) / Au (120 nm) [18,1] et Ti (10 nm) / Al (30 nm) / Au (300 nm) [15], respectivement. Ces contacts agissent comme des électrodes qui collectent les porteurs générés dans les photodiodes. Les photodiodes conçues sont éclairées sur les couches p avec une lumière incidente d'une longueur d'onde de 0.35 µm. Les structures de dispositifs présentées ont été conçues avec un maillage fin autour des hétérojonctions et des interfaces à l'aide du package d'éditeur de structure et de maillage DevEdit du logiciel Silvaco qui permet aux utilisateurs de créer des dispositifs de forme irrégulière.

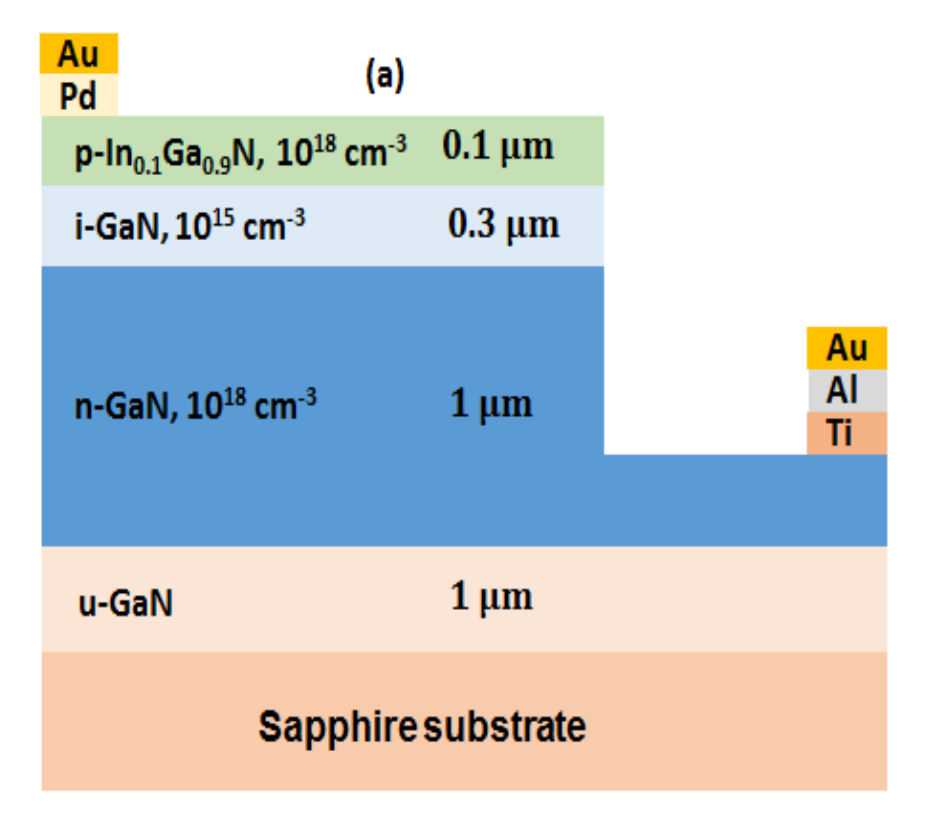

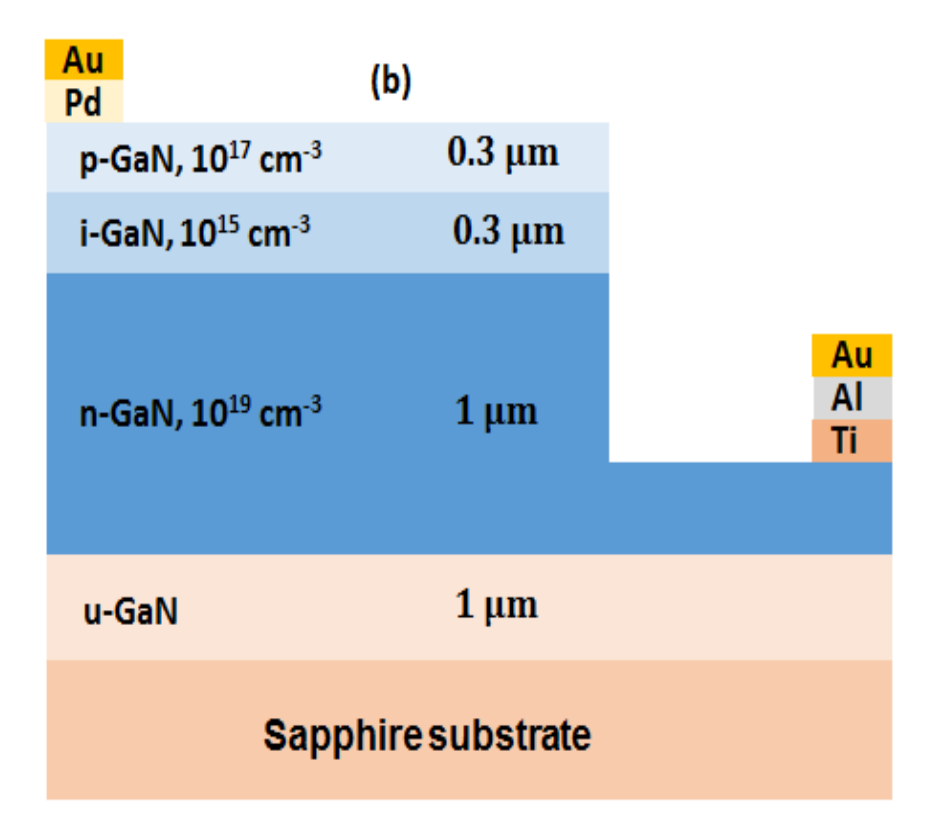

**Figure V.18:** Structures schématiques : (a) photodiode à hétérojonction GaN et (b) photodiode à homojonction GaN.

La construction des deux structures dans le simulateur Atlas est illustrée sur la figure.V.19.

La définition des deux structures dans le simulateur Devedit comporte quatre étapes : définitions du maillage, des régions, du dopage et des électrodes. Pour procéder à la simulation numérique, il est nécessaire de définir le maillage des structures. Le maillage divise la structure à simuler en petites cellules pour permettre la résolution numérique des équations fondamentales des semiconducteurs (équations de continuité et équations de Poisson pour les électrons et pour les trous) afin de retrouver la répartition des porteurs de charges et le potentiel électrique. Le maillage doit être le plus fin possible pour obtenir de bons résultats de simulation. Dans notre travail, nous avons utilisé le maillage de la figure V.20.

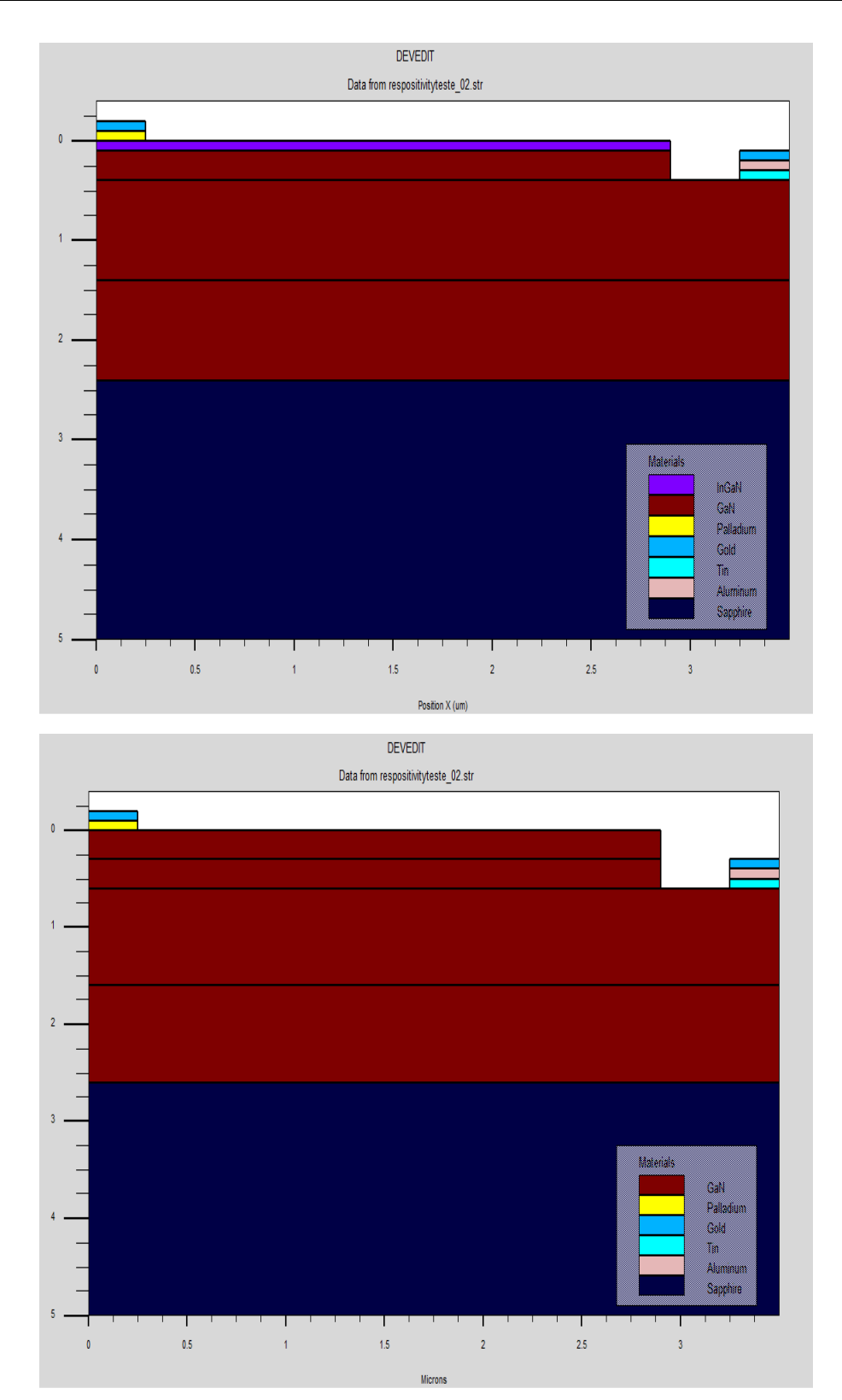

**Figure V.19:** Structures simulée en deux dimensions : (a) photodiode à hétérojonction GaN et (b) photodiode à homojonction GaN avec Devedit-Silvaco.

Après l'opération du maillage, vient l'étape de définition des régions. Ces dernières déterminent les différentes couches formant la photodiode. Nous avons utilisé des régions rectangulaires tout en définissant le matériau de chacune d'elles. La couche de type n est en GaN et la couche de type p est en  $In_{0.1}Ga_{0.9}N$  et la couche absorbante est i-GaN pour la photodiode GaN à hétérojonction. La photodiode à homojonction GaN comprend des couches de type n et type p en GaN et la couche et la couche absorbante est en i-GaN. Une fois les régions et les matériaux spécifiés viennent l'étape de la définition des électrodes, la cathode et d'anode sont respectivement en Ti/Al/Au et Pd/Au pour les deux structures. Dans la dernière étape nous avons défini le type de dopage et sa concentration. Une couche type n-GaN avec une concentration de porteurs de  $10^{18}$  cm<sup>-3</sup> et une couche de type p-InGaN avec une concentration de dopage de  $10^{18}$  cm<sup>-3</sup> pour la photodiode GaN à hétérojonction, une couche n-GaN avec une concentration de porteurs de  $10^{17}$  cm<sup>-3</sup> et une couche de type p-GaN avec une concentration de dopage de  $10^{19}$  cm<sup>-3</sup> pour la photodiode GaN à homojonction.

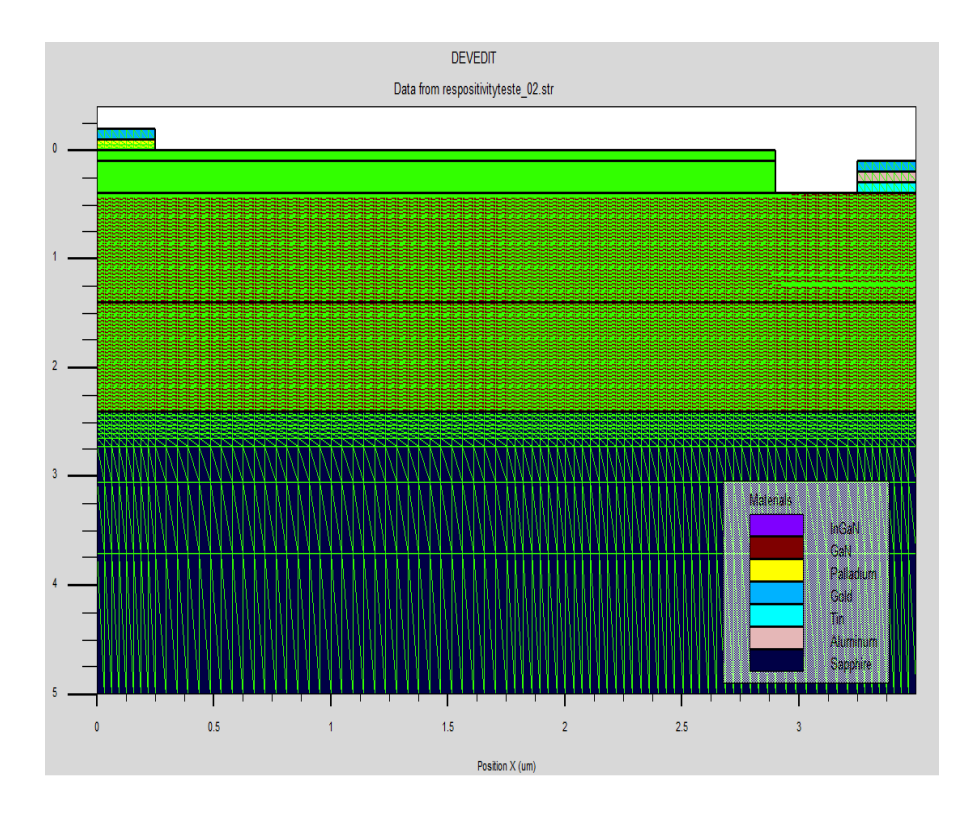

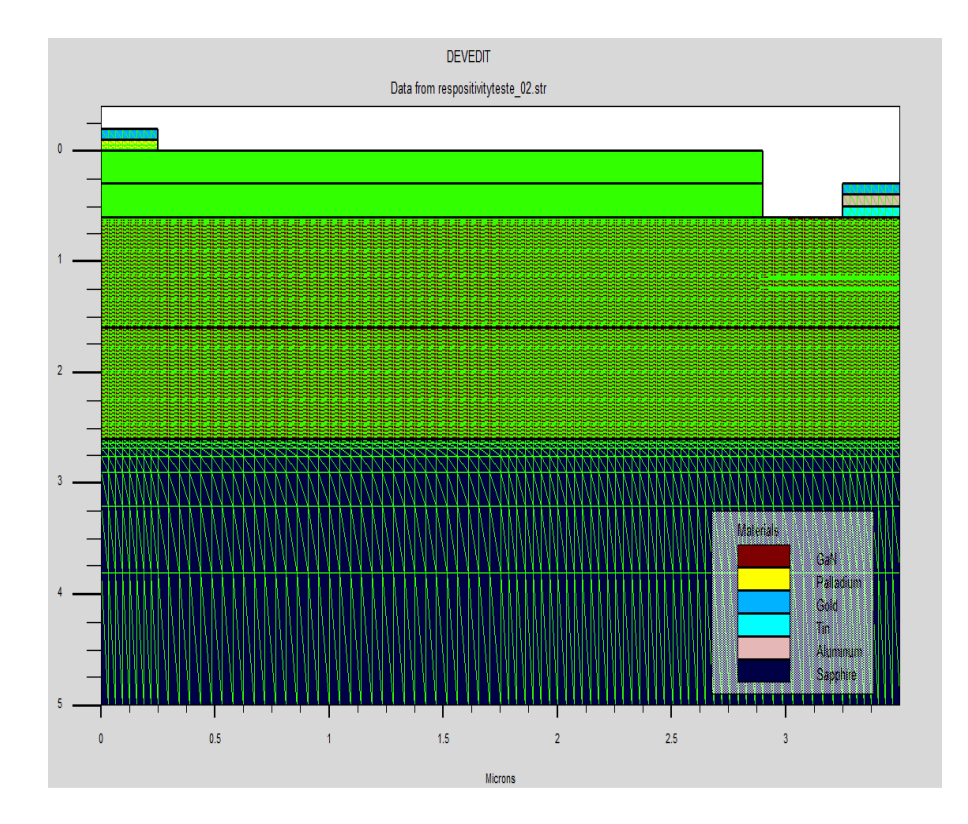

**Figure V.20:** maillage : (a) photodiode à hétérojonction GaN et (b) photodiode à homojonction GaN avec Devedit-Silvaco.

### **V.3.2. Modèles et paramètres de simulation**

Les paramètres des photodiodes p-i-n en GaN à hétérojonction et à homojonction liés à chaque couche sont résumés dans le tableau V.2. Leurs descriptions détaillées sont résumées comme suit : (*N<sup>D</sup>* et *NA*) sont les concentrations de dopage des donneurs et des accepteurs ; *Eg* est l'énergie de gap ; *χ* est l'affinité ; *ε* est la permittivité relative ; (*µ<sup>e</sup>* et *µh*) sont les mobilités des électrons et des trous ; *τ* est la durée de vie des électrons et des trous. Le modèle de génération-recombinaison optique OPTR avec un coefficient de recombinaison de  $10^{-11}$  cm<sup>3</sup>.s<sup>-1</sup> [6] et le modèle de recombinaison AUGER avec le coefficient de recombinaison AUGER des électrons et des trous de  $10^{-31}$  cm<sup>6</sup>.s<sup>-1</sup> [6]. A l'interface des couches p-In<sub>0.1</sub>Ga<sub>0.9</sub>N/i-GaN, l'effet de polarisation avec les composantes spontanée et piézoélectrique induit une charge de polarisation négative [19,20]. Les polarisations spontanée et piézoélectrique sont prises en compte. La polarisation théorique est multipliée par un facteur d'échelle de polarisation de 0.2 [6]. Les paramètres optiques tels que l'indice de réfraction dépendant de la longueur d'onde *n(λ)* et le coefficient d'extinction *k(λ)* sont définis dans le quatrième chapitre. Les constantes optiques pour les couches Ti/Al/Au et Pd/Au

pour les deux structures sont incluses dans la base de données Silvaco-atlas Sopra où un ensemble de constantes optiques de divers matériaux est disponible. Les photodiodes conçues sont éclairées sur les couches p avec une lumière incidente d'une longueur d'onde de 0.35 µm à une température fixée à 300 K.

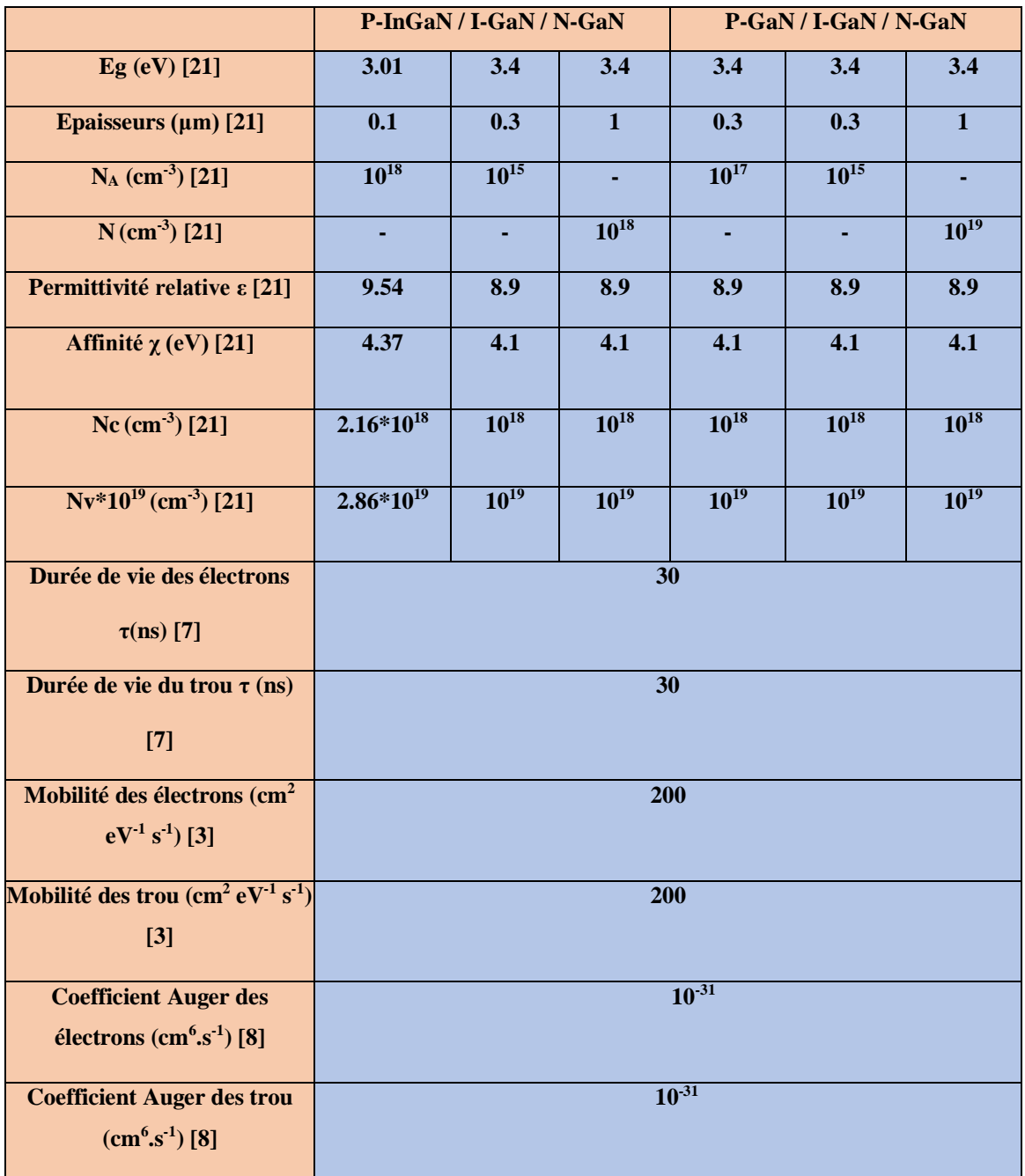

**Tableau V.2:** Les paramètres des photodiodes p-i-n à hétérojonction GaN et à homojonction GaN.

#### **V.3.3. Comparaison de la structure (a) avec la structure (b)**

La figure V.21 montre les caractéristiques  $J - V$  des photodiodes p-i-n à hétérojonction GaN et à homojonction GaN simulées à l'aide des configurations illustrées à la figure V.21 dans l'obscurité et sous éclairage avec une longueur d'onde de 0.35 µm et une intensité d'éclairage de 0.1 W / cm<sup>2</sup>. Les caractéristiques J-V à l'obscurité sont similaires aux courbes des diodes conventionnelles. Sous illumination, les courbes J-V sont les courbes J-V à l'obscurité décalées par le courant généré par la lumière. La courbe caractéristique J–V éclairée est caractérisée par la tension en circuit ouvert (*Voc*) (à J = 0 en mode circuit ouvert) et la densité de courant de court-circuit (*Jsc*) (à V = 0 en mode court-circuit). En conséquence, les *Jsc* et *Voc* obtenus pour la photodiode à homojonction sont de 16 mA/cm<sup>2</sup> et 2.85 V, respectivement, tandis que ceux pour la photodiode à hétérojonction sont de 23.5 mA/cm<sup>2</sup> et 2.45 V, respectivement. La photodiode à hétérojonction présente une densité de courant de 23.5 mA/cm<sup>2</sup>, supérieure à 16 mA/cm<sup>2</sup> obtenue par la structure à homojonction. La figure V.22 montre la sensibilité (*R* = photocourant / puissance optique) en fonction de la longueur d'onde de l'intensité d'éclairage pour les deux photodiodes sous -2 V. Les sensibilités spectrales augmentent avec une augmentation de la longueur d'onde, atteignent des maximums près du bord de bande de GaN et ensuite subissent une chute brusque. Selon les résultats simulés, les sensibilités maximales des structures d'hétérojonction et d'homojonction sont respectivement de 0.244 A/W et 0.23 A/W à 0.363 µm. La structure à hétérojonction présente une sensibilité supérieure à celle de la structure à homojonction, dans la gamme de longueurs d'onde de 0.2 à 0.363 µm. Les propriétés dynamiques de la photodiode sont évaluées en simulant la réponse du photocourant dans le domaine fréquentiel à une intensité optique avec une tension de - 2 V. Les réponses en fréquence normalisées sont illustrées à la Fig. V.23. Les valeurs des fréquences de coupure où les réponses chutent de  $\sqrt{2}$  sont égales à 8.5 GHz pour les deux photodiodes. La fréquence de coupure est associée à la constante de temps de transit des porteurs photogénérés dans la région i [22]. L'épaisseur de la région i de l'homojonction GaN est la même que celle de la structure p-i-n de l'hétérojonction GaN et, par conséquent, le temps de transit est constant et conduit à une fréquence de coupure constante pour les deux structures. La structure pi-n à hétérojonction GaN fonctionne mieux que la structure p-i-n à homojonction GaN. Les résultats démontrent que la fine couche p-In<sub>0.1</sub>Ga<sub>0.9</sub>N de la photodiode p-i-n à hétérojonction GaN améliore sa densité de courant et sa sensibilité spectrale.

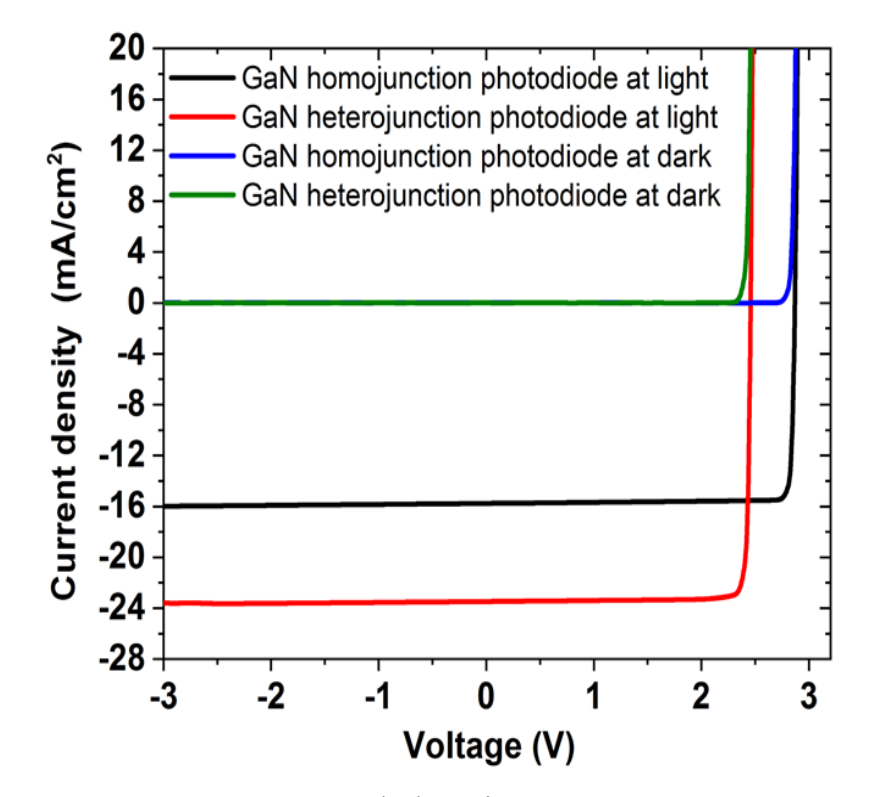

**Figure V.21:** Caractéristiques J – V à l'obscurité et sous éclairage des photodiodes en GaN à hétérojonction et homojonction.

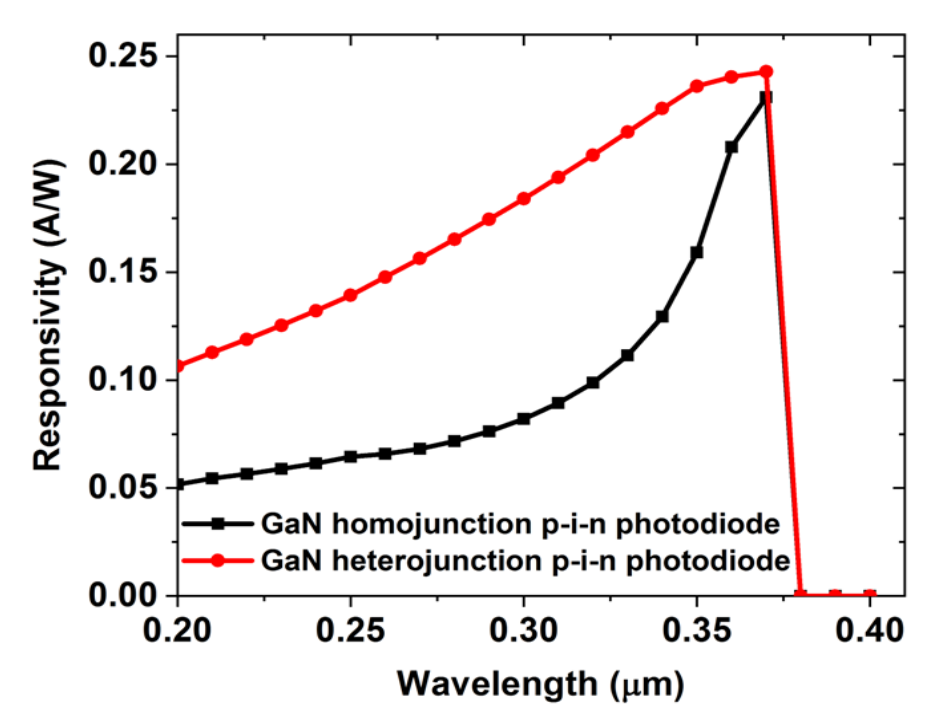

**Figure V.22 :** Courbes de sensibilité spectrale des photodiodes en GaN à hétérojonction et homojonction sous une tension de –2 V.
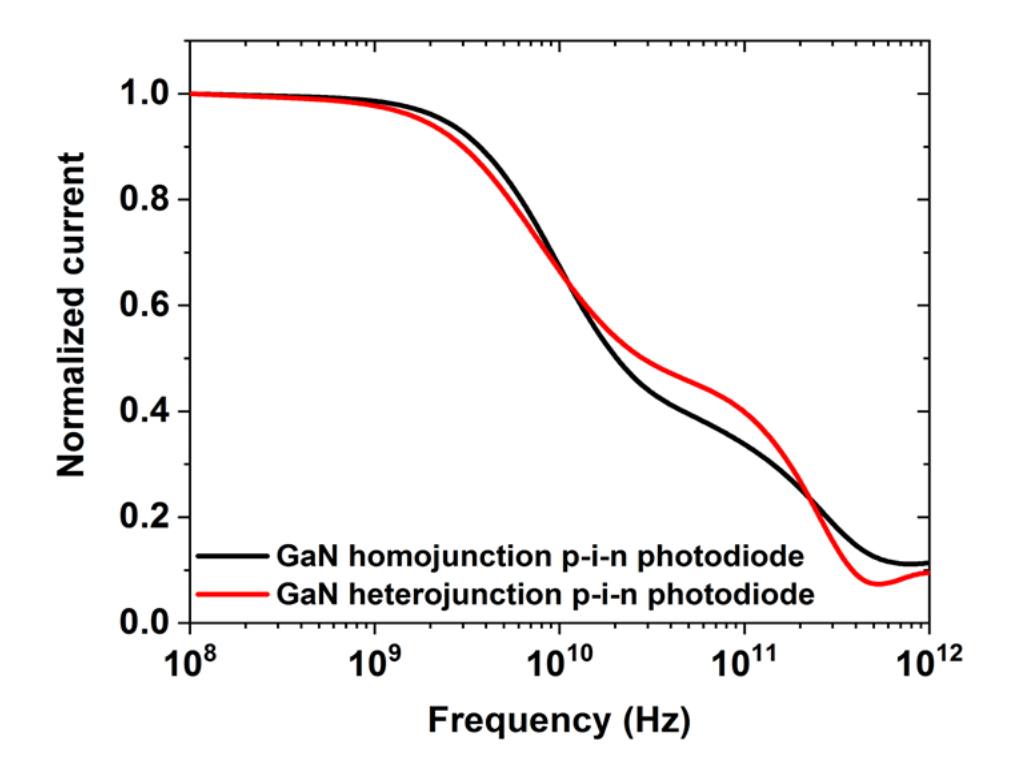

**Figure V.23 :** Réponse en fréquence des photodiodes en GaN à hétérojonction et homojonction sous une tension de –2 V.

La figure V.24 illustre le champ électrique dans les régions p-i-n des structures de photodiode à homojonction et à hétérojonction dans des conditions d'équilibre thermodynamique. A l'intérieur de la figure est montré la charge de polarisation le long de l'interface p-In<sub>0.1</sub>Ga<sub>0.9</sub>N/i-GaN qui augmente le champ électrique total par leur champ électrique interne induit par la polarisation. Comme le montre la figure V.24, il existe un champ électrique élevé (la somme du champ électrique dû à la tension inverse et du champ électrique induit par la polarisation) dans la couche i-GaN de la photodiode à hétérojonction. La densité de courant simulée et la sensibilité augmentent par rapport à la photodiode à homojonction, ce qui est lié au champ électrique amélioré dans la couche i-GaN.

Le comportement et les performances de la photodiode p-i-n en GaN à hétérojonction ont été évalués en effectuant de nombreuses simulations. Nous avons cherché à étudier les effets de la tension de polarisation inverse, la densité de puissance d'excitation optique et l'épaisseur de la couche i pour les photodiodes p-i-n en GaN à hétérojonction de haute performance.

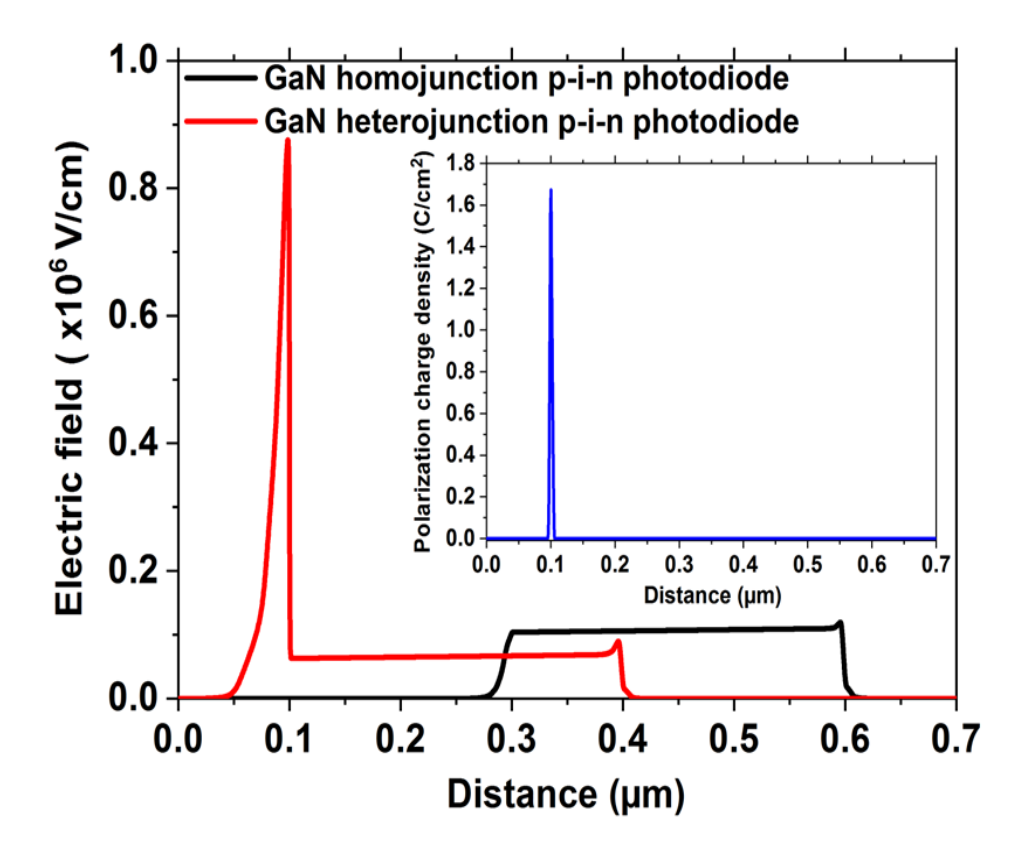

**Figure V.24:** Champ électrique dans les régions p-i-n des photodiodes en GaN à hétérojonction et homojonction à l'état d'équilibre thermodynamique. A l'intérieur de la figure est montré la densité de charge de polarisation à l'interface p-In<sub>0.1</sub>Ga<sub>0.9</sub>N/i-GaN.

## **V.3.4. Effet de la tension de polarisation inverse**

La sensibilité spectrale de la photodiode sous différentes tensions a été étudiée, comme le montre la Fig. V.25. La sensibilité spectrale augmente avec la tension de polarisation inverse (voir l'agrandissement de la Fig. V.25). Cette observation est en accord avec la sensibilité mesurée en fonction de la tension dans les photodiodes p-i-n en GaN [17]. Cela peut être attribué à la collecte améliorée des photoporteurs en raison du champ électrique plus élevé dans la région i-GaN pour déplacer les photoporteurs jusqu'à ce qu'ils soient collectés par les contacts de la photodiode [23]. De plus, l'augmentation de la tension inverse conduit à un élargissement de la région de charge d'espace, ce qui aide à collecter les photoporteurs [24]. La sensibilité spectrale de la photodiode augmente car d'avantage de photoporteurs pourraient contribuer au photocourant. La figure V.26 illustre la réponse en fréquence de la photodiode à des tensions de polarisation inverse variées. La figure V.27 résume le pic des courbes de sensibilité spectrale et les différentes valeurs de fréquence de coupure pour différentes tensions. La valeur maximale de la sensibilité est de 0.25 A/W à 0.363 μm sous une tension de -14 V. Notamment, la fréquence de coupure s'améliore avec l'augmentation de la tension de polarisation inverse, atteignant une valeur élevée de 12 GHz à une tension de -14 V. A mesure que la tension inverse augmente, l'intensité du champ électrique dans la région i-GaN augmente encore et accélère les photoporteurs supplémentaires. Ceci se traduit par la réduction du temps de transit à travers la région intrinsèque et donc l'augmentation de la fréquence de coupure [23].

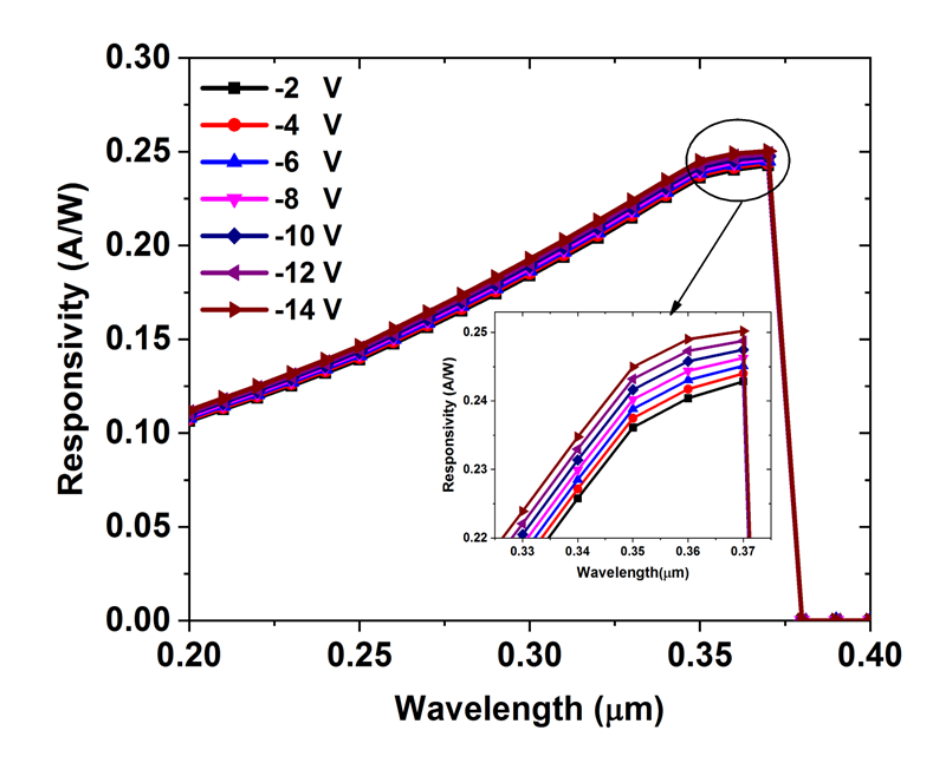

**Figure V.25:** Sensibilité de la photodiode en GaN à hétérojonction pour différentes tensions de polarisation.

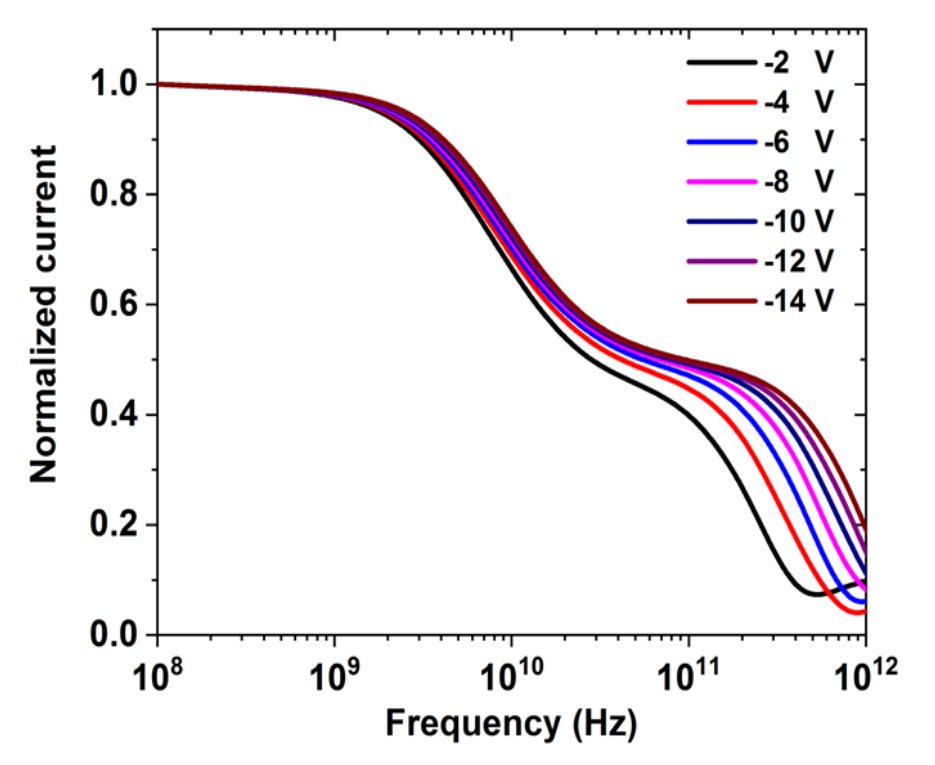

**Figure V.26:** Réponse en fréquence de la photodiode en GaN à hétérojonction pour différentes tensions de polarisation.

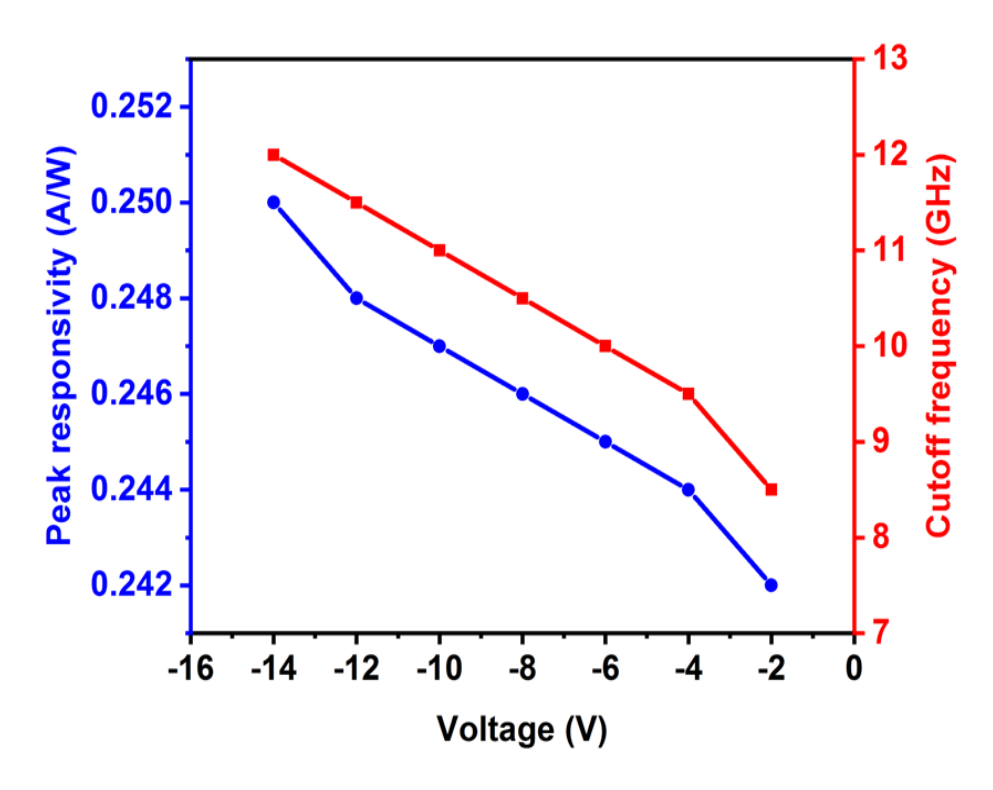

**Figure V.27:** Pic de sensibilité et fréquence de coupure pour différentes tensions de polarisation.

## **V.3.5. Effet de la densité de puissance optique**

Les courbes J-V de la photodiode en GaN à hétérojonction ont été simulées sous différentes intensités d'éclairage dans la plage de 10 à  $10^6$  W/cm<sup>2</sup>, comme les montre la Fig. V.28. La densité de photocourant en fonction de l'intensité d'éclairage à l'échelle logarithmique pour une tension de -2 V est tracée sur la figure V.29. La densité de photocourant augmente avec l'augmentation de l'intensité d'éclairage de 10 à 10<sup>6</sup> W/cm<sup>2</sup>, indiquant la capacité de la photodiode à convertir un signal lumineux en un signal électrique. L'augmentation du nombre de porteurs photogénérés avec l'intensité lumineuse conduit à une augmentation de la densité de photocourant de la photodiode. La dépendance du photocourant  $J_{ph}$  avec l'intensité d'éclairement *I* possède la forme  $J_{ph} \sim I^{\beta}$  [7]. La valeur de  $\beta$  a pour valeur 1 obtenue à partir de la pente de log  $(J_{ph})$  par rapport à log (*I*), ce qui signifie une relation linéaire photocourant-intensité d'éclairage. Le comportement de linéarité de la photodiode peut être attribué à la recombinaison monomoléculaire des porteurs de charge [25,26]. La photodiode simulée montre une très bonne linéarité de la conversion puissance optique/photocourant sur une plage importante de cinq décades. Le comportement obtenu de *Jph* est similaire à ce qui a été observé expérimentalement dans les photodiodes p-n en GaN [27]. La Fig. V.30 montre la sensibilité spectrale sous -2 V et pour différentes intensités d'éclairement. Comme on peut le remarquer, la sensibilité augmente pour des intensités d'éclairage croissantes, mais elle se dégrade à des intensités d'éclairage élevées à partir de 10<sup>5</sup> W/cm<sup>2</sup>. La valeur de sensibilité maximale est égale à 0.3 A/W à une longueur d'onde de 0.363 μm, ce qui est en accord avec le pic de sensibilité expérimental de 0.35 A/W à 0.36 µm mesuré sur les photodiodes p-i-n en GaN [16]. La baisse des performances du dispositif à des intensités d'éclairage élevées est dùe à la recombinaison dans la région i-GaN, comme le montre la figure V.31. Le taux de recombinaison des paires électron-trou photogénérées calculé pour différentes intensités d'éclairage augmente considérablement dans la région i-GaN et les porteurs photogénérés diminuent. En conséquence, le photocourant et la sensibilité spectrale sont réduits. La figure V.32 illustre la réponse en fréquence de la photodiode sous une tension de  $-2$  V et pour diverses intensités d'éclairage. La figure V.33 montre le pic des courbes de sensibilité spectrale et les différentes valeurs de fréquence de coupure pour diverses intensités d'éclairage. La sensibilité simulée en fonction de l'intensité d'éclairage ressemble étroitement aux résultats simulés obtenus dans [28]. La fréquence de coupure de la photodiode diminue à des intensités d'éclairage commençant à  $10^2$  W/cm<sup>2</sup>, atteignant une valeur élevée de 8.5 GHz à une intensité d'éclairage de

1 W/cm<sup>2</sup> . Le champ électrique pour la photodiode est représenté sur la figure V.34 pour des intensités d'éclairage de 10 W/cm<sup>2</sup> à 10<sup>6</sup> W/cm<sup>2</sup>. A mesure que l'intensité d'éclairage augmente, le champ électrique diminue davantage dans la région i-GaN et ralentit les photoporteurs supplémentaires à l'intérieur de la région i-GaN, ce qui entraîne à son tour une augmentation du temps de transit et, par conséquent, une réduction de la fréquence de coupure de la photodiode. [6]. La fréquence de coupure simulée en fonction de l'intensité d'éclairage ressemble étroitement aux résultats simulés obtenus dans [28, 29].

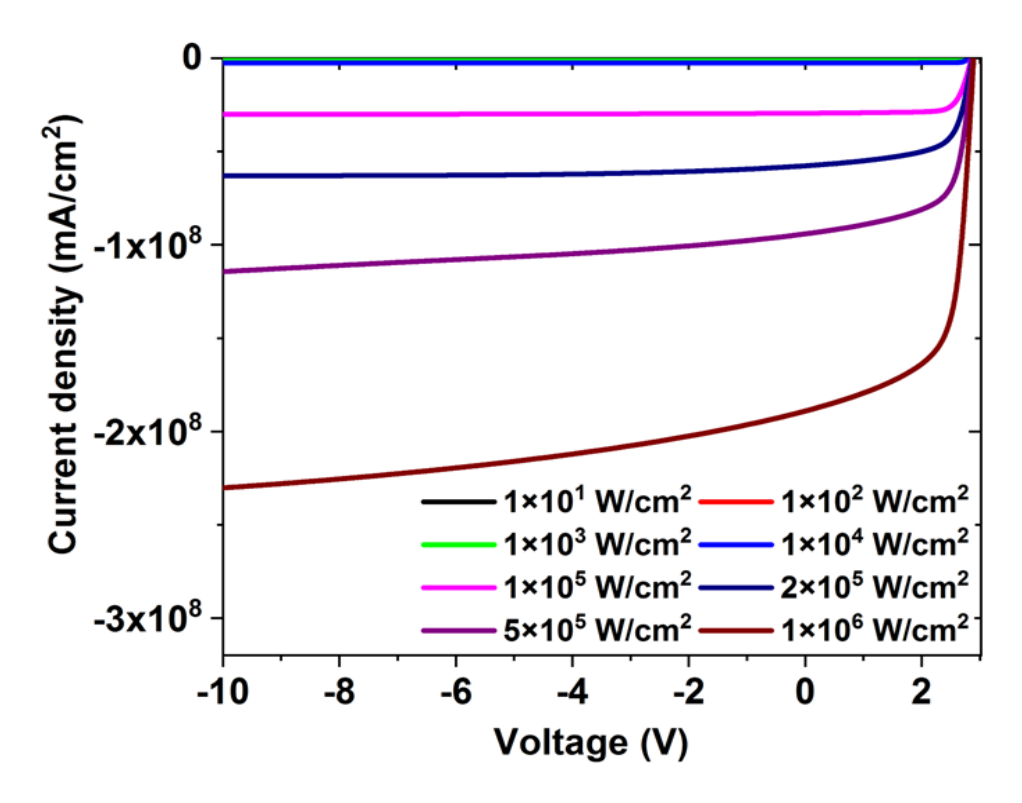

**Figure V.28:** Courbes J – V de la photodiode en GaN à hétérojonction pour différentes intensités lumineuses.

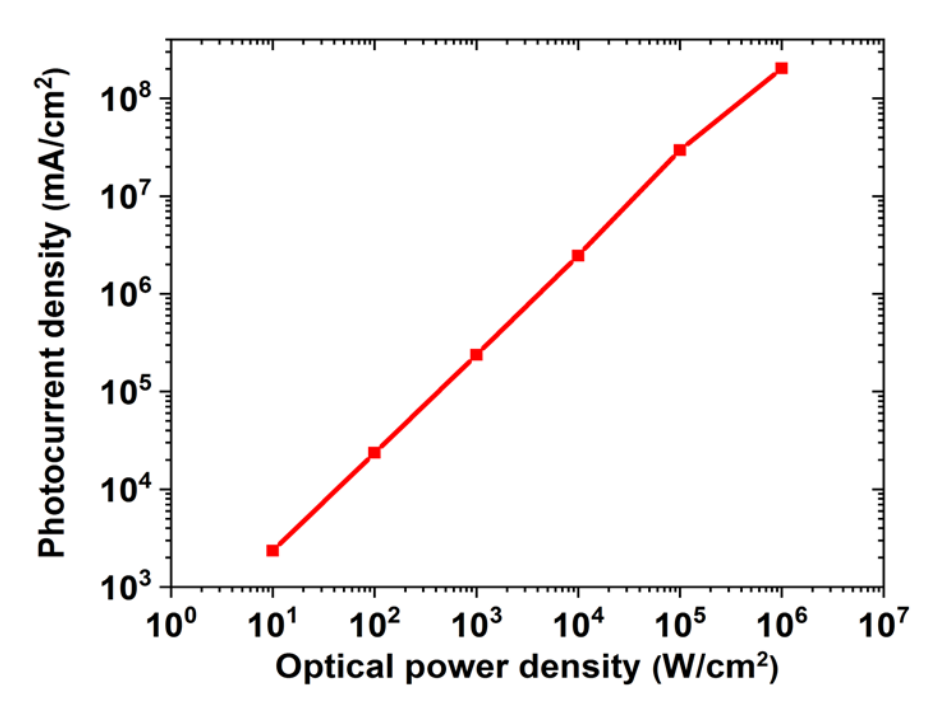

**Figure V.29:** Photocourant en fonction de l'intensité lumineuse de la photodiode en GaN à hétérojonction sous une tension de -2 V.

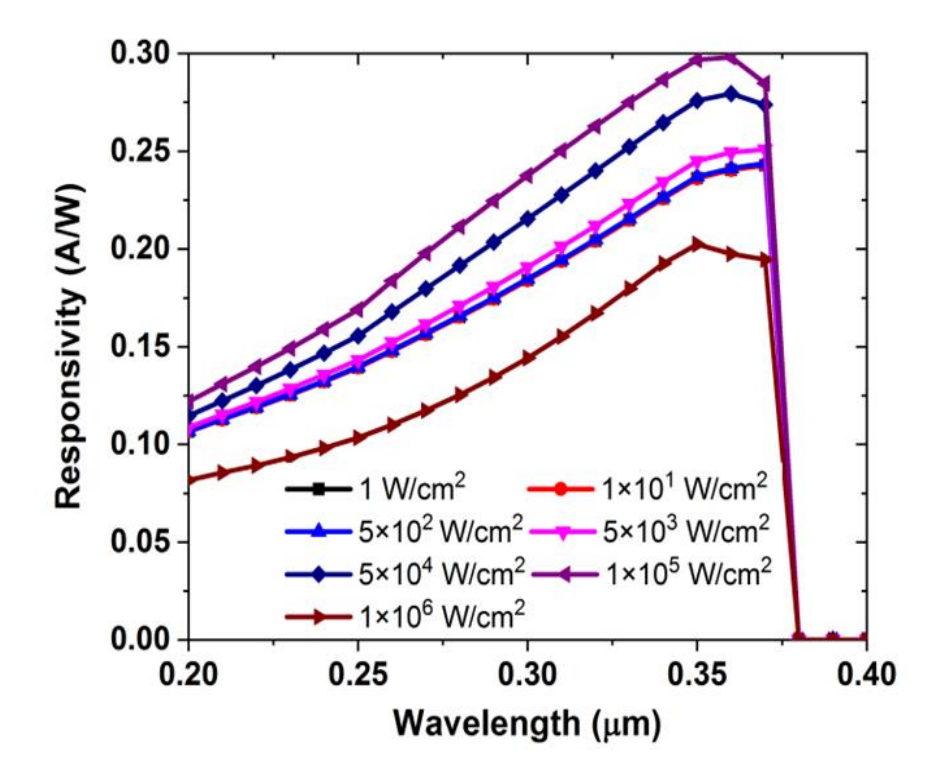

**Figure V.30:** Sensibilité de la photodiode en GaN à hétérojonction en fonction de la longueur d'onde pour différentes intensités d'éclairage et sous une tension de –2 V.

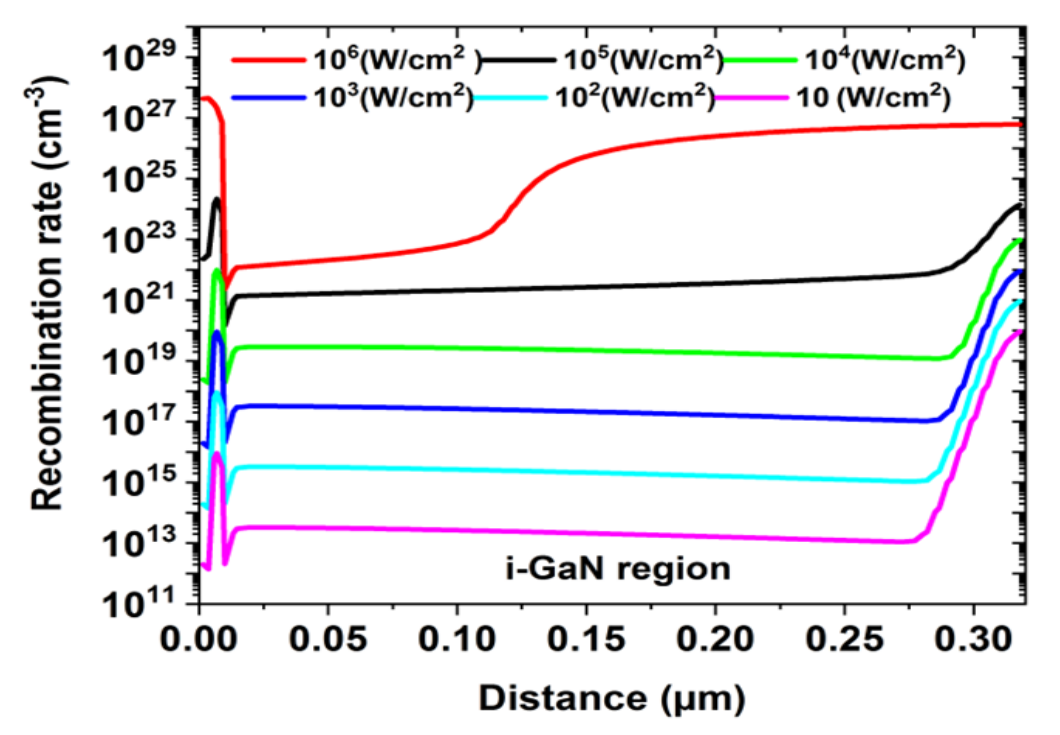

**Figure V.31:** Taux de recombinaison de la photodiode en GaN à hétérojonction sous des intensités d'éclairage de 10,  $10^2$ ,  $10^3$ ,  $10^4$ ,  $10^5$  et  $10^6$  W/cm<sup>2</sup>.

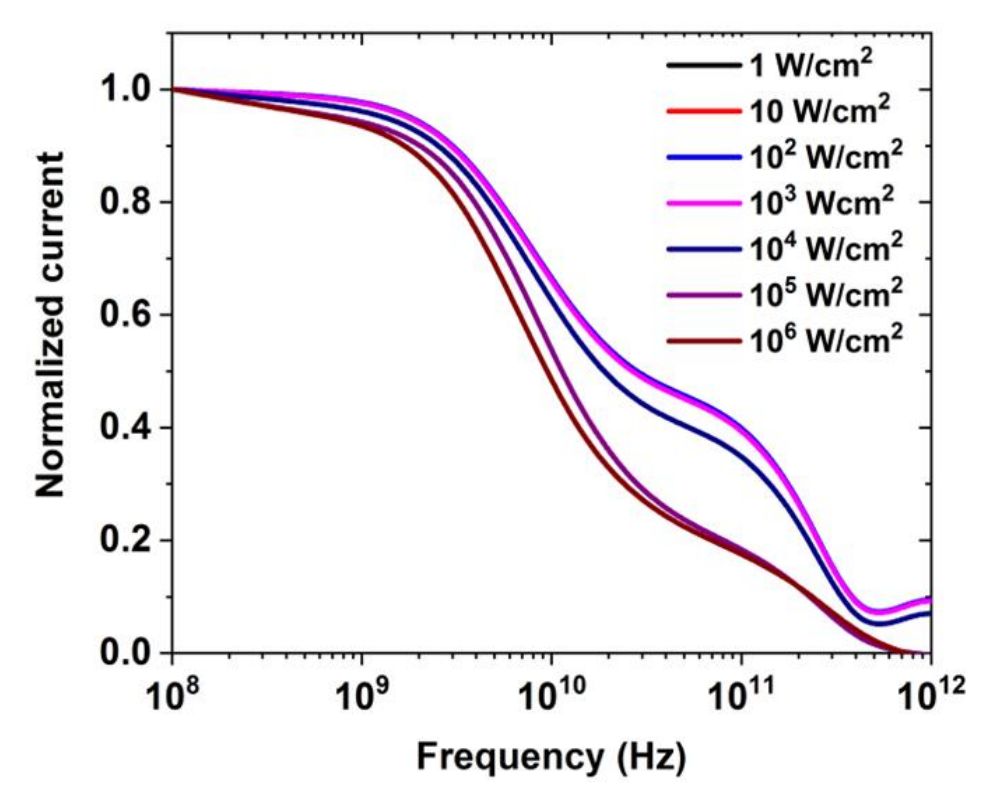

**Figure V.32:** Réponse en fréquence de la photodiode en GaN à hétérojonction pour différentes intensités d'éclairage.

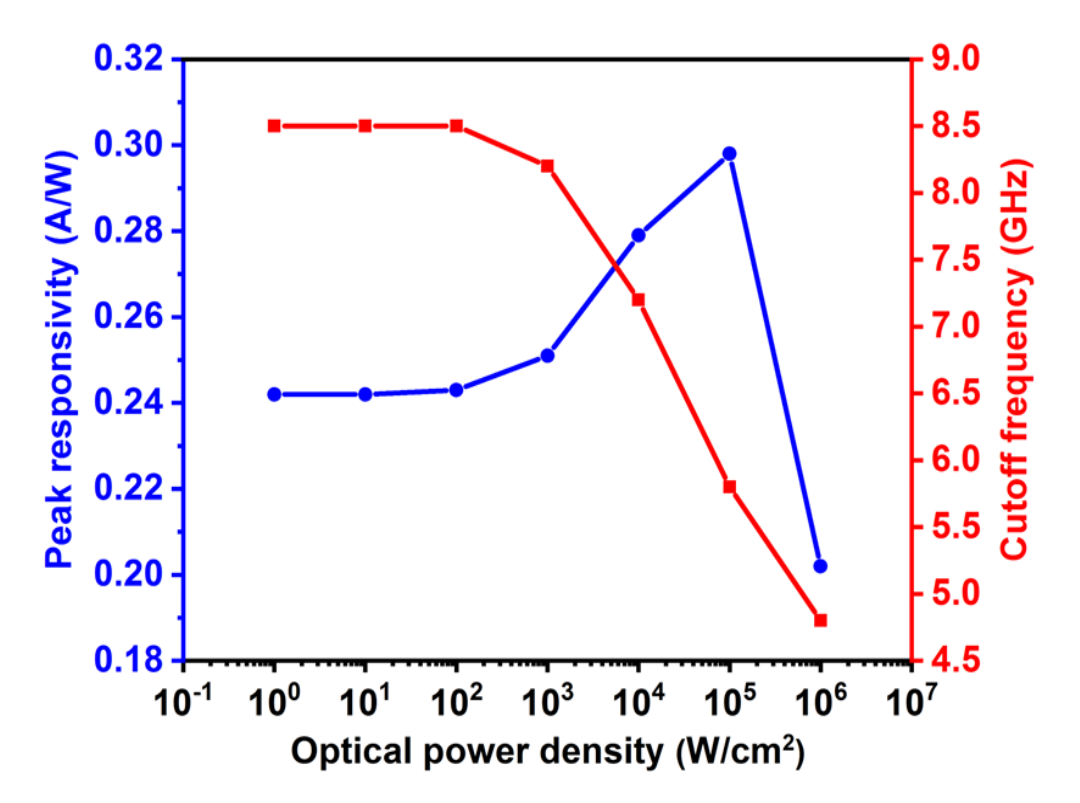

**Figure V.33:** Pic de sensibilité et fréquence de coupure pour différentes intensités d'éclairage.

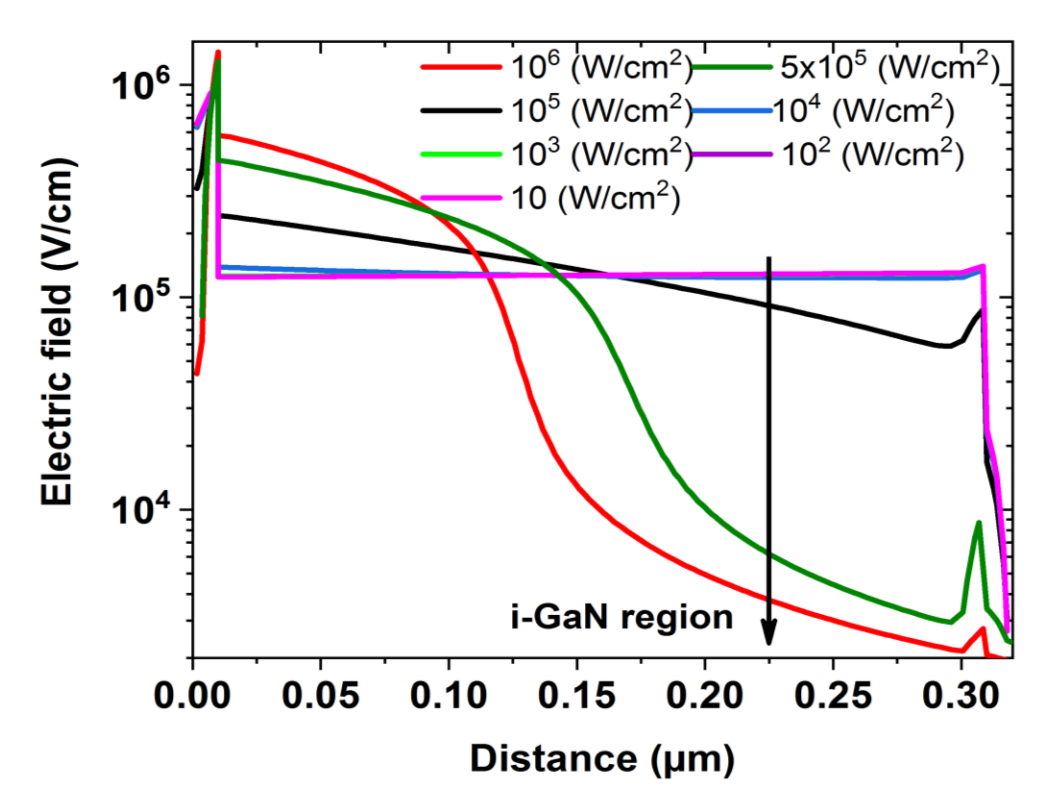

**Figure V.34:** Champ électrique de la photodiode en GaN à hétérojonction sous des intensités d'éclairage de 10,  $10^2$ ,  $10^3$ ,  $10^4$ ,  $10^5$ ,  $5 \times 10^5$  et  $10^6$  W/cm<sup>2</sup>.

## **V.3.6. Effet de l'épaisseur de la couche intrinsèque**

La figure V.35 montre la sensibilité spectrale en fonction de la longueur d'onde à des épaisseurs variées de la région i-GaN de 0.2 à 2.5 µm. La sensibilité spectrale augmente avec l'augmentation de l'épaisseur de la région i-GaN et finit par se saturer lorsque l'épaisseur dépasse 1.5 µm. L'effet de l'épaisseur de la région i-GaN sur les courbes J – V de la photodiode est également illustré dans la Fig V.36. La densité de photocourant augmente d'abord par la variation de l'épaisseur de 0.2 à 1.5 µm, puis reste approximativement à une valeur constante de 26.35 mA/cm<sup>2</sup> . Avec l'augmentation de l'épaisseur de la région i-GaN, la couche i-GaN peut absorber plus de photons, ce qui entraîne à son tour une augmentation de la densité du photocourant et de la sensibilité. La sensibilité se sature aux fortes épaisseurs, ceci peut-être en raison de l'épaisseur de la région i proche de la longueur de diffusion des porteurs photogénéré, l'absorption pour des epaisseurs supérieures à la longueur de diffusion n'a aucun effet sur la sensibilité et qui demeure constante. La figure V.37 montre la réponse en fréquence de la photodiode pour différentes épaisseurs de i-GaN. La figure V. 38 illustre le pic des courbes de sensibilité spectrale et la fréquence de coupure pour diverses épaisseurs de i-GaN. La valeur de sensibilité maximale à 0.363 μm est égale à 0.27 A/W. On remarque que la fréquence de coupure diminue lorsque l'épaisseur d'i-GaN augmente. Au fur et à mesure que l'épaisseur de i-GaN augmente, le temps de transit du photoporteur augmente également et, par conséquent, la fréquence de coupure diminue. La fréquence de coupure maximale de 9 GHz est obtenue à une épaisseur d'i-GaN de 0.2 µm.

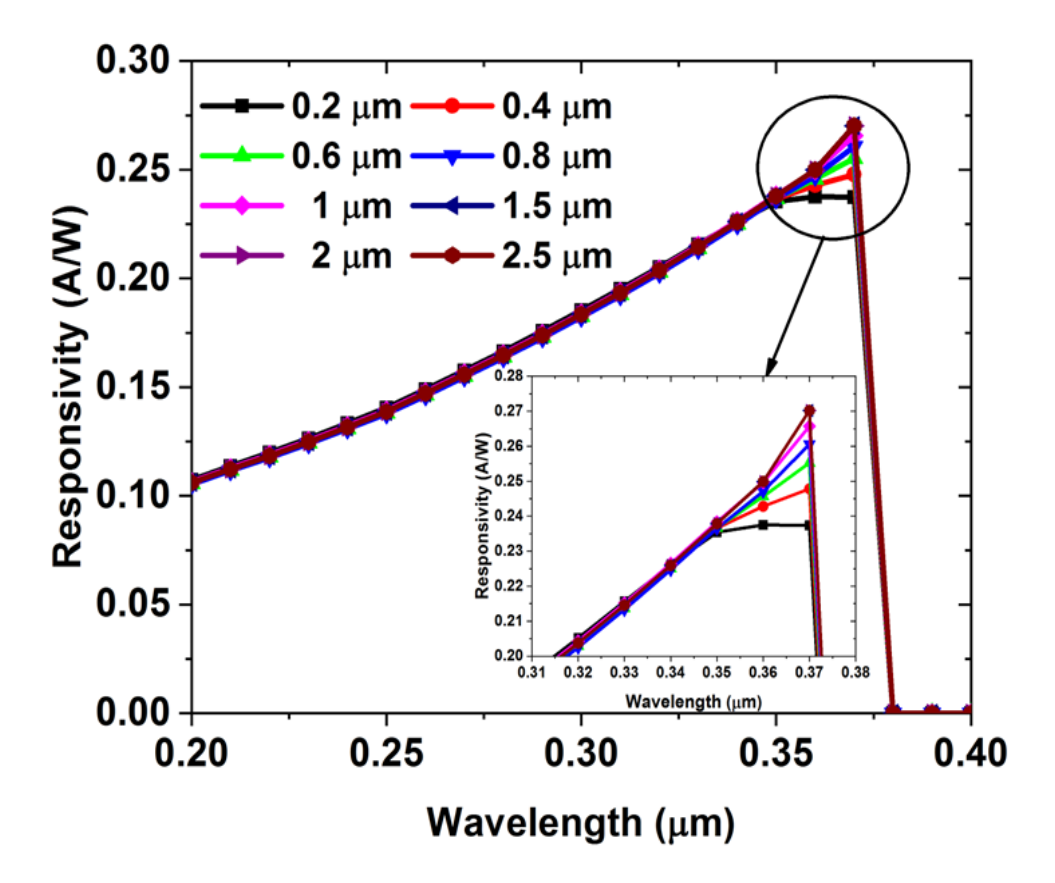

**Figure V.35:** Sensibilité de la photodiode en GaN à hétérojonction pour différentes épaisseurs de i-GaN.

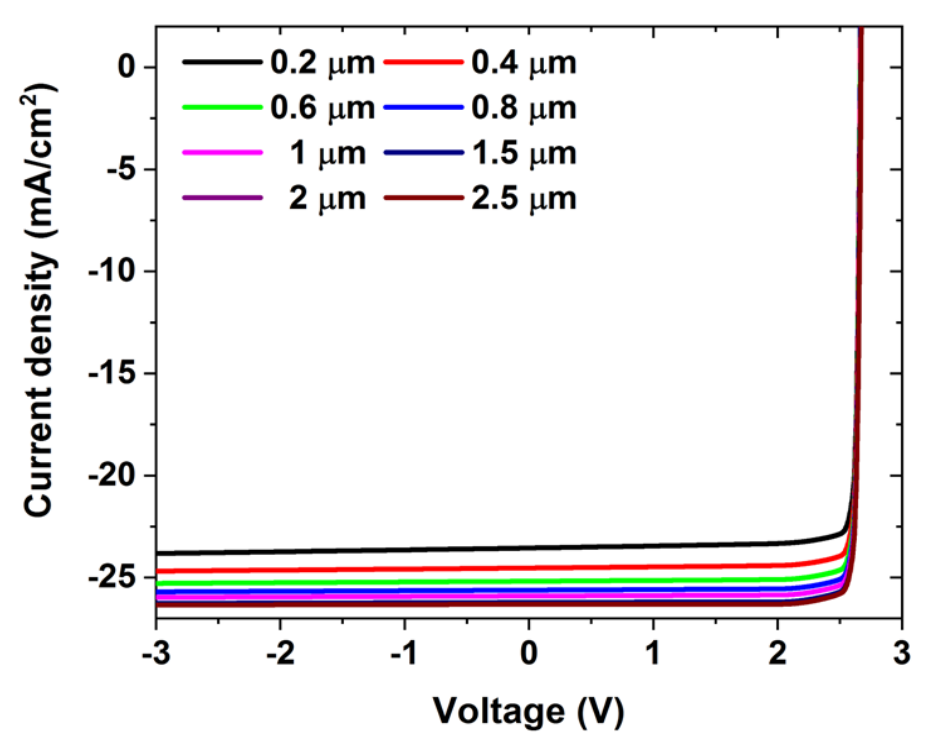

**Figure V.36:** Courbes J – V de la photodiode en GaN à hétérojonction pour différentes épaisseurs.

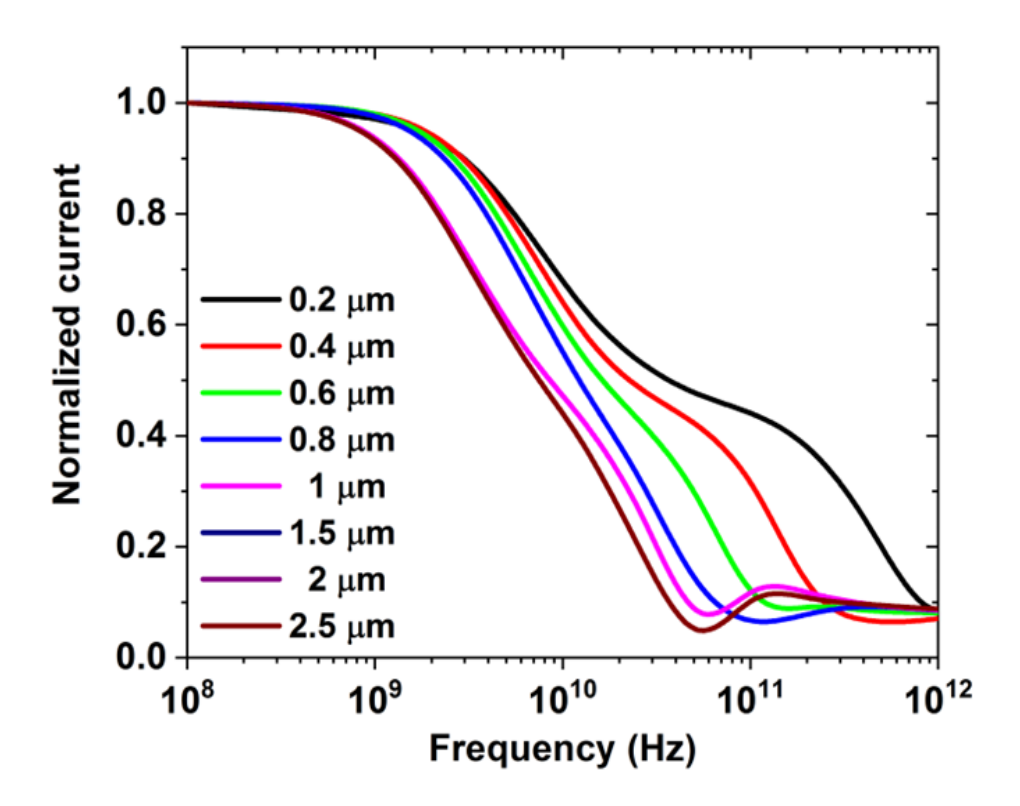

**Figure V.37:** Réponse en fréquence de la photodiode en GaN à hétérojonction pour différentes épaisseurs de i-GaN.

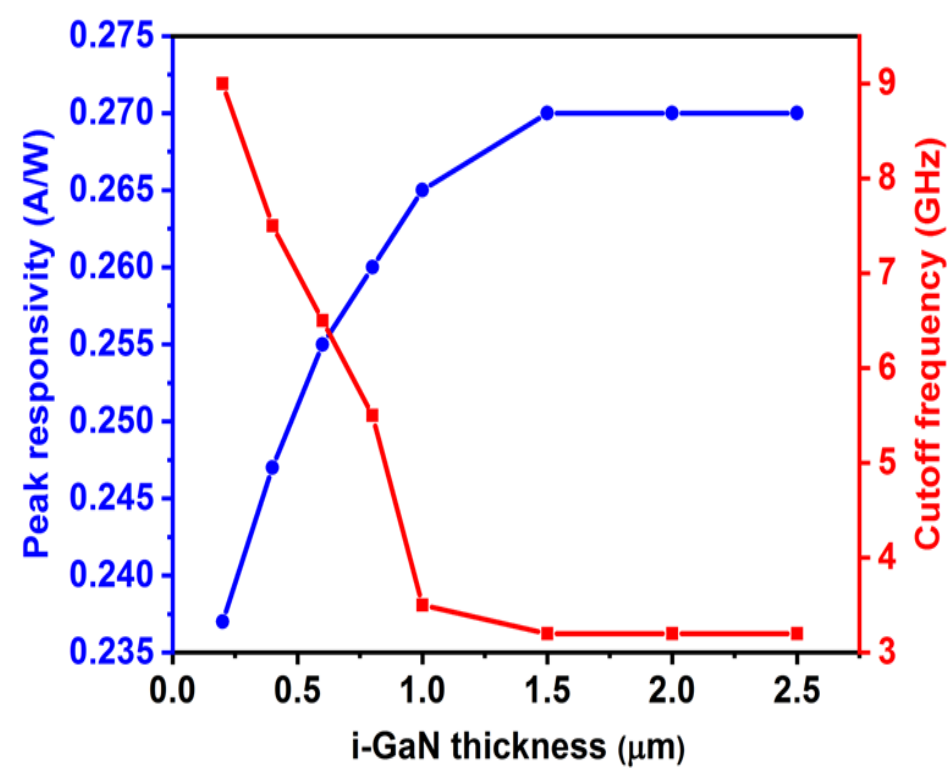

**Figure V.38:** Pic de sensibilité et fréquence de coupure à différentes épaisseurs de i-GaN.

## **V.4. Conclusion**

Dans ce chapitre, nous avons présenté et discuté les résultats obtenus par simulation numérique des caractéristiques électriques de photodiodes à puits quantiques multiples  $In<sub>0.1</sub>Ga<sub>0.9</sub>N/GaN$  et des photodiodes p–i–n en GaN. Ces résultats sont obtenus par simulation en utilisant le logiciel de simulation SILVACO-ATLAS.

Nous avons d'abord étudié les performances de la photodiode InGaN/GaN MQW. Pour cela, nous avons analysé l'effet du nombre de MQW et la tension de polarisation inverse sur les caractéristiques électriques I-V, la réponse spectrale et la réponse fréquentielle de la photodiode à puits quantiques multiples In0.1Ga0.9N/GaN. Le maximum de la sensibilité est égal à 0.29 A. W-1  $\lambda$  0.36 μm pour la photodiode In<sub>0.1</sub>Ga<sub>0.9</sub>N/GaN MQW avec 15 puits quantiques sous une tension de polarisation inverse de -10 V. Nous avons également étudié l'influence de la polarisation sur la photodiode à puits quantiques multiples  $In_{0.1}Ga_{0.9}N/GaN$ . Nous avons remarqué que la sensibilité diminue avec une l'augmentation du facteur d'échelle de polarisation. D'autre part, la fréquence de coupure augmente significativement avec la polarisation et atteint une valeur élevée de 28 GHz pour un facteur de polarisation de 0.9 en raison de l'augmentation du champ induit par la polarisation dans les QWs.

Après cette étude, nous avons effectué une étude sur les photodiodes p-i-n en GaN. Nous avons proposé une nouvelle structure d'une photodiode p-i-n en GaN à hétérojonction avec une fine couche  $In<sub>0.1</sub>Ga<sub>0.9</sub>N$  de type p au lieu d'une couche p-GaN. La photodiode simulée avec une couche i-GaN de 0,3 µm d'épaisseur montre une sensibilité maximale à 0.363 μm de 0.249 A/W et une fréquence de coupure de 8.5 GHz sous une intensité d'éclairage de 0.1 W/cm<sup>2</sup> et une tension en inverse de -2 V. L'effet de la tension de polarisation inverse est aussi étudié. La sensibilité maximale et la fréquence de coupure augmentent avec la tension inverse. D'autre part et en variant l'intensité de la lumière, la sensibilité maximale et la fréquence de coupure diminuent pour des intensités d'éclairage élevées. Nous avons aussi étudié l'effet de la variation de l'épaisseur de la couche i-GaN intrinsèque. En augmentant l'épaisseur de la couche absorbante i-GaN, la sensibilité maximale augmente ; cependant, la fréquence de coupure diminue. La sensibilité maximale est de 0.3 A/W à 0.363 μm pour une épaisseur de la couche absorbante i-GaN de 0.3 μm sous une intensité d'éclairage de  $10^5$  W/cm<sup>2</sup> et une tension de  $-2$  V. En revanche, la fréquence de coupure

atteint une valeur élevée de 12 GHz pour une tension de -14 V. Ces résultats montrent que les hétérostructures InGaN-GaN sont adaptées aux photodiodes GaN de hautes performances.

## **Bibliographie Chapitre V :**

- [1] Alshehri, B., Dogheche, K., Belahsene, S., Ramdane, A., Patriarche, G., Decoster, D., & Dogheche, E. (2017). Dynamic characterization of III-nitride-based high-speed photodiodes. IEEE Photonics Journal, 9(4), 1-7.
- [2] Alshehri, B., Dogheche, K., Belahsene, S., Janjua, B., Ramdane, A., Patriarche, G., ... & Dogheche, E. (2016). Synthesis of In0. 1Ga0. 9N/GaN structures grown by MOCVD and MBE for high-speed optoelectronics. MRS Advances, 1(23), 1735-1742.
- [3] ATLAS, ―Atlas User 's Manual, device simulation software, ‖ Santa Clara, USA: Silvaco, Inc, 2015.
- [4] Bernardini, F., Fiorentini, V., Vanderbilt, D.: Spontaneous polarization and piezoelectric constants of III-V nitrides. Phys. Rev. B 56(16), R10024 (1997).
- [5] Dalfors, J., Bergman, J.P., Holtz, P.O., Sernelius, B.E., Monemar, B., Amano, H., Akasaki, I.: Optical properties of doped InGaN/GaN multiquantum-well structures. Appl. Phys. Lett. 74(22), 3299–3301 (1999).
- [6] Saidani, O., Tobbeche, S., Dogheche, E., & Alshehri, B. (2021). Numerical study of highefficient and high-speed In0. 1Ga0. 9 N/GaN multiple quantum well photodiodes. Journal of Computational Electronics, 20(5), 1729-1738.
- [7] Piprek, J., Romer, F., Witzigmann, B.: On the uncertainty of the Auger recombination coefficient extracted from InGaN/GaN light-emitting diode efficiency droop measurements. Appl. Phys. Lett. 106(10), 101101 (2015).
- [8] Meneghini, M., Trivellin, N., Meneghesso, G., Zanoni, E., Zehnder, U., Hahn, B.: A combined electro-optical method for the determination of the recombination parameters in InGaNbased light-emitting diodes. J. Appl. Phys. 106(11), 114508 (2009).
- [9] Chouchen, B., El Aouami, A., Gazzah, M. H., Bajahzar, A., Feddi, E. M., Dujardin, F., & Belmabrouk, H. (2019). Modeling the impact of temperature effect and polarization phenomenon on InGaN/GaN-multi-quantum well solar cells. Optik, 199, 163385.
- [10] Li, J., Yang, C., Liu, L., Cao, H., Lin, S., Xi, X., ... & Zhao, L. (2020). High responsivity and wavelength selectivity of GaN‐based resonant cavity photodiodes. Advanced Optical Materials, 8(7), 1901276.
- [11] Huang, Y. T., Yeh, P. S., Huang, Y. H., Chen, Y. T., Huang, C. W., Lin, C. J., & Yeh, W. (2015). High-performance InGaN pin photodetectors using LED structure and surface texturing. IEEE Photonics Technology Letters, 28(6), 605-608.
- [12] Redaelli, L., Mukhtarova, A., Ajay, A., Núñez-Cascajero, A., Valdueza-Felip, S., Bleuse, J., ... & Monroy, E. (2015). Effect of the barrier thickness on the performance of multiplequantum-well InGaN photovoltaic cells. Japanese Journal of Applied Physics, 54(7), 072302.
- [13] Zhao, D. G., Jiang, D. S., Zhu, J. J., Wang, H., Liu, Z. S., Zhang, S. M., & Yang, H. (2010). Hole concentration test of p-type GaN by analyzing the spectral response of p–n+ structure GaN ultraviolet photodetector. Journal of alloys and compounds, 492(1-2), 300-302.
- [14] Kuo, Y. K., Lin, H. W., Chang, J. Y., Chen, Y. H., & Chang, Y. A. (2012). Polarization effect on the photovoltaic characteristics of Al0. 14Ga0. 86N/In0. 21Ga0. 79N superlattice solar cells. IEEE electron device letters, 33(8), 1159.
- [15] J.M. Van Hove, R. Hickman, J.J. Klaassen, P.P. Chow, P.P. Ruden, Ultraviolet-sensitive, visible-blind GaN photodiodes fabricated by molecular beam epitaxy, Appl. Phys. Lett. 70 (1997) 2282–2284.
- [16] W. Xu, Y. Shi, F. Ren, D. Zhou, L. Su, Q. Liu, L. Cheng, J. Ye, D. Chen, R. Zhang, Magnesium ion-implantation-based gallium nitride pin photodiode for visible-blind ultraviolet detection, Photonics Res. 7 (2019) B48–B54.
- [17] G. Wang, H. Lu, D. Chen, F. Ren, R. Zhang, Y. Zheng, High quantum efficiency GaNbased pin ultraviolet photodetectors prepared on patterned sapphire substrates, IEEE Photonics Technol. Lett. 25 (2013) 652–654.
- [18] A. Nishikawa, K. Kumakura, T. Makimoto, High breakdown voltage with low on-state resistance of p-InGaN∕ n-Ga N vertical conducting diodes on n-Ga N substrates, Appl. Phys. Lett. 89 (2006) 153509.
- [19] J.-Y. Chang, Y.-K. Kuo, Numerical study on the influence of piezoelectric polarization on the performance of p-on-n (0001)-face GaN/InGaN pin solar cells, IEEE Electron Device Lett. 32 (2011) 937–939.
- [20] V. Fiorentini, F. Bernardini, O. Ambacher, Evidence for nonlinear macroscopic polarization in III-V nitride alloy heterostructures, Appl. Phys. Lett. 80 (2002) 1204–1206.
- [21] Saidani, O., & Tobbeche, S. (2022). Numerical study and design of high-efficiency p-In0. 1Ga0. 9N/i-GaN/n-GaN heterojunction photodiode. Micro and Nanostructures, 207490.
- [22] M. Oehme, J. Werner, E. Kasper, M. Jutzi, M. Berroth, High bandwidth Ge p-i-n photodetector integrated on Si, Appl. Phys. Lett. 89 (2006) 71117.
- [23] P. Dalapati, T. Nakabayashi, K. Yamamoto, T. Egawa, M. Miyoshi, The role of p-GaN layer thickness for the evaluation of high-performance and ultrafast GaInN/GaN multiple quantum wells UV photodetectors, Opt. Mater. (Amst). 127 (2022) 112284.
- [24] C. Miao, H. Lu, D. Chen, R. Zhang, Y. Zheng, InGaN/GaN multi-quantum-well-based light-emitting and photodetective dual-functional devices, Front. Optoelectron. China. 2 (2009) 442–445.
- [25] Q. Zafar, M.A. Najeeb, Z. Ahmad, K. Sulaiman, Organic–inorganic hybrid nanocomposite for enhanced photo-sensing of PFO-DBT: MEH-PPV: PC71BM blend-based photodetector, J. Nanoparticle Res. 17 (2015) 1–10.
- [26] S. Hamwi, T. Riedl, W. Kowalsky, An organic pin homojunction as ultra violet light emitting diode and visible-blind photodiode in one, Appl. Phys. Lett. 99 (2011) 151.
- [27] E. Monroy, E. Munoz, F.J. Sánchez, F. Calle, E. Calleja, B. Beaumont, P. Gibart, J.A. Munoz, F. Cussó, High-performance GaN pn junction photodetectors for solar ultraviolet applications, Semicond. Sci. Technol. 13 (1998) 1042.
- [28] S. Srivastava, K.P. Roenker, Numerical modeling study of the InP/InGaAs uni-travelling carrier photodiode, Solid. State. Electron. 48 (2004) 461–470.
- [29] J. Xu, X. Zhang, A. Kishk, Design of high speed InGaAs/InP one-sided junction photodiodes with low junction capacitance, Opt. Commun. 437 (2019) 321–329.

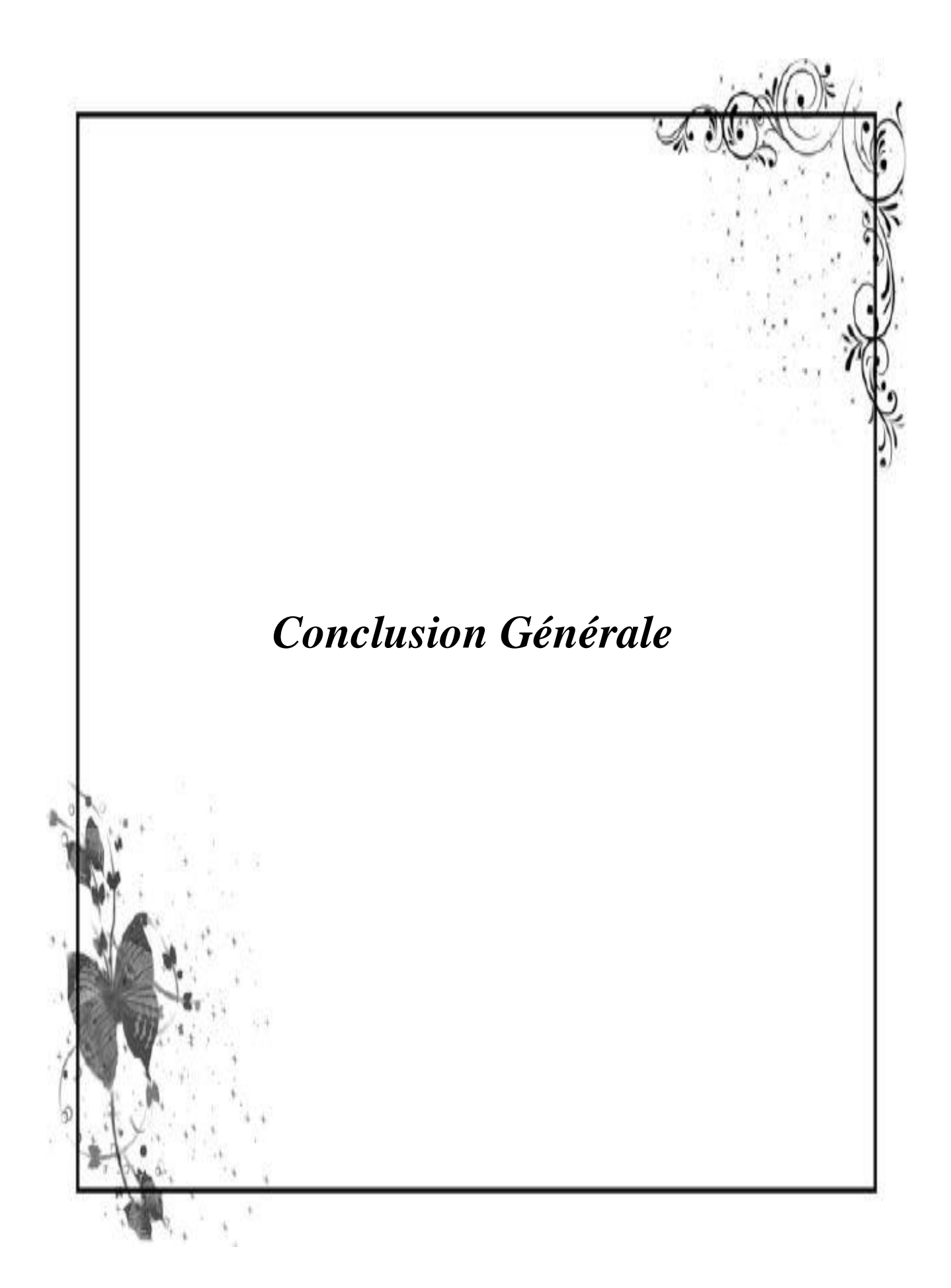

Dans ce travail nous avons effectué une conception et une simulation numérique de deux types de photodiodes  $UV$ : la première est une jonction p-In<sub>0.1</sub>Ga<sub>0.9</sub>N-i-GaN-n-GaN et la seconde est une jonction p-GaN-i-In<sub>0.1</sub>Ga<sub>0.9</sub>N/GaN MQW-n-GaN. Pour cela, nous avons utilisé le logiciel Silvaco-Atlas-2D pour simuler les caractéristiques électriques de ces photodiodes. Leurs performances sont évaluées d'une façon quantitative en étudiant à la fois la caractéristique J-V, la réponse spectrale et la réponse fréquentielle. Pour aboutir à une sensibilité maximale et une fréquence de coupure maximale, nous avons fait varier les paramètres structuraux tels que le nombre de puits quantiques de la première photodiode et l'épaisseur de la couche absorbante intrinsèque de la deuxième photodiode et les paramètres externes tels que la tension de polarisation et l'éclairage.

Pour simuler les caractéristiques électriques d'une photodiode par le logiciel Silvaco-Atlas, nous commençons par la définition de la structure de la photodiode en spécifiant le maillage, les régions, les électrodes et le dopage. Après cela, vient l'étape de la définition des paramètres des matériaux et les modèles physiques décrivant le fonctionnement d'une photodiode.

Dans un premier temps, nous avons considéré dans notre simulation une structure d'une photodiode In0.1Ga0.9N/GaN MQW similaire à celle réalisée expérimentalement [1,2].

Les résultats de simulation montrent que la photodiode avec 10 périodes In0.1Ga0.9N/GaN MQW présente une sensibilité de 0.25 A/W à une longueur d'onde de 0.35 μm et une densité de puissance lumineuse de 0.1 W.cm-2 . La fréquence de coupure obtenue par simulation de 460 MHz sous une tension de polarisation inverse de -2 V et une densité de puissance lumineuse de 0.1 W.cm-2 est en très bonne accord avec celle trouvée expérimentalement.

D'autre part, nous avons simulé l'effet de la variation du nombre de QW, nous avons trouvé une structure de la photodiode optimale de 15 périodes de MQW ayant une sensibilité maximale de 0.25 A/W à 0.35 μm et une fréquence de coupure de 8.2 GHz sous une tension de polarisation inverse de -10 V et un facteur de polarisation de 0.25.

De plus, nous avons évalué l'effet de la polarisation (spontanée et piézoélectrique), Il est montré que les performances de sensibilité se dégradent avec l'augmentation du facteur de polarisation due à l'augmentation de la recombinaison des photoporteurs. D'autre part, la fréquence de coupure augmente significativement avec la polarisation et atteint une valeur élevée de 28 GHz pour un facteur de polarisation de 0.9 en raison de l'augmentation du champ induit par la polarisation dans les QWs.

Ces résultats trouvés suggèrent le potentiel des structures InGaN/GaN MQW pour les photodiodes de hautes performances.

Dans la deuxième partie de ce travail, nous avons proposé une nouvelle structure d'une photodiode p-i-n en GaN à hétérojonction avec une fine couche  $In_{0.1}Ga_{0.9}N$  de type p au lieu d'une couche p-GaN.

Au début, nous avons comparé les performances de la photodiode p-GaN/i-GaN/n-GaN conventionnelle avec la photodiode p-In $_{0.1}Ga_{0.9}N/i-GaN/n-GaN$ . Les résultats de la simulation montrent que la photodiode p-i-n à hétérojonction GaN présente une amélioration de la densité de photocourant et de la sensibilité spectrale. L'application de la couche  $In_{0,1}Ga_{0,9}N$  de type p dans la photodiode à hétérojonction en GaN génère une charge de polarisation à l'interface hétérojonction p-In<sub>0.1</sub>Ga<sub>0.9</sub>N/i-GaN via l'effet de la polarisation piézoélectrique qui améliore le champ électrique dans la région i-GaN et contribue ainsi à l'augmentation de la densité de photocourant et de la sensibilité spectrale. La photodiode simulée avec une couche i-GaN de 0,3 µm d'épaisseur montre une sensibilité maximale à 0.363 μm de 0.249 A/W et une fréquence de coupure de 8.5 GHz sous une intensité d'éclairage de 0.1 W/cm<sup>2</sup> et une tension en inverse de -2 V.

L'effet de la tension de polarisation inverse est aussi étudié. La sensibilité maximale et la fréquence de coupure augmentent avec la tension inverse.

D'autre part et en variant l'intensité de la lumière, la sensibilité maximale et la fréquence de coupure diminuent pour des intensités d'éclairage élevées.

Nous avons aussi étudié l'effet de la variation de l'épaisseur de la couche i-GaN intrinsèque. En augmentant l'épaisseur de la couche absorbante i-GaN, la sensibilité maximale augmente ; cependant, la fréquence de coupure diminue.

La sensibilité maximale est de 0.3 A/W à 0.363 μm pour une épaisseur de la couche absorbante i-GaN de 0.3 µm sous une intensité d'éclairage de  $10^5$  W/cm<sup>2</sup> et une tension de  $-2$ V. En revanche, la fréquence de coupure atteint une valeur élevée de 12 GHz pour une tension de -14 V. Ces résultats montrent que les hétérostructures InGaN-GaN sont adaptées aux photodiodes GaN de hautes performances.

141

Ce travail ouvre plusieurs perspectives d'études supplémentaires :

- ❖ Etude des photodiodes à base de InGaN/GaN MQW avec une couche de blocage d'électrons AlGaN (EBL).
- ❖ Etude de l'effet de l'épaisseur et la fraction molaire de la couche de puits InGaN.
- ❖ Etude des photodiodes à base de InGaN/GaN MQW avec différentes méthodes de polarisation (N face et Ga face).
- ❖ Etude des photodiodes à base de InGaN/GaN MQW avec d'd'autre matériaux comme InGaN et AlGaN de la couche de barrière.
- ❖ Étude de l'effet des défauts sur les photodiodes à base de InGaN/GaN MQW.

## **Bibliographie**

- [1] Alshehri, B., Dogheche, K., Belahsene, S., Janjua, B., Ramdane, A., Patriarche, G., ... & Dogheche, E. (2016). Synthesis of In0. 1Ga0. 9N/GaN structures grown by MOCVD and MBE for high-speed optoelectronics. MRS Advances, 1(23), 1735-1742.
- [2] Alshehri, B., Dogheche, K., Belahsene, S., Ramdane, A., Patriarche, G., Decoster, D., & Dogheche, E. (2017). Dynamic characterization of III-nitride-based high-speed photodiodes. IEEE Photonics Journal, 9(4), 1-7.

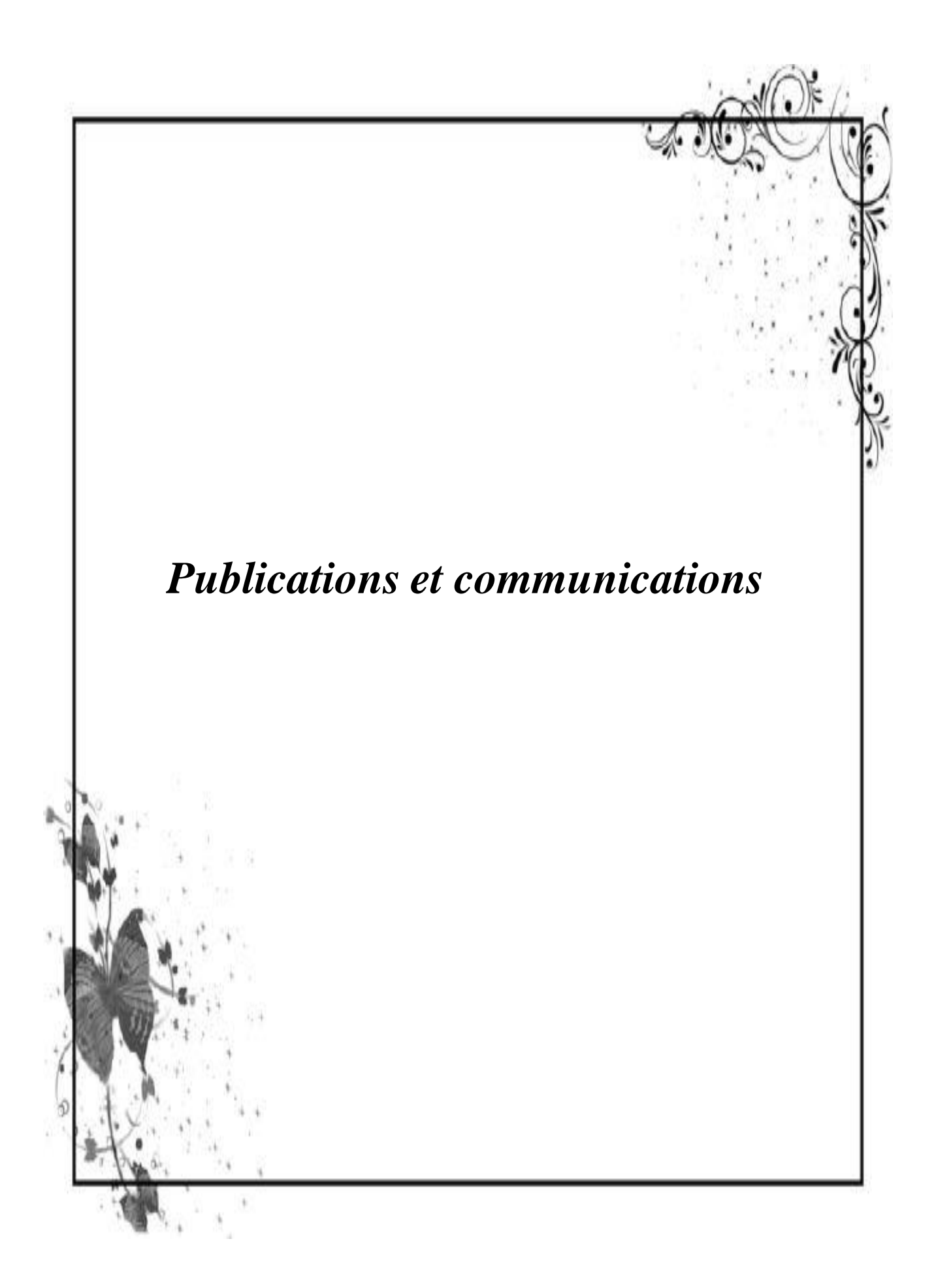

- Saidani, O., Tobbeche, S., Dogheche, E. H., & Alshehri, B. (2021). Numerical study of high-efficient and high-speed In0. 1Ga0. 9 N/GaN multiple quantum well photodiodes. Journal of Computational Electronics, *20*(5), 1729-1738.
- Saidani, O., & Tobbeche, S. (2023). Numerical study and design of high-efficiency p-In0.1Ga0.9N/i-GaN/n-GaN heterojunction photodiode. Micro and Nanostructures, 207490.
- Elbar, M., Tobbeche, S., Chala, S., Saidani, O., Kateb, M. N., & Serdouk, M. R. (2023). Effect of Temperature on the Performance of CGS/CIGS Tandem Solar Cell.Journal of Nano-and Electronic Physics,
- Saidani, O., & Tobbeche, S. (2023). Design and simulation of In0.1Ga0.9N/GaN multiple quantum well photodiodes. 1st- International conference on Material Science and Applications Feb 2023, Khenchela, Algeria.

Journal of Computational Electronics https://doi.org/10.1007/s10825-021-01728-1

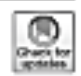

## Numerical study of high-efficient and high-speed In<sub>0.1</sub>Ga<sub>no</sub> N/GaN multiple quantum well photodiodes

Okba Saidani<sup>1</sup> - Souad Tobbeche<sup>1</sup> (3) - Elhadj Dogheche<sup>2</sup> - Bandar Alshehri<sup>2</sup>

Received: 13 April 2021 / Accepted: 22 June 2021 @The Authors), underexclusive licence to Springer Science +Business Media, LLC, part of Springer Nature 2021

#### Abstract

This paper presents a numerical simulation study of p-i-n photodiodes based on  $\ln_{0.1}Ga_{0.9}$  NG aN multiple quantum wells (MQWs) of 2.5-nm-thick  $\ln_0$ , Ga<sub>na</sub> N QWs and 12-nm-thick GaN barriers embedded into the intrinsic regions. The device performance is evaluated by investigating both the spectral and the frequency responses. The simulated 10-period  $In_{0.1}Ga_{0.8}$  N GaN MQW photodiode exhibits a peak responsivity of 0.25 A/W at 0.35 um under a light power density of 0.1 W.cm<sup>-2</sup> at -2 V reverse bias voltage and a cutoff frequency of 460 MHz. The effects of the number of quantum wells, reverse bias voltage and polarization on the spectral and frequency responses are then investigated. It is found that the maximum responsivity is 0.29 A/W at 0.35  $\mu$ m and the cutoff frequency is 8.2 GHz for a 15-period  $\ln_{0.1}$ Ga<sub>no</sub> N/GaN MQW structure under a reverse bias of -10 V and a polarization scale factor of 0.25. Increasing the polarization scale factor degrades the responsivity performance due to the increased recombination of photocarriers. On the other hand, the cutoff frequency increases significantly with polarization and reaches a high value of 28 GHz for a polarization scale factor of 0.9 due to the increase of the polarization-induced field in the QWs.

Keywords Numerical simulation - In<sub>0.1</sub>Ga<sub>0.0</sub> N/GaN MQW photodiode - Spectral response - Frequency response

#### 1 Introduction

The development of semiconductor technology based on a III-nitride (AIG al nN) compound semiconductor is attractive for optoelectronic devices, including light-emitting diodes (LEDs)[1, 2], solar cells and photodiodes [3-8]. The InGaN ternary alloy band gap range from 0.77 eV (InN) to 3.42 eV (GaN) covers the infrared (IR) to ultraviolet (UV) band by varying the In concentration of the InGaN material [9-11]. In addition, InGaN has other advantages for photodetector applications, such as high absorption coefficients

<sup>D-0</sup> Sound Toble che Liobhacha Ouniv-biskra.dx

Published online: 07 July 2021

of  $\sim$  10<sup>5</sup> cm<sup>-1</sup> near the bandedge [12], high carrier mobility, high saturation velocity and high radiation resistance [9-13]. The development of group III-nitride-based photodiodes focuses mainly on the UV region and enables operation at high temperatures and radiative environments. The InGaNhased photodiodes are used in a variety of applications, such as combustion, downhole and space applications [14-16]. Different structures are reported to produce InGaN-based photodiodes, such as metal-semiconductor-metal (MSM) [17-19], p.i.n [20-22] and multiple quantum well (MQW) photodiodes [23-26]. The MQW structures consist of alternating thin layers of two different semiconductors with different band gaps in the intrinsic region. The first layer has a wide band gap and is called the barrier layer. The second tayer has a narrow band gap and is called the well tayer. The well layer is thin enough to form quantized energy states inside the structure. The MQW InGaN tayers, with a thickness of a few nanometres, are used as alternative structures. to bulk p-i-n-based photodiode structures in order to improve the crystalline quality of the active layers and enhance the responsivity of the photodiodes. Furthermore, the InGaN GaN MQW structures offer the possibility of shifting the cutoff wavelengths and showing abrupt detection edges by

2 Springer

Laboratoire Des Mattriaux Semiconducteurs Et Métalliques (LMSM), Faculté Des Sciences F2 de La Technologie, Département de Génie-Electrique, Université de Bisbra, BP 145,07000 Biskrs, Algeria

Universit Polytechnique Hasts de France, IEMN DOAE<br>CNRS, Campus Le Mont Hosy, 59309 Valenciernes Cedex, Franco

TMO Transformation Management Office, Riyad 11564, Sandi Arabia

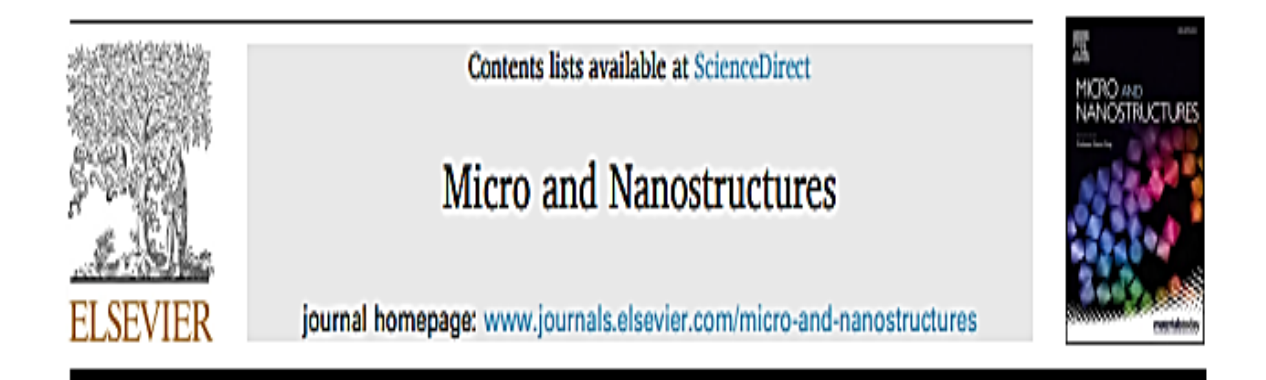

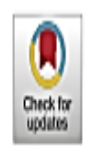

# Numerical study and design of high-efficiency p-In<sub>0.1</sub>Ga<sub>0.9</sub>N/ i-GaN/n-GaN heterojunction photodiode

Okba Saidani, Souad Tobbeche

Laboratoire des Matériaux Semiconducteurs et Métalliques (LMSM), Faculté des Sciences et de la Technologie, Département de Génie-Electrique, Université de Biskra, BP 145, 07000, Biskra, Algeria

## **ARTICLE INFO**

Keywords Numerical simulation Heterojunction GaN photodiodes Voltage **Illumination** intensity

## **ABSTRACT**

This paper reports the performance of a proposed GaN heterojunction p-i-n photodiode with a ptype  $In_{0.1}Ga_{0.9}N$  layer. The simulation results show that, compared with the GaN homojunction pi-n structure, the GaN heterojunction p-i-n structure performs better on the basis of such simulations as photocurrent density and responsivity. The effects of reverse bias voltage, light intensity and i-GaN absorbing layer thickness are explored. The peak responsivity and the cutoff frequency are found to increase remarkably with increasing reverse bias voltage. The degradation of device responsivity and cutoff frequency at high optical excitation power density are also investigated. By increasing the i-GaN absorbing layer thickness, responsivity increases but cutoff frequency decreases. The maximum responsivity is 0.3 A/W at 0.363 µm under an illumination intensity of  $10^5$  W/cm<sup>2</sup> and an applied reverse bias voltage of  $-2$  V, while the highest cutoff frequency 12 GHz is achieved at an applied reverse bias voltage of  $-14$  V.

**JOURNAL OF NANO- AND ELECTRONIC PHYSICS** Vol. 15 No 1, 01020(6pp) (2023)

ЖУРНАЛ НАНО- ТА ЕЛЕКТРОННОЇ ФІЗИКИ Том 15 № 1, 01020(6сс) (2023)

## Effect of Temperature on the Performance of CGS/CIGS Tandem Solar Cell

Mourad Elbar<sup>1,\*</sup>, Souad Tobbeche<sup>1</sup>, Slimane Chala<sup>1,2,†</sup>, Okba Saidani<sup>1</sup>, Mohamed Nadjib Kateb<sup>1</sup>, Mohamed Redha Serdouk<sup>1</sup>

<sup>1</sup> Laboratory of Metallic and Semiconducting Materials, Mohamed Khider University, 07000 Biskra, Algeria <sup>2</sup> Institute of Electrical and Electronic Engineering, M'Hamed Bougara University, 35000 Boumerdes, Algeria

(Received 03 January 2023; revised manuscript received 16 February 2023; published online 24 February 2023)

The CGS and CIGS being promising materials for large scale photovoltaic applications, the effect of temperature on the electrical parameters of a CGS/CIGS tandem solar cell has been investigated in this work. The copper gallium diselenide (CGS) and copper indium gallium diselenide (CIGS) structures as topcell and bottom-cell respectively, were numerically simulated under AM1.5G spectral illumination using the two-dimensional device simulator Silvaco-Atlas. The temperature dependency of the solar cell's characteristics was investigated in the temperature range from 300 to 400 K at intervals of 20 K. The simulation results show the density current  $(J_{s0})$  slightly increases whereas the open-circuit voltage  $(V_{\alpha})$  and fill factor  $(FF)$ , conversion efficiency  $(\eta)$  decreases with the increase in temperature. The tandem cell operating temperature efficiency was found to be (-0.34 %/K), which is slightly higher than that of CGS solar cell (-0.29 %/K), but markedly better than that of CIGS solar cell (-0.41 %/K).

Keywords: Numerical simulation, Silvaco-Atlas, Temperature, CGS/CIGS Tandem cell, Matching current.

DOI: 10.21272/jnep.15(1).01020

PACS numbers: 78.20.Bh, 73.40.Lq, 84.60.Jt

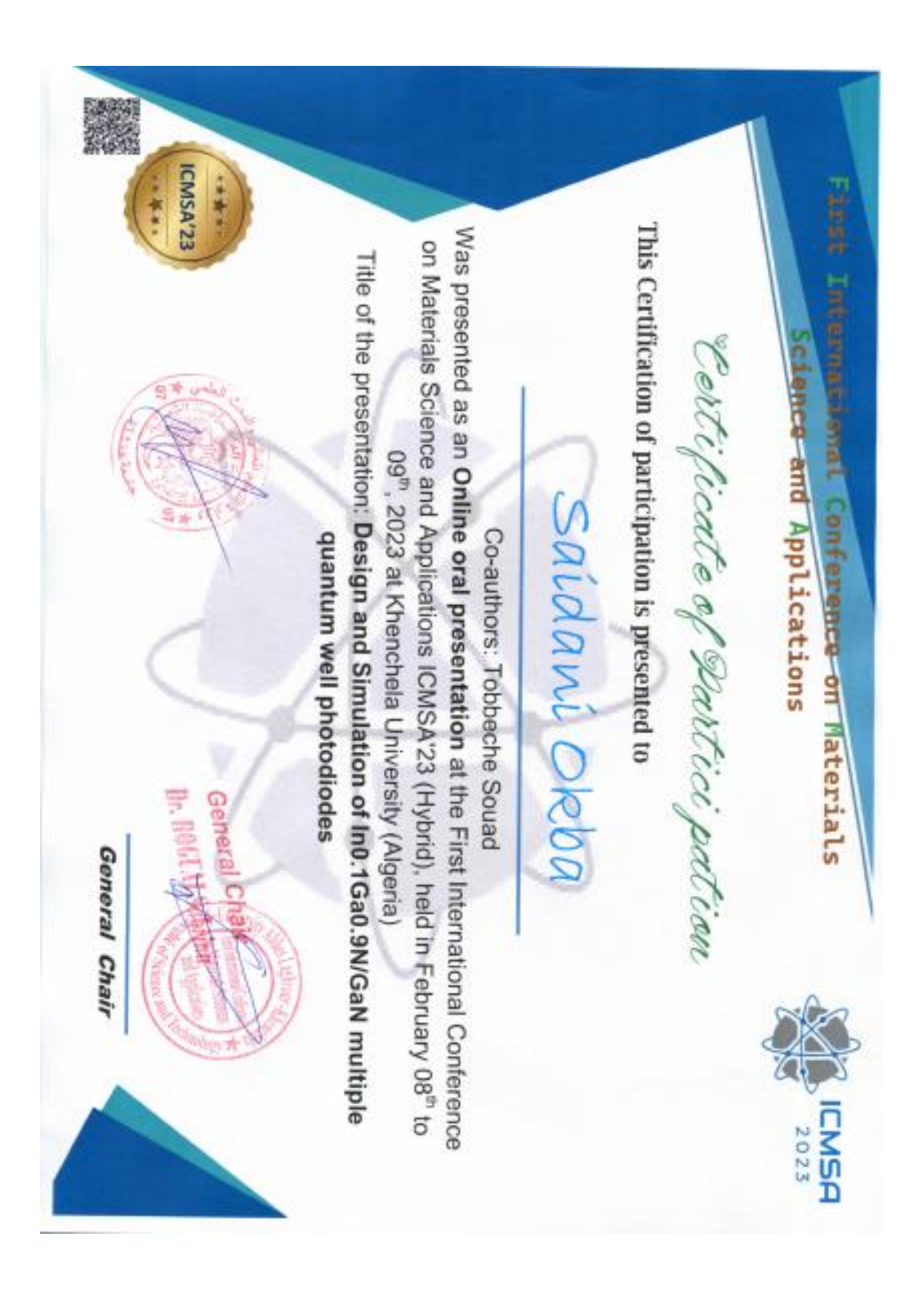